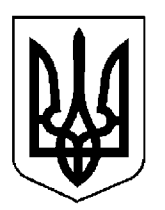

## $\Pi$  POTOKO $\Pi$  No 1

засідання Кабінету Міністрів України

### від 3 січня 2024 року

Головував ШМИГАЛЬ Д. А.

Присутні:

Члени Кабінету Міністрів ВЕРЕЩУК І. А., СТЕФАНІШИНА О. В., ГАЛУЩЕНКО Г. В., ЖОЛНОВИЧ О. І., КАМИШІНО. М., КЛИМЕНКО І. В., КУЛЕБА Д. І., ЛАПУТІНА Ю. А., ЛІСОВИЙ О. В., МАЛЮСЬКА Д. Л., МАРЧЕНКО С. М., НЕМЧІНОВ О. М., СОЛЬСЬКИЙ М. Т., СТРІЛЕЦЬ Р. О. БІДНИЙ М. В., ГАЙДЕР С. М., Перші заступники (заступники) ДУБИНСЬКИЙ Г. П., КАРАНДЄЄВ Р. В., міністрів КАРЧЕВИЧ М. В., СОБОЛЕВ О. Д., ШКУРАКОВ В. О. Керівник Координаційного КЛАДІЄВ В. М. центру забезпечення взаємодії з Кабінетом Міністрів України — Представник Президента України у Кабінеті Міністрів Постійний представник Кабінету МЕЛЬНИЧУК Т. П. Міністрів України у Верховній Раді України

Державного секретаря Кабінету заступник Міністрів Перший МАР'ЄВИЧ К. М., заступники Державного секретаря Кабінету Міністрів ВОЙТОВИЧ О. М., ПОЛЯНСЬКИЙ П. Б., ФЕДОРЧУК В. Я., керівник Апарату Прем'єр-міністра ФЕРБЕЙ Є. М., відповідальні працівники Секретаріату Кабінету Міністрів (за списком)

Включити додатково до порядку денного питання:

 $\Pi$ po затвердження фінансового плану приватного акціонерного товариства "Укргідроенерго" на 2024 рік;

 $\Pi$ po внесення змін ДО інвестиційного плану приватного акціонерного товариства "Укргідроенерго" на середньострокову перспективу 2023-2027 роки;

Про внесення змін до стратегічного плану розвитку приватного акціонерного товариства "Укргідроенерго" на 2023—2027 роки.

### 1. Про проекти постанов Кабінету Міністрів України

Прийняти постанови Кабінету Міністрів України:

Про внесення зміни до переліку підземних споруд, не пов'язаних з видобуванням корисних копалин, у тому числі споруд для підземного зберігання нафти, газу та інших речовин і матеріалів;

вихід Угоди Міждержавної  $\Pi$ po про створення 3 системи документального шифрованого зв'язку Співдружності Незалежних Держав;

Про внесення змін до Порядку ввезення на митну територію України та цільового використання нового устаткування (обладнання) та комплектуючих виробів до нього, що ввозяться інвестором із значними інвестиціями виключно для власного використання при реалізації інвестиційного проекту із значними інвестиціями на виконання спеціального інвестиційного договору, укладеного відповідно до Закону України "Про державну підтримку інвестиційних проектів із значними інвестиціями в Україні";

Деякі питання оптимізації діяльності центральних органів виконавчої влади у сфері державного енергетичного нагляду (контролю) на ринку природного газу;

Про внесення об'єктів культурної спадщини національного значення до Державного реєстру нерухомих пам'яток України;

Про затвердження Технічного регламенту щодо вимог до екодизайну для побутових посудомийних машин.

### 2. Про проекти розпоряджень Кабінету Міністрів України

1. Прийняти розпорядження Кабінету Міністрів України:

Про внесення зміни до пункту 1 розпорядження Кабінету Міністрів України від 17 листопада 2023 р. № 1055 та визнання такими, що втратили чинність, розпорядження Кабінету Міністрів України від 26 лютого 1993 р. № 137 та пункту 1 розпорядження Кабінету Міністрів України від 16 жовтня 1997 р. № 581;

передачу об'єкта незавершеного  $\Pi$ po будівництва власність  $\mathbf{V}$ територіальної громади Бучанського Білогородської сільської району Київської області:

Про внесення змін до складу Організаційного комітету з питань підготовки і участі українських експозицій у міжнародних виставках озброєння, військової техніки, технологій та товарів подвійного використання.

Прийняти розпорядження Кабінету Міністрів України "Про  $2.$ приватного затвердження фінансового плану акціонерного товариства "Українська фінансова житлова компанія" доручивши на 2024 рік", Мінекономіки доопрацювати його в одноденний строк в частині уточнення розміру витрат на оплату праці керівників товариства на рівні 2023 року з урахуванням коефіцієнта інфляції.

 $3<sub>1</sub>$ Прийняти розпорядження Кабінету Міністрів України  $\lq$ Too фінансового акціонерного затвердження плану приватного товариства "Укргідроенерго" на 2024 доручивши Мінекономіки разом  $\text{pix}$ ".  $\mathbf{i}$ Секретаріатом Кабінету Міністрів доопрацювати та оформити його  $\, {\bf B}$ одноденний строк відповідно до регламентних вимог.

4. Прийняти розпорядження Кабінету Міністрів України "Про внесення інвестиційного плану приватного акціонерного товариства ДО  $3$ M1 $H$ "Укргідроенерго" на середньострокову перспективу 2023—2027 роки". доручивши Мінекономіки разом із Секретаріатом Кабінету Міністрів доопрацювати та оформити його в одноденний строк відповідно до регламентних вимог.

5. Прийняти розпорядження Кабінету Міністрів України "Про внесення змін до стратегічного плану розвитку приватного акціонерного товариства "Укргідроенерго" на 2023—2027 роки", доручивши Мінекономіки разом із Секретаріатом Кабінету Міністрів доопрацювати та оформити його в одноденний строк відповідно до регламентних вимог.

6. Повернути головному розробнику проект розпорядження Кабінету Міністрів України "Про виділення коштів з резервного фонду державного бюджету".

Національному агентству з питань запобігання корупції разом з Мінекономіки та Мінфіном опрацювати питання з урахуванням застережень Мін'юсту, зазначених у висновку за результатами правової експертизи зазначеного проекту розпорядження, та підтриманих Секретаріатом Кабінету забезпечення виплати в установленому порядку Міністрів щодо  $3a$ відповідною бюджетною програмою винагороди викривачам, які повідомили про корупційний злочин.

### 3. Кадрові питання

Нагородити Почесною грамотою Кабінету Міністрів України за вагомий особистий внесок у забезпечення реалізації державної політики у сфері архівної справи та діловодства, сумлінну працю і високий професіоналізм Хромова А. В. згідно з поданням Міністра юстиції Малюськи Д. Л. (лист Мін'юсту від 21 грудня 2023 р. № 169775/14.5/4-23).

### 4. Рішення з окремих питань

Погодитися з пропозицією Міністра Кабінету Міністрів Немчінова О. М. розробникам проектів щодо повернення ГОЛОВНИМ актів згідно  $\overline{3}$ підготовленим Секретаріатом Кабінету Міністрів переліком від 3 січня 2024 р. № 196/0/1-24, внесених Кабінетові Міністрів та не включених з урахуванням положень пункту 5 частини першої статті 42 Закону України "Про Кабінет Міністрів України" Прем'єр-міністром до проекту порядку денного засідання Уряду, для їх додаткового опрацювання, оцінки актуальності, внесення змін з урахуванням положень вже прийнятих нормативно-правових актів. доручивши Секретаріату Кабінету Міністрів забезпечити повернення таких проектів.

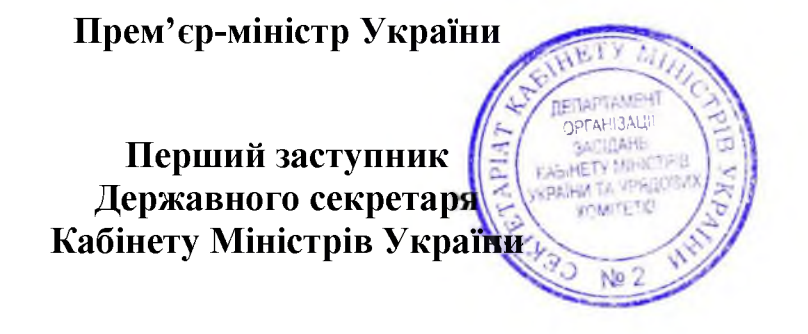

Д. ШМИГАЛЬ

К. МАР'ЄВИЧ

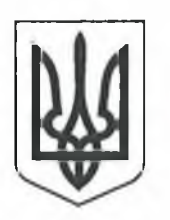

## $\Pi$  POTOKO $\Pi$  No 2

засідання Кабінету Міністрів України

### від 5 січня 2024 року

Головував ШМИГАЛЬ Д. А.

Присутні:

Члени Кабінету Міністрів ВЕРЕЩУК І. А., КУБРАКОВ О. М., СТЕФАНІШИНА О. В., ФЕДОРОВ М. А., ГАЛУЩЕНКО Г. В., КЛИМЕНКО І. В., КУЛЕБА Д. І., ЛАПУТІНА Ю. А., ЛІСОВИЙ О. В., ЛЯШКО В. К., МАЛЮСЬКА Д. Л., МАРЧЕНКО С. М., НЕМЧІНОВ О. М., СОЛЬСЬКИЙ М. Т., СТРІЛЕЦЬ Р. О., УМЄРОВ Р. Е. БІДНИЙ М. В., ВИННИЦЬКИЙ М. І., Перші заступники (заступники) КАРАНДЕЕВ Р. В., МАРЧАК Д. М., міністрів МОЖНИЙ О. В., СОБОЛЕВ О. Д. Керівник Координаційного КЛАДІЄВ В. М. центру забезпечення взаємодії з Кабінетом Міністрів України — Представник Президента України у Кабінеті Міністрів Постійний представник Кабінету МЕЛЬНИЧУК Т. П. Міністрів України у Верховній Раді України

Уповноважений Верховної Ради ЛУБІНЕЦЬ Д. В. України з прав людини

Державний секретар Кабінету Міністрів ЯРЕМА О. Й., перший заступник Державного секретаря Кабінету Міністрів МАР'ЄВИЧ К. М., заступники Державного секретаря Кабінету Міністрів ПОЛЯНСЬКИЙ  $\Pi$ . Б. ФЕДОРЧУК В. Я., ЯРЕМЕНКО І. О., керівник Апарату Прем'єр-міністра ФЕРБЕЙ Є. М., відповідальні працівники Секретаріату Кабінету Міністрів (за списком)

### 1. Про проекти законів України

1. Схвалити проект Закону України "Про внесення змін до деяких законів України щодо врегулювання повноважень центральних органів виконавчої влади у сфері забезпечення енергетичної ефективності".

2. Схвалити проект Закону України "Про вихід з Угоди про встановлення для учасників Великої Вітчизняної війни, трудівників тилу воєнних років та вдів загиблих воїнів додаткових пільг і матеріальної допомоги у зв'язку з 50-річчям Перемоги у Великій Вітчизняній війні 1941—1945 років" та прийняти відповідне розпорядження Кабінету Міністрів України.

3. Схвалити проект Закону України "Про внесення змін до деяких законів України щодо фінансування здобуття вищої освіти та надання державної цільової підтримки її здобувачам", доручивши МОН разом із Секретаріатом Кабінету Міністрів доопрацювати та оформити його у триденний строк відповідно до регламентних вимог.

### 2. Про проекти актів Президента України

Схвалити проект Указу Президента України "Про внесення змін до пункту 112 Положення про проходження військової служби у Збройних Силах України іноземцями та особами без громадянства".

### 3. Про проекти постанов Кабінету Міністрів України

1. Прийняти постанови Кабінету Міністрів України:

Про внесення змін до Положення про Міністерство юстиції України;

Про умови оплати праці працівників бюджетної установи "Центр гуманітарного розмінування";

Про внесення змін до постанови Кабінету Міністрів України від 27 грудня 2022 р. № 1447;

Про внесення зміни до пункту 1 Порядку укладення контракту з керівником державного, комунального закладу охорони здоров'я;

Про затвердження критеріїв оцінки допустимості державної допомоги суб'єктам господарювання на надання послуг, що становлять загальний економічний інтерес;

Про внесення змін у додаток до постанови Кабінету Міністрів України від 20 жовтня 2023 р. № 1111;

Про внесення змін до Порядку формування фондів житла, призначеного для тимчасового проживання, обліку та надання такого житла для тимчасового проживання внутрішньо переміщених осіб;

Про внесення змін до постанов Кабінету Міністрів України від 3 вересня 2014 р. № 411 і від 18 вересня 2019 р. № 856;

Про затвердження Порядку, розмірів та умов виплати одноразової грошової допомоги в разі загибелі (смерті) за кордоном працівника дипломатичної служби чи втрати ним працездатності.

2. Прийняти постанову Кабінету Міністрів України "Про внесення змін до деяких постанов Кабінету Міністрів України щодо організації медичних закупівель", доручивши МОЗ доопрацювати її в одноденний строк з урахуванням пропозиції Мінекономіки стосовно затвердження примірних договорів щодо закупівлі визначених категорій товарів.

### 4. Про проекти розпоряджень Кабінету Міністрів України

Прийняти розпорядження Кабінету Міністрів України:

Про внесення зміни в додаток до розпорядження Кабінету Міністрів України від 16 січня 2019 р. № 36;

Про реорганізацію Миколаївського національного університету імені В. О. Сухомлинського;

Про реорганізацію Одеського державного екологічного університету та Фізико-хімічного інституту захисту навколишнього середовища і людини МОН України та НАН України;

Про передачу цілісних майнових комплексів державних закладів професійної (професійно-технічної) освіти у власність Дніпровської та Житомирської міських територіальних громад.

### 5. Кадрові питання

1. Прийняти розпорядження Кабінету Міністрів України "Питання наглядової ради публічного акціонерного товариства "Сумихімпром".

2. Нагородити Почесною грамотою Кабінету Міністрів України за вагомий особистий внесок у забезпечення розвитку освіти, сумлінну працю та високий професіоналізм Михайлова О. Л. згідно з поданням Міністра освіти і науки Лісового О. В. (лист МОН від 18 грудня 2023 р. № 1/19827-23).

> 6. Про плани організації виконання рішень Ради національної безпеки і оборони України, введених в дію указами Президента України

Схвалити план організації виконання рішення Ради національної безпеки і оборони України від 30 грудня 2023 р. "Про застосування персональних спеціальних економічних та інших обмежувальних заходів (санкцій)", введеного в дію Указом Президента України від 30 грудня 2023 р. No 877.

### 7. Рішення з окремих питань

1. Скасувати рішення Кабінету Міністрів від 21 листопада 2023 р. (протокол № 129) щодо прийняття постанови Кабінету Міністрів України "Про внесення змін до постанови Кабінету Міністрів України від 6 червня 2023 p. № 566".

2. Погодитись з пропозицією Міністра юстиції Малюськи Д. Л. щодо засіданні Уряду доопрацювання схваленого на 29 Грудня 2023  $p_{\cdot}$ (протокол № 150) проекту Закону України "Про внесення змін ДО Кримінального процесуального кодексу України та інших законодавчих актів щодо удосконалення роботи Бюро економічної безпеки України", доручивши Мін'юсту доопрацювати його в одноденний строк в частині виключення положень щодо віднесення до підслідності БЕБ досудового розслідування кримінальних правопорушень, передбачених статтею 201<sup>1</sup> Кримінального кодексу України з урахуванням норми Закону України від 9 грудня 2023 р. 3513 "Про внесення змін до Кримінального та Кримінального  $N<sub>o</sub>$ процесуального кодексів України щодо криміналізації контрабанди товарів".

3. Мінекономіки, Мінфіну, Мін'юсту та Фонду державного майна опрацювати питання стосовно внесення змін до нормативно-правих актів в частині зарахування до Державного бюджету України коштів, отриманих, зокрема, від приватизації (відчуження, продажу) активів у зв'язку з виконанням Закону України "Про основні засади примусового вилучення в Україні об'єктів права власності Російської Федерації та її резидентів" та Закону України "Про санкції", та спрямування їх до фонду ліквідації наслідків збройної агресії з урахуванням вимог Закону України "Про Державний бюджет України на 2024 рік", про результати поінформувати Кабінет Міністрів та у разі потреби подати в установленому порядку відповідний проект акта.

CANCINAL

Прем'єр-міністр України

Д. ШМИГАЛЬ

Державний секретар Кабінету Міністрів України

O. SPEMA

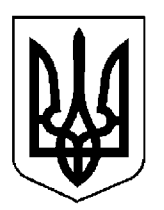

## $\Pi$  POTOKO $\Pi$  No 3

засідання Кабінету Міністрів України

### від 9 січня 2024 року

Головував ШМИГАЛЬ Д. А.

Присутні:

Раді України

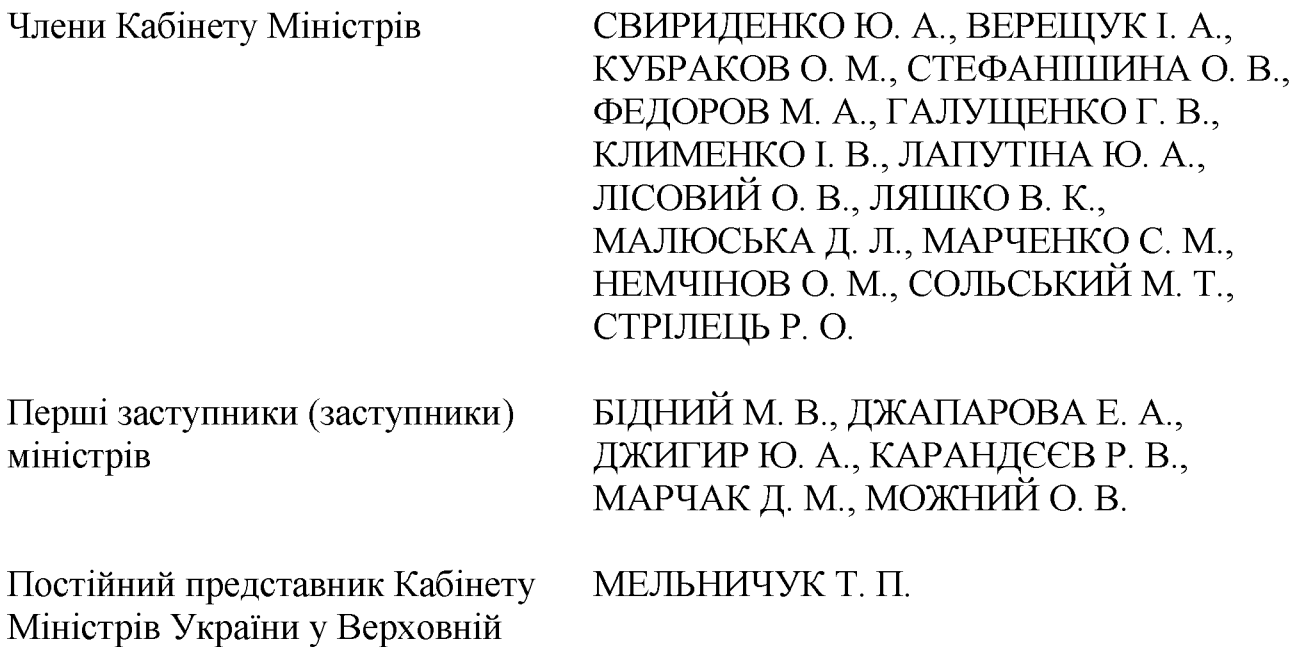

Державний секретар Кабінету Міністрів ЯРЕМА О. Й., перший заступник Кабінету Міністрів МАР'ЄВИЧ Державного секретаря  $K_{\cdot}$ M., заступники Державного секретаря Кабінету Міністрів ВОЙТОВИЧ О. М., ПОЛЯНСЬКИЙ П. Б., ФЕДОРЧУК В. Я., ЯРЕМЕНКО І. О., керівник Апарату Прем'єр-міністра ФЕРБЕЙ Є. М., відповідальні працівники Секретаріату Кабінету Міністрів (за списком)

### 1. Про проекти законів України

Схвалити проект Закону України "Про внесення змін до Закону України "Про теплопостачання" щодо державного енергетичного нагляду (контролю) у сфері теплопостачання".

#### 2. Про проекти актів Президента України

Схвалити проект Указу Президента України "Про призначення стипендій Президента України для видатних спортсменів із паралімпійських і дефлімпійських видів спорту та їх тренерів".

### 3. Про проекти постанов Кабінету Міністрів України

1. Прийняти постанови Кабінету Міністрів України:

Про внесення змін у додаток до постанови Кабінету Міністрів України від 24 лютого 2022 р. № 153;

Про внесення зміни до постанови Кабінету Міністрів України від 1 квітня 2022 р. № 398;

Про внесення змін до пункту 10 постанови Кабінету Міністрів України від 17 липня 1992 р. № 393;

Про визнання такими, що втратили чинність, деяких постанов Кабінету Міністрів України;

Про внесення змін до Порядку взаємодії уповноваженої установи із заявниками, інвесторами із значними інвестиціями, органами державної влади, органами місцевого самоврядування з питань, пов'язаних із супроводом підготовки та реалізації інвестиційних проектів із значними інвестиціями;

Про внесення змін до постанови Кабінету Міністрів України від 5 вересня 2007 р. № 1090;

Про внесення зміни до постанови Кабінету Міністрів України від 19 квітня 2022 р. № 473.

2. Прийняти постанову Кабінету Міністрів України "Про внесення змін Положення про порядок надання гірничих відводів", доручивши ДО Мінекономіки разом із Секретаріатом Кабінету Міністрів доопрацювати її в одноденний строк в частині уточнення Державної геодезичної референтної системи координат.

### 4. Про проекти розпоряджень Кабінету Міністрів України

Прийняти розпорядження Кабінету Міністрів України:

Про внесення змін до переліку видів продукції, ШО підлягає розробленню і впровадженню у виробництво та експлуатацію, а також модернізації під керівництвом генерального конструктора із створення боєприпасів і вибухових речовин;

Про передачу частини будівлі у власність Ташанської сільської територіальної громади Бориспільського району Київської області;

Про внесення зміни до складу Міжвідомчої робочої групи з питань реалізації державної санкційної політики.

### 5. Кадрові питання

Нагородити Почесною грамотою Кабінету Міністрів України:

за особистий внесок у справу державної охорони органів державної влади України і посадових осіб, зразкове виконання військового та службового обов'язку, мужність і самовідданість, виявлені у захисті державного суверенітету і територіальної цілісності України, високий професіоналізм Бедоєва А. Б., Голя Р. О., Гроголя О. В., Лялюка Є. С., Свертоку О. П., Усачика М. М. згідно з поданням начальника Управління державної охорони Рудя С. Л. (лист Управління державної охорони від 19 грудня 2023 р. № 2/6-2521);

за визначні особисті заслуги у захисті державного суверенітету, територіальної цілісності України, вірність Українському народові, сумлінну працю, зразкове виконання військового обов'язку та високий професіоналізм, проявлені в умовах воєнного стану, Ганкевича К. Б. згідно з поданням Міністра оборони України Умєрова Р. Е. (лист Міноборони від 5 січня 2024 р.  $N<sub>2</sub> 220/173$ ).

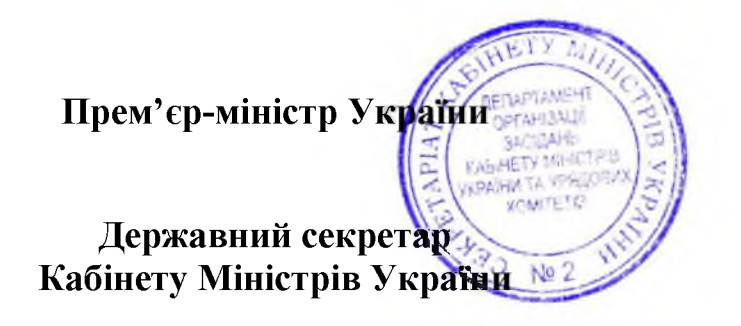

Д. ШМИГАЛЬ

O. SIPEMA

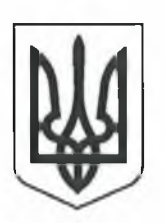

### $\Pi$  POTOKO $\Pi$  No 4

засідання Кабінету Міністрів України

### від 11 січня 2024 року

### Головував ШМИГАЛЬ Д. А.

Засідання проведено в режимі відеоконференції

Присутні:

Члени Кабінету Міністрів

СВИРИДЕНКО Ю. А., ФЕДОРОВ М. А., ГАЛУЩЕНКО Г. В., КЛИМЕНКО І. В., ЛІСОВИЙ О. В., ЛЯШКО В. К., МАЛЮСЬКА Д. Л., МАРЧЕНКО С. М., НЕМЧІНОВО. М., СОЛЬСЬКИЙ М. Т., СТРІЛЕЦЬ Р. О., УМЄРОВ Р. Е.

Перші заступники (заступники) міністрів

БІДНИЙ М. В., КАРАНДЄЄВ Р. В., МАРЧАК Д. М., МОЖНИЙ О. В., ПЕРЕБИЙНІС Є. П., СТЕЛЬМАХ А. Ю., ТОКАРЧУК Т. В., ШКУРАКОВ В. О.

Постійний представник Кабінету Міністрів України у Верховній Раді України

МЕЛЬНИЧУК Т. П.

Державний секретар Кабінету Міністрів ЯРЕМА О. Й., перший заступник Державного секретаря Кабінету Міністрів МАР'ЄВИЧ К. М., заступники Державного секретаря Кабінету Міністрів ВОЙТОВИЧ О. М., ПОЛЯНСЬКИЙ П. Б., ФЕДОРЧУК В. Я., ЯРЕМЕНКО I. O., керівник Апарату Прем'єр-міністра ФЕРБЕЙ Є. М., відповідальні працівники Секретаріату Кабінету Міністрів (за списком)

### Рішення з окремих питань

Відкликати за пропозицією Міноборони внесений до Верховної Ради проект Закону України "Про внесення змін до деяких законодавчих актів України щодо удосконалення окремих питань мобілізації, військового обліку та проходження військової служби" (реєстраційний номер 10378).

Прем'єр-міністр України Д. ШМИГАЛЬ **PEANESPAR** 1146 УÆ KAGNETY MHIGTI Державний секретар TA VITADI **WANTED** Кабінету Міністрів України No<sub>2</sub>

O. SPEMA

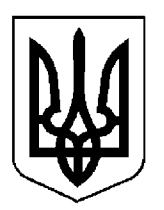

## ПРОТОКОЛ №5

засідання Кабінету Міністрів України

### від 12 січня 2024 року

Головував ШМИГАЛЬ Д. А.

Присутні:

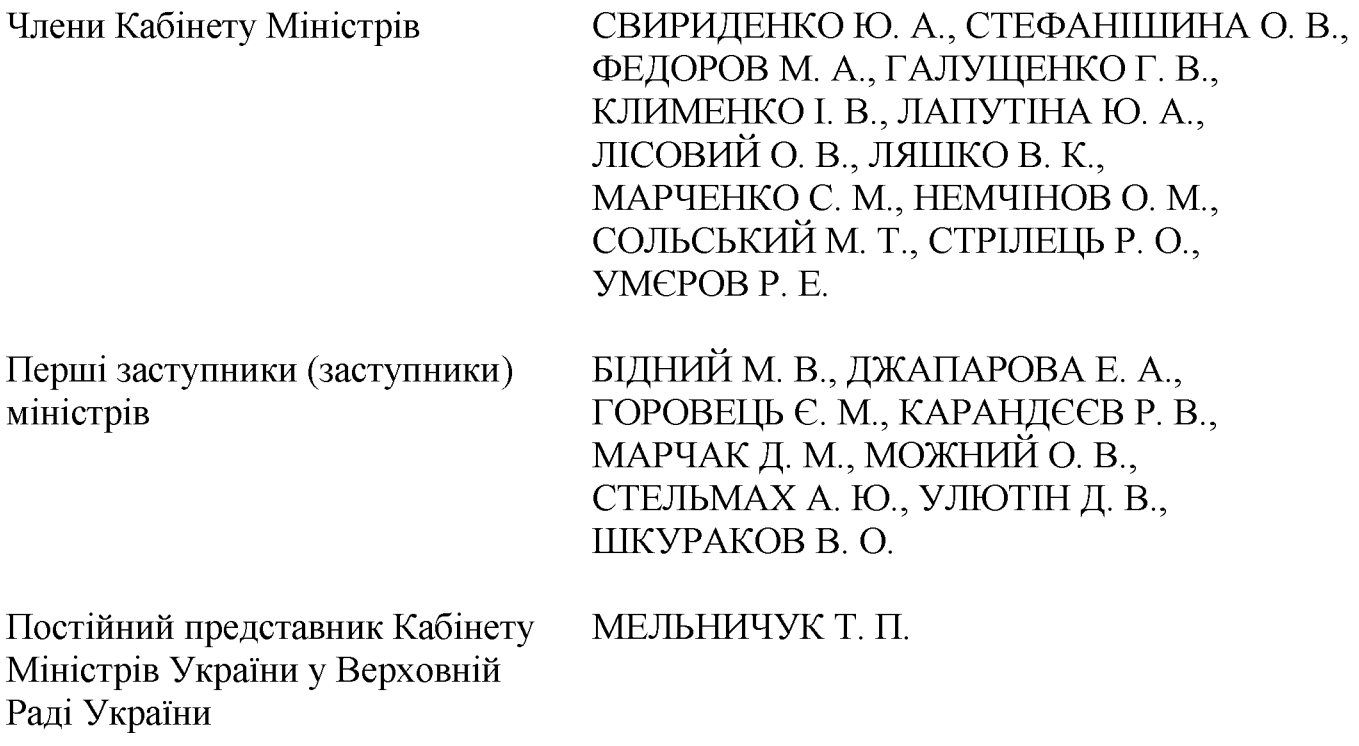

Державний секретар Кабінету Міністрів ЯРЕМА О. Й., перший заступник Міністрів МАР'ЄВИЧ секретаря Кабінету К. M., Державного заступники Державного секретаря Кабінету Міністрів ВОЙТОВИЧ О. М., ПОЛЯНСЬКИЙ П. Б., ЯРЕМЕНКО І. О., керівник Апарату Прем'єр-міністра ФЕРБЕЙ Є. М., відповідальні працівники Секретаріату Кабінету Міністрів (за списком)

### 1. Про проекти актів Президента України

Схвалити проекти Указів Президента України:

Про деякі питання виплати стипендій Президента України для видатних та молодих і перспективних спортсменів України з олімпійських видів спорту та їх тренерів;

Про День армійської авіації Сухопутних військ Збройних Сил України;

Про День Державної спеціальної служби транспорту.

### 2. Про проекти постанов Кабінету Міністрів України

1. Прийняти постанови Кабінету Міністрів України:

Про внесення змін до постанови Кабінету Міністрів України від 25 липня 2023 р. № 771;

Про затвердження Порядку видачі, відмови у видачі, анулювання, переоформлення тимчасового припинення дії, поновлення та лії експлуатаційного дозволу, форми експлуатаційного дозволу та визнання такими, що втратили чинність, деяких постанов Кабінету Міністрів України;

Деякі питання оплати праці працівників установ, закладів та організацій окремих галузей бюджетної сфери;

Про затвердження Порядку використання коштів, передбачених у державному бюджеті для забезпечення інформаційного суверенітету України на тимчасово окупованій території, а також прилеглих до неї територіях, інформування населення про небезпеки вибухонебезпечних предметів;

 $\Pi$ po затвердження Технічного регламенту затвердження ТИПУ сільськогосподарських і лісогосподарських транспортних засобів;

Про затвердження Порядку направлення військовозобов'язаних та резервістів під час проходження зборів, а також військовослужбовців Збройних Сил для огляду на стан алкогольного, наркотичного чи іншого сп'яніння або щодо перебування під впливом лікарських препаратів, що знижують їх увагу та швидкість реакції, та проведення такого огляду;

Про внесення зміни до пункту 4 Порядку забезпечення суб'єктів обов'язкового технічного контролю бланками здійснення протоколів перевірки технічного стану транспортного засобу та встановлення розміру плати за надання таких послуг;

Про внесення зміни до пункту 5 Порядку використання коштів державного бюджету, передбачених для забезпечення функціонування Фонду розвитку підприємництва;

Про внесення змін до постанови Кабінету Міністрів України від 4 серпня 2021 р. № 805;

Про затвердження критеріїв оцінки допустимості державної допомоги суб'єктам господарювання в галузі цивільної авіації.

2. Прийняти постанову Кабінету Міністрів України "Про внесення змін до постанови Кабінету Міністрів України від 25 жовтня 2006 р. № 1472", доручивши Секретаріату Кабінету Міністрів оформити її в одноденний строк відповідно до § 55<sup>2</sup> Регламенту Кабінету Міністрів.

### 3. Про проекти розпоряджень Кабінету Міністрів України

1. Прийняти розпорядження Кабінету Міністрів України:

Про включення індустріального парку "БФ ТЕРМІНАЛ" до Реєстру індустріальних (промислових) парків;

Деякі діяльності акціонерного "Державний товариства питання експортно-імпортний банк України";

Про виділення коштів з резервного фонду державного бюджету Міністерству оборони для будівництва військових інженерно-технічних та фортифікаційних споруд;

Про виділення коштів з резервного фонду державного бюджету з метою покриття витрат за серпень — вересень 2023 р. об'єктів державної, комунальної та приватної власності;

Про передачу цілісного майнового комплексу Обласного бюро судовомедичної експертизи до сфери управління Міністерства охорони здоров'я;

Про виділення коштів з резервного фонду державного бюджету для здійснення заходів, пов'язаних із зміцненням обороноздатності держави;

Про передачу Київській обласній державній адміністрації коштів з рахунка "Фонд відновлення зруйнованого майна та інфраструктури";

Про передачу окремого індивідуально визначеного майна у власність територіальних громад Вінницької області;

Про списання державного майна;

Про затвердження плану основних заходів цивільного захисту України на 2024 рік.

2. Для службового користування.

### 4. Кадрові питання

1. Прийняти розпорядження Кабінету Міністрів України:

Про звільнення Бутенка О. О. з посади заступника Міністра розвитку громад, територій та інфраструктури України;

Про звільнення Корікова О. М. з посади першого заступника Голови Державної інспекції ядерного регулювання України;

Про призначення Корікова О. М. Головою Державної інспекції ядерного регулювання України;

Про проведення службового розслідування;

Про присвоєння рангів державним службовцям.

2. Нагородити Почесною грамотою Кабінету Міністрів України:

за багаторічну сумлінну працю, самовідданість, високий професіоналізм, виявлені під час виконання службових обов'язків в умовах воєнного стану, Л. І. згідно з поданням Хмельницької обласної військової Довгань адміністрації (лист Хмельницької облдержадміністрації від 4 січня 2024 р. № 57/05-11-125/2024);

особистий внесок у забезпечення створення  $3a$ і постачання енергетичного обладнання для електростанцій, великих машин постійного струму, сумлінну працю та високий професіоналізм в умовах воєнного стану Белова В. М., Левченка Є. В., Лобаса І. А., Малаєва О. С., Обихвіст В. А., поданням генерального Федоріщева  $M_{\cdot}$ згідно директора  $\Gamma$ .  $3<sup>1</sup>$ АТ "Укренергомашини" Суботіна В. Г. (лист АТ "Укренергомашини" від 20 грудня 2023 р. № 01/03/24-981);

за особистий внесок у розбудову демократичної правової держави, забезпечення прав і свобод людини і громадянина, високі досягнення у праці та професіоналізм Ференс О. М. згідно з поданням Міністра юстиції Малюськи Д. Л. (лист Мін'юсту від 29 грудня 2023 р. № 174320/8.1.1/4-23);

за вагомий особистий внесок у вирішення завдань, поставлених перед державною установою "Урядовий контактний центр", сумлінну працю та високий професіоналізм Вільшинську М. Б. згідно з поданням Державного секретаря Кабінету Міністрів України Яреми  $O<sub>r</sub>$ Й. (резолюція Прем'єр-міністра України від 11 січня 2024 р. № 1297/1/1-24).

### 5. Рішення з окремих питань

1. З метою забезпечення фінансування нагальних потреб оборони у січні 2024 року в межах обсягу планових асигнувань спеціального фонду державного бюджету, передбаченого на січень 2024 року в розписі України на Державного бюджету 2024 рік за програмою 3511220 "Нерозподілені видатки для сектору безпеки і оборони на матеріальнотехнічне забезпечення військових частин Збройних Сил України, інших військових формувань":

1) Міноборони, МВС (для Адміністрації Держприкордонслужби та Національної гвардії), Головному управлінню розвідки Міноборони в одноденний строк подати Мінекономіки та Мінфіну інформацію щодо (прирівняних підрозділів) Збройних потреби бригад **НИХ** Сил. ДО Держприкордонслужби Держспецтрансслужби, Національної гвардії, y фінансуванні в січні 2024 року нагальних потреб у розмірі до 10 відсотків податку на доходи фізичних осіб, фактично сплаченого у грудні 2023 року за військовослужбовців зазначених органів, у тому числі:

Міноборони — до 657 млн. гривень (з них для Адміністрації Держспецтрансслужби — до 10,7 млн. гривень);

МВС — до 100,8 млн. гривень (для Національної гвардії — до 62,5 млн. гривень та Адміністрації Держприкордонслужби — до 38,3 млн. гривень);

Головному управлінню розвідки Міноборони — до 10,8 млн. гривень.

Міноборони, МВС, Головному управлінню розвідки Міноборони здійснювати розрахунок нагальних потреб виходячи із загального розміру 10 млн. гривень у розрахунку на одну бригаду (прирівняний до неї підрозділ) за такими напрямами:

закупівля і модернізація озброєння, військової та спеціальної техніки і складових частин до них;

закупівля боєприпасів, оптичних та тепловізійних приладів, обладнання та безпілотних літальних комплексів (апаратів);

забезпечення утримання, експлуатації і ремонту озброєння, військової та спеціальної техніки, військових інженерно-технічних та фортифікаційних споруд, резервуарів для зберігання пально-мастильних матеріалів;

закупівля засобів і майна зв'язку;

2) рекомендувати СБУ подати в одноденний строк Мінекономіки та Мінфіну інформацію щодо потреби військових частин СБУ у фінансуванні в січні 2024 року нагальних потреб згідно із зазначеними у цьому пункті напрямами у розмірі 10 млн. гривень у розрахунку на одну бригаду (прирівняний до неї підрозділ) (загальний обсяг до 23,8 млн. гривень);

3) Міноборони, МВС, Головному управлінню розвідки Міноборони, СБУ подати в одноденний строк Мінекономіки перелік відповідних підрозділів Збройних Сил, Держспецтрансслужби, Національної гвардії, Держприкордонслужби і СБУ для фінансування в січні 2024 року нагальних потреб;

4) Мінекономіки разом з Мінфіном на підставі інформації, поданої Міноборони, МВС, СБУ, Головним управлінням розвідки Міноборони, невідкладно підготувати та внести для розгляду на черговому засіданні Кабінету Міністрів проект рішення Уряду щодо виділення коштів з резервного фонду державного бюджету для забезпечення фінансування критичних першочергових потреб оборони у січні 2024 року.

2. Мінінфраструктури, Мінагрополітики, Мінекономіки, Мінфіну та АТ "Укрзалізниця" опрацювати питання тимчасового запровадження (на період дії правового режиму воєнного стану) пільгових тарифів із знижкою до 50 відсотків загальних тарифів (диференційовано залежно від відстані) на залізничні вантажні перевезення для відправників аграрної продукції, що відвантажуються залізничних станцій, розташованих на території  $\dot{1}3$ територіальних громад на деокупованих територіях України (територіях, на яких велися бойові дії, зазначених у Переліку територій, на яких ведуться (велися) бойові дії або тимчасово окупованих Російською Федерацією, затвердженому наказом Мінреінтеграції від 22 грудня 2022 р. № 309), забезпечивши визначення за пропозицією Мінагрополітики та Мінекономіки вичерпного переліку вантажів аграрної продукції, щодо перевезення яких можуть запроваджуватися тимчасові пільгові тарифи.

Прем'єр-міністр України AHI3ALI PAHE Державний секретар-Кабінету Міністрів України

Д. ШМИГАЛЬ

O. SPEMA

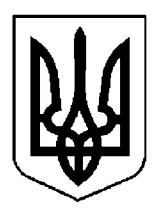

## $\Pi$ POTOKO $\Pi$  N<sub>2</sub>6

засідання Кабінету Міністрів України

### від 16 січня 2024 року

Головував ШМИГАЛЬ Д. А.

Присутні:

Члени Кабінету Міністрів

КУБРАКОВО. М., СТЕФАНІШИНА О. В., ГАЛУЩЕНКО Г. В., ЖОЛНОВИЧ О. І., КЛИМЕНКО І. В., ЛАПУТІНА Ю. А., ЛІСОВИЙ О. В., ЛЯШКО В. К., МАРЧЕНКО С. М., НЕМЧІНОВ О. М., СОЛЬСЬКИЙ М. Т., УМЄРОВ Р. Е.

Члени Кабінету Міністрів, які взяли участь у засіданні в режимі відеоконференції

Перші заступники (заступники) міністрів

МАЛЮСЬКА Д. Л., СТРІЛЕЦЬ Р. О.

БІГУН Н. В., БІДНИЙ М. В., ГОРОВЕЦЬ Є. М., ДУБИНСЬКИЙ Г. П., КАРАНДЄЄВ Р. В., КРАСНОЛУЦЬКИЙ О. В., МОЖНИЙ О. В., ПЕРЕБИЙНІС Є. П., СТЕЛЬМАХ А. Ю.

Постійний представник Кабінету Міністрів України у Верховній Раді України

МЕЛЬНИЧУК Т. П.

Державний секретар Кабінету Міністрів ЯРЕМА О. Й., перший заступник Державного секретаря Кабінету Міністрів МАР'ЄВИЧ К. М., заступники Державного секретаря Кабінету Міністрів ВОЙТОВИЧ  $O<sub>1</sub>$  $M_{\odot}$ ПОЛЯНСЬКИЙ П. Б., ФЕДОРЧУК В. Я., ЯРЕМЕНКО I. O., керівник Апарату Прем'єр-міністра ФЕРБЕЙ Є. М., відповідальні працівники Секретаріату Кабінету Міністрів (за списком)

### 1. Про проекти законів України

Схвалити проект Закону України "Про внесення змін до Закону України "Про систему гарантування вкладів фізичних осіб" щодо вдосконалення повноважень керівних органів Фонду гарантування вкладів фізичних осіб".

### 2. Про проекти постанов Кабінету Міністрів України

1. Прийняти постанови Кабінету Міністрів України:

Про внесення змін до деяких постанов Кабінету Міністрів України з питань виконання покарань у виді пробаційного нагляду;

 $\Pi$ po затвердження Порядку виплати грошової компенсації  $3a$ невикористані лні відпусток членам сімей військовослужбовців та поліцейських у разі їх загибелі (смерті);

Про внесення об'єктів культурної спадщини національного значення до Державного реєстру нерухомих пам'яток України;

Про внесення об'єктів культурної спадщини національного значення до Державного реєстру нерухомих пам'яток України;

Про затвердження Порядку та умов надання у 2024 році субвенції з державного бюджету місцевим бюджетам на виконання окремих заходів з реалізації соціального проекту "Активні парки — локації здорової України";

Про внесення зміни до переліку надавачів бюджетних грантів;

Про внесення змін до постанови Кабінету Міністрів України від 30 грудня 2015 р. № 1161;

Про внесення змін до Положення про Національне агентство України з питань державної служби:

Про внесення змін до переліку закладів охорони здоров'я та програм у галузі охорони здоров'я, що забезпечують виконання загальнодержавних функцій, видатки на які здійснюються з державного бюджету;

Про затвердження Порядку проведення сертифікації осіб, які мають намір провадити діяльність із сертифікації енергетичної ефективності, енергетичного аудиту будівель та обстеження технічних установок;

Про внесення змін до деяких постанов Кабінету Міністрів України щодо регулювання відносин, пов'язаних з наданням компенсації за об'єкти нерухомого майна. знищені та пошкоджені внаслідок бойових лій. терористичних актів, диверсій, спричинених збройною агресією Російської Федерації проти України;

Про внесення зміни до пункту 1 постанови Кабінету Міністрів України від 27 травня 2022 р. № 634.

2. Прийняти постанову Кабінету Міністрів України "Про внесення змін до постанови Кабінету Міністрів України від 9 жовтня 2020 р. № 1109", доручивши Секретаріату Кабінету Міністрів доопрацювати її в одноденний строк, замінивши в пункті 2 змін щодо викладення у новій редакції переліку секторів критичної інфраструктури слово "НАДС" словами "Секретаріат Кабінету Міністрів України".

3. Прийняти постанову Кабінету Міністрів України "Про внесення змін до постанови Кабінету Міністрів України від 27 січня 2023 р. № 76", доручивши Секретаріату Кабінету Міністрів оформити її у триденний строк відповідно до регламентних вимог.

4. Прийняти постанову Кабінету Міністрів України "Про внесення змін до Порядку використання коштів фонду ліквідації наслідків збройної агресії", доручивши Мінінфраструктури доопрацювати її в одноденний строк з урахуванням пропозиції Віце-прем'єр-міністра з відновлення України — Міністра розвитку громад, територій та інфраструктури Кубракова О. М. щодо уточнення редакції підпункту 2 пункту 6 змін та разом із Секретаріатом Кабінету Міністрів оформити відповідно до регламентних вимог.

### 3. Про проекти розпоряджень Кабінету Міністрів України

1. Прийняти розпорядження Кабінету Міністрів України "Про визнання таким, що втратило чинність, розпорядження Кабінету Міністрів України від 26 жовтня 2011 р. № 1052".

2. Прийняти розпорядження Кабінету Міністрів України "Про виділення коштів з резервного фонду державного бюджету", доручивши Мінекономіки разом з Мінфіном, Мінцифри, Мін'юстом, Міноборони, МВС, СБУ та Секретаріатом Кабінету Міністрів доопрацювати та оформити його в одноденний строк відповідно до регламентних вимог.

#### 4. Кадрові питання

Прийняти розпорядження Кабінету Міністрів України:

Про присвоєння рангів державним службовцям;

Про притягнення до дисциплінарної відповідальності.

### 5. Рішення з окремих питань

1. Звернутися до Комітету Верховної Ради України з питань фінансів, податкової та митної політики з пропозицією під час опрацювання Комітетом законопроекту щодо внесення змін у сфері фінансової політики внести зміни до пункту 14 статті 16 "Прикінцеві та перехідні положення" Закону України "Про валюту і валютні операції" стосовно надання суб'єктам господарювання права звертатися до Національного банку з клопотанням про надання їм окремого дозволу на проведення транскордонного переказу валютних цінностей. здійснення яких заборонено нормативно-правовими актами Національного банку.

2. МОН утворити міжвідомчу робочу групу за участю представників Мінінфраструктури, Міноборони. Мінстратегпрому, ДСНС  $\overline{3}$ метою підготовки методики оцінки ризиків безпеки в системі освіти для застосування її під час розподілу субвенцій з державного бюджету місцевим бюджетам та про результати у тижневий строк поінформувати Кабінет Міністрів.

3. З метою забезпечення надання пацієнтам необхідних медичних послуг за програмою медичних гарантій погодитися з пропозицією Міністра охорони здоров'я Ляшка В. К. щодо реорганізації державних закладів "Український медичний центр акушерства, гінекології та репродуктології Міністерства охорони здоров'я України" (м. Харків) та "Прикарпатський центр репродукції людини" МОЗ України (м. Івано-Франківськ) шляхом їх перетворення у державні некомерційні підприємства.

Прем'єр-міністр України  $7810$ Державний секретар Кабінету Міністрів України

Д. ШМИГАЛЬ

O. SPEMA

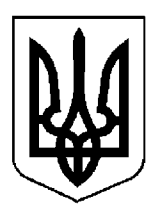

## ПРОТОКОЛ №7

засідання Кабінету Міністрів України

### від 18 січня 2024 року

Головував ШМИГАЛЬ Д. А.

Засідання проведено в режимі відеоконференції

Присутні:

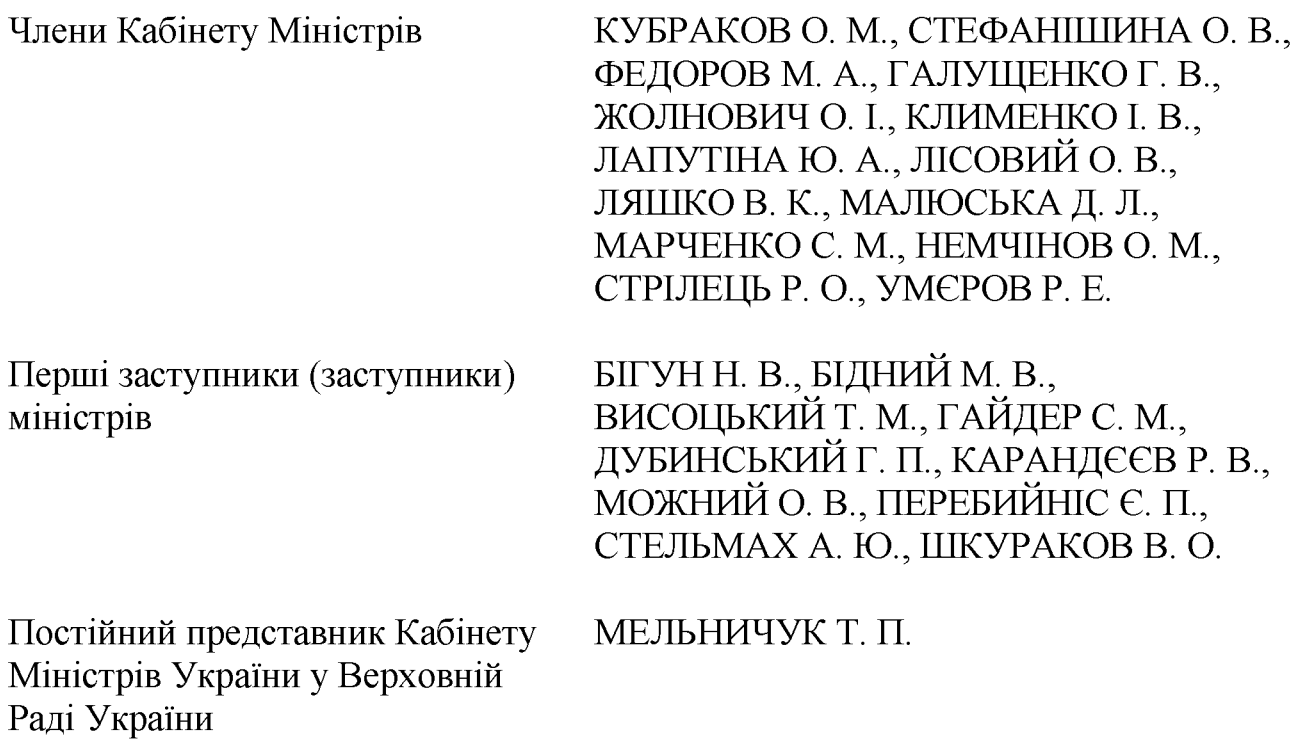

Державний секретар Кабінету Міністрів ЯРЕМА О. Й., перший заступник Державного секретаря Кабінету Міністрів МАР'ЄВИЧ К. М., заступники Державного секретаря Кабінету Міністрів ПОЛЯНСЬКИЙ П. Б., ФЕДОРЧУК В. Я., ЯРЕМЕНКО І. О., керівник Апарату Прем'єр-міністра ФЕРБЕЙ Є. М., відповідальні працівники Секретаріату Кабінету Міністрів (за списком)

### 1. Про проекти розпоряджень Кабінету Міністрів України

Прийняти розпорядження Кабінету Міністрів України "Про виділення коштів з резервного фонду державного бюджету".

Скасувати рішення Кабінету Міністрів від 16 січня 2023  $\mathbf{D}$ . (протокол № 6) щодо прийняття розпорядження Кабінету Міністрів України "Про виділення коштів з резервного фонду державного бюджету".

### 2. Рішення з окремих питань

Погодитися з пропозицією Віце-прем'єр-міністра з інновацій, розвитку технологій  $\frac{1}{2}$ Міністра цифрової трансформації освіти. науки та Федорова М. А. стосовно підтримки проекту Закону України "Про внесення змін до розділу XXI "Прикінцеві та перехідні положення" Митного кодексу України та інших законів України щодо особливостей здійснення митного декларування легкових автомобілів засобами Єдиного державного вебпорталу електронних послуг" (реєстраційний номер 10380).

та Мінцифри забезпечити супроводження Мінфіну зазначеного законопроекту під час його подальшого опрацювання в комітетах Верховної Ради.

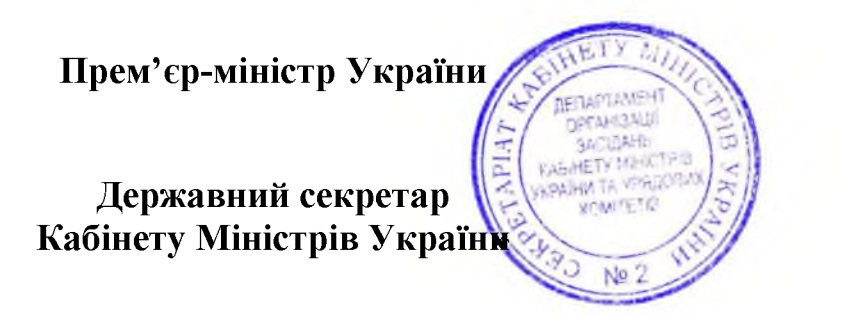

Д. ШМИГАЛЬ

O. SPEMA

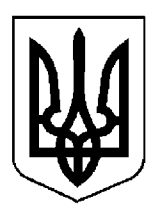

## ПРОТОКОЛ №8

засідання Кабінету Міністрів України

### від 19 січня 2024 року

Головував ШМИГАЛЬ Д. А.

Присутні:

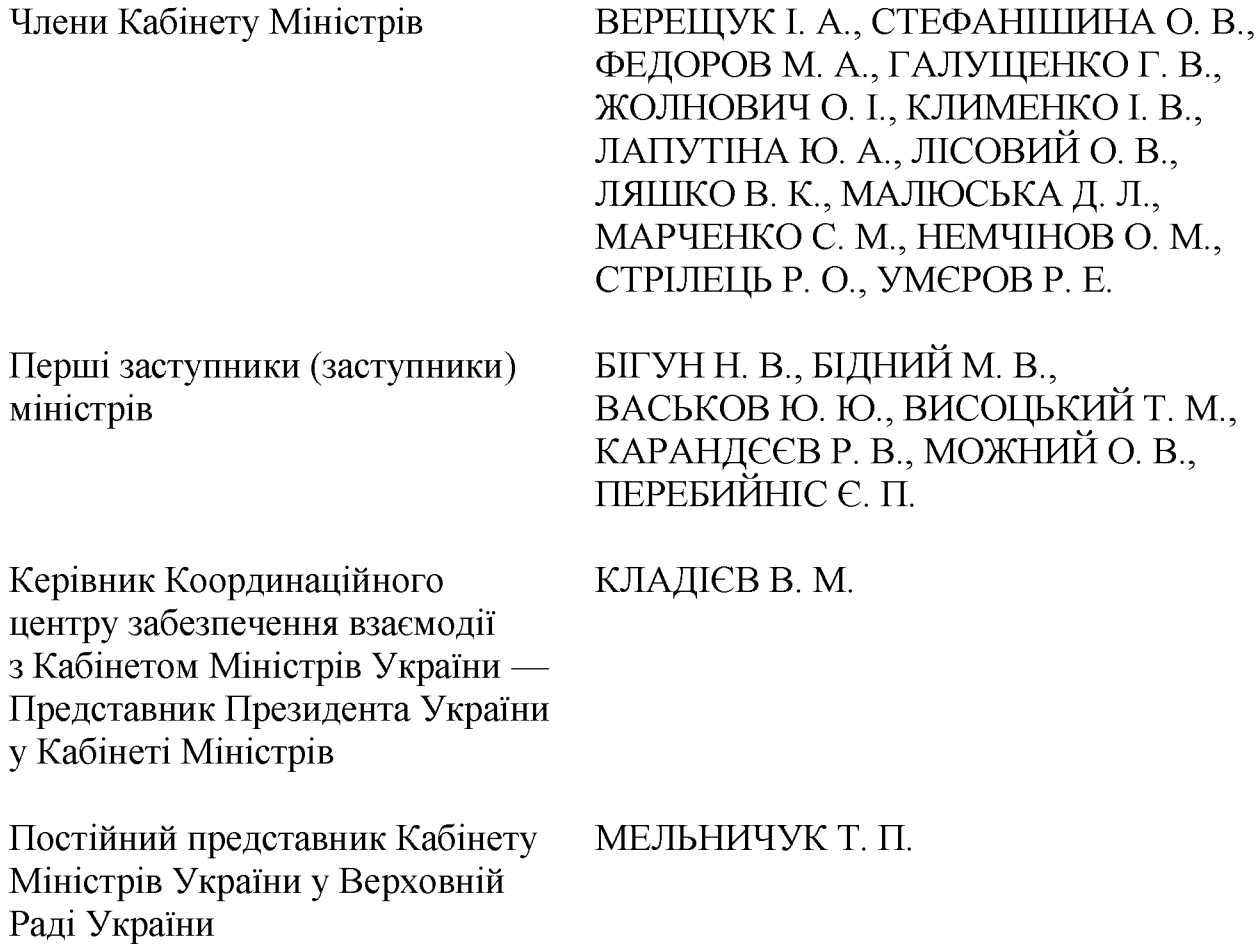

Запрошені з окремих питань:

Голова ДМС

HAYMEHKO H. M.

Державний секретар Кабінету Міністрів ЯРЕМА О. Й., перший заступник Міністрів МАР'ЄВИЧ секретаря Кабінету К. Державного M., заступники Державного секретаря Кабінету Міністрів ВОЙТОВИЧ О. М., ПОЛЯНСЬКИЙ П. Б., ФЕДОРЧУК В. Я., ЯРЕМЕНКО I. O., керівник Апарату Прем'єр-міністра ФЕРБЕЙ Є. М., відповідальні працівники Секретаріату Кабінету Міністрів (за списком)

Включити додатково до порядку денного питання про виділення коштів з резервного фонду державного бюджету.

### 1. Про проекти законів України

Схвалити проекти Законів України:

Про внесення змін до Податкового кодексу України щодо рентної плати користування радіочастотним спектром (радіочастотним  $pecypcom)$  $3a$ України;

Про внесення змін до Закону України "Про наукову і науково-технічну діяльність" щодо встановлення цільових показників діяльності керівників наукових установ, визначення стратегій і перспективних напрямів діяльності наукових установ.

### 2. Про проекти актів Президента України

Схвалити проект Указу Президента України "Про внесення змін до Положення про проходження громадянами України військової служби в Державній прикордонній службі України".

### 3. Про проекти постанов Кабінету Міністрів України

1. Прийняти постанови Кабінету Міністрів України:

Про внесення до деяких актів Кабінету Міністрів України змін щодо перейменування Державного агентства розвитку меліорації, рибного господарства та продовольчих програм;

Про вихід з Угоди про взаємне визнання прав на пільговий проїзд для інвалідів та учасників Великої Вітчизняної війни, а також осіб, прирівняних до них, та Протоколів до неї;

Про внесення змін до постанови Кабінету Міністрів України від 5 серпня 2003 р. № 1198;

Про затвердження Порядку ведення та оприлюднення бази даних витягів із звітів з енергетичного аудиту, незалежного моніторингу витягів із звітів з енергетичного аудиту, незалежної верифікації звітів з енергетичного аудиту;

Деякі питання функціонування Державного картографо-геодезичного фонду України;

Про внесення зміни до пункту 2 переліку суб'єктів господарювання, галузей та окремих територій, які підлягають постійному та обов'язковому аварійно-рятувальному обслуговуванню на договірній основі;

Про затвердження переліку документів, які підтверджують існування обставин, що свідчать про неможливість отримання політичною партією інформації в повному обсязі для відображення у звіті про майно, доходи, витрати і зобов'язання фінансового характеру протягом строку дії воєнного стану;

Про внесення змін до постанов Кабінету Міністрів України від 26 грудня 2002 р. № 1983 і від 25 квітня 2018 р. № 321;

Про внесення змін до Порядку придбання, перевезення, зберігання, відпуску, використання та знищення наркотичних засобів, психотропних речовин і прекурсорів у закладах охорони здоров'я;

до постанови Кабінету Міністрів України Про внесення зміни від 13 березня 2022 р. № 303;

Про визнання такими, що втратили чинність, деяких постанов Кабінету Міністрів України;

Про внесення змін до постанови Кабінету Міністрів України від 30 грудня 2022 р. № 1477;

Про внесення змін до постанов Кабінету Міністрів України від 23 травня 2011 р. № 554 і від 23 червня 2021 р. № 681;

Про внесення змін до постанови Кабінету Міністрів України від 3 жовтня 2018 р. № 823;

Про затвердження Порядку проведення перевірки документів та інформації, зазначеної у документах, що супроводжують вантаж із насінням і садивним матеріалом, дослідними та офіційними зразками насіння і садивного матеріалу, державним фітосанітарним інспектором під час здійснення фітосанітарного контролю та визнання такими, що втратили чинність, деяких постанов Кабінету Міністрів України;

Деякі питання оплати послуг перекладачів і медіаторів, які залучаються центрами з надання безоплатної правничої допомоги;

Про внесення змін до Положення про Державний комітет телебачення і радіомовлення України та визнання такими, що втратили чинність, деяких постанов Кабінету Міністрів України;

Про внесення зміни до пункту 3 постанови Кабінету Міністрів України від 22 грудня 2023 р. № 1352;

Про затвердження Порядку обміну інформацією між Державною прикордонною службою, Державною податковою службою, Державною митною службою та суб'єктами господарювання, що мають дозволи на відкриття та експлуатацію магазинів безмитної торгівлі, щодо реквізитів паспортних документів громадян — покупців алкогольних напоїв Ta тютюнових виробів у магазинах безмитної торгівлі.

2. Прийняти постанову Кабінету Міністрів України "Про внесення зміни у додаток 2 до постанови Кабінету Міністрів України від 18 березня 2022 р. № 314", доручивши Мінагрополітики разом із Секретаріатом Кабінету Міністрів доопрацювати її у триденний строк в частині уточнення строку видачі та можливості отримання в електронній формі дозволу на спеціальне використання водних біоресурсів у рибогосподарських водних об'єктах (їх частинах) (для здійснення промислового рибальства, дослідного вилову).

### 4. Про проекти розпоряджень Кабінету Міністрів України

1. Прийняти розпорядження Кабінету Міністрів України:

 $\Pi$ po схвалення проекту листа Уряду України до Організації економічного співробітництва та розвитку про запит стосовно приєднання до Декларації про зелене зростання;

Про погодження місця розташування об'єкта та надання дозволу на розроблення проекту землеустрою;

Про внесення пропозицій щодо застосування секторальних спеціальних економічних та інших обмежувальних заходів (санкцій) до транспортного сектору Російської Федерації;

Про скидання надлишків зворотних вод у р. Інгулець;

об'єкта незавершеного передачу будівництва власність  $\Pi$ po  $\overline{\mathbf{V}}$ територіальної громади Яворівського Новояворівської міської району Львівської області;

Про внесення змін до розпорядження Кабінету Міністрів України від 12 липня 2017 р. № 482;

Про передачу нерухомого майна у смт Ворзель Бучанського району Київської області до сфери управління Фонду державного майна.

2. Прийняти розпорядження Кабінету Міністрів України "Про внесення зміни в додаток до розпорядження Кабінету Міністрів України від 16 січня 2019 р. № 36", доручивши Секретаріату Кабінету Міністрів оформити його в одноденний строк відповідно до § 55<sup>2</sup> Регламенту Кабінету Міністрів України.

3. Прийняти розпорядження Кабінету Міністрів України "Про виділення коштів з резервного фонду державного бюджету", доручивши Мінекономіки разом із Секретаріатом Кабінету Міністрів доопрацювати його в одноденний строк з урахуванням пропозиції заступника Міністра економіки Бігун Н. В. стосовно оформлення переліку органів виконавчої влади, яким виділяються відповідні кошти, додатком, який додається до оригіналу, та оформити відповідно до регламентних вимог.

Прийняти розпорядження Кабінету Міністрів України  $\lq$ Tipo 4. проведення аукціону з продажу права на укладення договору користування на умовах оренди акваторією (водним простором) Сухого лиману для цілей морської аквакультури", доручивши Мінагрополітики разом із Секретаріатом Кабінету Міністрів доопрацювати його в одноденний строк з урахуванням пропозицій першого заступника Міністра аграрної політики та продовольства Висоцького Т. М. у частині уточнення найменування Держрибагентства та включення положення стосовно необхідності під час підготовки договору користування на умовах оренди акваторією (водним простором) внутрішніх морських вод, територіального моря, виключної (морської) економічної зони України для цілей морської аквакультури визначити додатковий захід щодо проведення оцінки впливу на довкілля у випадках, передбачених Законом України "Про оцінку впливу на довкілля".

### 5. Кадрові питання

1. Погодитися з пропозицією голови Сумської облдержадміністрації Артюха В. М. та внести Президентові України подання про звільнення Клизуба Л. Г. з посади голови Охтирської районної державної адміністрації Сумської області.

2. Взяти до відома інформацію НАДС про результати спеціальної перевірки, проведеної відповідно до Закону України "Про запобігання корупції" в установленому порядку стосовно Горголюк Н. Г. як кандидата на посаду члена Національної комісії зі стандартів державної мови (лист НАДС від 13 грудня 2023 р. № 8139/20.2-23), а також про результати опрацювання Національним агентством з питань запобігання корупції відповідного пояснення Горголюк Н. Г. та доданих до нього документів, наданих у зв'язку з виявленими фактами розбіжностей у поданій нею декларації особи, уповноваженої на виконання функцій держави або місцевого самоврядування (лист Національного агентства з питань запобігання корупції від 15 січня 2024 р. № 49-04/2273-24).

Відмовити Горголюк Н. Г. у призначенні на посаду члена Національної комісії зі стандартів державної мови за результатами спеціальної перевірки, проведеної відповідно до Закону України "Про запобігання корупції" (частина четверта статті 31 Закону України "Про державну службу").
### 6. Рішення з окремих питань

Погодитися з пропозицією Мінфіну та ДПС щодо укладення ДПС на період воєнного стану в Україні договору з визначеною Урядом Республіки Польща установою про надання послуг з тимчасового розміщення державних інформаційних ресурсів ДПС у мобільному обробки центрі даних, розташованому на території Республіки Польща.

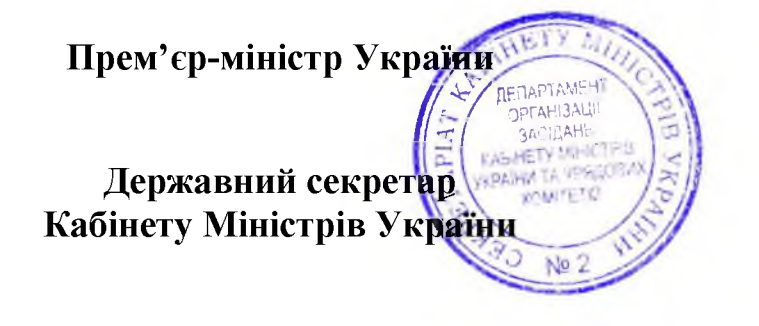

Д. ШМИГАЛЬ

O. SPEMA

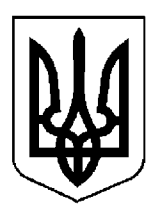

### $\Pi$ POTOKO $\Pi$  No 9

засідання Кабінету Міністрів України

### від 23 січня 2024 року

Головував ШМИГАЛЬ Д. А.

Присутні:

Члени Кабінету Міністрів СВИРИДЕНКО Ю. А., ВЕРЕЩУК І. А., КУБРАКОВО. М., ФЕДОРОВ М. А., ГАЛУЩЕНКО Г. В., ЖОЛНОВИЧ О. І., КАМИШІНО. М., КЛИМЕНКО І. В., КУЛЕБА Д. І., ЛАПУТІНА Ю. А., ЛЯШКО В. К., МАЛЮСЬКА Д. Л., МАРЧЕНКО С. М., НЕМЧІНОВ О. М., СОЛЬСЬКИЙ М. Т., СТРІЛЕЦЬ Р. О. Перші заступники (заступники) ДЖИГИР Ю. А., КАРАНДЕЕВ Р. В., КУРБАТОВ Д. І., ЛАВРОВ В. О. міністрів Керівник Координаційного КЛАДІЄВ В. М. центру забезпечення взаємодії з Кабінетом Міністрів України — Представник Президента України у Кабінеті Міністрів Постійний представник Кабінету МЕЛЬНИЧУК Т. П. Міністрів України у Верховній Раді України

Державний секретар Кабінету Міністрів ЯРЕМА О. Й., перший заступник Кабінету Міністрів секретаря МАР'ЄВИЧ К. M., Державного заступники Державного секретаря Кабінету Міністрів ВОЙТОВИЧ О. М., ПОЛЯНСЬКИЙ П. Б., ФЕДОРЧУК В. Я., ЯРЕМЕНКО I. O., керівник Апарату Прем'єр-міністра ФЕРБЕЙ Є. М., відповідальні працівники Секретаріату Кабінету Міністрів (за списком)

### 1. Про проекти законів України

1. Схвалити проект Закону України "Про внесення змін до Кодексу України про адміністративні правопорушення, Кримінального кодексу України щодо охорони водних біоресурсів та середовища їх існування".

2. Схвалити проект Закону України "Про ратифікацію Угоди між Кабінетом Міністрів України та Урядом Литовської Республіки про технічне та фінансове співробітництво" та прийняти відповідне розпорядження Кабінету Міністрів України.

### 2. Про проекти постанов Кабінету Міністрів України

1. Прийняти постанови Кабінету Міністрів України:

Про внесення змін до Порядку використання коштів державного бюджету, передбачених для забезпечення функціонування Фонду розвитку підприємництва;

Про внесення зміни до постанови Кабінету Міністрів України від 12 липня 1999 р. № 1228;

Про внесення змін до Статуту Національного агентства із забезпечення якості вищої освіти;

Про визначення уповноваженого органу з отримання звітів про обсяги виробництва та/або обігу алкогольних напоїв та внесення змін до постанови Кабінету Міністрів України від 5 серпня 2015 р. № 609;

Про вихід з Угоди про взаємодію міністерств внутрішніх справ незалежних держав у сфері боротьби зі злочинністю;

Про внесення змін до постанови Кабінету Міністрів України від 28 жовтня 2015 р. № 915;

Про затвердження Порядку та умов надання у 2024 році субвенції з державного бюджету місцевим бюджетам на здійснення підтримки окремих закладів та заходів у системі охорони здоров'я;

Про внесення змін до Технічного регламенту щодо ВИМОГ ДО автомобільних бензинів, дизельного, суднових та котельних палив;

фінансування матеріально-технічного забезпечення Деякі питання військових частин Збройних Сил, інших військових формувань;

Про внесення змін до Порядку користування землями водного фонду;

Про внесення змін до Порядку використання коштів, передбачених у державному бюджеті для підтримки у безпечному стані блоків та об'єкта "Укриття" та заходи щодо зняття з експлуатації Чорнобильської АЕС;

затвердження Порядку організації та здійснення контролю  $\prod$ po виконання органами державної влади та органами місцевого самоврядування вимог законодавства у сфері цивільного захисту.

2. Прийняти постанову Кабінету Міністрів України "Про внесення змін до Порядку використання коштів фонду ліквідації наслідків збройної агресії".

Скасувати рішення Кабінету Міністрів від 16 січня 2024 р. (протокол № 6) щодо прийняття постанови Кабінету Міністрів України "Про внесення змін до Порядку використання коштів фонду ліквідації наслідків збройної arpecii".

3. Прийняти постанову Кабінету Міністрів України "Про організацію функціонування центрів забезпечення життєстійкості". діяльності та доручивши Мінсоцполітики разом із Секретаріатом Кабінету Міністрів доопрацювати її в одноденний строк з урахуванням пропозиції Міністра соціальної політики Жолнович О. І. щодо уточнення найменування посади помічника ветерана та доповнення абзацу дев'ятого пункту 5 Порядку реалізації експериментального проекту із запровадження комплексної соціальної послуги з формування життєстійкості, затвердженого постановою Кабінету Міністрів України від 3 жовтня 2023 р. № 1049, нормою щодо використання учасником експериментального проекту приміщень державної форми власності на інших підставах, визначених законодавством.

4. Прийняти постанову Кабінету Міністрів України "Про утворення Міжвідомчої робочої групи з проведення оцінки стану функціонування інформаційної системи управління людськими ресурсами в державних органах", доручивши Секретаріату Кабінету Міністрів доопрацювати та оформити її в одноденний строк відповідно до § 55<sup>2</sup> Регламенту Кабінету Міністрів України.

5. Прийняти постанову Кабінету Міністрів України "Про виділення коштів з резервного фонду державного бюджету для здійснення заходів з капітального ремонту об'єктів державної установи "Табір для тримання військовополонених "Захід 2", доручивши Мінекономіки доопрацювати її у дводенний строк з урахуванням зауважень Секретаріату Кабінету Міністрів щодо внесення відповідних змін до Порядку використання коштів резервного фонду бюджету, затвердженого постановою Кабінету Міністрів України від 29 березня 2002 р. № 415.

### 3. Про проекти розпоряджень Кабінету Міністрів України

Прийняти розпорядження Кабінету Міністрів України:

Про внесення змін до деяких постанов Кабінету Міністрів України щодо зміни складу деяких консультативно-дорадчих органів;

Про передачу окремого індивідуально визначеного майна у власність Берегометської селищної територіальної громади Вижницького району Чернівецької області;

Про схвалення Стратегії розвитку територій у зоні відчуження і зоні безумовного (обов'язкового) відселення на 2024—2032 роки;

Питання управління публічним акціонерним товариством "Національна акціонерна компанія "Укрсвітлолізинг";

Про передачу окремого індивідуально визначеного майна у спільну власність територіальних громад Чернівецької області та у власність Чернівецької міської територіальної громади;

Про виділення коштів з резервного фонду державного бюджету Миколаївській обласній державній адміністрації для надання матеріальної грошової допомоги населенню, що постраждало внаслідок підриву Російською Федерацією греблі Каховської гідроелектростанції.

#### 4. Кадрові питання

Міністрів України  $1.$ Прийняти розпорядження Кабінету  $\lq$ T<sub>1</sub> присвоєння рангів державним службовцям".

2. Внести Президентові України подання:

Про звільнення Малашка Ю. А. з посади голови Запорізької обласної державної адміністрації;

Про призначення Федорова I. С. головою Запорізької обласної державної адміністрації.

#### 5. Рішення з окремих питань

Взяти до відома інформацію Секретаріату Кабінету Міністрів про те, що зазначені у приписі Національного агентства з питань запобігання корупції (далі – Національне агентство) від 9 січня 2024 р. № 212-01/1-24 проекти нормативно-правових актів (131) внесено на розгляд Кабінету Міністрів центральними органами виконавчої влади згідно з вимогами Регламенту Кабінету Міністрів України (далі – Регламент), а саме:

108 проектів внесено в установленому порядку після надсилання їх розробниками до Національного агентства згідно з  $\S 37^2$  Регламенту;

19 проектів внесено відповідно до § 55<sup>2</sup> Регламенту;

1 проект внесено Національним агентством;

2 проекти внесено за процедурою, визначеною для проектів з кадрових питань;

1 проект внесено відповідно до статті 7 Закону України "Про банки і банківську діяльність".

3 урахуванням зазначеної інформації Кабінетом Міністрів не порушено вимоги абзацу другого частини п'ятої статті 55 Закону України "Про запобігання корупції", у зв'язку з чим відсутні підстави для проведення службового розслідування з метою виявлення причин та умов, що призвели до порушення вимог зазначеного Закону.

Секретаріату Кабінету Міністрів підготувати проект листа за підписом Прем'єр-міністра про прийняте рішення Уряду та надіслати Національному агентству копії відповідних матеріалів.

Рекомендувати Національному агентству провести перевірку обставин включення до офіційного документа недостовірних відомостей.

Прем'єр-міністр України Державний секретар Кабінету Міністрів України

Д. ШМИГАЛЬ

O. SIPEMA

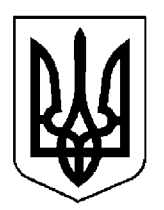

### $\Pi$ POTOKO $\Pi$  No 10

засідання Кабінету Міністрів України

### від 26 січня 2024 року

Головував ШМИГАЛЬ Д. А.

Присутні:

Члени Кабінету Міністрів

СВИРИДЕНКО Ю. А., ВЕРЕЩУК І. А., КУБРАКОВО. М., ФЕДОРОВ М. А., ГАЛУЩЕНКО Г. В., КАМИШНО. М., КЛИМЕНКО І. В., ЛІСОВИЙ О. В., ЛЯШКО В. К., МАЛЮСЬКА Д. Л., МАРЧЕНКО С. М., НЕМЧІНОВ О. М., СОЛЬСЬКИЙ М. Т., СТРІЛЕЦЬ Р. О., **YMEPOB P. E.** 

Перші заступники (заступники) міністрів

БОНДАР А. О., БОРОВЕЦЬ І. Г., ЛАВРОВ В. О., МАРЧАК Д. М., ТОКАРЧУК Т. В.

Керівник Координаційного центру забезпечення взаємодії з Кабінетом Міністрів України — Представник Президента України у Кабінеті Міністрів

КЛАДІЄВ В. М.

Державний секретар Кабінету Міністрів ЯРЕМА О. Й., перший заступник Державного секретаря Кабінету Міністрів МАР'ЄВИЧ К. М., заступники Державного секретаря Кабінету Міністрів ВОЙТОВИЧ О. М., ПОЛЯНСЬКИЙ П. Б., ЯРЕМЕНКО І. О., керівник Апарату Прем'єр-міністра ФЕРБЕЙ Є. М., відповідальні працівники Секретаріату Кабінету Міністрів (за списком)

#### 1. Про проекти законів України

Підтримати пропозицію Міністра юстиції Малюськи Д. Л. щодо внесення на розгляд Верховної Ради проектів Законів України "Про внесення Кримінального процесуального кодексу України змін ДО та інших законодавчих актів щодо удосконалення роботи Бюро економічної безпеки України" та "Про внесення змін до Закону України "Про Бюро економічної безпеки України" щодо удосконалення роботи Бюро" як таких, ШО доопрацьовані з урахуванням рішень Кабінету Міністрів від 29 грудня 2023 р. (протокол № 150) та від 5 січня 2024 р. (протокол № 2), а також рішення Ради національної безпеки і оборони України від 23 січня 2024 р. "Про невідкладні заходи із забезпечення економічної безпеки на період дії правового режиму воєнного стану", введеного в дію Указом Президента України від 23 січня 2024 р. № 21, доручивши Секретаріату Кабінету Міністрів оформити їх в одноденний строк в установленому порядку.

### 2. Про проекти актів Президента України

Схвалити проект розпорядження Президента України "Про делегацію України для участі у тринадцятій Конференції міністрів Світової організації торгівлі".

### 3. Про проекти постанов Кабінету Міністрів України

1. Прийняти постанови Кабінету Міністрів України:

Про затвердження Порядку використання коштів, передбачених у державному бюджеті для інформаційного забезпечення системи управління державними фінансами та електронної верифікації і моніторингу;

Про внесення змін до порядків, затверджених постановою Кабінету Міністрів України від 28 квітня 2021 р. № 451;

Про затвердження Правил визначення вартості робіт з розроблення національних документів України з визначення прийнятності, видачі висновку про технічну прийнятність та порядку розподілу коштів, отриманих від замовника, між відповідним органом з визначення технічної прийнятності та національною організацією органів з визначення технічної прийнятності;

Деякі питання акціонерного товариства "Національна акціонерна компанія "Нафтогаз України";

Про внесення змін до пункту 6 Положення про Єдиний державний вебпортал електронних послуг та визнання такими, що втратили чинність, деяких постанов Кабінету Міністрів України;

Про внесення змін до деяких постанов Кабінету Міністрів України щодо електронної ідентифікації та електронних довірчих послуг у сфері земельних відносин;

Про внесення змін до Порядку надання фінансової державної підтримки суб'єктам підприємництва;

Про внесення змін до постанови Кабінету Міністрів України від 11 листопада 2022 р. № 1275;

Про внесення змін до пункту 10 Порядку реалізації експериментального проекту з верифікації суб'єктів агропромислового комплексу в умовах воєнного стану;

Про внесення змін у додаток до постанови Кабінету Міністрів України від 24 лютого 2022 р. № 153.

2. Прийняти постанову Кабінету Міністрів України "Про затвердження базового нормативу відрахування частки прибутку, що спрямовується на виплату дивідендів за результатами фінансово-господарської діяльності у 2023 році господарських товариств, у статутному капіталі яких є корпоративні права держави", доручивши Мінекономіки разом з Мінінфраструктури доопрацювати її в одноденний строк в частині визначення базового нормативу відрахування частки прибутку, що спрямовується на виплату дивідендів за фінансово-господарської результатами діяльності 2023 році. для  $\overline{\mathbf{V}}$ акціонерного товариства "Українська залізниця" — 50 відсотків, приватного товариства "Українське Дунайське пароплавство" акціонерного 30 відсотків, за умови спрямування коштів, які вивільняються на капітальні видатки.

3. Прийняти постанову Кабінету Міністрів України "Про внесення змін до Статуту редакції газети "Урядовий кур'єр", доручивши Секретаріату Кабінету Міністрів разом з Мінекономіки доопрацювати її у триденний строк з урахуванням результатів обговорення.

4. Прийняти постанову Кабінету Міністрів України "Деякі питання соціальної підтримки внутрішньо переміщених осіб та інших вразливих категорій осіб", доручивши Мінсоцполітики разом із Секретаріатом Кабінету Міністрів доопрацювати її в одноденний строк з урахуванням пропозиції першого заступника Міністра соціальної політики Марчак Д. М. щодо уточнення положень акта стосовно обміну інформацією між Мінсоцполітики і ДПС про доходи осіб та поновлення на обліку осіб, які мають право на виплату допомоги як внутрішньо переміщені особи, та оформити відповідно до регламентних вимог.

5. Прийняти постанову Кабінету Міністрів України "Про внесення змін до постанови Кабінету Міністрів України від 17 червня 2020 р. № 503", доручивши Мінекономіки разом з Мінфіном, Мін'юстом, Мінцифри, МВС, Національним агентством з питань запобігання корупції та Секретаріатом оформити триденний строк відповідно Кабінету Міністрів  $\overline{11}$   $\overline{y}$ до регламентних вимог.

### 4. Про проекти розпоряджень Кабінету Міністрів України

1. Прийняти розпорядження Кабінету Міністрів України:

Про схвалення проекту Угоди між Урядом України та Урядом Республіки Чилі про дозвіл членам сімей співробітників дипломатичного, адміністративно-технічного персоналу дипломатичних консульського та консульських установ здійснювати оплачувані представництв та ВИДИ діяльності;

Про передачу єдиних майнових комплексів державних підприємств та організацій до сфери управління Фонду державного майна;

Про погодження передачі цілісних майнових комплексів комунальних закладів (установ) судово-медичної експертизи в державну власність;

Про погодження передачі цілісного майнового комплексу комунального закладу "Чернігівське обласне бюро судово-медичної експертизи" в державну власність:

Питання позачергових загальних зборів акціонерів акціонерного товариства "Українські енергетичні машини", які відбудуться 30 січня 2024 року;

Про погодження передачі цілісних майнових комплексів комунальних закладів (установ) судово-медичної експертизи в державну власність.

Прийняти розпорядження Кабінету Міністрів  $2_{\cdot}$  $\lq$ Tpo України проведення аукціону з продажу права на укладення договору користування на умовах оренди акваторією (водним простором) Сухого лиману для цілей морської аквакультури".

Скасувати рішення Кабінету Міністрів від 19 січня 2024 р. (протокол № 8) щодо прийняття розпорядження Кабінету Міністрів України "Про проведення аукціону з продажу права на укладення договору користування на умовах оренди акваторією (водним простором) Сухого лиману для цілей морської аквакультури".

> 5. Про плани організації виконання рішень Ради національної безпеки і оборони України, введених в дію указами Президента України

Схвалити план організації виконання рішення Ради національної безпеки і оборони України від 23 січня 2024 р. "Про невідкладні заходи із забезпечення економічної безпеки на період дії правового режиму воєнного стану", введеного в дію Указом Президента України від 23 січня 2024 р. № 21.

### 6. Кадрові питання

1. Прийняти розпорядження Кабінету Міністрів України:

Про призначення Лашка О. В. заступником Голови Державної архівної служби України з питань цифрового розвитку, цифрових трансформацій і цифровізації;

Про присвоєння рангів державним службовцям.

2. Погодити:

призначення Винокурова Ю. О. першим заступником голови Донецької обласної державної адміністрації;

призначення Бойка I. О. заступником голови Донецької обласної державної адміністрації;

призначення Ключки Ю. В. заступником голови Донецької обласної державної адміністрації;

призначення Шевченка О. М. заступником голови Донецької обласної державної адміністрації.

### 7. Рішення з окремих питань

1. Звернутися до Комітету Верховної Ради України з питань фінансів, податкової та митної політики з пропозицією під час опрацювання Комітетом до розгляду Верховною Радою у другому читанні проекту Закону України "Про внесення змін до Податкового кодексу України та інших законодавчих України щодо вдосконалення здійснення актів зовнішньоекономічних операцій з експорту деяких товарів" (реєстраційний номер 10168-2) внести запропоновані Мінекономіки (лист від 25 січня 2024 р. № 3102-01/6335-01) зміни до Податкового кодексу України та деяких інших законодавчих актів вдосконалення механізму режиму експортного забезпечення, стосовно Першому віце-прем'єр-міністру Міністру доручивши економіки Свириденко Ю. А. поінформувати Комітет про прийняте рішення.

2. Звіт про роботу Міжвідомчої робочої групи з питань визначення Міноборони закупівлі продуктів пілхолів ДО харчування нових  $\overline{3}$ використанням електронної системи закупівель взяти до відома.

Міноборони разом з Мінекономіки забезпечити координацію та контроль за запровадженням державним підприємством Міноборони "Агенція закупівель у сфері оборони" оновленого підходу до організації процесу закупівель продуктів харчування з використанням електронної системи закупівель.

3. Скасувати рішення Кабінету Міністрів від 3 листопада 2023 р. (протокол № 122) щодо прийняття постанови Кабінету Міністрів України "Про внесення змін та визнання такими, що втратили чинність, деяких актів Кабінету Міністрів України".

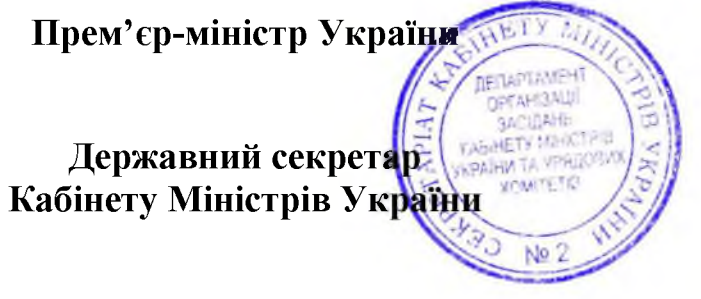

Д. ШМИГАЛЬ

O. SPEMA

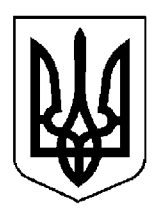

## ПРОТОКОЛ №11

засідання Кабінету Міністрів України

### від 30 січня 2024 року

Головував ШМИГАЛЬ Д. А.

Присутні:

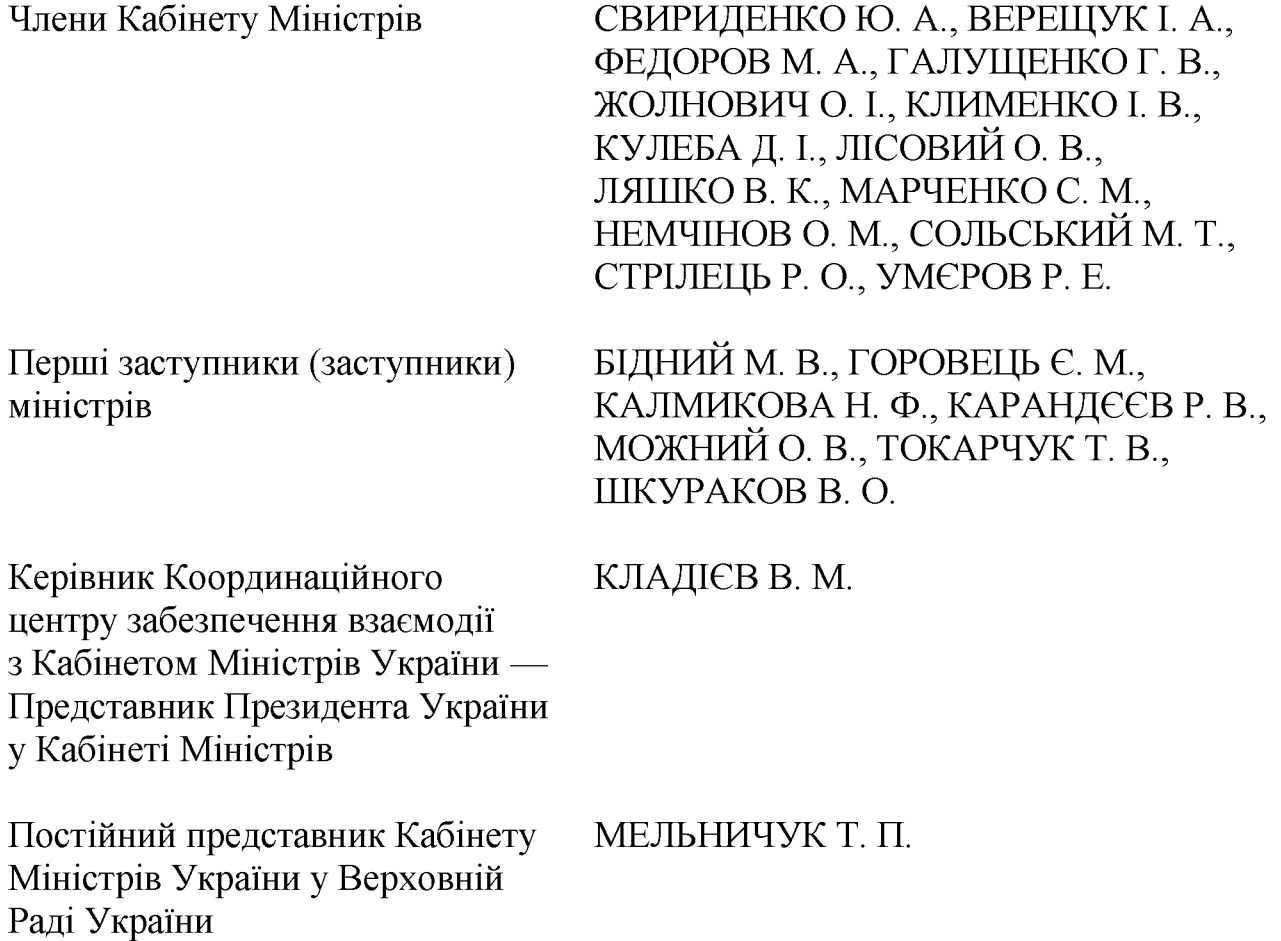

Державний секретар Кабінету Міністрів ЯРЕМА О. Й., перший заступник Державного секретаря Кабінету Міністрів МАР'ЄВИЧ К. М., заступники Державного секретаря Кабінету Міністрів ВОЙТОВИЧ О. М., ПОЛЯНСЬКИЙ П. Б., ФЕДОРЧУК В. Я., ЯРЕМЕНКО I. O., керівник Апарату Прем'єр-міністра ФЕРБЕЙ Є. М., відповідальні працівники Секретаріату Кабінету Міністрів (за списком)

### 1. Про проекти законів України

1. Схвалити проект Закону України "Про внесення змін до Закону України "Про Національне агентство України з питань виявлення, розшуку та управління активами, одержаними від корупційних та інших злочинів" щодо дисциплінарної відповідальності притягнення ДО працівників підстав Національного агентства".

2. Схвалити проект Закону України "Про внесення змін до деяких законодавчих актів України щодо окремих питань проходження військової служби, мобілізації та військового обліку", доручивши Міноборони разом із Секретаріатом Кабінету Міністрів доопрацювати його в одноденний строк з урахуванням результатів обговорення, зокрема пропозицій:

Міністра соціальної політики Жолнович О. І. щодо виключення з проекту акта дублюючих положень стосовно звільнення від призову на військову службу під час мобілізації та звільнення з військової служби осіб, які мають дружину (чоловіка) із числа осіб з інвалідністю та/або одного із своїх батьків чи батьків дружини (чоловіка) із числа осіб з інвалідністю І чи II групи за умови, що такі особи з інвалідністю не мають інших працездатних осіб, зобов'язаних відповідно до закону їх утримувати;

Керівника Координаційного центру забезпечення взаємодії з Кабінетом Міністрів України — Представника Президента України у Кабінеті Міністрів Кладієва В. М. щодо:

- вступу вперше на державну службу осіб чоловічої статі віком до 60 років, які пройшли базову загальновійськову підготовку або військову службу;

- включення до проекту акта положення, згідно з яким вперше на службу в органах місцевого самоврядування не можуть бути прийняті особи, які не пройшли базову загальновійськову підготовку або військову службу.

Секретаріату Кабінету Міністрів оформити законопроект відповідно до § 55<sup>2</sup> Регламенту Кабінету Міністрів України.

### 2. Про проекти актів Президента України

Схвалити проект розпорядження Президента України "Про внесення зміни до статті 2 Указу Президента України від 8 квітня 2010 року № 523".

### 3. Про проекти постанов Кабінету Міністрів України

1. Прийняти постанови Кабінету Міністрів України:

Про затвердження Положення про наглядову раду акціонерного товариства "Українська залізниця";

Про реалізацію експериментального проекту з переходу від військової служби до цивільного життя ветеранів війни на базі закладів освіти засобами освіти, спорту та реабілітації;

Про внесення змін у додаток 1 до постанови Кабінету Міністрів України від 27 грудня 2023 р. № 1402;

Про внесення зміни у додаток до Положення про набори даних, які підлягають оприлюдненню у формі відкритих даних;

Про вихід з Угоди про співробітництво із забезпечення єдності вимірювань у збройних силах держав — учасниць Угоди про проведення погодженої політики в галузі стандартизації, метрології та сертифікації та Протоколу про внесення змін і доповнень до Угоди про співробітництво із забезпечення єдності вимірювань у збройних силах держав — учасниць Угоди про проведення погодженої політики в галузі стандартизації, метрології та сертифікації від 3 листопада 1995 року;

Про затвердження бюджету Фонду загальнообов'язкового державного соціального страхування на випадок безробіття на 2024 рік;

Про внесення зміни до пункту 2 постанови Кабінету Міністрів України від 26 січня 2022 р. № 53;

Про внесення змін до Порядку розгляду питань, пов'язаних з підготовкою і внесенням подань щодо осіб, призначення на посаду та звільнення з посади яких здійснюється Верховною Радою України. Президентом України або Кабінетом Міністрів України чи погоджується з Кабінетом Міністрів України;

Про внесення змін до постанов Кабінету Міністрів України від 30 листопада 2016 р. № 884 і від 28 лютого 2022 р. № 168.

2. Прийняти постанову Кабінету Міністрів України "Про внесення змін до постанови Кабінету Міністрів України від 10 березня 2017 р. № 142", доручивши Секретаріату Кабінету Міністрів оформити її в одноденний строк відповідно до § 55<sup>2</sup> Регламенту Кабінету Міністрів України.

3. Прийняти постанову Кабінету Міністрів України "Про внесення змін до постанов Кабінету Міністрів України від 9 листопада 2016 р. № 787 і від 25 квітня 2023 р. № 391", доручивши Мінфіну разом із Секретаріатом Кабінету Міністрів доопрацювати її в одноденний строк в частині доповнення нормою щодо можливості застосування додаткового коефіцієнта підвищення посадових окладів, визначених схемою, затвердженою постановою Кабінету Міністрів України від 29 грудня 2023 р. № 1409, максимальний розмір якого не перевищує 1,5, за рахунок коштів місцевих бюджетів під час встановлення службовцям посадових окладів державним районних державних адміністрацій, які провели класифікацію посад державної служби.

### 4. Про проекти розпоряджень Кабінету Міністрів України

Прийняти розпорядження Кабінету Міністрів України:

Про застосування акціонерним товариством "Українська залізниця" Кодексу корпоративного управління;

Прикордонного  $\Pi$ po призначення заступника Головного Уповноваженого України на українсько-румунській ділянці державного кордону.

#### 5. Кадрові питання

Прийняти розпорядження Кабінету Міністрів України:

Про звільнення Яцука В. М. з посади заступника Міністра молоді та спорту України;

Про звільнення Ткачука С. П. з посади першого заступника Голови Державної служби України з питань безпечності харчових продуктів та захисту споживачів;

Про призначення Ткачука С. П. Головою Державної служби України з питань безпечності харчових продуктів та захисту споживачів;

Про продовження виконання обов'язків першого заступника Голови;

Про продовження виконання обов'язків заступника Голови;

обов'язків тимчасового виконання Голови  $\Pi$ po продовження Державного агентства України з розвитку меліорації, рибного господарства та продовольчих програм Клименком I. М.;

Про присвоєння Яровій Є. В. першого рангу державного службовця.

### 6. Рішення з окремих питань

Погодитися із пропозицією Міністра закордонних справ Кулеби Д. І. щодо розміщення представництва Міжнародного банку реконструкції та розвитку в Україні за адресою: м. Київ, вул. Алли Тарасової, 5, доручивши МЗС поінформувати заінтересовані сторони про зазначене рішення.

Прем'єр-міністр України

Державний секретар Кабінету Міністрів України

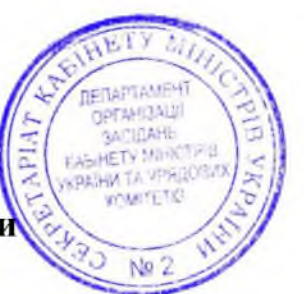

Д. ШМИГАЛЬ

O. SPEMA

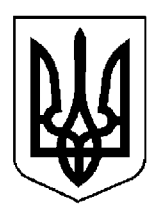

### $\Pi$ POTOKO $\Pi$  No 12

засідання Кабінету Міністрів України

### від 1 лютого 2024 року

Головував ШМИГАЛЬ Д. А.

Присутні:

Члени Кабінету Міністрів

СВИРИДЕНКО Ю. А., ВЕРЕЩУК І. А., ФЕДОРОВ М. А., ГАЛУЩЕНКО Г. В., ЖОЛНОВИЧ О. I., КЛИМЕНКО I. В., ЛАПУТІНА Ю. А., ЛІСОВИЙ О. В., МАРЧЕНКО С. М., НЕМЧІНОВ О. М., СОЛЬСЬКИЙ М. Т., СТРІЛЕЦЬ Р. О.

БІДНИЙ М. В., ВИСКУБО. А., Перші заступники (заступники) ГВОЗДЯР Г. Ю., ГОРОВЕЦЬ Є. М., міністрів ДУБРОВ С. О., КАРАНДЄЄВ Р. В., КЛІМЕНКОВ Д. О., ПЕРЕБИЙНІС Є. П.,

Керівник Координаційного КЛАДІЄВ В. М. центру забезпечення взаємодії з Кабінетом Міністрів України — Представник Президента України у Кабінеті Міністрів

Постійний представник Кабінету Міністрів України у Верховній Раді України

МЕЛЬНИЧУК Т. П.

ШКУРАКОВ В. О.

Державний секретар Кабінету Міністрів ЯРЕМА О. Й., перший заступник Державного секретаря Кабінету Міністрів МАР'ЄВИЧ К. М., керівник Апарату Прем'єр-міністра ФЕРБЕЙ Є. М., відповідальні працівники Секретаріату Кабінету Міністрів (за списком)

### 1. Про проекти постанов Кабінету Міністрів України

1. Прийняти постанови Кабінету Міністрів України:

Про внесення змін до деяких постанов Кабінету Міністрів України щодо розвитку виробництва боєприпасів в Україні;

Про внесення змін до пункту 10 Порядку реалізації експериментального проекту щодо здійснення оборонних закупівель безпілотних систем та засобів радіоелектронної боротьби вітчизняного виробництва.

2. Прийняти постанову Кабінету Міністрів України "Про внесення змін до постанови Кабінету Міністрів України від 11 листопада 2022 р. № 1275", доручивши Мінекономіки разом із Секретаріатом Кабінету Міністрів доопрацювати її в одноденний строк з урахуванням пропозиції Віце-прем'єрміністра з інновацій, розвитку освіти, науки та технологій – Міністра цифрової трансформації Федорова М. А. в частині уточнення, що строк подання заявок на включення до рамкової угоди не може становити менше 15 днів, та оформити акт відповідно до регламентних вимог.

Скасувати рішення Кабінету Міністрів від 26 січня 2024 р. (протокол № 10) щодо прийняття постанови Кабінету Міністрів України "Про внесення змін до постанови Кабінету Міністрів України від 11 листопада 2022 р. № 1275".

### 2. Рішення з окремих питань

Для службового користування.

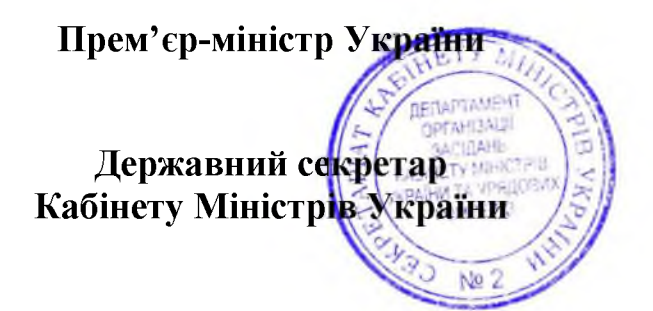

Д. ШМИГАЛЬ

O. **SPEMA** 

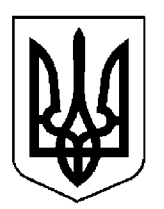

## $\Pi$  POTOKO $\Pi$  No 13

засідання Кабінету Міністрів України

### від 2 лютого 2024 року

Головував ШМИГАЛЬ Д. А.

Присутні:

Члени Кабінету Міністрів

СВИРИДЕНКО Ю. А., ВЕРЕЩУК І. А., КУБРАКОВО. М., ГАЛУЩЕНКО Г. В., ЖОЛНОВИЧ О. I., КЛИМЕНКО I. В., ЛАПУТІНА Ю. А., ЛІСОВИЙ О. В., МАРЧЕНКО С. М., НЕМЧІНОВ О. М., СТРІЛЕЦЬ Р. О.

Міністр з питань стратегічних галузей промисловості (взяв участь в режимі відеоконференції)

Перші заступники (заступники) міністрів

КАМИШНО. М.

БІДНИЙ М. В., БОРНЯКОВ О. С., ВИСОЦЬКИЙ Т. М., ГОРОВЕЦЬ Є. М., ДУБРОВ С. О., ДЖАПАРОВА Е. А., КАЛМИКОВА Н. Ф., КАРАНДЄЄВ Р. В., МОЖНИЙ О. В., ШКУРАКОВ В. О.

Керівник Координаційного центру забезпечення взаємодії з Кабінетом Міністрів України — Представник Президента України у Кабінеті Міністрів

КЛАДІЄВ В. М.

Постійний представник Кабінету МЕЛЬНИЧУК Т. П. Міністрів України у Верховній Раді України

Державний секретар Кабінету Міністрів ЯРЕМА О. Й., перший заступник Державного секретаря Кабінету Міністрів МАР'ЄВИЧ К. М., заступники Державного секретаря Кабінету Міністрів ПОЛЯНСЬКИЙ П. Б., ФЕДОРЧУК В. Я., ЯРЕМЕНКО І. О., керівник Апарату Прем'єр-міністра ФЕРБЕЙ Є. М., відповідальні працівники Секретаріату Кабінету Міністрів (за списком)

### 1. Про проекти актів Президента України

1. Схвалити проект Указу Президента України "Про внесення змін до Положення  $\overline{m}$ проходження військової служби (навчання) військовослужбовцями Державної служби спеціального зв'язку та захисту інформації України".

2. Схвалити проект розпорядження Президента України  $\lq$ Tipo уповноваження Ю. Свириденко на підписання Угоди № 3 у формі обміну листами між Україною та Сполученим Королівством Великої Британії і Північної Ірландії про внесення змін до Угоди про політичне співробітництво, вільну торгівлю і стратегічне партнерство між Україною та Сполученим Королівством Великої Британії і Північної Ірландії".

### 2. Про проекти постанов Кабінету Міністрів України

1. Прийняти постанови Кабінету Міністрів України:

Про внесення змін до постанови Кабінету Міністрів України від 5 квітня 2022 р. № 411;

Про внесення змін до постанов Кабінету Міністрів України від 19 квітня 2022 р. № 472 і від 17 травня 2022 р. № 616;

Про внесення змін у додаток 4 до постанови Кабінету Міністрів України від 27 грудня 2023 р. № 1402;

Про внесення зміни до постанови Кабінету Міністрів України від 25 липня 2023 р. № 776;

 $\Pi$ po затвердження Порядку списання акціонерним товариством енергогенеруюча компанія "Енергоатом" "Національна атомна майна. внесеного до його статутного капіталу, яке відповідно до законодавства не підлягає приватизації;

Про внесення змін до Порядку відчуження об'єктів державної власності;

Про внесення змін до постанови Кабінету Міністрів України від 24 листопада 2023 р. № 1239;

Про внесення змін до порядків, затверджених постановою Кабінету Міністрів України від 24 січня 2020 р. № 28;

Про реалізацію спільного із Всесвітньою продовольчою програмою Організації Об'єднаних Націй проекту стосовно додаткових заходів із соціальної підтримки осіб з інвалідністю з дитинства та дітей з інвалідністю;

 $\Pi$ po реалізацію експериментального проекту щодо сертифікації операторів протимінної діяльності та процесів протимінної діяльності;

Деякі питання Національної програми інформатизації;

Про внесення змін до постанов Кабінету Міністрів України від 19 травня 2021 р. № 515 і від 23 червня 2021 р. № 648;

Про внесення зміни до Порядку підготовки, реалізації, проведення моніторингу та завершення реалізації проектів економічного і соціального підтримуються **розвитку** України, міжнародними фінансовими ШО організаціями.

2. Прийняти постанову Кабінету Міністрів України "Про затвердження базового нормативу відрахування частки прибутку, що спрямовується на виплату дивідендів за результатами фінансово-господарської діяльності у 2023 році господарських товариств, у статутному капіталі яких є корпоративні права держави".

Скасувати рішення Кабінету Міністрів від 26 січня 2024 р. (протокол № 10) щодо прийняття постанови Кабінету Міністрів України "Про базового нормативу відрахування частки прибутку, що затвердження виплату дивідендів результатами спрямовується на  $3a$ фінансовогосподарської діяльності у 2023 році господарських товариств, у статутному капіталі яких є корпоративні права держави".

3. Для службового користування.

### 3. Про проекти розпоряджень Кабінету Міністрів України

1. Прийняти розпорядження Кабінету Міністрів України:

Про включення індустріального парку "ЕКО-ІНДУСТРІАЛЬНИЙ ПАРК "УНІВЕРСАЛ ІНДАСТРІ" до Реєстру індустріальних (промислових) парків;

Про визначення суб'єкта управління цілісним майновим комплексом структурного підрозділу готель "Експрес" колишнього державного "Український центр обслуговуванню пасажирів підприємства  $\Pi$ <sup>O</sup> на залізничному транспорті України";

Питання перетворення державного підприємства "Гарантований покупець" в акціонерне товариство, 100 відсотків акцій якого належать державі;

фінансового затвердження плану державного підприємства  $\Pi$ po "Гарантований покупець" на 2024 рік;

Про керівника Національної програми інформатизації;

Про виділення коштів з резервного фонду державного бюджету для надання одноразової грошової допомоги члену сім'ї волонтера, який загинув під час надання волонтерської допомоги в районі здійснення заходів, необхідних для забезпечення оборони України, захисту безпеки населення та інтересів держави у зв'язку з військовою агресією Російської Федерації проти України;

Про передачу нерухомого майна у власність Безлюдівської селищної територіальної громади Харківського району Харківської області;

Про схвалення Стратегії реформування системи публічних закупівель на 2024—2026 роки та затвердження операційного плану її реалізації у 2024— 2025 роках.

2. Прийняти розпорядження Кабінету Міністрів України "Про внесення зміни до складу Міжвідомчої робочої групи з питань реалізації державної санкційної політики", доручивши Секретаріату Кабінету Міністрів оформити його відповідно до § 55<sup>2</sup> Регламенту Кабінету Міністрів України.

3. Для службового користування.

### 4. Кадрові питання

1. Прийняти розпорядження Кабінету Міністрів України:

Про погодження кандидатури Рибіна О. Є. на посаду директора державного підприємства "Миколаївський авіаремонтний завод "НАРП";

погодження тимчасового покладання обов'язків  $\Pi$ po директора державного підприємства "Артемсіль" на Панькова А. А.;

Про присвоєння рангів державним службовцям.

2. Нагородити Почесною грамотою Кабінету Міністрів України за вагомий внесок у забезпечення розвитку освіти і науки, активну громадську позицію, сумлінну працю та високий професіоналізм Бурака В. М., Мороза Ю. М., Капленко Г. В., Занька Ю. С., Качмара В. М. згідно з поданням начальника Львівської обласної військової адміністрації Козицького М. З. (лист Львівської облдержадміністрації від 9 січня 2024 р. № 5/3-253/0/2-24-4).

### 5. Рішення з окремих питань

1. КРАІЛ під час виконання рішення Кабінету Міністрів від 19 грудня 2023 р. (протокол № 142) щодо прийнятої постанови Кабінету Міністрів України "Про затвердження Порядку функціонування Державної системи онлайн-моніторингу" доопрацювати  $\dddot{\mathbf{1}}$ урахуванням пропозицій  $\overline{3}$ Національного банку (лист від 31 січня 2024 р. № 09-0012/7917) та подати для повторного розгляду на засіданні Кабінету Міністрів.

2. Звіт Міндовкілля про огляд витрат державного бюджету у сфері геологічного вивчення та раціонального використання надр взяти до відома.

Міндовкіллю разом з Держгеонадрами опрацювати питання щодо внесення змін до законодавства в частині розширення переліку підстав для зупинення дії спеціального дозволу на користування надрами, включення плати (збору) за компенсацію вартості первинної та вторинної геологічної інформації до складу спеціального фонду державного бюджету та про результати поінформувати Кабінет Міністрів.

 $3<sub>1</sub>$ Інформацію Міндовкілля результати реалізації про експериментального проекту щодо отримання довідки про визначення величин фонових концентрацій забруднюючих речовин в атмосферному повітрі розрахунковим методом в електронній формі взяти до відома.

4. З метою забезпечення інформаційної безпеки держави, своєчасного опублікування нормативно-правових актів Президента України та Кабінету Міністрів України в газеті "Урядовий кур'єр" Мінфіну, Казначейству разом із Секретаріатом Кабінету Міністрів невідкладно забезпечити фінансування видатків державного бюджету за програмою 0411070 "Фінансова підтримка кур'єр" на підставі газети "Урядовий договорів, зареєстрованих V Казначействі.

5. Для службового користування.

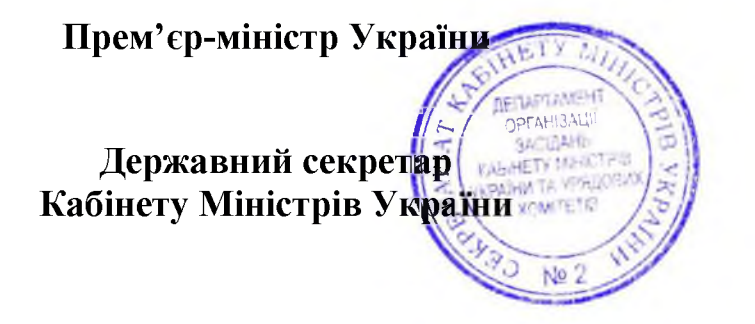

Д. ШМИГАЛЬ

O. SPEMA

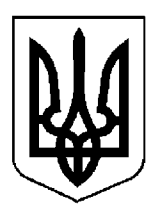

### ПРОТОКОЛ №14

засідання Кабінету Міністрів України

### від 5 лютого 2024 року

Головував ШМИГАЛЬ Д. А.

Засідання проведено в режимі відеоконференції

Присутні:

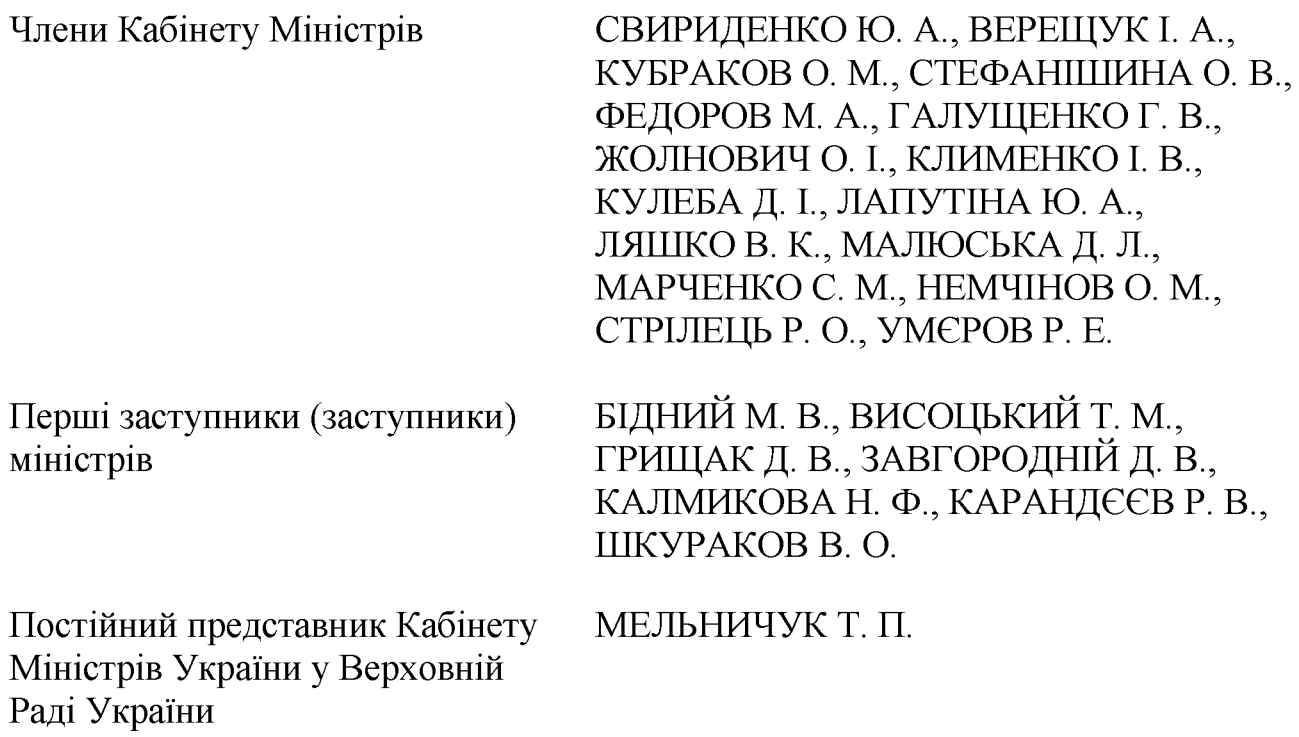

Державний секретар Кабінету Міністрів ЯРЕМА О. Й., перший заступник Державного секретаря Кабінету Міністрів МАР'ЄВИЧ К. М., заступники Державного секретаря Кабінету Міністрів ВОЙТОВИЧ О. М., ПОЛЯНСЬКИЙ П. Б., ФЕДОРЧУК В. Я., ЯРЕМЕНКО І. О., керівник Апарату Прем'єр-міністра ФЕРБЕЙ Є. М., відповідальні працівники Секретаріату Кабінету Міністрів (за списком)

### 1. Про проекти постанов Кабінету Міністрів України

Прийняти постанову Кабінету Міністрів України "Про внесення зміни до пункту 2 постанови Кабінету Міністрів України від 29 грудня 2023 р. No 1415".

### 2. Рішення з окремих питань

Міноборони разом  $\overline{3}$ Міндовкіллям, Мінекономіки, Мінфіном, Держлісагентством за участю державного спеціалізованого господарського "Ліси України" опрацювати питання підприємства можливості ЩОДО забезпечення Збройних Сил і Держспецтрансслужби лісоматеріалами у кількості 79 028,8 куб. метрів, необхідними для будівництва військових інженерно-технічних та фортифікаційних споруд, результати  $\Box$ та поінформувати у тижневий строк Кабінет Міністрів, а у разі необхідності подати в установленому порядку відповідні пропозиції.

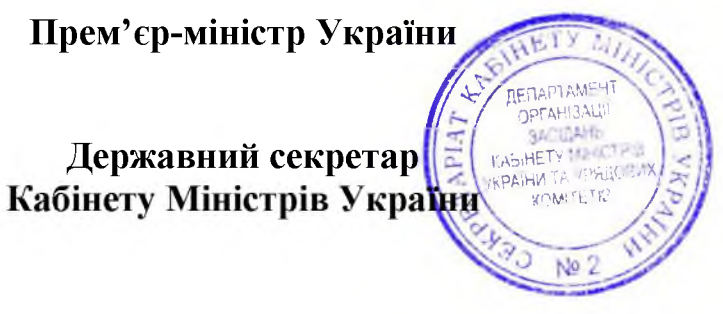

Д. ШМИГАЛЬ

O. **APEMA** 

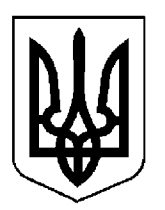

### $\Pi$ POTOKO $\Pi$  No 15

засідання Кабінету Міністрів України

від 6 лютого 2024 року

Головував ШМИГАЛЬ Д. А.

Присутні:

Члени Кабінету Міністрів ВЕРЕЩУК І. А., КУБРАКОВ О. М., СТЕФАНІШИНА О. В., ЖОЛНОВИЧ О. І., КАМИШНО. М., КУЛЕБА Д. І., ЛАПУТІНА Ю. А., ЛІСОВИЙ О. В., ЛЯШКОВ. К., НЕМЧІНОВО. М., СТРІЛЕЦЬ Р. О. БІДНИЙ М. В., ВЛАСЕНКО Ю. М., Перші заступники (заступники) ГОРОВЕЦЬ Є. М., ДРАП'ЯТИЙ Б. Є., міністрів ДУБИНСЬКИЙ Г. П., КАЛМИКОВА Н. Ф., КАРАНДЄЄВ Р. В., КАЧКА Т. А., ДМИТРАСЕВИЧ М. О., УЛЮТІН Д. В.

Керівник Координаційного центру забезпечення взаємодії з Кабінетом Міністрів України -Представник Президента України у Кабінеті Міністрів

КЛАДІЄВ В. М.

Державний секретар Кабінету Міністрів ЯРЕМА О. Й., перший заступник Державного секретаря Кабінету Міністрів МАР'ЄВИЧ К. М., заступники ВОЙТОВИЧ Державного секретаря Кабінету Міністрів O. M., ПОЛЯНСЬКИЙ П. Б., ФЕДОРЧУК В. Я., ЯРЕМЕНКО I. O., керівник Апарату Прем'єр-міністра ФЕРБЕЙ Є. М., відповідальні працівники Секретаріату Кабінету Міністрів (за списком)

Включити додатково до порядку денного питання:

Про подання клопотання до Національного банку щодо надання дозволу на проведення валютних операцій;

Про подання клопотання до Національного банку щодо надання дозволу на проведення валютних операцій;

Про подання клопотання до Національного банку щодо надання дозволу на проведення валютних операцій;

Про подання клопотання до Національного банку щодо надання дозволу на проведення валютних операцій.

### 1. Про проекти законів України

1. Схвалити проект Закону України "Про внесення змін до пункту 9<sup>12</sup> розділу XXI "Прикінцеві та перехідні положення" Митного кодексу України".

2. Схвалити проект Закону України "Про вихід з Угоди про принципи формування спільного транспортного простору і взаємодії держав — учасниць Співдружності Незалежних Держав у галузі транспортної політики" та прийняти відповідне розпорядження Кабінету Міністрів України.

### 2. Про проекти актів Президента України

1. Схвалити проект Указу Президента України "Про визнання таким, що втратив чинність, Указу Президента України від 18 травня 2019 року № 286".

2. Схвалити проект розпорядження Президента України "Про делегацію України для участі у переговорах з Міжнародним банком реконструкції та розвитку щодо укладення другої Угоди про грант Цільового фонду багатьох донорів (Шосте Додаткове фінансування для Проекту "Підтримка державних видатків для забезпечення стійкого державного управління в Україні") між Україною та Міжнародним банком реконструкції та розвитку і Міжнародною асоціацією розвитку (що діють як адміністратор Цільового фонду багатьох донорів зі співфінансування Проекту "Підтримка державних видатків для забезпечення стійкого державного управління в Україні" та адміністратор Цільового фонду багатьох донорів з підтримки, відновлення, відбудови та реформування України)" (для службового користування).

### 3. Про проекти постанов Кабінету Міністрів України

1. Прийняти постанови Кабінету Міністрів України:

Деякі питання здійснення перерахунку вартості комунальних послуг за період їх ненадання, надання не в повному обсязі або невідповідної якості;

Про визнання такими, що втратили чинність, деяких постанов Кабінету Міністрів України;

Про внесення змін до постанов Кабінету Міністрів України від 3 вересня 2008 р. № 777 і від 31 травня 2022 р. № 643;

Про внесення змін до постанови Кабінету Міністрів України від 12 липня 1999 p. № 1228.

2. Прийняти постанову Кабінету Міністрів України "Про внесення змін у додаток 4 до постанови Кабінету Міністрів України від 27 грудня 2023 р. № 1402".

Скасувати рішення Кабінету Міністрів від 2 лютого 2024 р. (протокол № 13) щодо прийняття постанови Кабінету Міністрів України "Про внесення змін у додаток 4 до постанови Кабінету Міністрів України від 27 грудня 2023 p. № 1402".

3. Прийняти постанову Кабінету Міністрів України "Про реалізацію експериментального проекту з впровадження та забезпечення функціонування інформаційно-комунікаційної системи у сфері державного експортного доручивши Секретаріату Кабінету контролю", Міністрів разом  $13$ Мінекономіки оформити її в одноденний строк відповідно до регламентних вимог.

### 4. Про проекти розпоряджень Кабінету Міністрів України

1. Прийняти розпорядження Кабінету Міністрів України:

Про передачу нерухомого майна у власність Ізяславської міської територіальної громади Шепетівського району Хмельницької області;

Про розподіл у 2024 році субвенції з державного бюджету місцевим бюджетам на реалізацію проектів у рамках Програми з відновлення України між місцевими бюджетами;

Про підписання Конвенції між Урядом України та Урядом Японії про усунення подвійного оподаткування стосовно податків на доходи Ta запобігання податковим ухиленням і уникненням та Протоколу до неї;

Про залучення гранту на бюджетну підтримку від Міжнародного банку реконструкції та розвитку і Міжнародної асоціації розвитку (що діють як адміністратор Цільового фонду багатьох донорів зі співфінансування Проекту "Підтримка державних видатків для забезпечення стійкого державного управління в Україні" та адміністратор Цільового фонду багатьох донорів з підтримки, відновлення, відбудови та реформування України).

2. Прийняти розпорядження Кабінету Міністрів України "Про звернення до Національного банку з клопотанням про надання окремого дозволу на проведення товариством обмеженою відповідальністю "ДТЕК  $\overline{3}$ ЕЛЕКТРОСТАНЦІЯ" **НІКОПОЛЬСЬКА** СОНЯЧНА транскордонного переказу валютних цінностей", доручивши Секретаріату Кабінету Міністрів доопрацювати та оформити його в одноденний строк відповідно до регламентних вимог.

3. Прийняти розпорядження Кабінету Міністрів України "Про звернення до Національного банку з клопотанням про надання окремого дозволу на проведення товариством з обмеженою відповідальністю "КЕРНЕЛ-ТРЕЙД" транскордонного переказу валютних цінностей", доручивши Секретаріату Кабінету Міністрів доопрацювати та оформити його в одноденний строк відповідно до регламентних вимог.

4. Прийняти розпорядження Кабінету Міністрів України "Про подання клопотання до Національного банку щодо надання дозволу на проведення валютних операцій", доручивши Секретаріату Кабінету Міністрів разом із Мінекономіки доопрацювати та оформити його в одноденний строк відповідно до регламентних вимог.

5. Прийняти розпорядження Кабінету Міністрів України "Про подання клопотання до Національного банку щодо надання дозволу на проведення валютних операцій", доручивши Секретаріату Кабінету Міністрів разом із Мінекономіки доопрацювати та оформити його в одноденний строк відповідно до регламентних вимог.

6. Прийняти розпорядження Кабінету Міністрів України "Про подання клопотання до Національного банку щодо надання дозволу на проведення валютних операцій", доручивши Секретаріату Кабінету Міністрів разом із Мінекономіки доопрацювати та оформити його в одноденний строк відповідно до регламентних вимог.

7. Прийняти розпорядження Кабінету Міністрів України "Про подання клопотання до Національного банку щодо надання дозволу на проведення валютних операцій", доручивши Секретаріату Кабінету Міністрів разом із доопрацювати та оформити його в одноденний Мінекономіки строк відповідно до регламентних вимог.

### 5. Кадрові питання

 $1_{-}$ Прийняти розпорядження Кабінету Міністрів України  $\lq$ T<sub>po</sub> присвоєння рангів державним службовцям".

2. Погодити призначення Кучері Д. М. заступником голови Київської обласної державної адміністрації.

### 6. Рішення з окремих питань

3 метою реалізації вимог частини сьомої статті 26 Закону України "Про Національне антикорупційне бюро України" розпочати формування Комісії з проведення зовнішньої незалежної оцінки (аудиту) ефективності діяльності Національного антикорупційного бюро.

МЗС разом із Секретаріатом Кабінету Міністрів невідкладно подати Кабінетові Міністрів перелік міжнародних та іноземних організацій, які відповідно до міжнародних або міждержавних угод протягом останніх трьох років до проведення оцінки надавали Україні міжнародну технічну допомогу у сфері запобігання і протидії корупції.

Прем'єр-міністр України

Державний секретар Кабінету Міністрів Україн

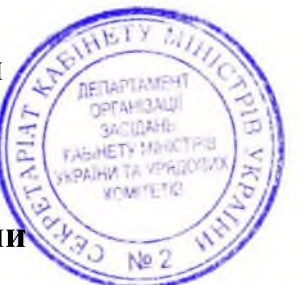

### Д. ШМИГАЛЬ

O. SPEMA

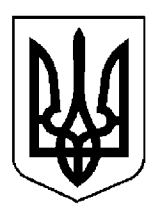

## ПРОТОКОЛ №16

засідання Кабінету Міністрів України

### від 9 лютого 2024 року

Головував ШМИГАЛЬ Д. А.

Присутні:

Члени Кабінету Міністрів

КУБРАКОВО. М., СТЕФАНІШИНА О. В., ФЕДОРОВ М. А., ГАЛУЩЕНКО Г. В., ЖОЛНОВИЧ О. I., КАМИШІН О. М., КУЛЕБА Д. І., ЛІСОВИЙ О. В., ЛЯШКО В. К., МАЛЮСЬКА Д. Л., МАРЧЕНКО С. М., НЕМЧІНОВ О. М., СОЛЬСЬКИЙ М. Т.

Перші заступники (заступники) міністрів

БІДНИЙ М. В., ДРАП'ЯТИЙ Б. Є., КАЛМИКОВА Н. Ф., КАРАНДЄЄВ Р. В., КРАСНОЛУЦЬКИЙ О. В., ПОРХУН О. В., СОБОЛЄВО. Д., СТЕЛЬМАХА. Ю.

Керівник Координаційного центру забезпечення взаємодії з Кабінетом Міністрів України — Представник Президента України у Кабінеті Міністрів

Постійний представник Кабінету Міністрів України у Верховній Раді України

КЛАДІЄВ В. М.

МЕЛЬНИЧУК Т. П.

Державний секретар Кабінету Міністрів ЯРЕМА О. Й., перший заступник Державного секретаря Кабінету Міністрів МАР'ЄВИЧ К. М., заступники **Лержавного** секретаря Кабінету Міністрів ВОЙТОВИЧ M.,  $O<sub>1</sub>$ ПОЛЯНСЬКИЙ П. Б., ФЕДОРЧУК В. Я., ЯРЕМЕНКО I. O., керівник Апарату Прем'єр-міністра ФЕРБЕЙ Є. М., відповідальні працівники Секретаріату Кабінету Міністрів (за списком)

### 1. Про проекти законів України

Схвалити проект Закону України "Про внесення змін до статті 21 Закону України "Про Національне агентство України з питань виявлення, розшуку та управління активами, одержаними від корупційних та інших злочинів" щодо підвищення ефективності управління активами".

### 2. Про проекти актів Президента України

Схвалити проекти Указів Президента України:

Про призначення державних стипендій призерам Олімпійських ігор;

Про внесення змін у додаток № 12 до Указу Президента України від 5 травня 2020 року № 166;

Про вихід України з Угоди про охорону державних кордонів і морських економічних зон держав — учасниць Співдружності Незалежних Держав.

### 3. Про проекти постанов Кабінету Міністрів України

1. Прийняти постанови Кабінету Міністрів України:

Про внесення зміни до пункту 1 Порядку призначення і виплати одноразової грошової допомоги у разі загибелі (смерті), інвалідності або працездатності часткової втрати без встановлення інвалідності військовослужбовців, військовозобов'язаних та резервістів, які призвані на навчальні (або перевірочні) та спеціальні збори чи для проходження служби у військовому резерві;
Про внесення змін до деяких постанов Кабінету Міністрів України, визнання такою, що втратила чинність, постанови Кабінету Міністрів України від 5 березня 2022 р. № 204 та зупинення дії деяких положень постанови Кабінету Міністрів України від 29 вересня 2023 р. № 1048;

Про внесення змін до Статуту акціонерного товариства "Державний ощадний банк України";

Про вихід з Угоди про співробітництво держав учасниць Співдружності Незалежних Держав у боротьбі зі зростанням захворюваності на цукровий діабет;

Про внесення зміни до пункту 1 постанови Кабінету Міністрів України від 23 листопада 2016 р. № 841;

Про внесення змін до пункту 4 Порядку доступу до Державного реєстру речових прав на нерухоме майно;

Про внесення зміни у додаток 2 до постанови Кабінету Міністрів України від 18 березня 2022 р. № 314;

Про вихід з Угоди про профілактику йод-дефіцитних станів серед населення держав — учасниць Співдружності Незалежних Держав;

Про внесення змін до постанов Кабінету Міністрів України від 5 червня 2013 р. № 397 і від 9 січня 2014 р. № 5;

Про вихід з Угоди про принципи та порядок виконання військових перевезень;

Про внесення змін до постанови Кабінету Міністрів України від 27 вересня 2022 р. № 1092;

Про внесення зміни до пункту 5 Положення про національну систему біометричної верифікації та ідентифікації громадян України, іноземців та осіб без громадянства;

Про внесення змін до Правил дорожнього руху;

Про внесення змін до Порядку використання коштів, передбачених у державному бюджеті для здійснення протиепізоотичних заходів;

Про внесення змін до Порядку використання коштів, передбачених у державному бюджеті для підтримки пріоритетних напрямів наукових досліджень і науково-технічних (експериментальних) розробок у закладах вищої освіти;

Про внесення змін до постанови Кабінету Міністрів України від 12 жовтня 2022 р. № 1178;

територіальні  $\Pi$ po внесення змін ДО Положення про центри комплектування та соціальної підтримки.

2. Прийняти постанову Кабінету Міністрів України "Про внесення змін до Порядку використання коштів державного бюджету, передбачених для забезпечення функціонування Фонду розвитку підприємництва".

Скасувати рішення Кабінету Міністрів від 23 січня 2024 р. (протокол № 9) щодо прийняття постанови Кабінету Міністрів України "Про внесення змін до Порядку використання коштів державного бюджету, передбачених для забезпечення функціонування Фонду розвитку підприємництва".

3. Прийняти постанову Кабінету Міністрів України "Про затвердження базового нормативу відрахування частки прибутку, що спрямовується на виплату дивідендів за результатами фінансово-господарської діяльності у 2023 році господарських товариств, у статутному капіталі яких є корпоративні права держави".

Скасувати рішення Кабінету Міністрів від 2 лютого 2023 р. (протокол № 13) щодо прийняття постанови Кабінету Міністрів України "Про базового нормативу відрахування затвердження частки прибутку, ЩО спрямовується виплату дивідендів результатами фінансовона  $3a$ господарської діяльності у 2023 році господарських товариств, у статутному капіталі яких є корпоративні права держави".

4. Прийняти постанову Кабінету Міністрів України "Про затвердження Положення про моніторинг риболовних суден та Порядку функціонування дистанційного контролю риболовних суден", доручивши системи Секретаріату Кабінету Міністрів доопрацювати її в одноденний строк в частині уточнення найменування Держрибагентства.

5. Прийняти постанову Кабінету Міністрів України "Деякі питання використання (реалізації) частини виробленої продукції, що залишається у власності держави відповідно до угоди про розподіл продукції (природного газу)", доручивши Міненерго доопрацювати її у триденний строк з урахуванням зауважень Секретаріату Кабінету Міністрів в частині приведення пункту 3 постанови у відповідність з частиною другою статті 1 Закону

України "Про Кабінет Міністрів України" щодо забезпечення виконання повноважень Уряду та уточнення редакції пункту 12 Порядку використання (реалізації) частини виробленої продукції, що залишається у власності держави відповідно до угоди про розподіл продукції (природного газу), стосовно застосування визначення комерційного вузла обліку природного газу з підтвердженням актів його показників.

6. Прийняти постанову Кабінету Міністрів України "Про затвердження Методології використання мов національних меншин (спільнот) України в населених пунктах, в яких традиційно проживають особи, які належать до національних меншин (спільнот) України, або в яких такі особи складають значну частину населення", доручивши ДЕСС разом з МЗС доопрацювати її у триденний строк з урахуванням пропозиції Міністра закордонних справ Кулеби Д. І. щодо доповнення пункту 3 Методології нормою, що використання мови національної меншини (спільноти) України в селі, селищі, місті, де особи, які належать до національної меншини (спільноти) України, згідно із статистичною інформацією, безперервно проживають протягом останніх ста років і становлять менше 10 відсотків загальної чисельності населення, здійснюється за рішенням відповідної сільської, селищної, міської ради у сферах суспільного життя, визначених цією Методологією.

7. Прийняти постанову Кабінету Міністрів України "Про утворення Промислово-оборонного комітету України", доручивши Мінстратегпрому доопрацювати її в одноденний строк з урахуванням пропозицій Міноборони.

8. Прийняти постанову Кабінету Міністрів України "Про внесення змін до Положення про конкурсний відбір наукових, науково-технічних робіт та проектів, які фінансуються за рахунок зовнішнього інструменту допомоги Європейського Союзу для виконання зобов'язань України у Рамковій програмі Європейського Союзу з наукових досліджень та інновацій "Горизонт 2020", доручивши Секретаріату Кабінету Міністрів разом з МОН оформити її у триденний строк відповідно до регламентних вимог.

9. Для службового користування.

#### 4. Про проекти розпоряджень Кабінету Міністрів України

Прийняти розпорядження Кабінету Міністрів України:

Про передачу окремого індивідуально визначеного майна у власність Голованівської селищної територіальної громади Голованівського району Кіровоградської області;

Про застосування Кодексу корпоративного управління приватного акціонерного товариства "Укргідроенерго";

Про припинення приватизації об'єкта малої приватизації державної власності;

Про делегацію Уряду України для участі у 68-й сесії Комісії зі становища жінок;

Про підписання Меморандуму про співробітництво щодо механізму спільного кредитування між Урядом України та Урядом Японії;

Про передачу захисних споруд цивільного захисту у власність Черкаської міської територіальної громади;

Про схвалення проекту Угоди між Урядом України і Урядом Мексиканських Сполучених Штатів про надання дозволу на виконання оплачуваної трудової діяльності членам сімей співробітників дипломатичних представництв та консульських установ;

Про передачу окремого індивідуально визначеного майна у власність Недобоївської сільської територіальної громади Дністровського району Чернівецької області;

Про передачу захисних споруд цивільного захисту у власність Дніпровської міської територіальної громади;

Про погодження передачі цілісних майнових комплексів комунальних закладів судово-медичної експертизи в державну власність;

Про передачу нерухомого та окремого індивідуально визначеного майна у власність Козівської селищної територіальної громади Тернопільського району Тернопільської області;

Про внесення зміни в додаток 2 до розпорядження Кабінету Міністрів України від 10 грудня 2010 р. № 2219;

Про підписання Угоди (у формі обміну нотами) між Урядом України та Урядом Японії про надання Уряду України гранту для реалізації Програми екстреного відновлення (Фаза 3), Узгодженого протоколу щодо процедурних деталей і Протоколу обговорень до зазначеної Угоди;

 $\Pi$ po затвердження плану заходів з виконання рекомендацій Європейської Комісії, представлених у Звіті про прогрес України в рамках Пакета розширення Європейського Союзу 2023 року.

#### 5. Кадрові питання

1. Прийняти розпорядження Кабінету Міністрів України:

Про тимчасове покладення виконання обов'язків Міністра у справах ветеранів України на Порхуна О. В.;

Про звільнення Сафарова Ф. К. з посади заступника Міністра енергетики цифрового розвитку, цифрових трансформацій і України питань  $\overline{3}$ цифровізації;

Про визначення кількості заступників Голови Державної служби якості освіти України.

2. Нагородити Почесною грамотою Кабінету Міністрів України:

за вагомий особистий внесок у забезпечення реалізації державної політики у сфері архівної справи і діловодства, багаторічну сумлінну працю та професіоналізм Кирилюк Г. В. згідно з поданням Голови високий Укрдержархіву Хромова А. В. (лист Укрдержархіву від 23 січня 2024 р. № 413/7.01-23/0);

за вагомий особистий внесок у забезпечення реалізації державної політики у сфері архівної справи і діловодства, сумлінну працю та високий професіоналізм Красавіну Т. М. згідно з поданням Голови Укрдержархіву Хромова А. В. (лист Укрдержархіву від 23 січня 2024 р. № 412/7.01-23/0).

#### 6. Рішення з окремих питань

3 метою забезпечення безпеки пацієнтів та медичного персоналу Українського науково-практичного центру ендокринної xipyprii. трансплантації ендокринних органів і тканин Міністерства охорони здоров'я України погодитися з пропозицією Міністра охорони здоров'я Ляшка В. К. щодо виділення коштів з фонду ліквідації наслідків збройної агресії в сумі 67 780,088 тис. гривень на реалізацію проекту "Капітальний ремонт захисної споруди цивільного захисту № 102723 Українського науковопрактичного центру ендокринної хірургії, трансплантації ендокринних органів і тканин Міністерства охорони здоров'я України по вул. Кловський узвіз, 13-А у Печерському районі м. Києва".

Мінінфраструктури подати в установленому порядку відповідний проект рішення на розгляд Кабінету Міністрів.

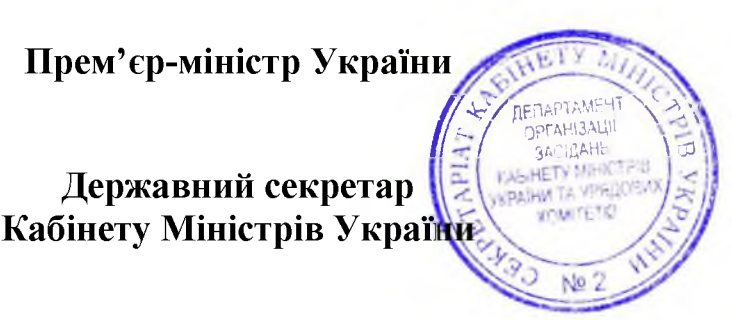

Д. ШМИГАЛЬ

O. SPEMA

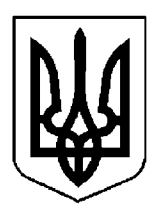

# КАБІНЕТ МІНІСТРІВ УКРАЇНИ

## $\Pi$  POTOKO $\Pi$  No 17

засідання Кабінету Міністрів України

### від 10 лютого 2024 року

Головував ШМИГАЛЬ Д. А.

Засідання проведено в режимі відеоконференції

Присутні:

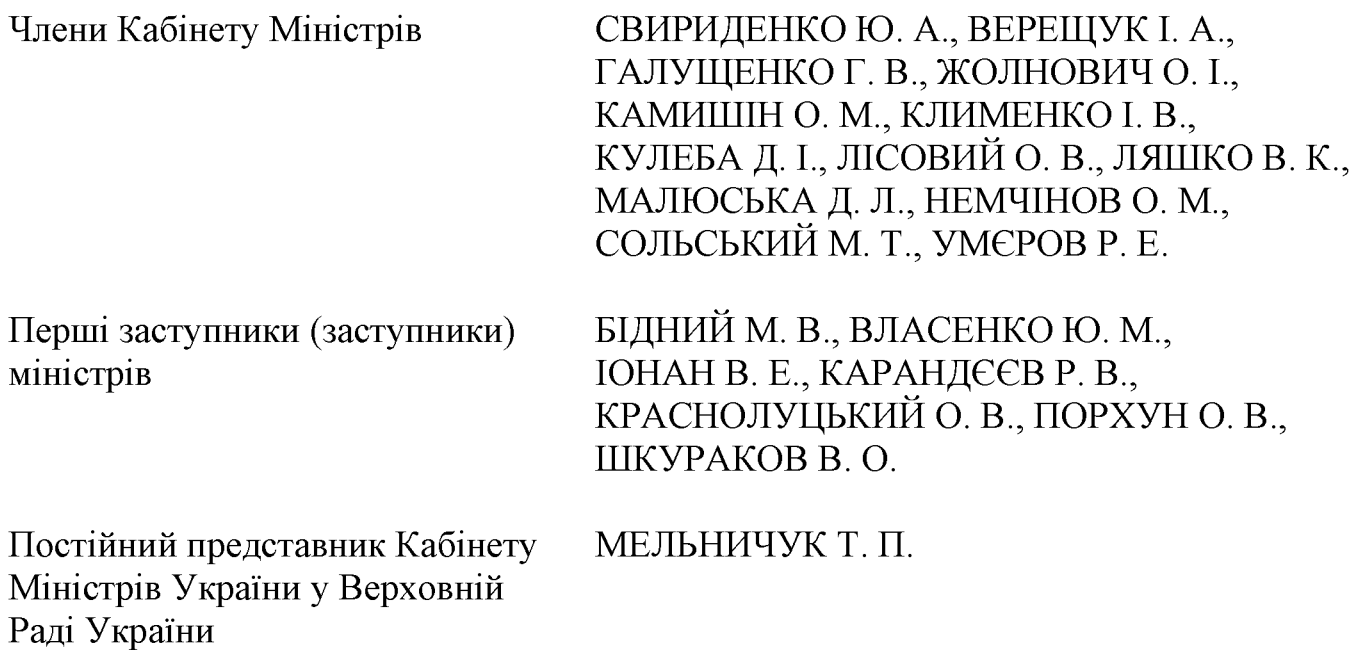

Державний секретар Кабінету Міністрів ЯРЕМА О. Й., заступники секретаря **ВОЙТОВИЧ** Кабінету Міністрів Державного  $O<sub>1</sub>$  $M_{\cdot\cdot}$ ПОЛЯНСЬКИЙ П. Б., ФЕДОРЧУК В. Я., ЯРЕМЕНКО І. О., керівник Апарату Прем'єр-міністра ФЕРБЕЙ Є. М., відповідальні працівники Секретаріату Кабінету Міністрів (за списком)

#### Кадрові питання

Прийняти розпорядження Кабінету Міністрів України "Про звільнення Павлюка О. О. з посади першого заступника Міністра оборони України".

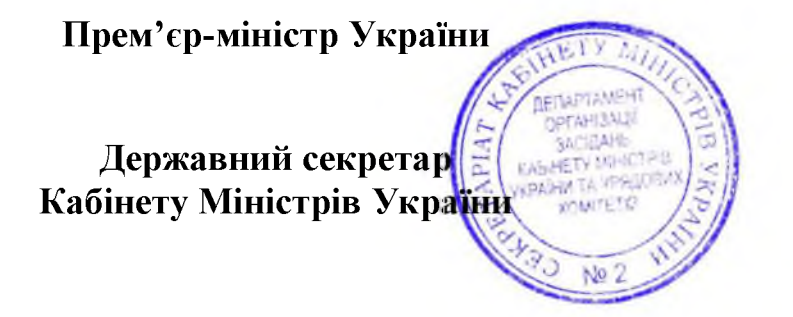

Д. ШМИГАЛЬ

O. SPEMA

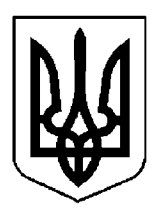

# КАБІНЕТ МІНІСТРІВ УКРАЇНИ

## ПРОТОКОЛ №18

засідання Кабінету Міністрів України

### від 12 лютого 2024 року

Головував ШМИГАЛЬ Д. А.

Засідання проведено в режимі відеоконференції

Присутні:

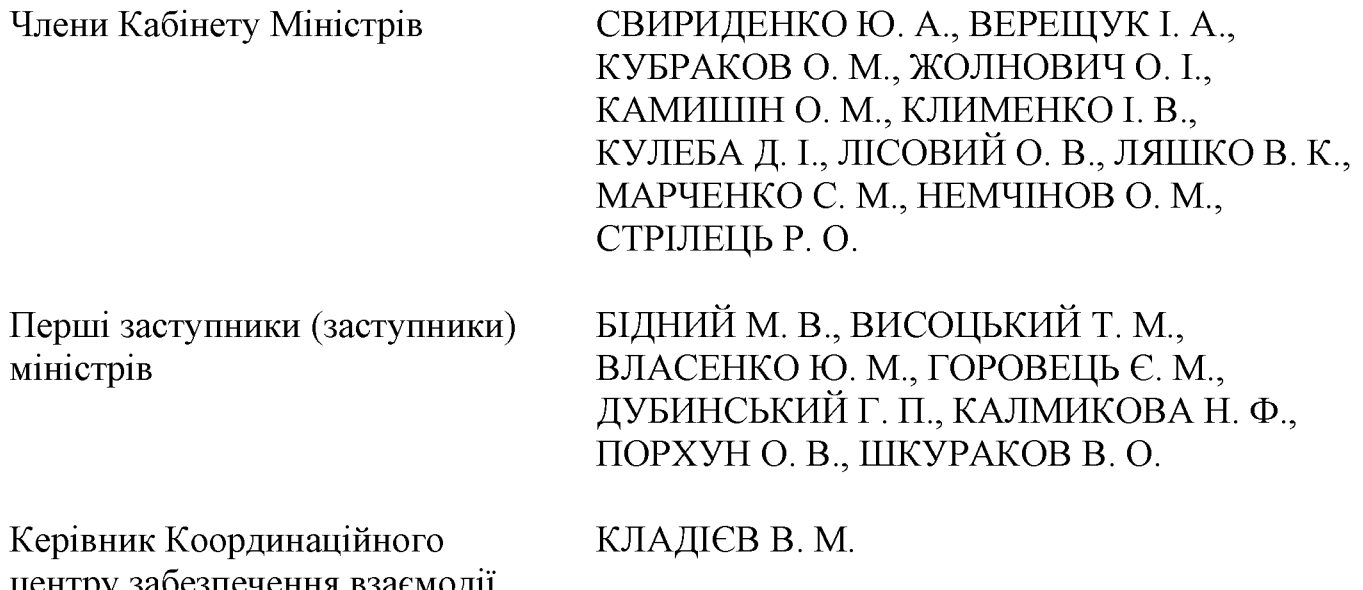

центру забезпечення взаємодії з Кабінетом Міністрів України -Представник Президента України у Кабінеті Міністрів

Державний секретар Кабінету Міністрів ЯРЕМА О. Й., перший заступник Державного секретаря Кабінету Міністрів МАР'ЄВИЧ К. М., заступники Державного секретаря Кабінету Міністрів ПОЛЯНСЬКИЙ П. Б., ФЕДОРЧУК В. Я., ЯРЕМЕНКО І. О., керівник Апарату Прем'єр-міністра ФЕРБЕЙ Є. М., відповідальні працівники Секретаріату Кабінету Міністрів (за списком)

#### Кадрові питання

Нагородити Почесною грамотою Кабінету Міністрів України за мужність і героїзм, виявлені у захисті державного суверенітету та територіальної цілісності України, вірність Українському народові, незламність духу, зразкове виконання військового обов'язку та високий професіоналізм, проявлені в умовах воєнного стану, Дрозду С. М., Макаренка П. Д., Микитюка М. Ю., Никоненка O. M., Нікітіна Е. С., Проніна І. О., Самілу B. I., Стодольського Я. І., Тлустого Р. М., Шевчука М. В. згідно з поданням Міністра оборони Умерова Р. Е. (лист Міноборони від 12 лютого 2024 р. № 220/2234).

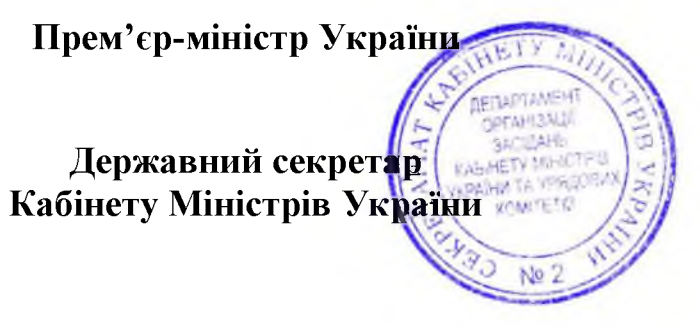

Д. ШМИГАЛЬ

O. SPEMA

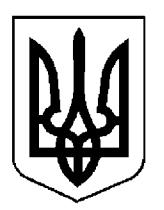

# КАБІНЕТ МІНІСТРІВ УКРАЇНИ

## ПРОТОКОЛ №19

засідання Кабінету Міністрів України

### від 13 лютого 2024 року

Головував ШМИГАЛЬ Д. А.

Засідання проведено в режимі відеоконференції

Присутні:

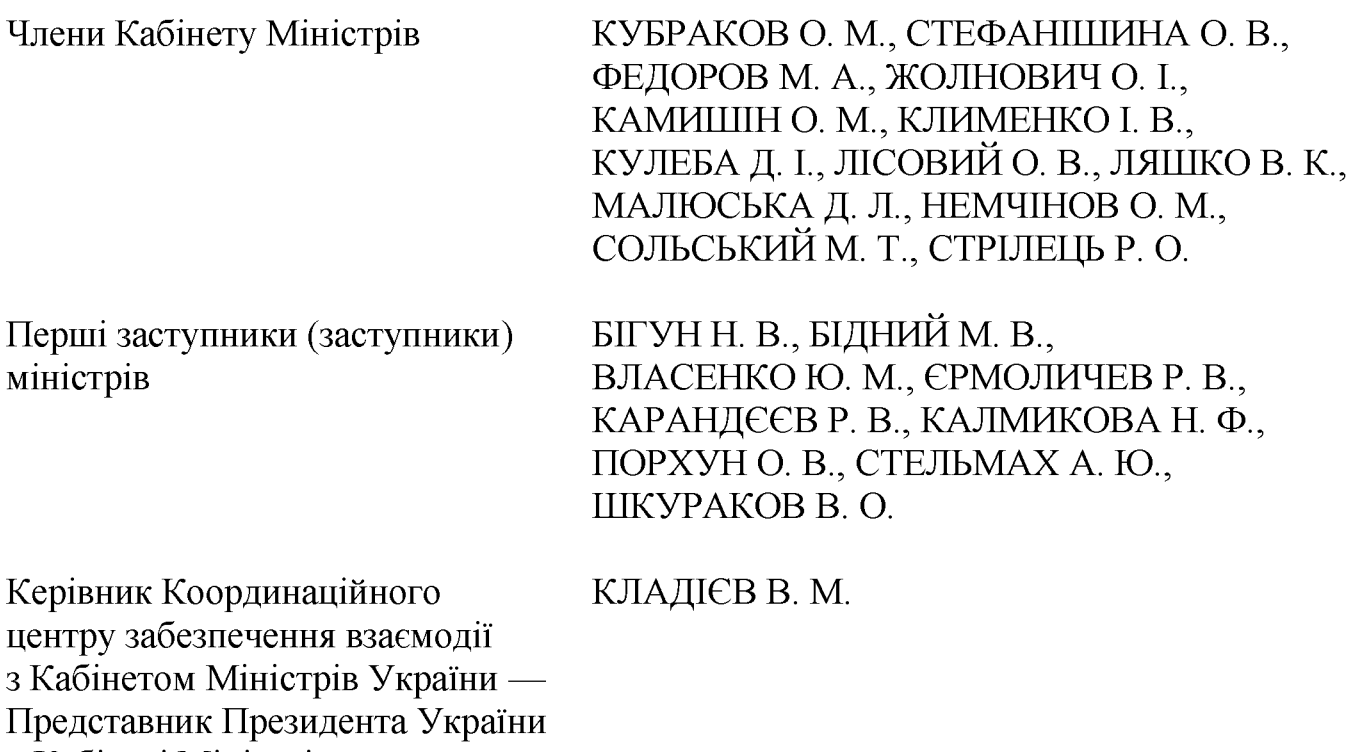

у Кабінеті Міністрів

Постійний представник Кабінету МЕЛЬНИЧУК Т. П. Міністрів України у Верховній Раді України

Державний секретар Кабінету Міністрів ЯРЕМА О. Й., перший заступник Державного секретаря Кабінету Міністрів МАР'ЄВИЧ К. М., заступники Державного секретаря Кабінету Міністрів ВОЙТОВИЧ О. М., ПОЛЯНСЬКИЙ П. Б., ФЕДОРЧУК В. Я., ЯРЕМЕНКО І. О., керівник Апарату Прем'єр-міністра ФЕРБЕЙ Є. М., відповідальні працівники Секретаріату Кабінету Міністрів (за списком)

#### 1. Про проекти постанов Кабінету Міністрів України

1. Прийняти постанови Кабінету Міністрів України:

Деякі питання відновлення звітності резидентів Дія Сіті;

Про внесення до деяких актів Кабінету Міністрів України змін щодо діяльності державної установи "Державний центр олімпійської підготовки з плавання синхронного та стрибків у воду";

Про затвердження критеріїв оцінки допустимості державної допомоги суб'єктам господарювання для провадження діяльності, пов'язаної  $\dot{1}3$ спортивною інфраструктурою;

Про внесення зміни в додаток 5 до постанови Кабінету Міністрів України від 31 січня 1992 р. № 47;

Про затвердження Порядку моніторингу наукових результатів у захищених дисертаціях на здобуття ступеня або наукового ступеня у сфері права;

Про внесення змін до постанов Кабінету Міністрів України від 14 серпня 2013 р. № 578 і від 23 травня 2018 р. № 413;

Про внесення змін до Порядку ведення Єдиної державної електронної системи у сфері будівництва;

Порядку  $\Pi$ po внесення змін до проведення гендерно-правової експертизи;

Про внесення змін до постанови Кабінету Міністрів України від 18 квітня 2018 р. № 338;

Про затвердження Порядку використання коштів, передбачених у державному бюджеті для здійснення заходів з реалізації прав і свобод національних меншин (спільнот) та корінних народів України;

Про внесення змін до постанов Кабінету Міністрів України від 25 квітня 2018 р. № 410 і від 13 січня 2023 р. № 28;

Про затвердження Порядку використання програмного забезпечення мобільного додатка Єдиного державного вебпорталу електронних послуг (Дія) з відкритим вихідним кодом та видачі ліцензії на нього.

2. Прийняти постанову Кабінету Міністрів України "Про затвердження Порядку організації взаємодії центральних органів виконавчої влади, інших державних органів щодо залучення, отримання, передачі, обліку, моніторингу та контролю за використанням міжнародної військової допомоги для задоволення потреб сил безпеки і сил оборони у період воєнного стану", доручивши Міноборони разом з МОЗ доопрацювати її в одноденний строк з урахуванням пропозиції Міністра охорони здоров'я Ляшка В. К.

3. Прийняти постанову Кабінету Міністрів України "Про надання у 2024 році державної гарантії за зобов'язаннями приватного акціонерного товариства "Укргідроенерго", доручивши Мінекономіки разом  $\overline{13}$ Секретаріатом Кабінету Міністрів доопрацювати її в одноденний строк з урахуванням результатів обговорення.

4. Прийняти постанову Кабінету Міністрів України "Деякі питання здійснення оборонних закупівель державними замовниками у сфері оборони", доручивши Секретаріату Кабінету Міністрів оформити її в одноденний строк відповідно до § 55<sup>2</sup> Регламенту Кабінету Міністрів України.

5. Прийняти постанову Кабінету Міністрів України "Про внесення зміни до пункту 29 Порядку постачання товарів оборонного призначення під час особливого періоду, введення надзвичайного стану, проведення заходів із забезпечення національної безпеки і оборони, відсічі і стримування збройної агресії та у період проведення антитерористичної операції", доручивши Секретаріату Кабінету Міністрів оформити її в одноденний строк відповідно до § 55<sup>2</sup> Регламенту Кабінету Міністрів України.

#### 2. Про проекти розпоряджень Кабінету Міністрів України

1. Прийняти розпорядження Кабінету Міністрів України:

Про звернення до Національного банку з клопотанням про надання окремого дозволу на проведення товариством з обмеженою відповідальністю "НГД ХОЛДИНГ" транскордонного переказу валютних цінностей;

Про реорганізацію Української інженерно-педагогічної академії;

Про відпуск системи кохлеарної імплантації MED-EL;

Про підписання Додаткової угоди № 1 (у формі обміну листами) до Угоди про фінансування Річної програми дій 2020 року щодо співробітництва у сфері ядерної безпеки між Урядом України та Європейською Комісією, яка діє від імені Європейського Союзу;

Про реорганізацію Інституту фізичної оптики імені О. Г. Влоха Міністерства освіти і науки України;

 $\Pi$ po погодження реорганізації Науково-дослідного інституту українознавства;

Про підписання Грантової угоди між Урядом України та Урядом Французької Республіки щодо сприяння відновленню та підтримці критичної інфраструктури та пріоритетних секторів економіки України;

Про звернення до Національного банку з клопотанням про надання окремого дозволу на проведення товариством з обмеженою відповідальністю "НГД ХОЛДИНГ" транскордонного переказу валютних цінностей;

Про звернення до Національного банку з клопотанням про надання окремого дозволу на проведення приватним акціонерним товариством "ДТЕК ПАВЛОГРАДВУГІЛЛЯ" транскордонного переказу валютних цінностей;

Про звернення до Національного банку з клопотанням про надання окремого дозволу на проведення приватним акціонерним товариством "ДТЕК ПАВЛОГРАДВУГІЛЛЯ" транскордонного переказу валютних цінностей;

Про звернення до Національного банку з клопотанням про надання окремого дозволу на проведення товариством з обмеженою відповідальністю "ДТЕК ПОКРОВСЬКА СОНЯЧНА ЕЛЕКТРОСТАНЦИЯ" транскордонного переказу валютних цінностей;

Про звернення до Національного банку з клопотанням про надання окремого дозволу на проведення товариством з обмеженою відповідальністю "ДТЕК Курахівська теплова електрична станція" транскордонного переказу валютних цінностей;

Про звернення до Національного банку з клопотанням про надання окремого дозволу на проведення приватним акціонерним товариством "НАФТОГАЗВИДОБУВАННЯ" транскордонного переказу валютних цінностей.

2. Прийняти розпорядження Кабінету Міністрів України "Про звернення до Національного банку з клопотанням про надання окремого дозволу на товариством  $\Phi$ проведення приватним акціонерним УКРАЇНА" транскордонного переказу валютних цінностей", доручивши Секретаріату Кабінету Міністрів доопрацювати його в одноденний строк в частині уточнення дати проведення платежу.

"Tpo Прийняти розпорядження Кабінету Міністрів  $3.$ України підписання Грантової угоди для Програми екстреного відновлення (Фаза 3) Урядом України Японським міжнародного між Ta агентством співробітництва", доручивши Мінінфраструктури разом із Секретаріатом Кабінету Міністрів доопрацювати його в одноденний строк в частині уточнення особи, уповноваженої на підписання зазначеної Угоди.

4. Прийняти розпорядження Кабінету Міністрів України "Про звернення до Національного банку з клопотанням про надання окремого дозволу на проведення приватними акціонерними товариствами "Інгулецький гірничозбагачувальний комбінат" і "Північний гірничо-збагачувальний комбінат" транскордонного переказу валютних цінностей", доручивши Секретаріату Кабінету Міністрів оформити його в одноденний строк відповідно до регламентних вимог.

#### 3. Кадрові питання

1. Прийняти розпорядження Кабінету Міністрів України:

Про звільнення Кашенець С. В. з посади заступника Міністра у справах ветеранів України;

Про звільнення Токарчук Т. В. з посади заступника Міністра у справах ветеранів України;

Про призначення Латинського М. Е. заступником Міністра з питань реінтеграції тимчасово окупованих територій України з питань європейської інтеграції;

Про призначення Кравчук Л. В. заступником Голови Державної служби України у справах дітей;

Про тимчасове покладення виконання обов'язків Голови Державної служби України у справах дітей на Кравчук Л. В.;

Питання правління акціонерного товариства "Українська залізниця";

Про присвоєння Лашку О. В. третього рангу державного службовця.

 $2<sup>1</sup>$ пропозиціями Поголитися  $\overline{3}$ голови Закарпатської облдержадміністрації Микити В. Ф. та внести Президентові України подання:

Про звільнення Токаря Е. В. з посади голови Мукачівської районної державної адміністрації Закарпатської області;

Про призначення Гайдая С. В. головою Мукачівської районної державної адміністрації Закарпатської області.

3. Погодити призначення Чередніченка В. А. заступником голови Сумської обласної державної адміністрації з питань цифрового розвитку, цифрових трансформацій і цифровізації.

#### 4. Рішення з окремих питань

1. Мінекономіки разом з Мінагрополітики, Мінфіном, Мінцифри, Міноборони, Мінінфраструктури, Мін'юстом, Національним агентством з питань запобігання корупції та за участю інших заінтересованих органів виконавчої влади забезпечити внесення до 20 лютого 2024 р. в установленому порядку на розгляд Уряду проекту акта щодо Порядку використання коштів, передбачених у державному бюджеті для здійснення компенсації витрат за розмінування земель сільськогосподарського призначення, гуманітарне визначивши, зокрема, конкурентні засади формування вартості послуги гуманітарного розмінування.

2. Мінінфраструктури разом із Секретаріатом Кабінету Міністрів доопрацювати прийняте 9 лютого 2024 р. розпорядження Кабінету Міністрів України "Про підписання Угоди (у формі обміну нотами) між Урядом України та Урядом Японії про надання Уряду України гранту для реалізації Програми екстреного відновлення (Фаза 3), Узгодженого протоколу щодо процедурних деталей і Протоколу обговорень до зазначеної Угоди" в частині уточнення особи, уповноваженої на підписання зазначених міжнародних договорів.

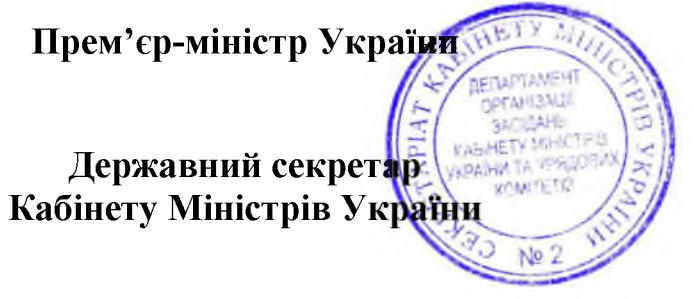

Д. ШМИГАЛЬ

O. **APEMA** 

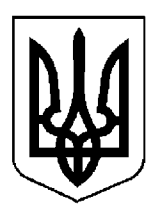

# КАБІНЕТ МІНІСТРІВ УКРАЇНИ

## $\Pi$  POTOKO $\Pi$  No 20

засідання Кабінету Міністрів України

### від 16 лютого 2024 року

Головував ШМИГАЛЬ Д. А.

Присутні:

Члени Кабінету Міністрів

СВИРИДЕНКО Ю. А., ВЕРЕЩУК І. А., ФЕДОРОВ М. А., ЖОЛНОВИЧ О. І., КЛИМЕНКО І. В., ЛІСОВИЙ О. В., ЛЯШКО В. К., МАЛЮСЬКА Д. Л., МАРЧЕНКО С. М., СОЛЬСЬКИЙ М. Т., СТРІЛЕЦЬ Р. О.

Міністр Кабінету Міністрів (взяв участь у режимі відеоконференції)

Перші заступники (заступники) міністрів

HEMYIHOB O. M.

ВИСОЦЬКИЙ Т. М., ВЛАСЕНКО Ю. М., ГРИЩАК Д. В., КАЛМИКОВА Н. Ф., ПЕРЕБИЙНІС Є. П., ПОРХУН О. В., ЧЕСНОКОВ А. В., ШЕВЧЕНКО Т. С., ШКУРАКОВ В. О.

Керівник Координаційного центру забезпечення взаємодії з Кабінетом Міністрів України — Представник Президента України у Кабінеті Міністрів

КЛАДІЄВ В. М.

Постійний представник Кабінету МЕЛЬНИЧУК Т. П. Міністрів України у Верховній Раді України

Державний секретар Кабінету Міністрів ЯРЕМА О. Й., перший заступник Державного секретаря Кабінету Міністрів МАР'ЄВИЧ К. М., заступники Державного секретаря Кабінету Міністрів ВОЙТОВИЧ О. М., ПОЛЯНСЬКИЙ П. Б., ФЕДОРЧУК В. Я., ЯРЕМЕНКО I. O., керівник Апарату Прем'єр-міністра ФЕРБЕЙ Є. М., відповідальні працівники Секретаріату Кабінету Міністрів (за списком)

Включити додатково до порядку денного питання про внесення змін до пункту 4 Положення про Міністерство оборони України.

#### 1. Про проекти законів України

Схвалити проект Закону України "Про внесення змін до Закону України "Про природно-заповідний фонд України" щодо забезпечення збереження територій та об'єктів природно-заповідного фонду".

#### 2. Про проекти актів Президента України

Схвалити проект розпорядження Президента України "Про делегацію України для участі у Шостій сесії Асамблеї ООН з навколишнього середовища" (для службового користування).

#### 3. Про проекти постанов Кабінету Міністрів України

1. Прийняти постанови Кабінету Міністрів України:

Деякі питання Єдиного державного веб-порталу цифрової освіти;

Про внесення змін до деяких постанов Кабінету Міністрів України у зв'язку з прийняттям Закону України "Про порядок вирішення окремих питань адміністративно-територіального устрою України";

Про внесення змін до переліку об'єктів державної власності, що мають стратегічне значення для економіки і безпеки держави;

Про внесення зміни до переліку видів продукції, щодо яких органи державного ринкового нагляду здійснюють державний ринковий нагляд;

Про внесення змін до норм харчування військовослужбовців Збройних Сил та інших військових формувань;

Про затвердження Основних умов здійснення державних зовнішніх запозичень шляхом залучення кредиту від National Westminster Bank plc;

Порядку  $\prod$ po затвердження здійснення постійного моніторингу діяльності органу з оцінки відповідності щодо дотримання вимог Закону України "Про насіння і садивний матеріал" та виконання функцій, на які його уповноважено у сфері насінництва та розсадництва;

Деякі питання функціонування освітнього мобільного додатка "Мрія";

Про внесення змін до постанови Кабінету Міністрів України від 25 листопада 2015 р. № 1068;

Деякі питання створення та функціонування Електронного ресстру спортивних споруд.

2. Прийняти постанову Кабінету Міністрів України "Про затвердження Порядку функціонування Державної системи онлайн-моніторингу".

Скасувати рішення Кабінету Міністрів від 19 грудня 2023 р. (протокол № 142) щодо прийняття постанови Кабінету Міністрів України "Про функціонування затвердження Порядку Державної системи онлайнмоніторингу".

3. Прийняти постанову Кабінету Міністрів України "Про внесення змін до Положення про порядок обліку, зберігання, списання та використання військового майна у Збройних Силах", доручивши Міноборони разом із Секретаріатом Кабінету Міністрів доопрацювати та оформити її в одноденний строк відповідно до § 55<sup>2</sup> Регламенту Кабінету Міністрів України.

4. Прийняти постанову Кабінету Міністрів України "Про внесення змін до пункту 4 Положення про Міністерство оборони України", доручивши Міноборони доопрацювати її в одноденний строк з урахуванням пропозицій Мінветеранів і Мінфіну та разом із Секретаріатом Кабінету Міністрів оформити відповідно до регламентних вимог.

#### 4. Про проекти розпоряджень Кабінету Міністрів України

1. Прийняти розпорядження Кабінету Міністрів України:

Про підписання Додаткової угоди № 2 (у формі обміну листами) між Урядом України та Європейською Комісією, що діє від імені Європейського Союзу, до Угоди про фінансування заходу "Підтримка громадянського суспільства та культури";

Про передачу нерухомого майна у власність Колківської селищної територіальної громади Луцького району Волинської області;

Про передачу окремого індивідуально визначеного майна у власність територіальних громад Львівської області;

Про схвалення Концепції Державної цільової соціальної програми з утвердження української національної та громадянської ідентичності на період до 2028 року;

затвердження фінансового плану акціонерного  $\Pi$ po товариства "Об'єднана гірничо-хімічна компанія" на 2024 рік;

Про затвердження плану пріоритетних дій Уряду на 2024 рік;

Про розподіл у 2024 році коштів з рахунка для задоволення потреб охорони здоров'я, відкритого Міністерству охорони здоров'я в Національному банку;

передачу цілісного  $\Pi$ po майнового комплексу Гайворонського політехнічного фахового коледжу у спільну власність територіальних громад Кіровоградської області.

2. Прийняти розпорядження Кабінету Міністрів України "Про розподіл у 2024 році залишків коштів спеціального фонду державного бюджету, джерелом формування яких були надходження субвенції для підтримки обороноздатності держави", доручивши Міноборони разом з Мінфіном доопрацювати його в одноденний строк з урахуванням зауважень Мінфіну.

#### 5. Кадрові питання

1. Внести Президентові України подання про призначення Тюріна С. Г. головою Хмельницької обласної державної адміністрації.

2. Нагородити Почесною грамотою Кабінету Міністрів України:

за відвагу, сміливі і рішучі дії, мужність та самовідданість, виявлені під час рятування людей, проведення аварійно-рятувальних робіт з ліквідації ударів наслідків ракетних робіт очищення та  $\overline{3}$ місцевості від вибухонебезпечних предметів, підводного та гуманітарного розмінування Херсонської та Донецької областей, Бабенка О. В., Орлова Є. Г., Салі В. В., Харчевського П. І. згідно з поданням начальника Одеської обласної військової адміністрації Кіпера О. О. (лист Одеської облдержадміністрації від 2 лютого 2024 р. № 1034/1/01-48/1355/2-24);

за вагомий особистий внесок у забезпечення реалізації на території Херсонської області державної політики у гуманітарній сфері, зразкове виконання службових обов'язків та високий професіоналізм Царькову В. С. Херсонської з поданням начальника військової згілно адміністрації Прокудіна О. С. (лист Херсонської облдержадміністрації від 29 січня 2024 р.  $N_2$  01-01-26-1113/0/24/06);

за сумлінне та бездоганне служіння Українському народові, відданість Військовій присязі, мужність і відвагу, захист державного суверенітету та територіальної цілісності держави, виявлені при виконанні військового обов'язку під час воєнного стану, Сабодаша А. А. згідно з поданням Міністра внутрішніх справ Клименка I. В. (лист MBC від 13 лютого 2024 р. № 2200/09-2024).

#### 6. Рішення з окремих питань

1. Погодитися з пропозицією АРМА стосовно проведення конкурсу щодо реалізації активів у вигляді рухомого майна юридичної особинерезидента LANELIA HOLDINGS LTD (Trust Company Complex, Ajeltake Road, Ajeltake, Majuro МН 96960, Marshall Islands), а саме судна (яхти) ROYAL ROMANCE, 2015 року випуску (type of ship: houseboat, IMO number: 1012268, Call sign: ZGEX4, MMSI: 319084100, Flag: Cayman Islands), яке перебуває у морському порту м. Трогіра (Республіка Хорватія) та передане в управління АРМА.

2. Погодитися з пропозицією Міністра фінансів Марченка С. М. щодо необхідності забезпечення шляхів капіталізації АТ "Укрексімбанк"  $3a$ результатами оцінки стійкості банку, проведеної Національним банком.

Мінфіну подати Національному банку гарантійний лист від акціонера відповідно до вимог Національного банку.

3. З метою забезпечення надання пацієнтам необхідних медичних послуг за програмою медичних гарантій погодитися з пропозицією Міністра охорони здоров'я Ляшка В. К. щодо реорганізації державної установи "Інститут серця Міністерства охорони здоров'я України" шляхом її перетворення у державне некомерційне підприємство.

4. Погодитися з пропозицією Міністра захисту довкілля та природних ресурсів Стрільця Р. О. щодо утворення міжвідомчої робочої групи з підготовки спільного плану дій стосовно реалізації рекомендацій робочої рівня екологічних наслідків війни щодо групи високого  $\overline{3}$ питань "Зелене майбутнє", відповідальності та відновлення викладених  $\overline{B}$ екологічному договорі для України.

Міндовкіллю разом з МЗС, МВС, Мінреінтеграції, МОЗ, Міненерго, Мінагрополітики, Мінфіном, Міноборони, Мінекономіки, Мін'юстом, Держатомрегулюванням та за участю Офісу Генерального прокурора утворити відповідну міжвідомчу робочу групу, забезпечивши представницький рівень не нижче заступника керівника органу для участі у її роботі.

Міндовкіллю поінформувати у тримісячний строк Кабінет Міністрів про результати роботи, у разі необхідності внести в установленому порядку на розгляд Уряду відповідні пропозиції.

5. Погодитися з пропозицією МЗС щодо розміщення Посольства Чеської Республіки в Україні за адресою: м. Київ, вул. Ярославів Вал, 23, доручивши МЗС поінформувати заінтересовані сторони про зазначене рішення.

6. Для службового користування.

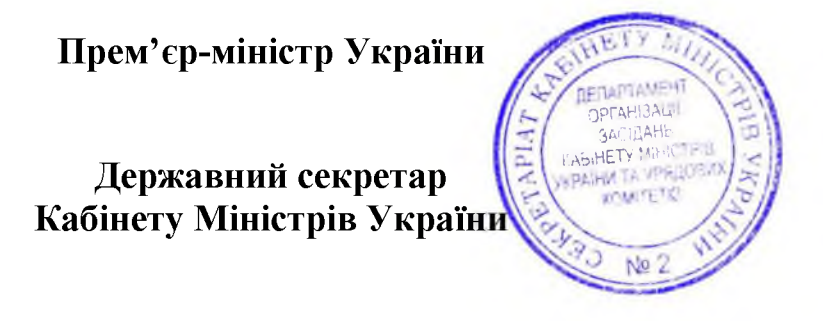

Д. ШМИГАЛЬ

O. SIPEMA

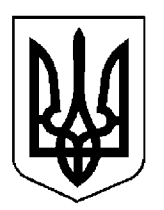

# КАБІНЕТ МІНІСТРІВ УКРАЇНИ

## $\Pi$ POTOKO $\Pi$  Nº 21

засідання Кабінету Міністрів України

### від 23 лютого 2024 року

Головував ШМИГАЛЬ Д. А.

Засідання проведено в режимі відеоконференції

Присутні:

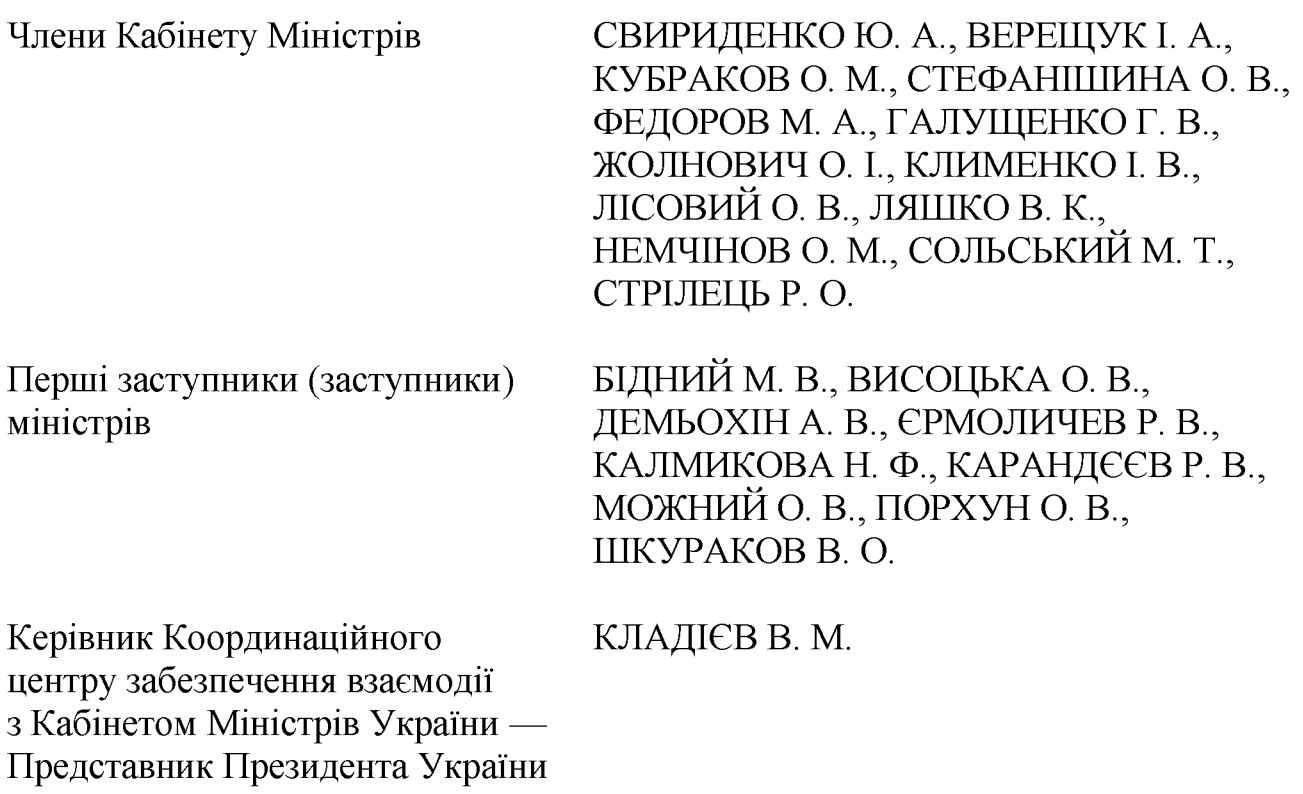

у Кабінеті Міністрів

Державний секретар Кабінету Міністрів ЯРЕМА О. Й., перший заступник Державного секретаря Кабінету Міністрів МАР'ЄВИЧ К. М., заступники Державного секретаря Кабінету Міністрів ВОЙТОВИЧ О. М., ПОЛЯНСЬКИЙ П. Б., ФЕДОРЧУК В. Я., ЯРЕМЕНКО I. O., керівник Апарату Прем'єр-міністра ФЕРБЕЙ Є. М., відповідальні працівники Секретаріату Кабінету Міністрів (за списком)

#### 1. Про проекти законів України

Схвалити проекти Законів України:

Про внесення змін до Закону України "Про забезпечення організаційноправових умов соціального захисту дітей-сиріт та дітей, позбавлених батьківського піклування" щодо виплати одноразової допомоги здобувачам освіти з числа дітей-сиріт та дітей, позбавлених батьківського піклування, осіб з їх числа;

Про внесення змін до Закону України "Про цифровий контент та цифрові послуги".

#### 2. Про проекти актів Президента України

1. Схвалити проект Указу Президента України "Про делегацію України для участі у засіданнях Європейської комісії з фармакопеї".

2. Схвалити проект Указу Президента України "Про забезпечення членства України у Раді керуючих Міжнародного агентства з атомної енергії у Секретаріату  $2024 - 2025$ роках", доручивши Кабінету Міністрів доопрацювати його в одноденний строк з урахуванням Указу Президента України від 24 лютого 2024 р. № 87/2024 "Про призначення Е. Джапарової Постійним представником України при міжнародних організаціях у Відні".

3. Схвалити проекти розпоряджень Президента України:

Про уповноваження Г. Галущенка на прийняття Рішення Ради Міністрів Енергетичного Співтовариства щодо експлуатації великих спалювальних установок в умовах воєнного стану;

Про уповноваження С. Марченка на підписання Угоди між Україною, з однієї сторони, та Європейським Союзом, з іншої сторони, про участь України в програмі Союзу щодо боротьби із шахрайством;

Про уповноваження О. Кубракова на підписання Листа про внесення змін № 2 до Фінансової угоди (Проект "Підвищення безпеки автомобільних доріг в містах України") між Україною та Європейським інвестиційним банком.

#### 3. Про проекти постанов Кабінету Міністрів України

1. Прийняти постанови Кабінету Міністрів України:

Про визнання такими, що втратили чинність, деяких постанов Кабінету Міністрів України;

Про затвердження Порядку видачі погодження на поширення в Україні сортів овочевих культур, заявки на які подані до Міністерства аграрної політики та продовольства з метою державної реєстрації сорту до прийняття рішення про його державну реєстрацію;

Про внесення змін у додаток до постанови Кабінету Міністрів України від 11 серпня 1995 р. № 647;

Про внесення змін до деяких постанов Кабінету Міністрів України щодо регулювання відносин на територіях активних бойових дій, на яких функціонують державні електронні інформаційні ресурси;

Про внесення змін до постанови Кабінету Міністрів України від 31 березня 2021 р. № 300;

Про затвердження Порядку використання коштів, передбачених у державному бюджеті для створення та функціонування Національного військового меморіального кладовища, та визнання такими, що втратили чинність, деяких постанов Кабінету Міністрів України;

Про внесення змін до порядків, затверджених постановами Кабінету Міністрів України від 26 жовтня 2005 р. № 1031 і від 21 квітня 2023 р. No 372:

Про внесення змін до Порядку створення, ведення та доступу до відомостей Єдиної інформаційної бази даних про внутрішньо переміщених oci<sub>6</sub>:

затвердження Імплементаційного протоколу між Кабінетом  $\prod$ po Міністрів України та Урядом Румунії до Угоди між Україною Ta Європейським Співтовариством про реадмісію осіб;

Про внесення змін до Положення про Вищу кваліфікаційну комісію нотаріату;

Про внесення змін до постанови Кабінету Міністрів України від 9 травня 2023 p.  $\mathbb{N} \times 470$ ;

Про внесення змін у додаток до постанови Кабінету Міністрів України від 1 грудня 2023 р. № 1255;

Про внесення змін у додаток 6 до Умов оплати праці працівників патронатних служб у державних органах;

 $\Pi$ po реалізацію експериментального проекту щодо оформлення тимчасового посвідчення громадянина України громадянам України, які перебувають на територіях, на яких ведуться бойові дії або тимчасово окупованих Російською Федерацією;

Про індексацію пенсійних і страхових виплат та додаткових заходів щодо підвищення рівня соціального захисту найбільш вразливих верств населення у 2024 році;

Питання популяризації товарів українського виробництва;

Про внесення змін до постанови Кабінету Міністрів України від 10 березня 2023 р. № 216;

 $\Pi$ po Порядку **фіксації** адміністративних внесення  $3$ M1H ДО автомобільному на транспорті правопорушень  $y$  c $\phi$ epi безпеки  $\bf{B}$ автоматичному режимі;

Деякі питання використання залишку коштів, визначеного пунктом 2 статті 36 Закону України "Про Державний бюджет України на 2024 рік".

2. Прийняти постанову Кабінету Міністрів України "Про внесення змін у додаток до постанови Кабінету Міністрів України від 24 лютого 2022 р. № 153", доручивши Секретаріату Кабінету Міністрів доопрацювати її в одноденний строк, доповнивши Перелік послуг, робіт, прав інтелектуальної власності, інших немайнових прав, призначених для продажу (оплатної передачі), за операціями з імпорту яких рекомендовано Національному банку забезпечити здійснення переказів послугами у сфері професійної підготовки (послуги з теоретичної та практичної підготовки льотного складу Державного авіаційного підприємства "Україна") та щодо нерегулярних авіаційних перевезень (послуги пасажирського повітряного транспорту для виконання літерних перевезень).

#### 4. Про проекти розпоряджень Кабінету Міністрів України

1. Прийняти розпорядження Кабінету Міністрів України:

Про передачу нерухомого майна у власність Олександрівської селищної територіальної громади Краматорського району Донецької області;

Про схвалення проекту Угоди (у формі обміну листами) між Кабінетом Міністрів України та Урядом Французької Республіки про відновлення дії Угоди між Кабінетом Міністрів України та Урядом Французької Республіки про співробітництво в сфері мирного використання ядерної енергії;

Про схвалення остаточного звіту про результати реалізації спільного з Міжнародним банком реконструкції та розвитку проекту "Проект розвитку дорожньої галузі";

Про передачу єдиного майнового комплексу державного підприємства "Готель "Козацький" Міністерства оборони України до сфери управління Фонду державного майна;

Про передачу окремого індивідуально визначеного майна у власність територіальних громад Хмельницької області;

Про передачу нежитлових приміщень у м. Рівному Державному бюро розслідувань;

Про підписання Угоди між Урядом України та Урядом Турецької Республіки про створення системи електронного обміну попередньою інформацією щодо товарів та транспортних засобів, які переміщуються між сторонами;

Питання діяльності акціонерного товариства "Українська залізниця";

Про затвердження плану заходів із підготовки та відзначення 210-річчя від дня народження Тараса Шевченка;

Про підписання Угоди між Кабінетом Міністрів України та Урядом Угорщини про внесення змін до Угоди між Кабінетом Міністрів України та Урядом Угорщини про контроль прикордонного руху в пунктах пропуску через державний кордон для автомобільного та залізничного сполучення;

Про затвердження розподілу у 2024 році обсягу додаткової дотації з державного бюджету місцевим бюджетам на здійснення повноважень органів місцевого самоврядування на деокупованих, тимчасово окупованих та інших негативного України, ЩО зазнали ВПЛИВУ територіях **3B**'ЯЗКУ  $\mathbf{V}$ 3 повномасштабною збройною агресією Російської Федерації;

Про погодження зміни цільового призначення земельних ділянок лісогосподарського призначення державної власності;

Про передачу будівель у м. Києві до сфери управління Національного антикорупційного бюро.

2. Для службового користування.

#### 5. Кадрові питання

1. Прийняти розпорядження Кабінету Міністрів України:

Про призначення Усенка Р. А. заступником Міністра з питань реінтеграції тимчасово окупованих територій України;

Про погодження кандидатури Пилипчука С. А. на посаду генерального директора державного підприємства "Миколаївський суднобудівний завод".

2. Скасувати рішення Кабінету Міністрів України від 19 січня 2024 р. (протокол № 8) щодо внесення Президентові України подання про звільнення Клизуба Л. Г. з посади голови Охтирської районної державної адміністрації Сумської області.

3. Нагородити Почесною грамотою Кабінету Міністрів України за особисту мужність, відвагу, самовідданість, виявлені під час виконання завдань із захисту суверенітету і територіальної цілісності України, вірність військовій присязі Вишневську Н. В., Карбівничу С. А., Боднар В. В., Медведчук Г. І., Білу Т. С., Пухалик М. П., Грош І. П. та Головащенко Н. А. згідно з поданням Голови Державної прикордонної служби Дейнека С. В. Держприкордонслужби (лист Адміністрації від 15 лютого 2024  $\mathfrak{p}$ .  $N<sub>2</sub>$  08/10256-24-Вих).

#### 6. Рішення з окремих питань

1. Мінінфраструктури за участю Агентства відновлення, Адміністрації Держмитслужби Держприкордонслужби невідкладно забезпечити та віднесення міжнародних, міждержавних та місцевих пунктів пропуску через державний кордон для автомобільного сполучення до об'єктів критичної інфраструктури та подання до Адміністрації Держспецзв'язку повідомлень про внесення відомостей щодо відповідних об'єктів критичної інфраструктури  $\overline{a}$ Peccrpy об'єктів критичної інфраструктури та про результати поінформувати Кабінет Міністрів.

забезпечення ефективного цільового 2. 3 метою використання магістрального нафтопродуктопроводу "Самара-західний напрямок":

Мінекономіки, Міненерго, Мін'юсту, Фонду державного майна, АРМА за участю НАК "Нафтогаз України" та АТ "Укртранснафта" подати на розгляд Уряду проект акта Кабінету Міністрів щодо закріплення майна, що визнано державною власністю згідно з рішенням Господарського суду Житомирської області від 26 червня 2023 р. у справі № 906/513/21, за суб'єктом господарювання;

АРМА за участю заінтересованих державних органів опрацювати питання подальшого управління АТ "Укртранснафта" майном частини нафтопродуктопроводу "Самара-західний магістрального напрямок" з урахуванням рішення Господарського суду Житомирської області від 26 червня 2023 р. у справі № 906/513/21 та невідкладно подати пропозиції Кабінету Міністрів.

3. З метою розширення спроможності забезпечення протезуванням та реабілітацією військовослужбовців з ампутацією верхніх і нижніх кінцівок Державним некомерційним підприємством "Центр комплексної реабілітації погодитися з пропозицією Міністра соціальної політики "Галичина" Жолнович О. І. щодо виділення з фонду ліквідації наслідків збройної агресії коштів в сумі 386 119,464 тис. гривень на реалізацію проекту "Завершення будівництва реабілітаційного комплексу по вул. Спортивній, 4 в смт Великий Любінь Городоцького р-ну Львівської обл.".

Мінінфраструктури подати в установленому порядку відповідний проект акта на розгляд Кабінету Міністрів.

4. Мінреінтеграції разом з Мінінфраструктури, Мін'юстом, НАДС та іншими заінтересованими органами виконавчої влади опрацювати питання щодо визначення Кабінетом Міністрів місця розташування державних органів, утворених відповідно до Конституції та законів України, у зв'язку з неможливістю здійснювати ними діяльність на тимчасово окупованих територіях та у разі потреби подати у місячний строк в установленому порядку Кабінету Міністрів відповідні пропозиції.

5. Погодитися з пропозицією Донецької обласної державної (військової) адміністрації (лист від 15 лютого 2024 р. № 0.1/13-578/4-24) щодо тимчасового місця розташування Бахмутської районної державної (військової) адміністрації Донецької області у м. Краматорську Краматорського району Донецької області.

6. Мінінфраструктури разом з Мінфіном, з урахуванням пропозиції Віцепрем'єр-міністра з відновлення України — Міністра розвитку громад, територій та інфраструктури Кубракова О. М. та пункту 9<sup>1</sup> Порядку фонду ліквідації використання коштів наслідків збройної arpecii. затвердженого постановою Кабінету Міністрів України від 10 лютого 2023 р. № 118, опрацювати питання щодо виділення Агентству відновлення коштів з збройної агресії для реалізації наступних фонду ліквідації наслідків експериментальних проектів:

ЩОДО будівництва магістральних водогонів Карачунівське водосховище — Кривий Ріг — Південне водосховище, Марганець — Нікополь, Хортиця (ДВС2) — Томаківка;

щодо відновлення населених пунктів, які постраждали внаслідок збройної агресії Російської Федерації;

щодо будівництва, ремонту та інших інженерно-технічних заходів із захисту об'єктів критичної інфраструктури паливно-енергетичного сектору критичної інфраструктури.

За результатами внести в установленому порядку Кабінетові Міністрів відповідні пропозиції.

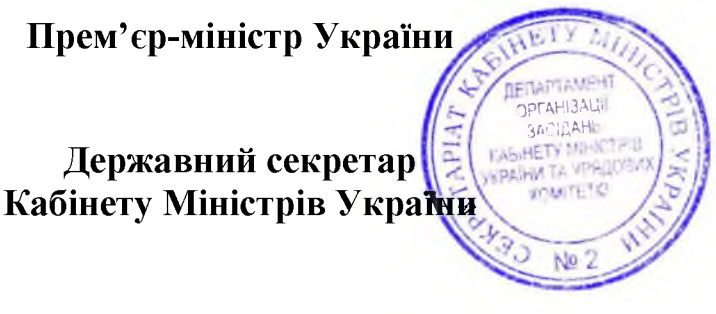

Д. ШМИГАЛЬ

O. SPEMA

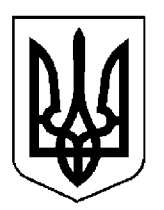

# КАБІНЕТ МІНІСТРІВ УКРАЇНИ

## $\Pi$ POTOKO $\Pi$  Nº 22

засідання Кабінету Міністрів України

### від 27 лютого 2024 року

Головував ШМИГАЛЬ Д. А.

Присутні:

Члени Кабінету Міністрів

СВИРИДЕНКО Ю. А., ВЕРЕЩУК І. А., КУБРАКОВО. М., ФЕДОРОВ М. А., ГАЛУЩЕНКО Г. В., ЖОЛНОВИЧ О. І., КЛИМЕНКО І. В., ЛІСОВИЙ О. В., МАРЧЕНКО С. М., НЕМЧІНОВ О. М., СОЛЬСЬКИЙ М. Т., СТРІЛЕЦЬ Р. О.

БІДНИЙ М. В., ВИСОЦЬКА О. В., Перші заступники (заступники) ДЖАПАРОВА Е. А., КАЛМИКОВА Н. Ф., міністрів КАРАНДЕЕВ Р. В., КАРЧЕВИЧ М. В., МОЖНИЙ О. В., ПОРХУН О. В. Уповноважений Верховної Ради ЛУБІНЕЦЬ Д. В.

України з прав людини

Постійний представник Кабінету Міністрів України у Верховній Раді України

МЕЛЬНИЧУК Т. П.

Державний секретар Кабінету Міністрів ЯРЕМА О. Й., перший заступник Державного секретаря Кабінету Міністрів МАР'ЄВИЧ К. М., заступники Державного секретаря Кабінету Міністрів ВОЙТОВИЧ О. М., ПОЛЯНСЬКИЙ П. Б., ФЕДОРЧУК В. Я., ЯРЕМЕНКО I. O., керівник Апарату Прем'єр-міністра ФЕРБЕЙ Є. М., відповідальні працівники Секретаріату Кабінету Міністрів (за списком)

Включити додатково до порядку денного питання про схвалення проекту Угоди між Кабінетом Міністрів України та Радою Міністрів Республіки Албанія про здійснення оплачуваної діяльності членами сімей співробітників дипломатичних представництв та консульських установ.

#### 1. Про проекти постанов Кабінету Міністрів України

1. Прийняти постанови Кабінету Міністрів України:

Про внесення змін до постанови Кабінету Міністрів України від 3 березня 2021 р. № 181;

Про внесення змін до Ліцензійних умов провадження господарської діяльності з медичної практики;

Про вихід з Угоди про співробітництво держав — учасниць СНД у сфері регулювання рекламної діяльності;

Про внесення змін до Положення про спостережні комісії;

Деякі питання поводження з військовополоненими;

Про внесення зміни до пункту 1 постанови Кабінету Міністрів України від 27 грудня 2022 р. № 1454;

Про затвердження Положення про національні контактні пункти та Координаційний центр Рамкової програми Європейського Союзу з досліджень та інновацій "Горизонт Європа" та Програми з досліджень та навчання співтовариства Європейського атомної енергії  $(2021 - 2025),$ 3 комплементарної до програми "Горизонт Європа";

Про внесення змін до постанови Кабінету Міністрів України від 11 травня 2011 р. № 488;

до постанови Кабінету Міністрів Про внесення змін України від 2 грудня 2022 р. № 1349;

Про внесення змін до постанови Кабінету Міністрів України від 6 квітня 2011 p. № 357;

Деякі питання реалізації пілотного проекту щодо зубопротезування окремих категорій осіб, незалежність, суверенітет які захищали та територіальну цілісність України;

Про внесення змін до Порядку виконання повноважень Державною казначейською службою в особливому режимі в умовах воєнного стану;

Про внесення змін у додаток 1 до постанови Кабінету Міністрів України від 5 квітня 2014 р. № 85;

Про затвердження Порядку ведення переліку схем електронної ідентифікації, гаманців з цифровою ідентифікацією;

Про внесення змін до постанов Кабінету Міністрів України від 19 жовтня 2016 р. № 718 і від 30 серпня 2017 р. № 704.

2. Прийняти постанову Кабінету Міністрів України "Про запровадження гарантій походження електричної енергії, виробленої з відновлюваних джерел енергії", доручивши Секретаріату Кабінету Міністрів доопрацювати її в урахуванням пропозиції Міністра одноденний строк  $\overline{3}$ енергетики Галущенка Г. В. щодо виключення абзацу третього пункту 2 Порядку видачі, обігу та погашення гарантій походження електричної енергії, виробленої з відновлюваних джерел енергії.

#### 2. Про проекти розпоряджень Кабінету Міністрів України

1. Прийняти розпорядження Кабінету Міністрів України:

 $\Pi$ po схвалення методичних рекомендацій ЩОДО надання адміністративних послуг ветеранам війни та особам, на яких поширюється чинність Закону України "Про статус ветеранів війни, гарантії їх соціального захисту";
Про підписання Угоди між Урядом України та Урядом Французької Республіки щодо гранту Франції у сфері оборони та безпеки на 2024 рік;

Питання виплати дивідендів суб'єктами господарювання державного сектору економіки у 2024 році.

2. Прийняти розпорядження Кабінету Міністрів України " $\Gamma$ схвалення проекту Угоди між Кабінетом Міністрів України та Радою Міністрів Республіки Албанія про здійснення оплачуваної діяльності членами сімей співробітників дипломатичних представництв та консульських установ", доручивши Секретаріату Кабінету Міністрів разом з МЗС оформити його в одноденний строк відповідно до регламентних вимог.

### 3. Кадрові питання

1. Прийняти розпорядження Кабінету Міністрів України:

Про призначення Павлущика В. В. Головою Національного агентства з питань запобігання корупції;

Про визнання таким, що втратило чинність, розпорядження Кабінету Міністрів України від 25 серпня 2023 р. № 741;

Про тимчасове покладення виконання обов'язків Голови Державної служби України з надзвичайних ситуацій на Даника А. М.

2. Погодитися з пропозицією голови Рівненської облдержадміністрації Коваля О. С. та внести Президентові України подання про звільнення Кохана О. С. з посади голови Сарненської районної державної адміністрації Рівненської області.

3. Погодити:

призначення Харлова О. О. першим заступником голови Одеської обласної державної адміністрації;

призначення Кохана О. С. заступником голови Рівненської обласної державної адміністрації;

призначення Терещенка О. С. заступником голови Рівненської обласної адміністрації цифрового цифрових державної питань розвитку, 3 трансформацій і цифровізації.

4. Нагородити Почесною грамотою Кабінету Міністрів України за вагомий особистий внесок у забезпечення реалізації державної політики в галузі охорони здоров'я в Херсонській області, зразкове виконання службових обов'язків та високий професіоналізм Балацького М. С. згідно з поданням начальника Херсонської обласної військової адміністрації Прокудіна О. С. Херсонської облдержадміністрації лютого від 12 2024 (лист  $p_{\cdot}$ № 01-01-26-1705/0/24/06).

#### 4. Рішення з окремих питань

1. Міністру Кабінету Міністрів разом з Мінфіном, Секретаріатом Держкіно опрацювати питання щодо Міністрів, здійснення Кабінету перерозподілу видатків загального фонду Державного бюджету України на 2024 рік, передбачених Господарсько-фінансовому департаменту Секретаріату Кабінету Міністрів України, зокрема шляхом зменшення видатків споживання за бюджетною програмою 0411010 "Організаційне, інформаційно-аналітичне та матеріально-технічне забезпечення діяльності Кабінету Міністрів України" у сумі 2000 тис. гривень та збільшення їх обсягу за бюджетною програмою 0419010 "Керівництво та управління у сфері кінематографії", внести в установленому порядку на розгляд Кабінету Міністрів України відповідний проект акта.

 $\overline{2}$ . пропозицією Міністра Кабінету Міністрів Погодитися 3 Немчінова О. М. щодо повернення головним розробникам проектів актів згідно з підготовленим Секретаріатом Кабінету Міністрів переліком від 27 лютого 2024 р. № 6646/0/1-24, внесених Кабінетові Міністрів та не включених з урахуванням положень пункту 5 частини першої статті 42 Закону України "Про Кабінет Міністрів України" Прем'єр-міністром до проекту порядку денного засідання Уряду, для їх додаткового опрацювання, оцінки актуальності, внесення змін з урахуванням положень вже прийнятих нормативно-правових актів, доручивши Секретаріату Кабінету Міністрів забезпечити повернення таких проектів.

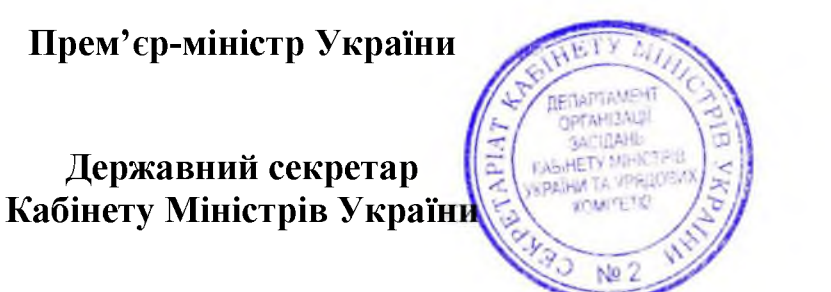

Д. ШМИГАЛЬ

O. SPEMA

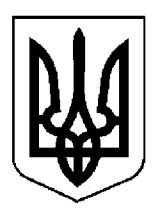

# КАБІНЕТ МІНІСТРІВ УКРАЇНИ

# $\Pi$ POTOKO $\Pi$   $N$ <sup>23</sup>

засідання Кабінету Міністрів України

# від 1 березня 2024 року

Головував ШМИГАЛЬ Д. А.

Присутні:

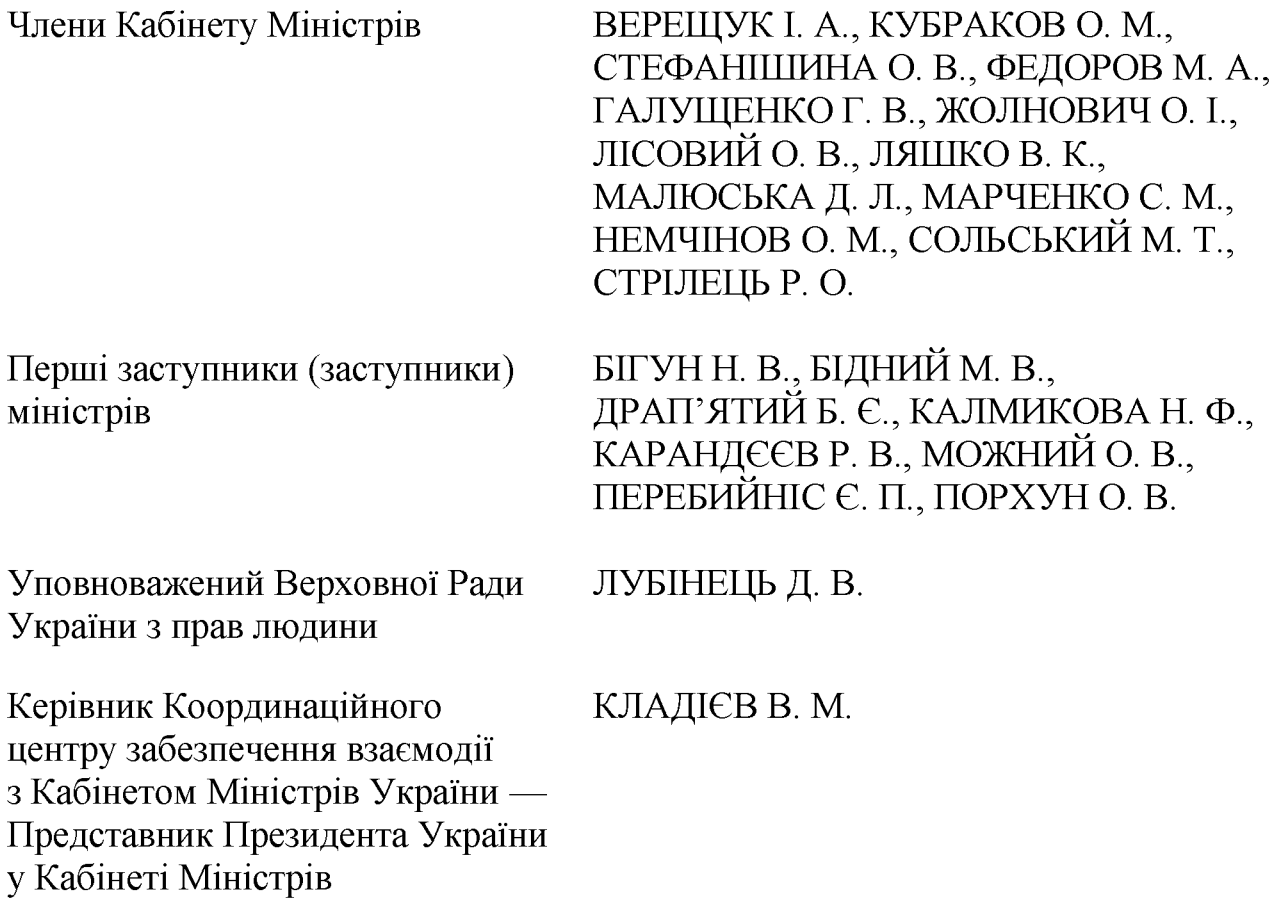

Постійний представник Кабінету МЕЛЬНИЧУК Т. П. Міністрів України у Верховній Раді України

Державний секретар Кабінету Міністрів ЯРЕМА О. Й., перший заступник Державного секретаря Кабінету Міністрів МАР'ЄВИЧ К. М., заступники Державного секретаря Кабінету Міністрів ВОЙТОВИЧ О. М., ПОЛЯНСЬКИЙ П. Б., ФЕДОРЧУК В. Я., ЯРЕМЕНКО I. O., керівник Апарату Прем'єр-міністра ФЕРБЕЙ Є. М., відповідальні працівники Секретаріату Кабінету Міністрів (за списком)

Включити додатково до порядку денного питання про передачу коштів з рахунка для забезпечення протидії інформаційним загрозам з боку державиагресора, кіберзахисту, відновлення та розвитку цифрової інфраструктури держави, відкритого Міністерству цифрової трансформації в Національному банку.

### 1. Про проекти законів України

1. Схвалити проекти Законів України:

Про внесення змін до Закону України "Про правовий режим воєнного стану" щодо особливостей відновлення публічної влади в Автономній Республіці Крим та місті Севастополі;

Про внесення змін до Закону України "Про участь громадян в охороні громадського порядку і державного кордону";

Про Державний аграрний реєстр;

Кодексу України про адміністративні  $\Pi$ po внесення змін ДО правопорушення та Кримінального процесуального кодексу України щодо надсилання копій судових рішень у справах про корупційні та пов'язані з корупцією правопорушення;

Про внесення змін до Закону України "Про ефективне управління майновими правами правовласників у сфері авторського права і (або) суміжних прав" щодо адміністративної процедури;

Про засоби захисту рослин і добривні засоби.

України та прийняти відповідні 2. Схвалити проекти Законів розпорядження Кабінету Міністрів України:

Про денонсацію Угоди між Урядом України і Урядом Російської Федерації про співробітництво в галузі попередження промислових аварій, катастроф, стихійних лих та ліквідації їхніх наслідків;

Про ратифікацію Угоди між Кабінетом Міністрів України та Урядом Латвійської Республіки про технічне та фінансове співробітництво;

Про ратифікацію Угоди між Урядом України та Урядом Республіки Словенія про донацію безповоротних коштів Уряду Республіки Словенія Уряду України для гуманітарної допомоги з діяльності у сфері розмінування.

### 2. Про проекти постанов Кабінету Міністрів України

1. Прийняти постанови Кабінету Міністрів України:

Про внесення змін до деяких постанов Кабінету Міністрів України щодо ефективності використання земель;

Про внесення змін до постанов Кабінету Міністрів України від 19 квітня 1993 р. № 284 і від 17 жовтня 2012 р. № 1051;

Деякі питання видалення дерев, чагарників, газонів і квітників під час виконання підготовчих та/або будівельних робіт і експлуатації Національного військового меморіального кладовища;

Про внесення змін до постанови Кабінету Міністрів України від 31 травня 2012 р. № 476;

Про внесення змін до постанов Кабінету Міністрів України від 23 травня 2018 р. № 420 і від 27 грудня 2019 р. № 1175;

Про затвердження Порядку використання коштів, передбачених у державному бюджеті для виконання боргових зобов'язань за запозиченнями, залученими державою або під державні гарантії на розвиток мережі автомобільних доріг загального користування;

Про присудження Премії Кабінету Міністрів України імені Лесі Українки за літературно-мистецькі твори для дітей та юнацтва;

Про затвердження Порядку використання коштів, передбачених у державному бюджеті для реалізації приватним акціонерним товариством "Українська фінансова житлова компанія" житлової політики держави шляхом забезпечення громадян України житлом;

Про внесення змін до переліку центральних органів виконавчої влади, інших державних органів, відповідальних за виконання зобов'язань, що випливають із членства України в міжнародних організаціях;

Про внесення змін до Порядку використання коштів фонду ліквідації наслідків збройної агресії, що спрямовуються на відновлення об'єктів нерухомого майна житлового призначення, пошкоджених/знищених внаслідок підриву греблі Каховської гідроелектростанції в результаті збройної агресії Російської Федерації, та надання компенсації за такі об'єкти;

Про затвердження Технічних вимог до експлуатації установок із спалювання відходів та установок із сумісного спалювання відходів;

Про внесення змін у додаток до постанови Кабінету Міністрів України від 24 лютого 2022 р. № 153;

Про внесення змін до Порядку використання коштів, наданих згідно з (Проект "Миколаївводоканал" (Розвиток Грантовою угодою системи водопостачання та водовідведення в місті Миколаїв) за Програмою "Е5Р" між Україною та Європейським інвестиційним банком;

Про визнання такою, що втратила чинність, постанови Кабінету Міністрів України від 9 серпня 2017 р. № 592;

Про внесення змін до порядків, затверджених постановами Кабінету Міністрів України від 25 грудня 2015 р. № 1127 та від 16 червня 2021 р. No 637:

Про внесення змін до методології розрахунку обсягу державної підтримки для реалізації інвестиційного проекту із значними інвестиціями;

Про внесення змін до постанови Кабінету Міністрів України від 28 грудня 2016 р. № 1056;

Про внесення зміни до пункту 3 постанови Кабінету Міністрів України від 11 листопада 2022 р. № 1275;

Про внесення змін до постанов Кабінету Міністрів України від 12 жовтня 2022 р. № 1178 і від 13 червня 2023 р. № 619 (для службового користування).

2. Прийняти постанову Кабінету Міністрів України "Про внесення змін до постанови Кабінету Міністрів України від 21 червня 2022 р. № 738", доручивши Секретаріату Кабінету Міністрів разом із Мінагрополітики доопрацювати її в одноденний строк в частині зміни дати прийняття Мінагрополітики рішення про скасування наказу про надання гранту з 30 січня 2024 р. на 30 березня 2024 року.

3. Прийняти постанову Кабінету Міністрів України "Про внесення змін до Порядку використання коштів, передбачених у державному бюджеті для забезпечення здійснення медичних заходів окремих державних програм та комплексних заходів програмного характеру", доручивши МОЗ разом із Секретаріатом Кабінету Міністрів доопрацювати її в одноденний строк з урахуванням рішення Урядового комітету з питань економічної, фінансової і правової політики, паливно-енергетичного комплексу, стратегічних галузей промисловості та правоохоронної діяльності від 1 березня 2024 року.

4. Для службового користування.

## 3. Про проекти розпоряджень Кабінету Міністрів України

1. Прийняти розпорядження Кабінету Міністрів України:

Про списання державного майна;

Про підписання Листа про внесення змін до Індивідуальної кредитної угоди від 10 жовтня 2016 р. між KfW, Франкфурт-на-Майні ("KfW") та Кабінетом Міністрів України ("Позичальник") на 150 000 000 євро - проект "Реконструкція підстанцій у східній частині України";

Про погодження передачі цілісного майнового комплексу комунального закладу Київської обласної ради "Київське обласне бюро судово-медичної експертизи" в державну власність;

Про визначення суб'єкта управління цілісним майновим комплексом колишнього державного закладу "Станція юних техніків Південної залізниці";

фінансового плану публічного акціонерного  $\Pi$ po затвердження товариства "Укрнафта" на 2024 рік;

Про підтримання прийняття Республіки Руанда у члени Гаазької конференції з міжнародного приватного права;

Про зміну складу Міжвідомчої комісії з міжнародної торгівлі;

Про підписання Додаткової угоди № 1 (у формі обміну листами) між Урядом України та Європейською Комісією, що діє від імені Європейського Союзу, до Угоди про фінансування заходу "Підтримка ЄС для відновлення та реформ";

Про підписання листа Уряду України до Уряду Французької Республіки щодо продовження терміну прийняття до виконання контрактів, ШО підписуються відповідно до Рамкового договору між Урядом України та Урядом Французької Республіки щодо офіційної підтримки посилення морської безпеки та охорони України;

Про включення індустріального парку "СМАРТ ТЕХ ІНДАСТРІ" до Реєстру індустріальних (промислових) парків;

Про передачу нерухомого майна у власність Тростянецької міської територіальної громади Охтирського району Сумської області;

Про підписання листа Уряду України до Уряду Французької Республіки щодо продовження строку прийняття до фінансування контрактів, що підписуються відповідно до Угоди між Урядом України та Урядом Французької Республіки щодо офіційної підтримки у створенні єдиної системи авіаційної безпеки та цивільного захисту в Україні;

Про внесення зміни до складу Організаційного комітету з підготовки та проведення Конференції з питань відновлення України (URC 2024) в м. Берліні;

Про затвердження переліку об'єктів ремонту та облаштування шляхом вжиття інших інженерно-технічних заходів із захисту об'єктів критичної інфраструктури паливно-енергетичного сектору критичної інфраструктури та обсягів бюджетних коштів для їх фінансового забезпечення (для службового користування).

2. Прийняти розпорядження Кабінету Міністрів України "Про розподіл у 2024 році субвенції з державного бюджету місцевим бюджетам на виконання окремих заходів з реалізації соціального проекту "Активні парки - локації здорової України", доручивши Мінмолодьспорту разом із Секретаріатом Кабінету Міністрів доопрацювати його в одноденний строк з урахуванням пропозиції заступника Міністра молоді та спорту Бідного М. В. щодо уточнення назви акта та оформлення додатка до нього.

3. Прийняти розпорядження Кабінету Міністрів України "Про передачу коштів з рахунка для забезпечення протидії інформаційним загрозам з боку держави-агресора, кіберзахисту, відновлення Ta **розвитку** пифрової інфраструктури держави, відкритого Міністерству цифрової трансформації в Національному банку", доручивши Секретаріату Кабінету Міністрів оформити його в одноденний строк відповідно до регламентних вимог.

### 4. Кадрові питання

1. Прийняти розпорядження Кабінету Міністрів України:

Про призначення Копача I. М. заступником Міністра охорони здоров'я України:

Про звільнення Солодкої I. В. з посади державного секретаря Міністерства охорони здоров'я;

Про погодження кандидатури Аніщенка В. Л. на посаду генерального директора державного підприємства "Науково-виробничий комплекс газотурбобудування "Зоря" - "Машпроект";

Про визначення кількості заступників Голови Державної служби України у справах дітей.

2. Нагородити Почесною грамотою Кабінету Міністрів України:

за мужність і героїзм, виявлені у захисті державного суверенітету та територіальної цілісності України, вірність Українському народові, незламність духу, зразкове виконання військового обов'язку та високий професіоналізм, проявлені в умовах воєнного стану, Горбенка А. І., Коновалова В. С., Гаєцького М. В., Клименка Р. М., Цимбалюка А. І. згідно з поданням Міністра оборони Умерова Р. Е. (лист Міноборони від 21 лютого 2024 p. № 220/2697);

за вагомий внесок у забезпечення безперебійного теплопостачання м. Одеси в умовах воєнного стану, активну участь у координації та організації аварійно-відновлювальних робіт з ліквідації пошкоджень та руйнувань на об'єктах критичної інфраструктури, пов'язаних з бойовими діями та ракетними обстрілами м. Одеси, Позднякову Г. І. згідно з поданням начальника Одеської обласної військової адміністрації Кіпера O. O. (лист Одеської облдержадміністрації від 7 лютого 2024 р. № 1018/1/01-48/1509/2-24);

за сумлінне виконання службових обов'язків в умовах воєнного стану, активну участь у координації та організації аварійно-відновлювальних робіт з ліквідації пошкоджень та руйнувань на об'єктах житлового фонду, пов'язаних з бойовими діями та ракетними обстрілами м. Одеси, забезпечення сталого функціонування житлово-комунального господарства, паливно-енергетичного комплексу, благоустрою міста Філатова О. А. згідно з поданням начальника Одеської обласної військової адміністрації Кіпера О. О. (лист Одеської облдержадміністрації від 7 лютого 2024 р. № 1198/1/01-48/1510/2-24).

### 5. Рішення з окремих питань

Погодитися з пропозицією Мінінфраструктури та Агентства відновлення щодо виділення коштів з фонду ліквідації наслідків збройної агресії у сумі 13 535 564,192 тис. гривень Агентству відновлення для продовження реалізації експериментальних проектів:

щодо будівництва, ремонту та інших інженерних заходів із захисту об'єктів критичної інфраструктури паливно-енергетичного сектору критичної інфраструктури — 5 584 090,279 тис. гривень;

щодо будівництва магістральних водогонів — 5 149 677,013 тис. гривень;

щодо відновлення населених пунктів, які постраждали внаслідок збройної агресії Російської Федерації, — 2 801 796,9 тис. гривень.

Мінінфраструктури разом із Агентством відновлення забезпечити внесення в установленому порядку на розгляд Кабінету Міністрів проектів рішень щодо виділення коштів з фонду ліквідації наслідків збройної агресії.

Прем'єр-міністр Українины Державний секретар Кабінету Міністрів України

Д. ШМИГАЛЬ

O. SIPEMA

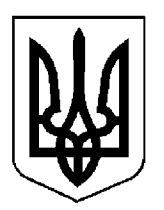

# КАБІНЕТ МІНІСТРІВ УКРАЇНИ

# $\Pi$ POTOKO $\Pi$  Nº 24

засідання Кабінету Міністрів України

# від 4 березня 2024 року

Головував ШМИГАЛЬ Д. А.

Засідання проведено в режимі відеоконференції

Присутні:

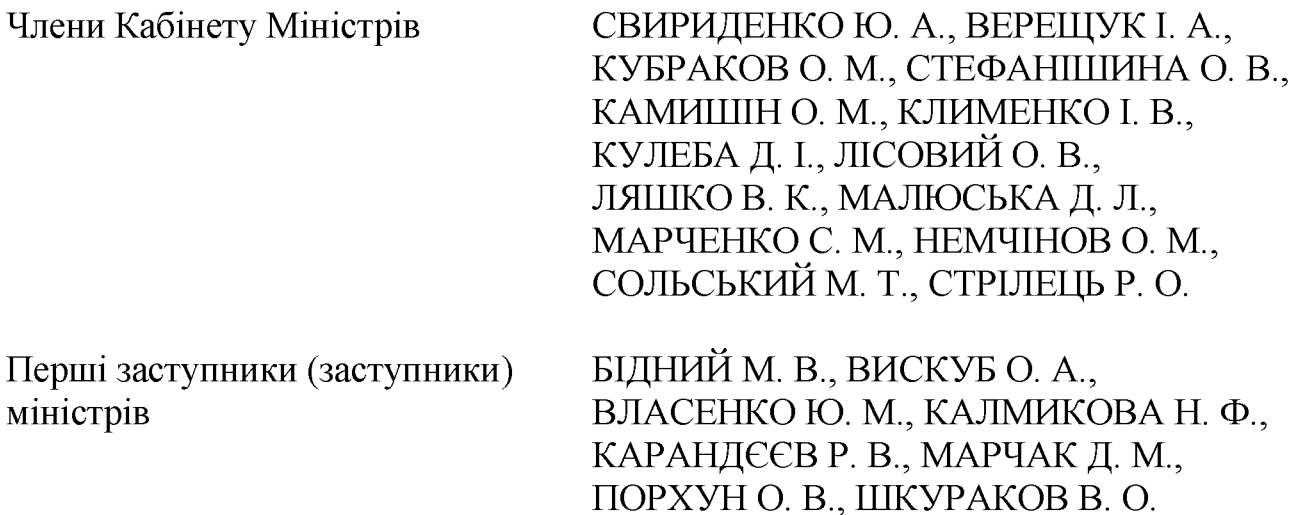

Державний секретар Кабінету Міністрів ЯРЕМА О. Й., перший заступник Державного секретаря Кабінету Міністрів МАР'ЄВИЧ К. М., заступники Державного секретаря Кабінету Міністрів ВОЙТОВИЧ О. М., ПОЛЯНСЬКИЙ П. Б., ФЕДОРЧУК В. Я., ЯРЕМЕНКО I. O., керівник Апарату Прем'єр-міністра ФЕРБЕЙ Є. М., відповідальні працівники Секретаріату Кабінету Міністрів (за списком)

## Про проекти постанов Кабінету Міністрів України

Прийняти постанову Кабінету Міністрів України "Про затвердження Порядку визначення переліку населених пунктів, в яких традиційно проживають особи, які належать до національних меншин (спільнот) України, або в яких такі особи складають значну частину населення", доручивши Секретаріату Кабінету Міністрів додатково опрацювати її в одноденний строк в частині узгодження пункту 3 Порядку визначення переліку населених пунктів, в яких традиційно проживають особи, які належать до національних меншин (спільнот) України, або в яких такі особи складають значну частину населення, з вимогами Закону України "Про національні меншини (спільноти) України".

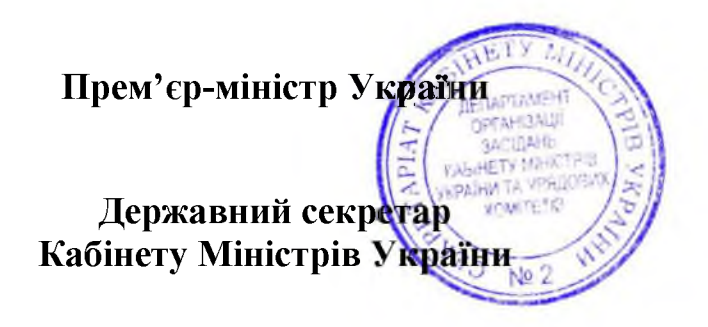

Д. ШМИГАЛЬ

O. SPEMA

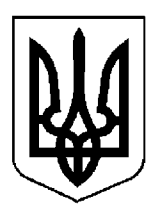

# КАБІНЕТ МІНІСТРІВ УКРАЇНИ

# $\Pi$  POTOKO $\Pi$  No 25

засідання Кабінету Міністрів України

# від 5 березня 2024 року

Головував ШМИГАЛЬ Д. А.

Присутні:

Члени Кабінету Міністрів СВИРИДЕНКО Ю. А., ВЕРЕЩУК І. А., КУБРАКОВО. М., СТЕФАНШИНА О. В., ФЕДОРОВ М. А., ЖОЛНОВИЧ О. І., КАМИШІНО. М., КЛИМЕНКО І. В., ЛІСОВИЙ О. В., ЛЯШКО В. К., МАЛЮСЬКА Д. Л., МАРЧЕНКО С. М., НЕМЧІНОВ О. М., СОЛЬСЬКИЙ М. Т., СТРІЛЕЦЬ Р. О. Перші заступники (заступники) БІДНИЙ М. В., ВЛАСЕНКО Ю. М., КАЛМИКОВА Н. Ф., КАРАНДЕЕВ Р. В., міністрів ПОРХУНО. В., ПЕРЕБИЙНІС Є. П. Уповноважений Верховної Ради ЛУБІНЕЦЬ Д. В. України з прав людини Керівник Координаційного КЛАДІЄВ В. М. центру забезпечення взаємодії з Кабінетом Міністрів України — Представник Президента України у Кабінеті Міністрів

Постійний представник Кабінету МЕЛЬНИЧУК Т. П. Міністрів України у Верховній Раді України

заступник Державного секретаря Кабінету Міністрів Перший МАР'ЄВИЧ К. М., заступники Державного секретаря Кабінету Міністрів ПОЛЯНСЬКИЙ П. Б., ФЕДОРЧУК В. Я., ЯРЕМЕНКО І. О., керівник Апарату Прем'єр-міністра ФЕРБЕЙ Є. М., відповідальні працівники Секретаріату Кабінету Міністрів (за списком)

### 1. Про проекти законів України

Схвалити проект Закону України "Про ратифікацію Угоди між Кабінетом Міністрів України та Урядом Литовської Республіки про право членів сімей працівників дипломатичних представництв і консульських установ здійснювати оплачувану діяльність" та прийняти відповідне розпорядження Кабінету Міністрів України.

## 2. Про проекти актів Президента України

Схвалити проект розпорядження Президента України "Про делегацію України для участі у переговорах з Міжнародним банком реконструкції та розвитку щодо укладення Угоди про позику (Позика на підтримку політики розвитку "Основи зростання") між Україною та Міжнародним банком реконструкції та розвитку" (для службового користування), доручивши Мінфіну разом із Секретаріатом Кабінету Міністрів доопрацювати його в пропозицій урахуванням одноденний **CTDOK** Міністра  $\overline{3}$ юстиції Малюськи Д. Л. щодо виключення із складу делегації директора департаменту міжнародного співробітництва та представництва Мін'юсту Тищенко Г. Ф. та включення до її складу заступника директора департаменту — начальника управління правової експертизи міжнародних договорів та міжнародного департаменту міжнародного співробітництва співробітництва та представництва Мін'юсту Сідловської Л. Є. і головного спеціаліста відділу міжнародного забезпечення фінансово-економічного правового співробітництва зазначеного управління Корніяки Т. Ю. та оформити відповідно до регламентних вимог.

#### 3. Про проекти постанов Кабінету Міністрів України

1. Прийняти постанови Кабінету Міністрів України:

внесення змін ДО постанови Кабінету Міністрів України  $\Pi$ po від 30 вересня 2015 р. № 775;

Про внесення змін до Порядку призначення, відмови у призначенні та анулювання призначення органу із сертифікації для індивідуального затвердження колісних транспортних засобів, партій частин та обладнання;

Про вихід з Угоди про співробітництво по забезпеченню єдності вимірів часу і частоти;

Про внесення змін до постанови Кабінету Міністрів України від 5 лютого 2020 р. № 91;

Про внесення зміни в додаток до постанови Кабінету Міністрів України від 2 травня 2023 р. № 433;

Про затвердження Порядку оформлення, переоформлення, видачі, зберігання та обліку сертифікатів про акредитацію освітньої програми і форм таких сертифікатів;

Про виділення коштів з фонду ліквідації наслідків збройної агресії;

Про затвердження порядків видачі, відмови у видачі, переоформлення, анулювання деяких документів дозвільного характеру в галузі рибного господарства та визнання такими, що втратили чинність, постанов Кабінету Міністрів України;

Деякі питання реалізації експериментального проекту щодо створення Єдиного державного реєстру адміністративно-територіальних одиниць та територій територіальних громад, Єдиного державного реєстру адрес, Реєстру будівель та споруд у складі Єдиної державної електронної системи у сфері будівництва;

Про внесення змін до постанов Кабінету Міністрів України від 14 січня 2015 р. № 6 і від 27 грудня 2017 р. № 1088.

2. Прийняти постанову Кабінету Міністрів України та Національного банку "Про визнання такими, що втратили чинність, постанов Кабінету Міністрів України і Національного банку України від 14 квітня 2004 р. № 471 та від 28 жовтня 2020 р. № 1031".

3. Прийняти постанову Кабінету Міністрів України "Про здійснення державних зовнішніх запозичень у 2024 році шляхом залучення кредиту від Канади", доручивши Секретаріату Кабінету Міністрів оформити її в одноденний строк відповідно до § 55<sup>2</sup> Регламенту Кабінету Міністрів України.

4. Для службового користування.

5. Для службового користування.

## 4. Про проекти розпоряджень Кабінету Міністрів України

1. Прийняти розпорядження Кабінету Міністрів України:

Про передачу нерухомого майна у власність Гримайлівської селищної територіальної громади Чортківського району Тернопільської області;

Про передачу нерухомого майна у власність Роганської селищної територіальної громади Харківського району Харківської області;

Про передачу захисних споруд цивільного захисту у власність Вінницької міської територіальної громади;

Про списання державного майна;

Про виділення коштів з резервного фонду державного бюджету.

2. Прийняти розпорядження Кабінету Міністрів України "Питання спільного з Міжнародним банком реконструкції та розвитку системного проекту "Позика на підтримку політики розвитку "Основи зростання", доручивши Секретаріату Кабінету Міністрів оформити його в одноденний строк відповідно до § 55<sup>2</sup> Регламенту Кабінету Міністрів України.

3. Для службового користування.

## 5. Кадрові питання

1. Прийняти розпорядження Кабінету Міністрів України:

Про звільнення Кузькіна Є. Ю. з посади заступника Голови Державного агентства відновлення та розвитку інфраструктури України;

Про погодження кандидатури Курти О. О. на посаду директора державного підприємства "Новатор";

Про присвоєння Янчуку М. О. третього рангу державного службовця;

Про внесення зміни до розпорядження Кабінету Міністрів України від 4 листопада 2020 р. № 1371.

2. Нагородити Почесною грамотою Кабінету Міністрів України за вагомий особистий внесок у забезпечення розвитку вугільного виробництва, стабільності роботи енергосистеми України в умовах воєнного стану, надання суттєвої гуманітарної та військової допомоги Збройним Силам України, високий професіоналізм Калугіну Т. I. згідно з поданням начальника Дніпропетровської обласної військової адміністрації Лисака  $\mathbf{C}$ .  $\Pi$ . (лист Дніпропетровської облдержадміністрації від 21 лютого 2024  $D.$  $N<sub>2</sub> 944/0/526-24$ ).

#### 6. Рішення з окремих питань

1. З метою забезпечення розбудови медичної інфраструктури та об'єктів цивільного захисту державної установи "Національний інститут серцевосудинної хірургії імені М. М. Амосова Національної академії медичних наук України" погодитися з пропозицією Міністра охорони здоров'я Ляшка В. К. щодо виділення коштів з фонду ліквідації наслідків збройної агресії в сумі 50 000 тис. гривень на реалізацію проекту "Будівництво лікувальнореабілітаційного корпусу державної установи "Національний інститут серцево-судинної хірургії імені М. М. Амосова Національної академії медичних наук України" по вул. Амосова, 6, у Солом'янському районі м. Києва".

МОЗ разом з Мінінфраструктури подати в установленому порядку відповідний проект рішення на розгляд Кабінету Міністрів.

 $\overline{2}$ . Погодитися пропозицією заступника Міністра оборони 3 Калмикової Н. Ф щодо виділення Міноборони коштів з фонду ліквідації наслідків збройної агресії для завершення відновлення будівель Національної академії сухопутних військ імені гетьмана Петра Сагайдачного, які зазнали руйнування через збройну агресію Російської Федерації, а також фінансування заходів із забезпечення безбар'єрного доступу осіб з інвалідністю та інших маломобільних груп населення до закладів охорони здоров'я Міноборони.

Мінінфраструктури, Мінцифри Міноборони, іншими разом 3 заінтересованими органами забезпечити внесення на розгляд Кабінету Міністрів проекту рішення щодо виділення коштів з фонду ліквідації наслідків збройної агресії.

3. Звернутися до Комітету Верховної Ради України з питань фінансів, податкової та митної політики з пропозицією щодо внесення до відповідного законопроекту під час його підготовки Комітетом до розгляду Верховною Радою України у другому читанні змін до частини п'ятої статті 11 Закону України "Про управління об'єктами державної власності" з урахуванням норм Закону України від 16 листопада 2022 р. № 2761-IX "Про внесення зміни до статті 11 Закону України "Про управління об'єктами державної власності", доручивши Першому віце-прем'єр-міністру Міністру економіки Свириденко Ю. А. поінформувати Комітет про прийняте рішення.

4. Укрдержархіву до 15 березня 2024 р. забезпечити подання ДЕСС засвідчених в установленому порядку копій архівних документів, які містять статистичну інформацію за відповідні періоди, що підтверджує безперервне проживання осіб, які належать до відповідної національної меншини (спільноти) України, на відповідних територіях України протягом останніх 100 років.

ДЕСС до 15 квітня 2024 р. за результатами опрацювання зазначеної інформації забезпечити подання Кабінетові Міністрів проекту акта щодо затвердження переліку населених пунктів, у яких традиційно проживають особи, які належать до національних меншин (спільнот) України, або в яких такі особи складають значну частину населення, відповідно до Закону України "Про національні меншини (спільноти) України".

Прем'єр-міністр України

Перший заступник Державного секретаря Кабінету Міністрів України

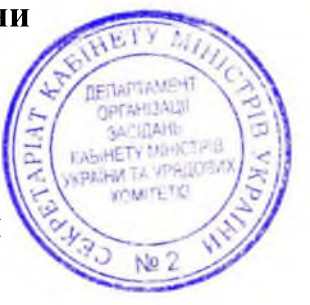

Д. ШМИГАЛЬ

К. МАР'ЄВИЧ

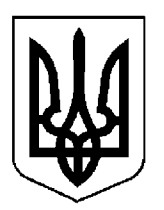

# КАБІНЕТ МІНІСТРІВ УКРАЇНИ

# ПРОТОКОЛ №26

засідання Кабінету Міністрів України

# від 8 березня 2024 року

Головував ШМИГАЛЬ Д. А.

Засідання проведено в режимі відеоконференції

Присутні:

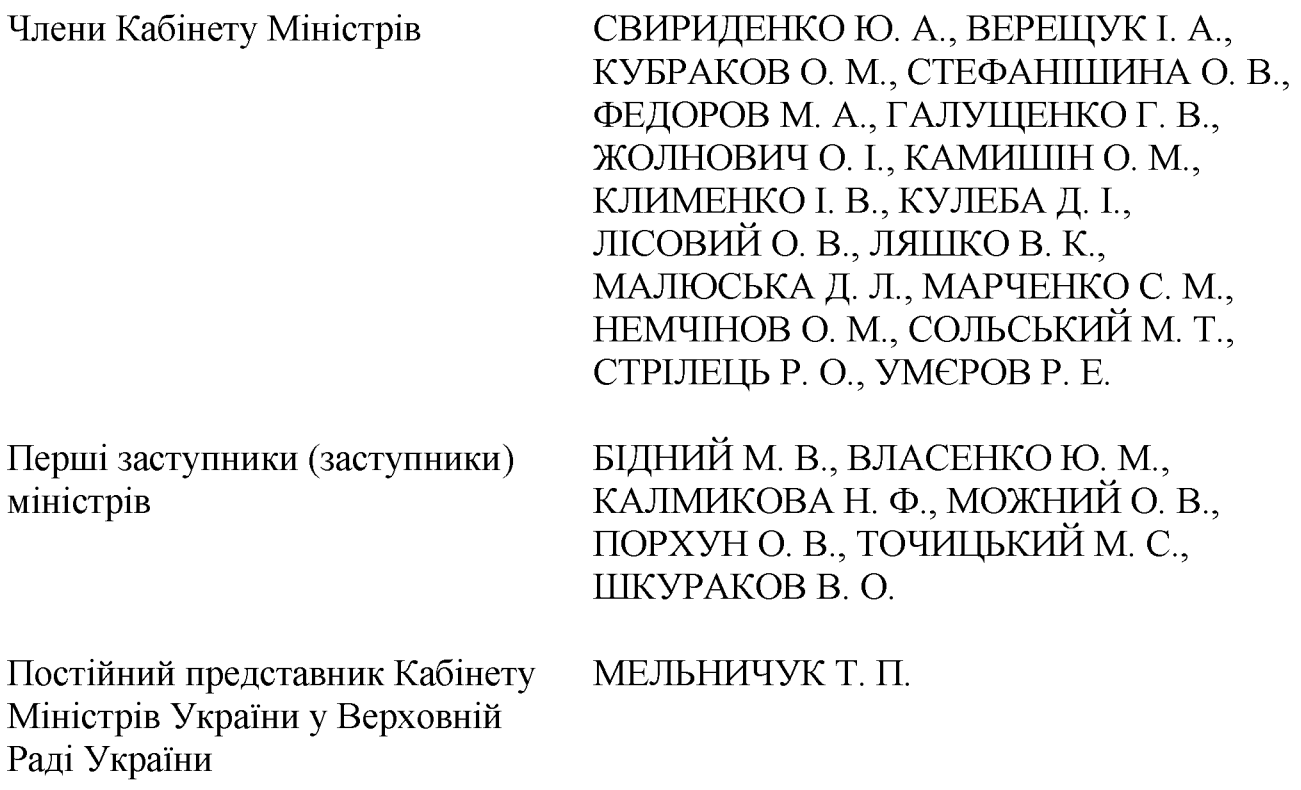

Перший заступник Державного секретаря Кабінету Міністрів МАР'ЄВИЧ К. М., заступники Державного секретаря Кабінету Міністрів ВОЙТОВИЧ О. М., ПОЛЯНСЬКИЙ П. Б., ЯРЕМЕНКО І. О., керівник Апарату Прем'єр-міністра ФЕРБЕЙ Є. М., відповідальні працівники Секретаріату Кабінету Міністрів (за списком)

### Про проекти розпоряджень Кабінету Міністрів України

Прийняти розпорядження Кабінету Міністрів України "Про внесення зміни до розпорядження Кабінету Міністрів України від 23 лютого 2024 р. No 152".

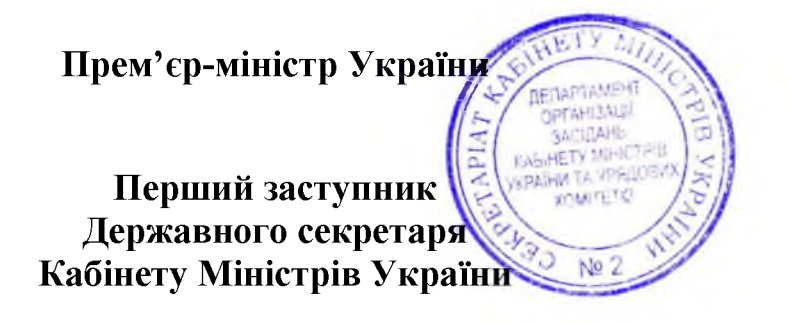

Д. ШМИГАЛЬ

К. МАР'ЄВИЧ

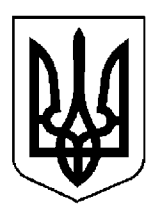

# КАБІНЕТ МІНІСТРІВ УКРАЇНИ

# $\Pi$  POTOKO $\Pi$  No 27

засідання Кабінету Міністрів України

## від 8 березня 2024 року

Головував ШМИГАЛЬ Д. А.

Присутні:

Члени Кабінету Міністрів

СВИРИДЕНКО Ю. А., ВЕРЕЩУК І. А., КУБРАКОВО. М., СТЕФАНШИНА О. В., ФЕДОРОВ М. А., ЖОЛНОВИЧ О. І., КЛИМЕНКО І. В., ЛІСОВИЙ О. В., ЛЯШКО В. К., МАЛЮСЬКА Д. Л., МАРЧЕНКО С. М., НЕМЧІНОВ О. М., СОЛЬСЬКИЙ М. Т., СТРІЛЕЦЬ Р. О.

Перші заступники (заступники) міністрів

БІДНИЙ М. В., ВЛАСЕНКО Ю. М., ДЖАПАРОВА Е. А., КАЛМИКОВА Н. Ф., КАРАНДЄЄВ Р. В., МОЖНИЙ О. В., ПОРХУНО. В., СОБОЛЄВО. Д.

Керівник Координаційного центру забезпечення взаємодії з Кабінетом Міністрів України — Представник Президента України у Кабінеті Міністрів

Постійний представник Кабінету Міністрів України у Верховній Раді України

КЛАДІЄВ В. М.

МЕЛЬНИЧУК Т. П.

Перший заступник Державного секретаря Кабінету Міністрів МАР'ЄВИЧ К. М., заступники Державного секретаря Кабінету Міністрів ВОЙТОВИЧ О. М., ПОЛЯНСЬКИЙ П. Б., ЯРЕМЕНКО І. О., керівник Апарату Прем'єр-міністра ФЕРБЕЙ Є. М., відповідальні працівники Секретаріату Кабінету Міністрів (за списком)

Включити додатково по порядку денного питання:

Про схвалення проекту Листа про наміри Уряду України і Національного банку України до Міжнародного валютного фонду та проекту Меморандуму про економічну та фінансову політику;

Питання делегування повноважень для здійснення оборонних закупівель.

## 1. Про проекти законів України

Схвалити проект Закону України "Про вихід з Угоди про поставки національних гідрометеорологічних забезпечення служб товарів ДЛЯ держав — учасниць Співдружності Незалежних Держав" та прийняти відповідне розпорядження Кабінету Міністрів України.

## 2. Про проекти актів Президента України

1. Схвалити проекти Указів Президента України:

Про вихід України з Угоди Ради Глав Держав — учасниць Співдружності Незалежних Держав про Збройні Сили і Прикордонні війська;

Про призначення довічних державних стипендій видатним діячам освіти:

Про призначення державних стипендій видатним діячам освіти.

 $2.$ Схвалити проект розпорядження Президента України  $\lq$ T<sub>po</sub> уповноваження Ю. Свириденко та А. Пишного на підписання Меморандуму про взаєморозуміння між Україною як Позичальником та Європейським Союзом, представленим Європейською Комісією як Кредитором ("Ukraine Facility", виняткове перехідне фінансування), і С. Марченка та А. Пишного на Кредитної Україною підписання **УГОДИ** між як Позичальником та Національним банком України як Агентом Позичальника та Європейським Союзом, представленим Європейською Комісією як Кредитором ("Ukraine Facility", виняткове перехідне фінансування)".

#### 3. Про проекти постанов Кабінету Міністрів України

1. Прийняти постанови Кабінету Міністрів України:

Про внесення зміни до постанови Кабінету Міністрів України від 6 липня 1998 p. № 1024;

Про внесення змін до постанови Кабінету Міністрів України від 25 жовтня 2017 р. № 802;

Про внесення змін до Положення про єдину державну систему цивільного захисту і Положення про організацію оповіщення про загрозу виникнення або виникнення надзвичайних ситуацій та організації зв'язку у сфері цивільного захисту;

Про внесення змін до постанов Кабінету Міністрів України від 13 березня 2022 р. № 303 і від 3 травня 2022 р. № 550;

 $\Pi$ po реалізацію експериментального проекту щодо здійснення обов'язкової сертифікації механізованих засобів розмінування (гуманітарного розмінування), пов'язаних з ними виробів, компонентів та обладнання;

Про внесення змін до порядків, затверджених постановами Кабінету Міністрів України від 2 квітня 2009 р. № 308 і від 28 квітня 2009 р. № 423;

Деякі питання використання коштів, що надходять на спеціальний рахунок для збору коштів на підтримку Збройних Сил;

Про затвердження Порядку перетворення державного унітарного комерційного підприємства в товариство з обмеженою відповідальністю, 100 відсотків часток у статутному капіталі якого належать державі;

 $\Pi$ po затвердження Порядку інформування населення питань  $\mathbf{3}$ біологічної безпеки та біологічного захисту;

Про затвердження Порядку використання коштів, передбачених у державному бюджеті для здійснення заходів з формування позитивного образу ветеранів війни, виготовлення бланків посвідчень та нагрудних знаків, розвитку ветеранського руху, вшанування пам'яті Захисників та Захисниць України, та визнання такими, що втратили чинність, деяких постанов Кабінету Міністрів України;

Про внесення зміни в додаток 1 до постанови Кабінету Міністрів України від 26 грудня 2011 р. № 1399;

Про внесення змін до постанов Кабінету Міністрів України від 16 листопада 2001 р. № 1557 і від 3 квітня 2006 р. № 413;

Про внесення змін до постанови Кабінету Міністрів України від 25 серпня 1998 р. № 1340;

Деякі питання забезпечення розвитку інновацій та технологій для потреб оборони;

Про внесення змін до Методики оцінки майна.

2. Прийняти постанову Кабінету Міністрів України "Про утворення Міжвідомчої робочої групи з питань залучення міжнародної допомоги для забезпечення кібербезпеки та кіберстійкості держави", доручивши Секретаріату Кабінету Міністрів доопрацювати її в одноденний строк з урахуванням пропозиції Віце-прем'єр-міністра з інновацій, розвитку освіти, науки та технологій - Міністра цифрової трансформації Федорова М. А. щодо включення до складу Міжвідомчої робочої групи заступника Міністра оборони з питань цифрового розвитку, цифрових трансформацій і цифровізації.

3. Прийняти постанову Кабінету Міністрів України "Про внесення змін до постанов Кабінету Міністрів України від 27 травня 2013 р. № 369 і від 1 березня 2017 р. № 130", доручивши Мінекономіки разом із Секретаріатом Кабінету Міністрів доопрацювати її в одноденний строк в частині уточнення показника ступеня локалізації виробництва підприємствами вітчизняного машинобудування для агропромислового комплексу вітчизняних самохідних комбайнів на рівні 40 відсотків.

4. Прийняти постанову Кабінету Міністрів України "Про внесення змін до Порядку реалізації експериментального проекту з верифікації суб'єктів стану", доручивши агропромислового комплексу в умовах воєнного Мінагрополітики разом із Секретаріатом Кабінету Міністрів доопрацювати її в одноденний строк в частині уточнення строку набрання чинності з 1 червня 2024 р. абзацу шостого пункту 4 та пункту 5 змін, а також уточнення механізму розрахунку розміру частки неповернутої валютної виручки.

 $\overline{4}$ 

### 4. Про проекти розпоряджень Кабінету Міністрів України

1. Прийняти розпорядження Кабінету Міністрів України:

Про призначення стипендії Кабінету Міністрів України видатним тренерам, які забезпечують підготовку спортсменів до участі в Олімпійських та Паралімпійських іграх;

Про підписання Рамкового договору між Урядом України та Урядом Французької Республіки щодо офіційної підтримки проекту з влаштування модульних лікарень;

Про передачу окремого індивідуально визначеного майна у власність територіальних громад Коломийського району Івано-Франківської області;

Про погодження реорганізації Інституту іоносфери;

Про внесення змін до складу комісії з перетворення державного підприємства "Гарантований покупець";

Про перерозподіл обсягу освітньої субвенції з державного бюджету місцевим бюджетам у 2024 році;

Про схвалення проекту Угоди між Кабінетом Міністрів України та Урядом Великого Герцогства Люксембург про технічне та фінансове співробітництво;

Про залучення позики від Європейського Союзу.

розпорядження Кабінету Міністрів  $2.$ Прийняти України  $\lq$ Tpo затвердження фінансового плану приватного акціонерного товариства "Українська фінансова житлова компанія" на 2024 рік".

Скасувати рішення Кабінету Міністрів від 3 січня 2024 р. (протокол № 1) щодо прийняття розпорядження Кабінету Міністрів України "Про акціонерного товариства затвердження фінансового плану приватного "Українська фінансова житлова компанія" на 2024 рік".

3. Прийняти розпорядження Кабінету Міністрів України "Про схвалення проекту Листа про наміри Уряду України і Національного банку України до Міжнародного валютного фонду та проекту Меморандуму про економічну та фінансову політику", доручивши Мінфіну разом із Секретаріатом Кабінету Міністрів оформити його в одноденний строк відповідно до регламентних вимог.

4. Прийняти розпорядження Кабінету Міністрів України "Питання делегування повноважень для здійснення оборонних закупівель", доручивши Міноборони, Мінфіну і Секретаріату Кабінету Міністрів доопрацювати та оформити його в одноденний строк відповідно до § 55<sup>2</sup> Регламенту Кабінету Міністрів України.

5. Для службового користування.

### 5. Кадрові питання

1. Прийняти розпорядження Кабінету Міністрів України:

Про призначення Музики Ю. Л. першим заступником Міністра молоді та спорту України;

Про призначення Добромільського П. П. Головою Державної служби України у справах дітей;

Про тимчасове покладення виконання обов'язків державного секретаря Міністерства охорони здоров'я України на Андрієць О. Ю.

2. Погодитися з пропозиціями голів відповідних облдержадміністрацій та внести Президентові України подання:

Про звільнення Замули Х. П. з посади голови Львівської районної державної адміністрації Львівської області;

Про звільнення Клизуба Л. Г. з посади голови Охтирської районної державної адміністрації Сумської області;

3. Погодити призначення Замули Х. П. заступником голови Львівської обласної державної адміністрації.

4. Нагородити Почесною грамотою Кабінету Міністрів України за активну громадську діяльність, сумлінну працю та високий професіоналізм Булгару А. І., за вагомий особистий внесок у забезпечення збереження цінностей, сумлінну працю високий професіоналізм культурних та Шардт А. С. згідно з поданням Голови ДЕСС Єленського В. Є. (лист ДЕСС від 22 лютого 2024 р. № 1007/12-03/24).

# 6. Рішення з окремих питань

3 метою задоволення потреб держави в інноваційних рішеннях з розвитку технологій для забезпечення обороноздатності в умовах воєнного стану Мінцифри разом з Мінфіном здійснити помісячне наближення бюджетних асигнувань загального фонду державного бюджету (за винятком надання кредитів з державного бюджету) за бюджетною програмою 2901060 "Забезпечення функціонування Фонду розвитку інновацій" ШЛЯХОМ зменшення асигнувань у IV кварталі та збільшення асигнувань у II і III кварталах 2024 року.

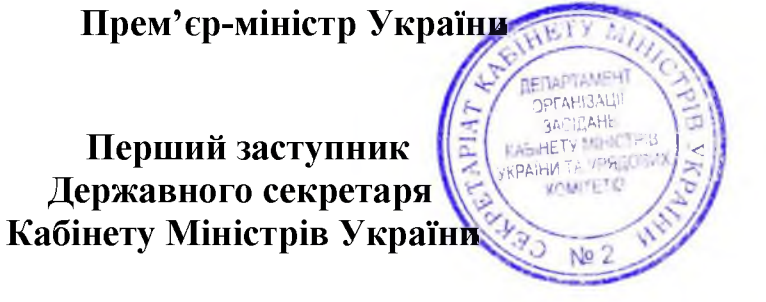

Д. ШМИГАЛЬ

К. МАР'ЄВИЧ

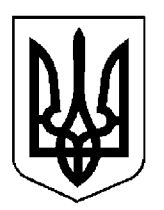

# КАБІНЕТ МІНІСТРІВ УКРАЇНИ

# $\Pi$ POTOKO $\Pi$  Nº 28

засідання Кабінету Міністрів України

# від 12 березня 2024 року

Головував ШМИГАЛЬ Д. А.

Присутні:

Раді України

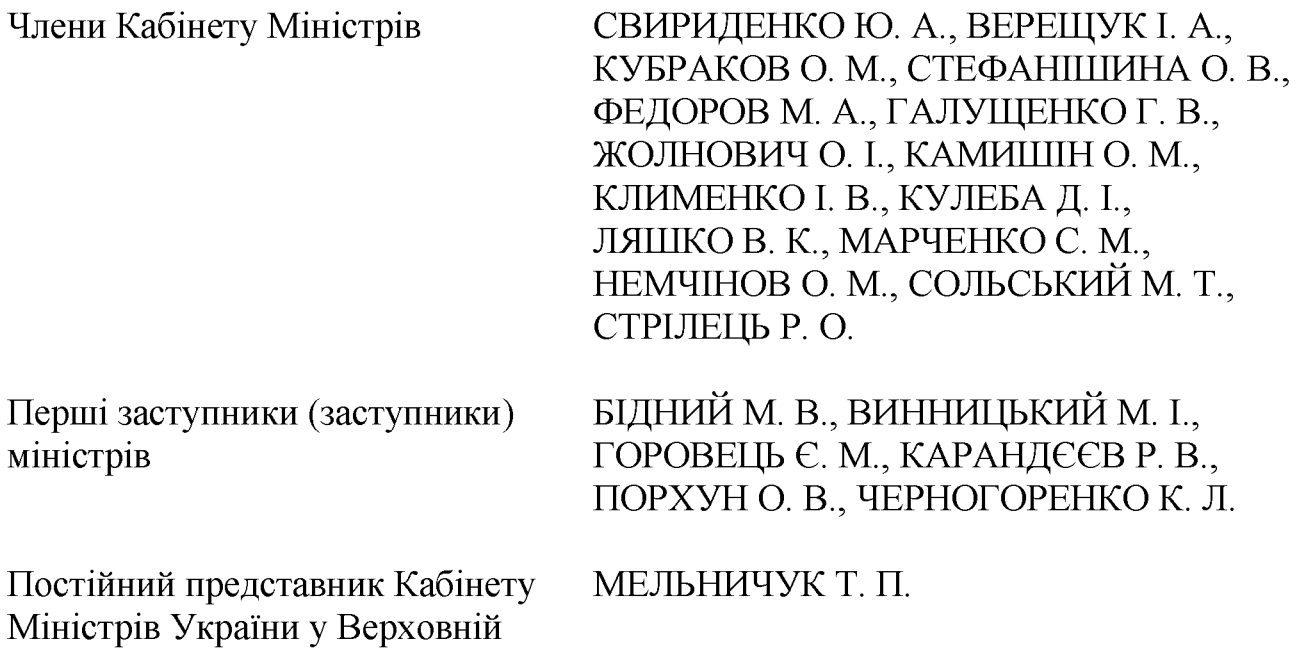

Державний секретар Кабінету Міністрів ЯРЕМА О. Й., перший заступник Кабінету Міністрів МАР'ЄВИЧ Державного секретаря  $K_{\cdot}$ M., заступники Державного секретаря Кабінету Міністрів ВОЙТОВИЧ О. М., ПОЛЯНСЬКИЙ П. Б., ФЕДОРЧУК В. Я., ЯРЕМЕНКО І. О., керівник Апарату Прем'єр-міністра ФЕРБЕЙ Є. М., відповідальні працівники Секретаріату Кабінету Міністрів (за списком)

### 1. Про проекти законів України

1. Схвалити проекти Законів України:

Про внесення змін до деяких законів України щодо врегулювання окремих питань використання термінології у сфері впровадження "розумних мереж";

Про звернення.

2. Схвалити проект Закону України "Про внесення змін до деяких законодавчих актів України, що стосуються торговельного мореплавства та судноплавства на внутрішніх водних шляхах", доручивши Мінінфраструктури погодити його тижневий строк Міндовкіллям, додатково  $\overline{V}$  $\overline{3}$ Держекоінспекцією, Держгеонадрами, Держводагентством та у разі потреби доопрацювати.

### 2. Про проекти актів Президента України

Схвалити проект Указу Президента України "Про вихід України з деяких рішень Ради глав держав Співдружності Незалежних Держав щодо участі України в Раді міністрів внутрішніх справ держав — учасниць Співдружності Незалежних Держав".

## 3. Про проекти постанов Кабінету Міністрів України

1. Прийняти постанови Кабінету Міністрів України:

Про внесення змін до порядків, затверджених постановою Кабінету Міністрів України від 21 червня 2022 р. № 738;

Деякі питання здійснення гарантованим покупцем експорту електричної енергії;

Про внесення змін до постанови Кабінету Міністрів України від 22 липня 2022 p. № 824;

Деякі питання діяльності державного інспектора з безпеки авіації;

Про внесення змін до постанови Кабінету Міністрів України від 3 серпня 2020 p. № 674;

Про затвердження Порядку використання коштів, передбачених у державному бюджеті для здійснення компенсації витрат за гуманітарне розмінування земель сільськогосподарського призначення;

Про вихід з деяких рішень Ради глав урядів Співдружності Незалежних Держав та намір Уряду України не ставати учасником Рішення Ради глав урядів Співдружності Незалежних Держав "Про внесення змін і доповнень до Положення про Бюро з координації боротьби з організованою злочинністю та іншими небезпечними видами злочинів на території держав — учасниць Співдружності Незалежних Держав" від 24 листопада 2006 року;

використання коштів. Деякі питання отриманих державним підприємством "Міжнародний аеропорт "Бориспіль" із державного бюджету для поповнення статутного капіталу.

2. Прийняти постанову Кабінету Міністрів України "Про затвердження Порядку та методології проведення оцінки інвестиційного проекту із значними інвестиціями", доручивши Мінекономіки доопрацювати її в одноденний строк у частині доповнення переліку актів, які визнаються такими, що втратили чинність, постановою Кабінету Міністрів України від 18 серпня 2021 р. № 878 та розпорядженням Кабінету Міністрів України від 15 грудня 2021 р. № 1675.

3. Прийняти постанову Кабінету Міністрів України "Про внесення змін у додаток 5 до Порядку надання компенсації за знищені об'єкти нерухомого майна", доручивши Секретаріату Кабінету Міністрів оформити її в одноденний строк відповідно до § 55<sup>2</sup> Регламенту Кабінету Міністрів України.

4. Прийняти постанову Кабінету Міністрів України "Про внесення змін до Положення про порядок обліку, зберігання, списання та використання військового майна у Збройних Силах", доручивши Секретаріату Кабінету Miністрів оформити її в одноденний строк відповідно до § 55<sup>2</sup> Регламенту Кабінету Міністрів України.

Скасувати рішення Кабінету Міністрів від 16 лютого 2024  $D<sub>1</sub>$ (протокол № 20) щодо прийняття постанови Кабінету Міністрів України "Про внесення змін до Положення про порядок обліку, зберігання, списання та використання військового майна у Збройних Силах".

5. Прийняти постанову Кабінету Міністрів України "Про запобігання нецільовому використанню земель, які займало Каховське водосховище", доручивши Секретаріатові Кабінету Міністрів в одноденний строк оформити її відповідно до регламентних вимог.

## 4. Про проекти розпоряджень Кабінету Міністрів України

1. Прийняти розпорядження Кабінету Міністрів України:

Стратегії  $\Pi$ po схвалення розвитку добровільного безоплатного донорства крові та компонентів крові на період до 2028 року та затвердження операційного плану заходів з її реалізації у 2024—2026 роках;

Про передачу нерухомого майна у власність Залозецької селищної територіальної громади Тернопільського району Тернопільської області;

Про підписання Рамкового договору між Урядом України та Урядом Французької Республіки щодо офіційної підтримки проекту з модернізації діагностики та лікування раку молочної залози;

Про перерозподіл деяких видатків державного бюджету, передбачених Господарсько-фінансовому департаменту Секретаріату Кабінету Міністрів України на 2024 рік.

2. Для службового користування.

## 5. Кадрові питання

Прийняти розпорядження Кабінету Міністрів України  $\lq$ Tho  $1_{-}$ призначення Ісаєнка Р. М. Головою Державної служби України з лікарських засобів та контролю за наркотиками".

2. За пропозицією Міністра соціальної політики Жолнович О. І. попередити заступника Голови Нацсоцслужби Лактіонову Т. Ю. про наступне звільнення на підставі пункту 1 частини першої статті 87 Закону України "Про державну службу" (скорочення посади державної служби), доручивши Міністрові соціальної політики Жолнович О. І. забезпечити в установленому порядку ознайомлення у письмовій формі Лактіонової Т. Ю. з попередженням про наступне звільнення із займаної посади не раніше ніж через 30 календарних днів з дати ознайомлення.

3. Нагородити Почесною грамотою Кабінету Міністрів України за особистий внесок у забезпечення розвитку та становлення Національної гвардії України, зміцнення законності і правопорядку, сприяння становленню правової держави, відданість Військовій присязі та Українському народові, зразкове виконання службових обов'язків та високий професіоналізм Кучеренко М. В. згідно з поданням Міністра внутрішніх справ Клименка I. В. (листи МВС від 29 лютого 2024 р. № 3234/09-2024 і від 6 березня 2024 р. № 3542/09-2024).

### 6. Рішення з окремих питань

1. Мінветеранів разом з МВС, Міноборони, МОЗ, Мінсоцполітики, Мінінфраструктури, Мін'юстом підготувати та подати в установленому порядку Кабінетові Міністрів законопроєкт щодо внесення змін до Закону України "Про поховання та похоронну справу" в частині передбачення на Національному військовому меморіальному кладовищі ділянки для здійснення індивідуальних поховань невпізнаних загиблих військовослужбовців.

2. МКІП разом з Мінфіном, Казначейством та іншими заінтересованими органами опрацювати питання щодо здійснення видатків, передбачених МКІП функціонування телевізійних забезпечення каналів ДЛЯ державного підприємства "Мультимедійна платформа іномовлення України", зокрема щодо оплати послуг з невиключних (виключних) майнових прав (дозволів) на використання творів, виробництва (створення) аудіовізуальних творів, виробництва (створення) інформаційних матеріалів у прямому ефірі та (створення) інформаційних програм інформаційних виробництва ДЛЯ марафонів, електронних комунікаційних послуг з трансляції та ретрансляції телевізійного контенту, охорони, відшкодування працівникам підприємства витрат на відрядження, та за результатами подати в установленому порядку Кабінетові Міністрів узгоджені пропозиції.

3. Погодитися з пропозицією Віце-прем'єр-міністра з відновлення України — Міністра розвитку громад, територій та інфраструктури Кубракова О. М. щодо виділення Київській обласній державній адміністрації (для Київської обласної військової адміністрації) коштів з фонду ліквідації наслідків збройної агресії в сумі 189 525 990 гривень для завершення відновлення пошкоджених багатоквартирних житлових будинків у Київській області.

Київській обласній держадміністрації, Мінінфраструктури, Мінфіну забезпечити внесення в установленому порядку на розгляд Кабінету Міністрів відповідного проекту рішення.

4. МВС разом із ДСНС з урахуванням вимог Закону України "Про передачу об'єктів права державної та комунальної власності" за участю центральних органів заінтересованих виконавчої влади подати  $\overline{B}$ установленому порядку на розгляд Кабінету Міністрів проект акта про передачу надлишкової техніки ДСНС органам місцевого самоврядування для комплектування підрозділів місцевої та добровільної пожежної охорони.

Прем'єр-міністр України **UARINAT INAHE** Державний секретар Кабінету Міністрів України No

Д. ШМИГАЛЬ

O. SIPEMA

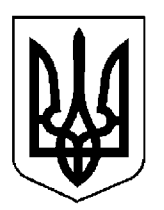

# КАБІНЕТ МІНІСТРІВ УКРАЇНИ

# $\Pi$  POTOKO $\Pi$  No 29

засідання Кабінету Міністрів України

# від 15 березня 2024 року

Головував ШМИГАЛЬ Д. А.

Присутні:

Члени Кабінету Міністрів СВИРИДЕНКО Ю. А., ВЕРЕЩУК І. А., КУБРАКОВО. М., СТЕФАНШИНА О. В., ГАЛУЩЕНКО Г. В., ЖОЛНОВИЧ О. І., КЛИМЕНКО І. В., КУЛЕБА Д. І., ЛЯШКОВ. К., МАРЧЕНКОС. М., НЕМЧІНОВ О. М., СОЛЬСЬКИЙ М. Т., СТРІЛЕЦЬ Р. О. БІДНИЙ М. В., ВИННИЦЬКИЙ М. І., Перші заступники (заступники) ВИСКУБО. А., ГОРОВЕЦЬ Є. М., міністрів КАЛМИКОВА Н. Ф., КАРАНДЕЕВ Р. В., МОЖНИЙ О. В., ПОРХУН О. В. Керівник Координаційного КЛАДІЄВ В. М. центру забезпечення взаємодії з Кабінетом Міністрів України — Представник Президента України у Кабінеті Міністрів Постійний представник Кабінету МЕЛЬНИЧУК Т. П. Міністрів України у Верховній Раді України

Запрошені з окремих питань:

Уповноважений із захисту КРЕМІНЬ Т. Д. державної мови

Державний секретар Кабінету Міністрів ЯРЕМА О. Й., перший заступник Кабінету Міністрів МАР'ЄВИЧ секретаря  $K_{\cdot}$  $M_{\cdot}$ . Державного заступники Державного секретаря Кабінету Міністрів ПОЛЯНСЬКИЙ П. Б., ФЕДОРЧУК В. Я., ЯРЕМЕНКО І. О., керівник Апарату Прем'єр-міністра ФЕРБЕЙ Є. М., відповідальні працівники Секретаріату Кабінету Міністрів (за списком)

#### 1. Про проекти законів України

1. Схвалити проекти Законів України:

Про внесення змін до Податкового кодексу України щодо перегляду ставок акцизного податку на тютюнові вироби;

Про внесення зміни до пункту 1 розділу IX "Прикінцеві положення" Закону України "Про Державну прикордонну службу України".

2. Схвалити проект Закону України "Про денонсацію Угоди між Міністрів України та Урядом Республіки Білорусь Кабінетом  $\overline{m}$ співробітництво в галузі попередження надзвичайних ситуацій та ліквідації їх наслідків" та прийняти відповідне розпорядження Кабінету Міністрів України.

### 2. Про проекти актів Президента України

Схвалити розпорядження Президента України  $\lq$ Tro проект уповноваження О. Кубракова на підписання Листа про внесення змін № 5 до Фінансової угоди між Україною та Європейським інвестиційним банком (Проект "Надзвичайна кредитна програма для відновлення України")".

### 3. Про проекти постанов Кабінету Міністрів України

1. Прийняти постанови Кабінету Міністрів України:

Про Премію Кабінету Міністрів України за особливий внесок у забезпечення розвитку кримськотатарської мови;

Про внесення змін до пункту 4 Положення про Державну архівну службу України;

Про внесення змін до пункту 4 Положення про Державну міграційну службу України;

Про внесення змін до Порядку відрахування до державного бюджету частини чистого прибутку (доходу) державними унітарними підприємствами та їх об'єднаннями;

Про внесення змін до постанови Кабінету Міністрів України від 24 грудня 2019 р. № 1146;

Про внесення змін до деяких постанов Кабінету Міністрів України щодо окремих питань адміністративно-територіального устрою;

Деякі питання проведення моніторингу та оцінювання державної регіональної політики;

Про реорганізацію територіальних органів Державної служби якості освіти:

організацію медичного вихід з Угоди про забезпечення  $\Pi$ po військовослужбовців та членів їх сімей, працівників та службовців Збройних - учасниць Співдружності, Об'єднаних Збройних Сил Сил держав Співдружності Незалежних Держав;

Про вихід з Угоди про співробітництво в боротьбі з обігом фальсифікованих лікарських засобів;

Про затвердження Порядку використання коштів, передбачених у державному бюджеті для медичної допомоги та соціальної реабілітації військовослужбовців у Клінічній лікарні "Феофанія";
Про затвердження порядків з питань проведення моніторингу стану дотримання норм міжнародного гуманітарного права у зв'язку із збройною агресією проти України та функціонування, ведення та доступу до відомостей системи електронної інформаційної порушень норм міжнародного гуманітарного права внаслідок збройної агресії проти України;

Про затвердження Порядку формування кадрового резерву працівників сфери соціального захисту населення для роботи на деокупованих територіях України;

 $\Pi$ po затвердження Порядку проведення відновлювальних (постізоляційних, реінтеграційних) заходів, заходів з адаптації, підтримки (супроводу) осіб, стосовно яких встановлено факт позбавлення особистої свободи внаслідок збройної агресії проти України, після їх звільнення;

Про внесення змін до постанов Кабінету Міністрів України від 2 серпня 2022 р. № 856 і від 13 червня 2023 р. № 596;

Про затвердження порядків надання компенсації вартості збудованих заявником або інвестором із значними інвестиціями об'єктів інженернотранспортної інфраструктури та компенсації витрат на підключення та приєднання до інженерно-транспортних мереж, необхідних для реалізації інвестиційного проекту із значними інвестиціями;

Про припинення дії Угоди між Урядом України і Урядом Республіки Беларусь про діяльність залізничного транспорту;

Про внесення змін до Порядку використання коштів, передбачених у державному бюджеті для надання підтримки фермерським господарствам та іншим виробникам сільськогосподарської продукції.

2. Прийняти постанову Кабінету Міністрів України "Про зміну категорії пам'ятки культурної спадщини", доручивши МКІП додатково погодити її в одноденний строк з Мінреінтеграції та за результатами у разі потреби доопрацювати.

### 4. Про проекти розпоряджень Кабінету Міністрів України

1. Прийняти розпорядження Кабінету Міністрів України:

Про включення індустріального парку "ФОРМЕНТОР" до Реєстру індустріальних (промислових) парків;

Про виключення деяких індустріальних парків з Реєстру індустріальних (промислових) парків;

Про затвердження Державної цільової національно-культурної програми забезпечення всебічного розвитку і функціонування української мови як державної в усіх сферах суспільного життя на період до 2030 року;

бюджетних передбачених  $\Pi$ po передачу деяких призначень, Міністерству аграрної політики та продовольства у 2024 році;

Про дострокове припинення повноважень члена Ради з державної підтримки кінематографії;

Про погодження передачі цілісних майнових комплексів комунальної установи та комунального закладу бюро судово-медичної експертизи в державну власність;

Про включення індустріального парку "ІнПарк Борислав" до Реєстру індустріальних (промислових) парків;

Про передачу захисної споруди цивільного захисту у власність Кириківської селищної територіальної громади Охтирського району Сумської області:

Про передачу окремого індивідуально визначеного майна у власність Попельнастівської сільської територіальної громади Олександрійського району Кіровоградської області;

Про передачу нерухомого майна у власність Білицької селищної територіальної громади Полтавського району Полтавської області;

місця розташування Національного військового  $\Pi$ po визначення меморіального кладовища;

Про підписання Додаткової угоди № 2 (у формі обміну листами) між Урядом України та Європейською Комісією, що діє від імені Європейського фінансування спільної операційної програми Союзу, до Угоди про прикордонного співробітництва "Україна — Угорщина — Словаччина — Румунія 2014—2020 роки";

Про підписання Додаткової угоди № 2 (у формі обміну листами) між Урядом України та Європейською Комісією, що діє від імені Європейського фінансування спільної операційної Угоди про Союзу, до програми прикордонного співробітництва "Україна — Польща — Білорусь 2014— 2020 роки".

2. Прийняти розпорядження Кабінету Міністрів України "Про зміну доручивши Промислово-оборонного комітету України", складу Мінстратегпрому разом із Секретаріатом Кабінету Міністрів доопрацювати його в одноденний строк в частині включення до складу Промисловооборонного комітету голови Комітету Верховної Ради України з питань національної безпеки, оборони та розвідки (за згодою), керівника фракції "Слуга народу" у Верховній Раді України (за згодою) і Міністра Кабінету Міністрів.

3. Прийняти розпорядження Кабінету Міністрів України "Про делегацію Уряду України для участі у Дев'ятому засіданні Ради асоціації між Україною Ta CC" службового користування), доручивши МЗС разом із  $RILL$ ) Секретаріатом Кабінету Міністрів доопрацювати його в одноденний строк з урахуванням пропозиції Мінінфраструктури щодо виключення із складу делегації заступника Міністра розвитку громад, територій та інфраструктури Козловської Н. В. та включення до її складу заступника Міністра розвитку громад, територій та інфраструктури з питань європейської інтеграції Юрченко А. С. і оформити акт відповідно до регламентних вимог.

### 5. Кадрові питання

1. Прийняти розпорядження Кабінету Міністрів України:

Про призначення Єленського В. Є. Головою Державної служби України з етнополітики та свободи совісті;

Про припинення повноважень члена Наглядової ради державної установи "Фонд енергоефективності";

Про призначення представника Кабінету Міністрів України до складу Наглядової ради державної установи "Фонд енергоефективності";

Про продовження контракту з директором державного підприємства "Енергоринок" Гнатюком Ю. Л.

2. Погодити призначення Павленка I. П. заступником голови Рівненської обласної державної адміністрації.

### 6. Рішення з окремих питань

 $\mathbf{1}$ Погодитися 3 пропозицією Донецької обласної державної адміністрації (військової адміністрації) (лист від 28 ЛЮТОГО  $2024$  p. № 0.1/13/396/0/2-24) щодо тимчасового місця розташування Волноваської районної державної адміністрації (військової адміністрації) Донецької області Костянтинопіль Волноваського Донецької  $\mathbf{V}$  $\mathbf{c}$ . району області та Маріупольської районної державної адміністрації (військової адміністрації) Донецької області у м. Дніпрі Дніпропетровської області.

2. Погодитися з пропозицією Першого віце-прем'єр-міністра Міністра економіки Свириденко Ю. А. щодо:

обліку прав на акції та за акціями АТ "НАЕК "Енергоатом" (код згідно з ЄДРПОУ 24584661), що належать державі в особі Кабінету Міністрів, на цінних паперах держави депозитарній установі  $\mathbf{B}$  $\overline{B}$ рахунку АТ "Укрексімбанк". Витрати на оплату послуг депозитарної установи стосовно акцій зазначеного товариства покласти на їх емітента;

визначення розпорядником рахунка в цінних паперах на ім'я держави стосовно акцій зазначеного товариства, власником яких є держава, заступника Міністра економіки з питань цифрового розвитку, цифрових трансформацій і цифровізації Соболева О. Д., який діє на підставі розпорядження Кабінету Міністрів України від 24 січня 2023 р. № 61. Уповноважити таку особу на передбачених підписання законодавством відповідним договором. та здійснює  $i<sub>3</sub>$ депозитарною установою, пінних укладеним яка облік паперів/прав на цінні папери/прав за цінними паперами товариства, розпоряджень або надання іншим чином оформлених вимог щодо виконання операцій у системі депозитарного обліку стосовно акцій товариства, підписання від імені Кабінету Міністрів правочинів із АТ "Укрексімбанк" як депозитарною установою Ta інших документів забезпечення лля депозитарного обслуговування акцій зазначеного товариства, зокрема стосовно оплати депозитарних послуг щодо акцій зазначеного товариства їх емітентом.

3. Обласним, Київській міській державним адміністраціям (військовим адміністраціям) вжити заходів до організації безпеки учасників освітнього процесу в закладах загальної середньої освіти комунальної форми власності, зокрема щодо встановлення стаціонарних металодетекторів, облаштування необхідних огорож та здійснення інших заходів щодо покращення стану забезпечення безпеки учнів.

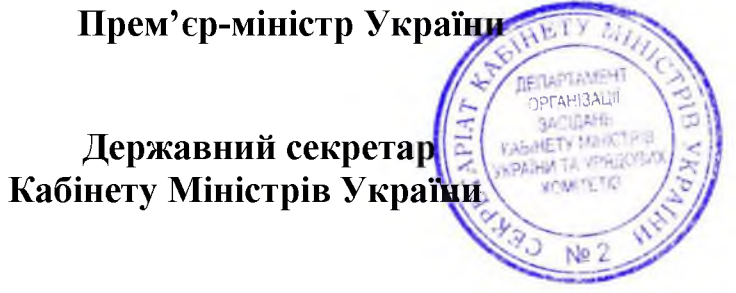

Д. ШМИГАЛЬ

O. **APEMA** 

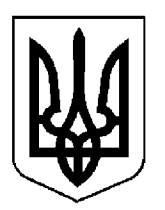

# КАБІНЕТ МІНІСТРІВ УКРАЇНИ

## $\Pi$  POTOKO $\Pi$  No 30

засідання Кабінету Міністрів України

### від 15 березня 2024 року

Головував ШМИГАЛЬ Д. А.

Присутні:

Члени Кабінету Міністрів

СВИРИДЕНКО Ю. А., ВЕРЕЩУК І. А., КУБРАКОВО. М., СТЕФАНШИНА О. В., ФЕДОРОВ М. А., ГАЛУЩЕНКО Г. В., ЖОЛНОВИЧ О. I., КАМИШІН О. М., КЛИМЕНКО І. В., КУЛЕБА Д. І., ЛЯШКОВ. К., МАРЧЕНКОС. М., НЕМЧІНОВ О. М., СОЛЬСЬКИЙ М. Т., СТРІЛЕЦЬ Р. О.

Міністр юстиції (взяв участь в режимі відеоконференції)

Перші заступники (заступники) міністрів

МАЛЮСЬКА Д. Л.

БІДНИЙ М. В., ВИННИЦЬКИЙ М. І., ГОРОВЕЦЬ Є. М., ДЕМЬОХІН А. В., КАЛМИКОВА Н. Ф., КАРАНДЕЕВ Р. В., МОЖНИЙ О. В., ПОРХУН О. В., УЛЮТІН Д. В.

Секретар Ради національної безпеки і оборони України

Голова СБУ

ДАНІЛОВО. М.

МАЛЮК В. В.

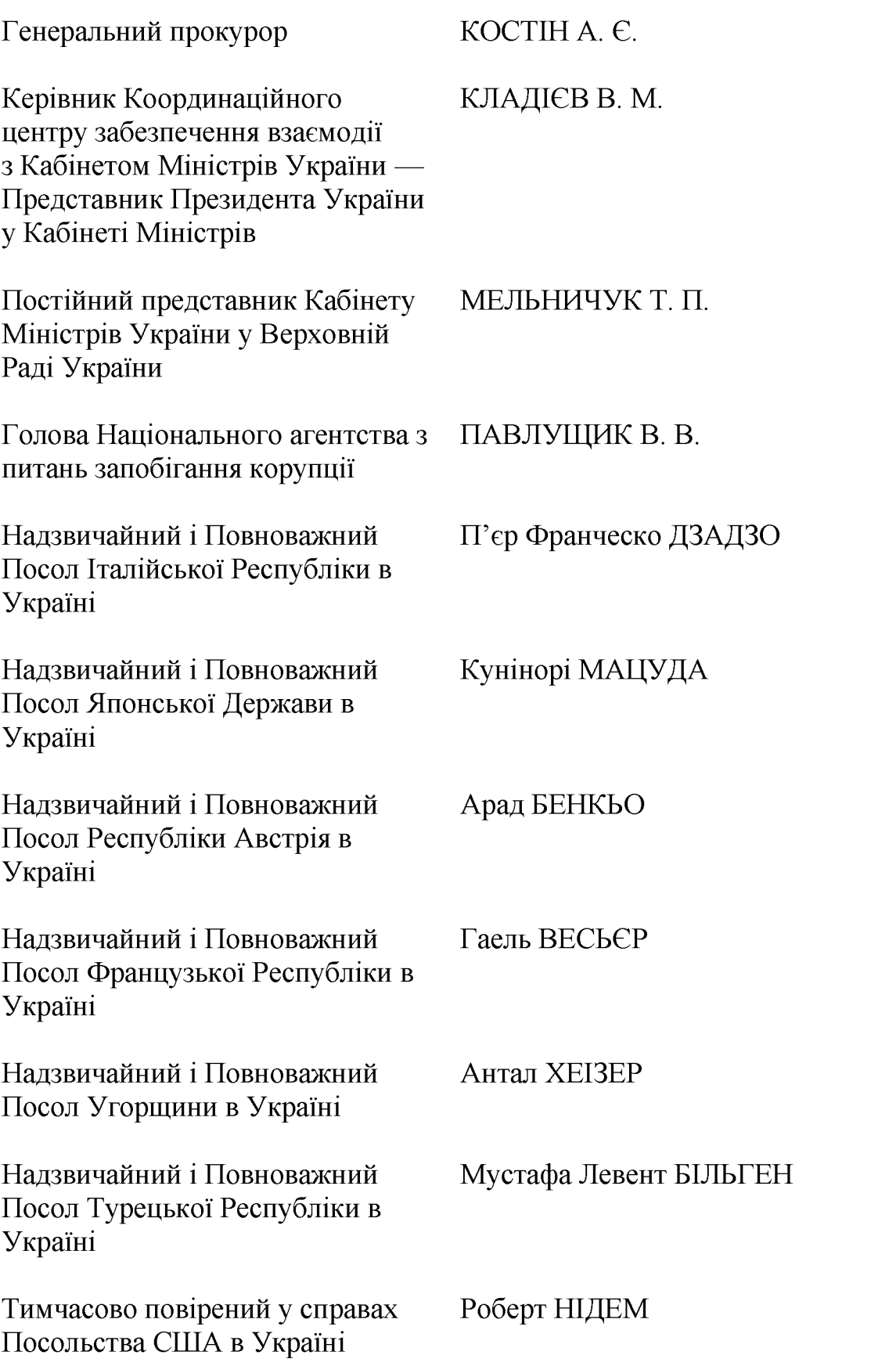

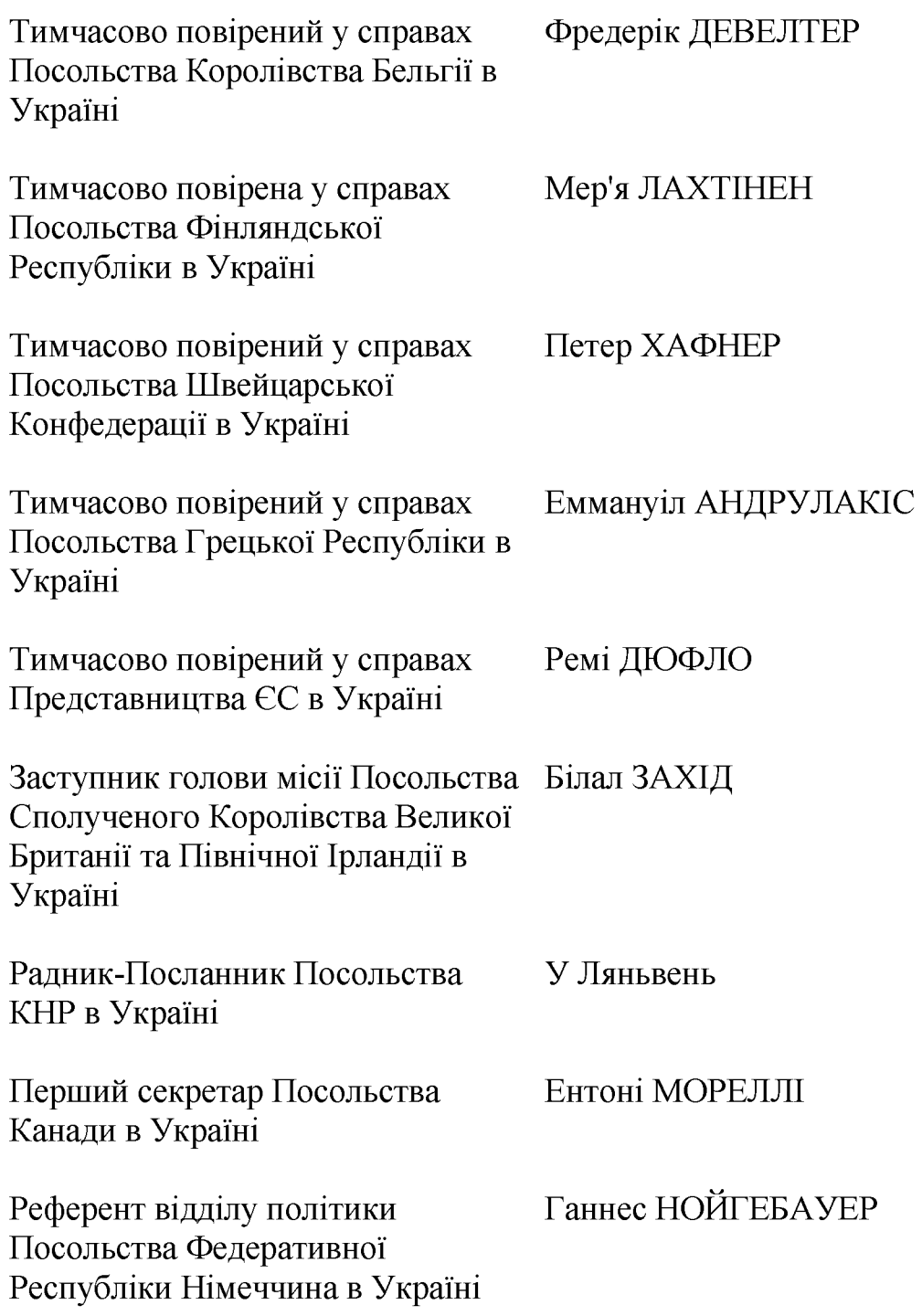

Державний секретар Кабінету Міністрів ЯРЕМА О. Й., перший заступник секретаря Кабінету Міністрів МАР'ЄВИЧ К. Державного M., заступники Державного секретаря Кабінету Міністрів ПОЛЯНСЬКИЙ П. Б., ФЕДОРЧУК В. Я., ЯРЕМЕНКО І. О., керівник Апарату Прем'єр-міністра ФЕРБЕЙ Є. М., відповідальні працівники Секретаріату Кабінету Міністрів (за списком)

### Щодо функціонування реєстру "Міжнародні спонсори війни" та Державного реєстру санкцій

Взяти до відома позиції:

Міністра закордонних справ Кулеби Д. І. - щодо негативного впливу функціонування веб-сайту Національного агентства з питань запобігання корупції "Міжнародні спонсори війни", зокрема на міжнародний імідж України та ухвалення рішень, які є фундаментально важливими для протидії російській агресії;

Міністра юстиції Малюськи Д. Л. - щодо неприйнятності поширення від імені держави інформації, що розміщена на веб-сайті Національного агентства з питань запобігання корупції "Міжнародні спонсори війни", до врегулювання відповідних правовідносин на законодавчому рівні;

Секретаря Ради національної безпеки і оборони України Данілова О. М. щодо відсутності необхідності в залученні додаткових інституцій до реалізації державної санкційної політики та додатковому інформуванні у зв'язку з вичерпністю інформації, включеної до Державного реєстру санкцій;

Національного Голови агентства питань запобігання корупції 3 Павлущика В. В. - щодо необхідності нормативного врегулювання питання подальшого функціонування веб-сайту Національного агентства з питань запобігання корупції "Міжнародні спонсори війни".

Погодитися з пропозицією Першого віце-прем'єр-міністра — Міністра економіки Свириденко Ю. А., Міністра закордонних справ Кулеби Д. І., Міністра юстиції Малюськи Д. Л., Секретаря Ради національної безпеки і оборони України Данілова О. М., Голови Національного агентства з питань запобігання корупції Павлущика В. В. щодо необхідності у тижневий строк:

передачі інформації, яка міститься на веб-сайті Національного агентства з питань запобігання корупції "Міжнародні спонсори війни", до Міжвідомчої робочої групи з питань реалізації державної санкційної політики для невідкладного опрацювання у разі потреби за участю СБУ з метою визначення наявності підстав для застосування санкцій до зазначених на веб-сайті суб'єктів та підготовки відповідних пропозицій для розгляду на засіданні Ради національної безпеки і оборони України;

забезпечення Національним агентством з питань запобігання корупції безумовної переадресації користувачів з веб-сайту Національного агентства з корупції "Міжнародні запобігання питань спонсори війни" (sanctions.nazk.gov.ua/boycott/) на веб-сайт Ради національної безпеки і оборони України "Державний реєстр санкцій" (drs.nsdc.gov.ua/) з метою достовірного та єдиного інформування про офіційний перелік суб'єктів, щодо яких застосовано санкції в Україні;

розгляду Міжвідомчою робочою групою з питань реалізації державної санкційної політики доцільності додаткового опрацювання, унормування та опублікування інформації про порушення міжнародних санкцій відповідними суб'єктами.

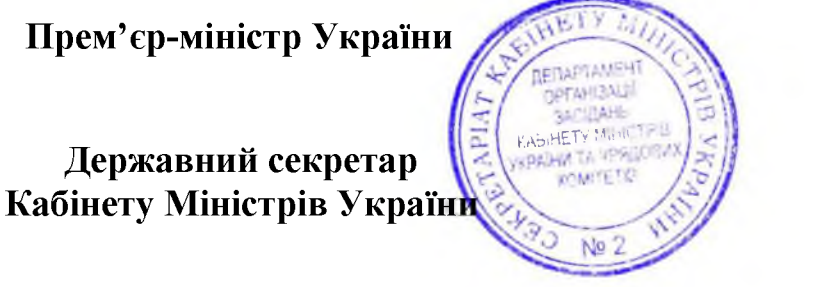

Д. ШМИГАЛЬ

O. SPEMA

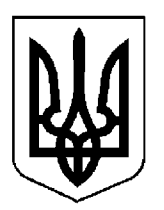

# КАБІНЕТ МІНІСТРІВ УКРАЇНИ

## $\Pi$ POTOKO $\Pi$  Nº 31

засідання Кабінету Міністрів України

### від 18 березня 2024 року

Головував ШМИГАЛЬ Д. А.

Засідання проведено в режимі відеоконференції

Присутні:

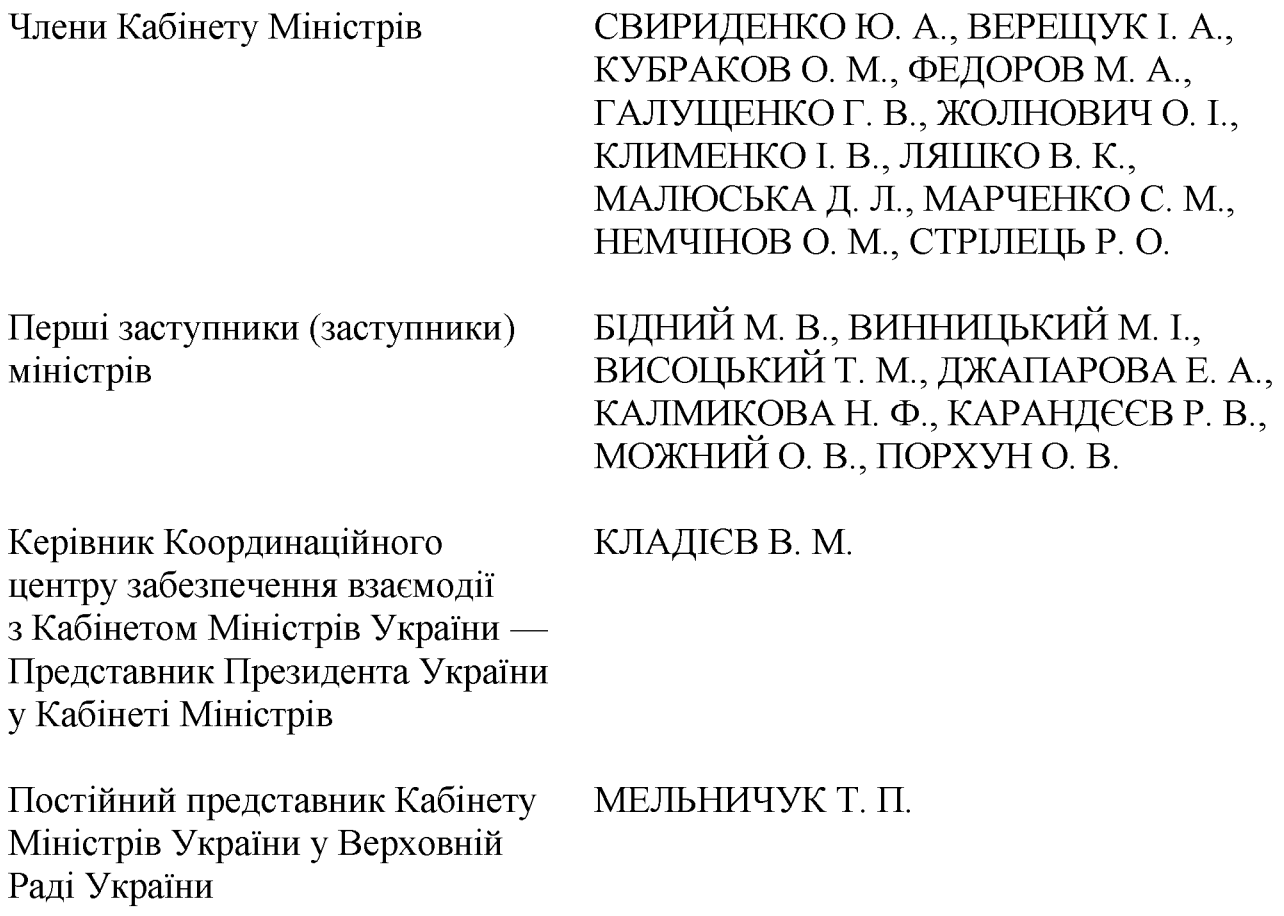

Державний секретар Кабінету Міністрів ЯРЕМА О. Й., заступники Кабінету Міністрів ВОЙТОВИЧ секретаря  $O<sub>1</sub>$ Державного  $M_{\odot}$ ПОЛЯНСЬКИЙ П. Б., ФЕДОРЧУК В. Я., ЯРЕМЕНКО І. О., керівник Апарату Прем'єр-міністра ФЕРБЕЙ Є. М., відповідальні працівники Секретаріату Кабінету Міністрів (за списком)

### 1. Про проекти законів України

Схвалити проект Закону України "Про внесення змін до статті 11 Закону України "Про правовий статус осіб, зниклих безвісти за особливих обставин".

### 2. Про проекти постанов Кабінету Міністрів України

1. Прийняти постанову Кабінету Міністрів України "Деякі питання Секретаріату Кабінету Міністрів України", доручивши Секретаріату Кабінету Міністрів оформити її в одноденний строк відповідно до § 55<sup>2</sup> Регламенту Кабінету Міністрів України.

2. Прийняти постанову Кабінету Міністрів України "Деякі питання спортивної, фізичної, психологічної реабілітації та професійної адаптації ветеранів війни, членів їх сімей та прирівняних до них осіб", доручивши Мінветеранів разом із Секретаріатом Кабінету Міністрів доопрацювати її у дводенний строк з урахуванням рішення Урядового комітету з питань реінтеграції тимчасово окупованих територій, соціальної політики та у справах ветеранів від 18 березня 2024 року.

### 3. Про проекти розпоряджень Кабінету Міністрів України

1. Прийняти розпорядження Кабінету Міністрів України:

Про визначення замовника будівництва Національного військового меморіального кладовища;

Про виділення коштів з резервного фонду державного бюджету для здійснення заходів, пов'язаних із зміцненням обороноздатності держави.

2. Прийняти розпорядження Кабінету Міністрів України "Про схвалення Плану України", доручивши Мінекономіки разом з Мінфіном і Секретаріатом Кабінету Міністрів доопрацювати його в одноденний строк з урахуванням зауважень, зокрема висловлених під час обговорення Міністром фінансів Марченком С. М. щодо уточнення редакції пункту 3 розділу 2, пунктів 1 і 3 розділу 6 та пункту 11 розділу 9 Плану, і оформити акт відповідно до регламентних вимог.

Прем'єр-міністр України рганізац **BACILAHE** Державний секретар Кабінету Міністрів України

### Д. ШМИГАЛЬ

O. SPEMA

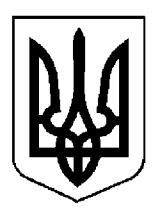

# КАБІНЕТ МІНІСТРІВ УКРАЇНИ

## $\Pi$  POTOKO $\Pi$  No 32

засідання Кабінету Міністрів України

### від 22 березня 2024 року

Головував ШМИГАЛЬ Д. А.

Присутні:

Члени Кабінету Міністрів СВИРИДЕНКО Ю. А., ВЕРЕЩУК І. А., КУБРАКОВО. М., СТЕФАНШИНА О. В., ГАЛУЩЕНКО Г. В., ЖОЛНОВИЧ О. І., ЛІСОВИЙ О. В., ЛЯШКО В. К., МАЛЮСЬКА Д. Л., МАРЧЕНКО С. М., НЕМЧІНОВ О. М., СОЛЬСЬКИЙ М. Т., СТРІЛЕЦЬ Р. О. БІДНИЙ М. В., ГОРОВЕЦЬ Є. М., Перші заступники (заступники) ДРАП'ЯТИЙ Б. Є., ДУБИНСЬКИЙ Г. П., міністрів КАЛМИКОВА Н. Ф., КАРАНДЄЄВ Р. В., МОЖНИЙ О. В., ПОРХУН О. В., ТОЧИЦЬКИЙ М. С.

Керівник Координаційного центру забезпечення взаємодії з Кабінетом Міністрів України — Представник Президента України у Кабінеті Міністрів

КЛАДІЄВ В. М.

Постійний представник Кабінету МЕЛЬНИЧУК Т. П. Міністрів України у Верховній Раді України

Державний секретар Кабінету Міністрів ЯРЕМА О. Й., заступники Кабінету Міністрів ВОЙТОВИЧ Державного секретаря  $M_{\cdot}$ .  $O<sub>r</sub>$ ПОЛЯНСЬКИЙ П. Б., ФЕДОРЧУК В. Я., ЯРЕМЕНКО І. О., керівник Апарату Прем'єр-міністра ФЕРБЕЙ Є. М., відповідальні працівники Секретаріату Кабінету Міністрів (за списком)

### 1. Про проекти законів України

1. Схвалити проекти Законів України:

Про внесення змін до деяких законів України щодо сплати єдиного внеску на загальнообов'язкове державне соціальне страхування за осіб, стосовно яких встановлено факт позбавлення особистої свободи внаслідок збройної агресії проти України;

Про внесення змін до Податкового кодексу України щодо наближення законодавства України до законодавства Європейського Союзу в частині акцизного податку;

Про внесення змін до деяких законів України щодо правового статусу громадських об'єднань ветеранів війни.

2. Схвалити проект Закону України "Про припинення участі в Угоді про взаємне визнання ліцензій на провадження будівельної діяльності, які видаються ліцензійними органами держав — учасниць Співдружності Незалежних Держав" та прийняти відповідне розпорядження Кабінету Міністрів України.

3. Схвалити проект Закону України "Про внесення змін до статті 31 Кримінального процесуального кодексу України щодо вдосконалення порядку здійснення кримінального провадження Вищим антикорупційним судом", доручивши Секретаріату Кабінету Міністрів разом з Мін'юстом доопрацювати його в одноденний строк з урахуванням пропозиції Міністра юстиції Малюськи Д. Л. в частині уточнення назви законопроекту та оформити відповідно до § 55<sup>2</sup> Регламенту Кабінету Міністрів України.

### 2. Про проекти актів Президента України

1. Схвалити проекти Указів Президента України:

Про внесення зміни до пункту 5 Положення про Генеральний штаб Збройних Сил України;

призначення стипендій Президента України  $\Pi$ po ДЛЯ дітей 3 інвалідністю, які мають високі досягнення у всеукраїнських спортивних змаганнях, та їх тренерів.

 $2.$ Схвалити проект розпорядження Президента України  $\lq$ Tpo уповноваження О. Кубракова на підписання Угоди про внесення змін № 1 до Угоди про грант Фонду Е5Р (Проект "Енергоефективність громадських будівель в Україні") між Україною та Європейським інвестиційним банком".

### 3. Про проекти постанов Кабінету Міністрів України

1. Прийняти постанови Кабінету Міністрів України:

Про внесення змін до Умов оплати праці членів Комісії з питань вищого корпусу державної служби;

Про внесення зміни до постанови Кабінету Міністрів України від 13 березня 2022 р. № 303;

Про затвердження критеріїв оцінки допустимості державної допомоги суб'єктам господарювання, діяльність яких пов'язана з використанням об'єктів портової інфраструктури;

Про внесення до деяких актів Кабінету Міністрів України змін щодо функціональних вимог стосовно доступності інформаційно-комунікаційних систем у сфері охорони здоров'я, інформації та документів в електронній формі;

Про внесення змін до технічних регламентів, затверджених постановами Кабінету Міністрів України від 13 січня 2016 р. № 94 і від 24 лютого 2016 p. № 163;

Про внесення зміни до постанови Кабінету Міністрів України від 28 грудня 2000 р. № 1913;

Про внесення змін до порядків, затверджених постановами Кабінету Міністрів України від 16 лютого 2011 р. № 110 і від 14 травня 2012 р. № 541;

Про внесення змін до деяких постанов Кабінету Міністрів України щодо надання грантів для виробництв переробної промисловості;

Деякі питання реалізації у 2024 році пілотного проекту щодо долучення клінічної лікарні "Феофанія" Державного управління справами до надання програмою державних гарантій медичної допомоги  $3a$ медичного обслуговування населення;

Про виділення коштів з фонду ліквідації наслідків збройної агресії;

Про внесення змін до Порядку проведення інвентаризації земель;

Про внесення змін до Порядку та умов надання субвенції з державного бюджету місцевим бюджетам на реалізацію проектів у рамках Програми з відновлення України;

Про спрямування за спеціальним фондом державного бюджету коштів, які надходять відповідно до Угоди про грант (Проект "Відновлення критично важливої логістичної інфраструктури та мережевого сполучення (RELINC)") між Україною і Міжнародним банком реконструкції та розвитку від 10 лютого 2023 р., на відновлення критично важливої логістичної інфраструктури та мережевого сполучення;

Про внесення змін до Порядку використання коштів, передбачених у державному бюджеті для фінансового забезпечення заходів функціонування і розвитку внутрішніх водних шляхів та інфраструктури внутрішнього водного транспорту;

Про внесення змін до постанов Кабінету Міністрів України від 13 вересня 2002 р. № 1371 і від 7 вересня 2020 р. № 819;

Про внесення змін до Порядку надання фінансової державної підтримки суб'єктам підприємництва;

Про затвердження Імплементаційного протоколу між Кабінетом Міністрів України та Урядом Латвійської Республіки до Угоди між Україною та Європейським Співтовариством про реадмісію осіб;

Про вихід з деяких міжнародних договорів, укладених у рамках Співдружності Незалежних Держав;

Про виділення коштів з фонду ліквідації наслідків збройної агресії (для службового користування).

2. Прийняти постанову Кабінету Міністрів України "Деякі питання провадження діяльності з усиновлення та влаштування дітей-сиріт, дітей, позбавлених батьківського піклування, соціального захисту дітей, залишених без батьківського піклування", доручивши Секретаріату Кабінету Міністрів оформити її в одноденний строк відповідно до регламентних вимог.

3. Прийняти постанову Кабінету Міністрів України "Про внесення змін до пункту 4 Положення про Державну екологічну інспекцію України", доручивши Міндовкіллю погодити її у триденний строк з Мінінфраструктури та у разі потреби доопрацювати.

4. Прийняти постанову Кабінету Міністрів України "Про утворення Міжвідомчої робочої групи з питань реалізації двосторонніх угод про співробітництво у сфері безпеки", доручивши Секретаріату Кабінету Міністрів разом з МЗС доопрацювати її в одноденний строк з урахуванням пропозицій Міністра фінансів Марченка С. М. щодо включення до складу Робочої групи першого заступника Міністра фінансів замість заступника Міністра фінансів та пропозиції Міністра Кабінету Міністрів Немчінова О. М. щодо включення до складу заступника генерального директора Урядового офісу координації європейської та євроатлантичної інтеграції Секретаріату Кабінету Міністрів замість генерального директора цього офісу та оформити відповідно до § 55<sup>2</sup> Регламенту Кабінету Міністрів України.

5. Для службового користування.

### 4. Про проекти розпоряджень Кабінету Міністрів України

1. Прийняти розпорядження Кабінету Міністрів України:

Про затвердження національного плану превентивних заходів щодо припинення та запобігання грубим порушенням прав дітей в умовах збройної агресії Російської Федерації проти України;

Про передачу цілісного майнового комплексу державного навчального закладу "Одеське вище професійне училище морського туристичного сервісу" у спільну власність територіальних громад Одеської області;

Про утворення бюджетної установи "Центр авіації Служби безпеки України";

Про передачу будівель у власність Великодедеркальської сільської територіальної громади Кременецького району Тернопільської області;

передачі бюджетних передбачених Деякі питання призначень, Міністерству економіки у 2024 році;

Про внесення пропозицій щодо застосування персональних спеціальних економічних та інших обмежувальних заходів відповідно до резолюцій Ради Безпеки ООН та рішень і регламентів Ради Європейського Союзу щодо ситуації у Республіці Південний Судан;

Про перерозподіл деяких видатків державного бюджету, передбачених Міністерству аграрної політики та продовольства на 2024 рік;

Про виділення коштів з резервного фонду державного бюджету з метою покриття витрат за жовтень — грудень 2023 р. об'єктів державної, комунальної та приватної власності;

Про звернення до Національного банку з клопотанням про надання окремого дозволу на проведення національним природним парком "Сколівські Бескиди" транскордонного переказу валютних цінностей.

2. Для службового користування.

### 5. Кадрові питання

1. Погодити:

призначення Будяк Н. Ю. заступником голови Запорізької обласної державної адміністрації;

призначення Семікіна М. О. заступником голови Запорізької обласної державної адміністрації;

призначення Щербакова О. В. заступником голови Запорізької обласної державної адміністрації.

2. Висновки комісії з проведення службового розслідування щодо Голови КРАІЛ Рудого І. Т. на підставі розпорядження Кабінету Міністрів України від 12 січня 2024 р. № 25 взяти до відома.

Секретаріату Кабінету Міністрів підготувати проект відповіді Національному агентству з питань запобігання корупції про висновки комісії з проведення службового розслідування щодо Голови КРАІЛ Рудого І. Т. та вжиті заходи за результатами такого розслідування і подати Прем'єрміністрові на підпис.

Голові КРАІЛ Рудому І. Т. поінформувати Кабінет Міністрів щодо пропозиції результатів розгляду комісії проведення службового  $\overline{3}$ розслідування, викладеної в акті такого службового розслідування.

3. Нагородити Почесною грамотою Кабінету Міністрів України:

за визначний особистий внесок та підтримку України у захисті від варварської російської агресії, заслуги перед Українським народом у боротьбі за мир та демократичні цінності Каю Каллас, Інгріду Шімонітє згідно з поданням Міністра закордонних справ Кулеби Д. І. (лист МЗС від 18 березня 2024 p. № 630/13-145-37163);

за вагомий особистий внесок у забезпечення діяльності апарату Хмельницької обласної державної адміністрації (військової адміністрації), багаторічну сумлінну працю та високий професіоналізм Гудловську Л. С. згідно з поданням Хмельницької обласної державної адміністрації (військової адміністрації) (лист Хмельницької облдержадміністрації від 4 березня 2024 р. № 57/05-11-1952/2024);

за вагомий особистий внесок у забезпечення розвитку української культури, активну громадську діяльність, сумлінну працю та високий професіоналізм Вітос В. Г. згідно з поданням начальника Одеської обласної державної адміністрації (військової адміністрації) Кіпера О. О. (лист Одеської облдержадміністрації від 14 лютого 2024 р. № 1035/1/01-48/1841/2-24).

#### 6. Рішення з окремих питань

1. Мінфіну та Казначейству забезпечити здійснення платежів державному підприємству "Міжнародний аеропорт "Бориспіль" на оплату праці персоналу та обов'язкових платежів, пов'язаних з виплатою заробітної плати, з урахуванням постанови Кабінету Міністрів України від 12 березня 2024 р. № 277 "Деякі питання використання коштів, отриманих державним підприємством "Міжнародний аеропорт "Бориспіль" із державного бюджету для поповнення статутного капіталу" і про результати поінформувати Кабінет Міністрів.

 $2.$ 3 забезпечення Кривого метою водопостачанням **POLA** M. Дніпропетровської області та м. Миколаєва погодитися з пропозицією Віце-прем'єр-міністра з відновлення України — Міністра розвитку громад, територій та інфраструктури Кубракова О. М. та Міністра захисту довкілля та ресурсів Стрільця Р. Природних щодо необхідності  $O<sub>1</sub>$ виділення Міндовкіллю (для Держводагентства) коштів з державного бюджету у сумі 727 838,104 тис. гривень, зокрема:

427 838.104 тис. електричної гривень на оплату енергії ДЛЯ перекачування 262,3 млн. куб. метрів води каналом Дніпро-Інгулець;

300 000,000 тис. гривень на розчищення русла р. Інгулець ДЛЯ збільшення її пропускної спроможності до 20 куб. метрів на секунду.

Міндовкіллю разом з Мінфіном, Мінекономіки, Мінінфраструктури, Мін'юстом. Держводагентством, ДСНС, Дніпропетровською та Миколаївською облдержадміністраціями невідкладно опрацювати питання щодо фінансування зазначених заходів за рахунок коштів загального фонду державного бюджету, інших джерел, зокрема коштів з фонду ліквідації наслідків збройної агресії. У разі неможливості забезпечення фінансування із зазначених джерел опрацювати питання щодо виділення коштів з резервного фонду державного бюджету для сталого водозабезпечення м. Кривого Рогу та м. Миколаєва. За результатами проведеної роботи подати в установленому порядку Кабінетові Міністрів відповідний проект рішення.

Мінінфраструктури, Міндовкіллю разом з Мінфіном, Мінекономіки, Мін'юстом, Держводагентством та Агентством відновлення розглянути питання щодо можливості виконання робіт з розчищення русла р. Інгулець для збільшення її пропускної спроможності до 20 куб. метрів на секунду з урахуванням Порядку реалізації експериментального проекту з будівництва магістральних водогонів, затвердженого постановою Кабінету Міністрів України від 6 червня 2023 р. № 566, та у разі необхідності подати Кабінетові Міністрів в установленому порядку відповідний проект рішення Уряду.

3. З метою забезпечення належного функціонування установ судовомедичної експертизи погодитися з пропозицією Міністра охорони здоров'я Ляшка В. К. щодо реорганізації обласних, Київського міського бюро судовомедичної експертизи, які передаються у державну власність до сфери управління МОЗ, шляхом їх перетворення у державні установи.

 $\mathbf{A}_{\cdot}$ Відкликати  $3a$ пропозицією Міністра Кабінету Міністрів Немчінова О. М. внесені до Верховної Ради проекти Законів України "Про внесення змін до деяких законів України щодо організації діяльності Кабінету Міністрів України та центральних органів виконавчої влади" (реєстраційний номер 5469 від 5 травня 2021 р.) та "Про внесення змін до деяких законодавчих актів України щодо позбавлення Кабінету Міністрів України невластивих повноважень" (ресстраційний номер 5052 від 9 лютого 2021 року).

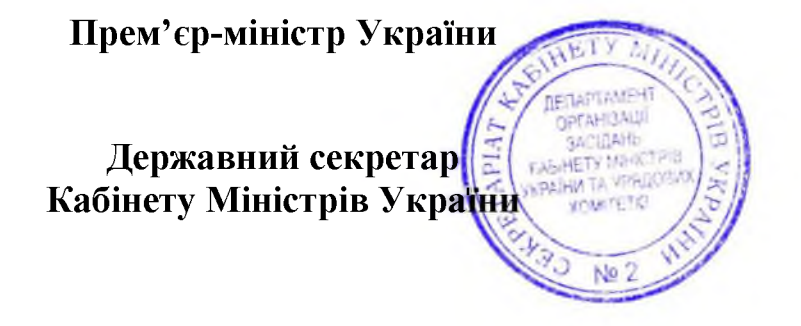

Д. ШМИГАЛЬ

O. SIPEMA

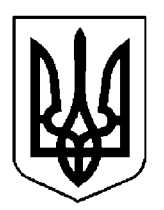

# КАБІНЕТ МІНІСТРІВ УКРАЇНИ

## $\Pi$ POTOKO $\Pi$  Nº 33

засідання Кабінету Міністрів України

### від 26 березня 2024 року

Головував ШМИГАЛЬ Д. А.

Засідання проведено в режимі відеоконференції

Присутні:

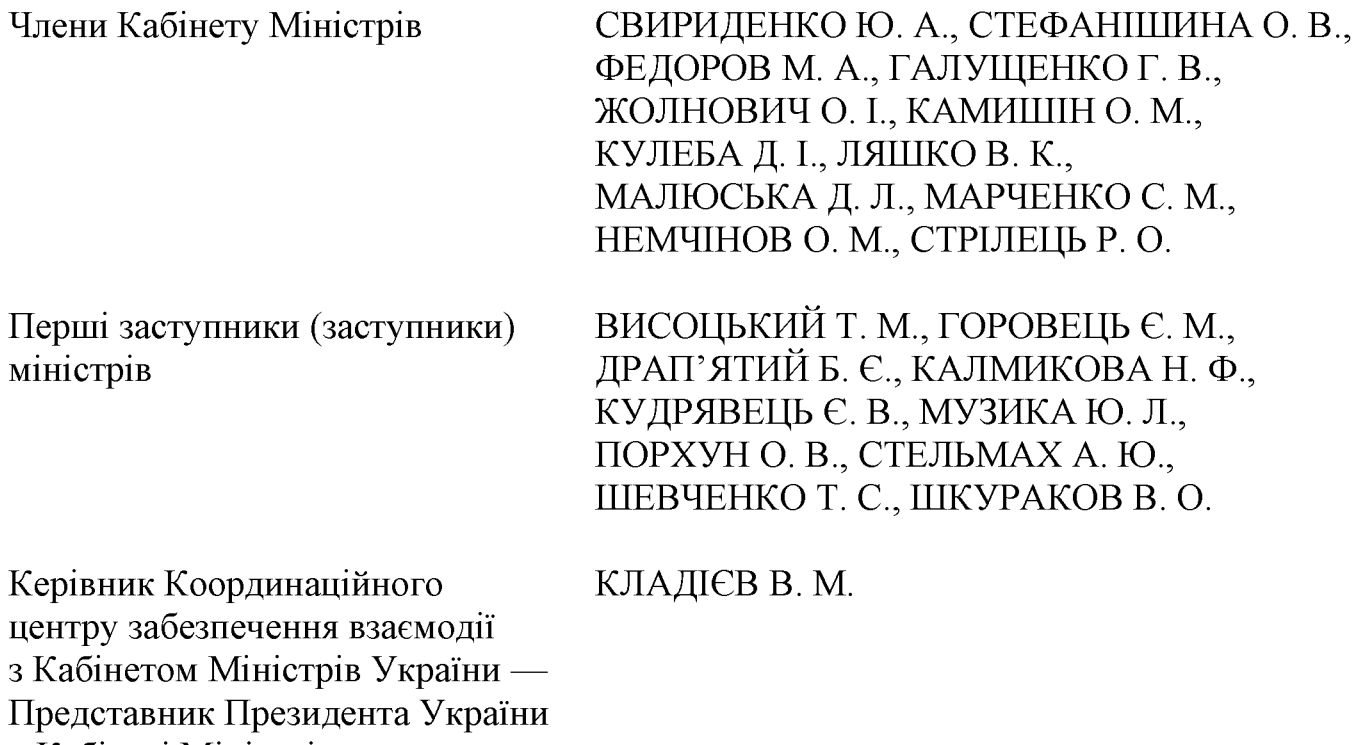

у Кабінеті Міністрів

Постійний представник Кабінету МЕЛЬНИЧУК Т. П. Міністрів України у Верховній Раді України

Державний секретар Кабінету Міністрів ЯРЕМА О. Й., перший заступник Державного секретаря Кабінету Міністрів МАР'ЄВИЧ К. М., заступники Державного секретаря Кабінету Міністрів ПОЛЯНСЬКИЙ П. Б., ФЕДОРЧУК В. Я., ЯРЕМЕНКО І. О., керівник Апарату Прем'єр-міністра ФЕРБЕЙ Є. М., відповідальні працівники Секретаріату Кабінету Міністрів (за списком)

### 1. Про проекти законів України

Схвалити проекти Законів України:

Про внесення змін до Бюджетного кодексу України щодо відновлення середньострокового бюджетного планування на місцевому рівні та приведення окремих його положень у відповідність із законами України;

Про внесення змін до Цивільного процесуального кодексу України, Господарського процесуального кодексу України, Кодексу адміністративного судочинства України щодо доступу до правосуддя осіб з інвалідністю.

### 2. Про проекти актів Президента України

Схвалити проект Указу Президента України "Про внесення змін до деяких Указів Президента України щодо щорічних грантів Президента України молодим вченим та докторам наук".

### 3. Про проекти постанов Кабінету Міністрів України

Прийняти постанови Кабінету Міністрів України:

Про затвердження Порядку сплати збору за подання заперечення щодо реєстрації традиційної гарантованої особливості;

Про внесення змін до деяких постанов Кабінету Міністрів України щодо врегулювання окремих питань виконання кримінальних покарань та тримання військовополонених;

Про внесення зміни до постанови Кабінету Міністрів України від 15 лютого 2002 р. № 153;

Про внесення об'єктів культурної спадщини національного значення до Державного реєстру нерухомих пам'яток України;

Про внесення об'єктів культурної спадщини національного значення до Державного реєстру нерухомих пам'яток України;

Про внесення об'єктів культурної спадщини національного значення до Державного реєстру нерухомих пам'яток України;

Про внесення об'єктів культурної спадщини національного значення до Державного реєстру нерухомих пам'яток України;

Про внесення змін до пункту 6 Положення про види, розміри і порядок надання компенсації громадянам у зв'язку з роботою, яка передбачає доступ до державної таємниці;

Про внесення змін до деяких постанов Кабінету Міністрів України щодо інформаційно-комунікаційного комплексу системи крові;

Про внесення змін до постанов Кабінету Міністрів України від 28 лютого 2022 р. № 164 і від 3 березня 2022 р. № 187.

### 4. Про проекти розпоряджень Кабінету Міністрів України

Прийняти розпорядження Кабінету Міністрів України:

Про внесення зміни до розпорядження Кабінету Міністрів України від 21 серпня 2019 р. № 664;

Про затвердження складу української частини спільного Комітету з реалізації Меморандуму про взаєморозуміння між Урядом України та Урядом Румунії про посилення співробітництва у забезпеченні надійного транзиту українських товарів;

заходів  $\overline{\mathbf{3}}$ реформування  $\Pi$ po затвердження плану місцевого самоврядування та територіальної організації влади в Україні на 2024-2027 роки.

#### 5. Кадрові питання

1. Прийняти розпорядження Кабінету Міністрів України:

Про звільнення Чеснокова А. В. з посади заступника Міністра молоді та спорту України з питань європейської інтеграції;

Про звільнення Недашківського С. М. з посади заступника Голови Державного агентства водних ресурсів України з питань цифрового розвитку, цифрових трансформацій і цифровізації;

Про призначення Приходька Р. В. заступником Міністра у справах ветеранів України;

Про призначення Фархадова Ф. Г. заступником Міністра у справах ветеранів України;

Про призначення Нікітенка О. В. заступником Міністра молоді та спорту України;

Про призначення Чеснокова А. В. заступником Міністра молоді та спорту України;

Про призначення Рясної В. О. заступником Міністра молоді та спорту України з питань європейської інтеграції;

Про призначення Добросердова А. Р. на посаду Уповноваженого з питань осіб, зниклих безвісти за особливих обставин;

Про погодження кандидатури Луніна О. М. на посаду директора державного підприємства "Дирекція з будівництва міжнародного аеропорту "Олеса".

 $2^{\circ}$ Поголитися пропозицією голови Івано-Франківської  $\overline{3}$ облдержадміністрації Онищук С. В. та внести Президентові України подання про звільнення Кучми Н. Д. з посади голови Косівської районної державної адміністрації Івано-Франківської області.

3. Погодити призначення Шалигайла А. І. заступником голови Одеської обласної державної адміністрації.

4. Нагородити Почесною грамотою Кабінету Міністрів України:

за вагомий особистий внесок у забезпечення роботи Секретаріату Кабінету Міністрів України, багаторічну сумлінну працю та високий професіоналізм Дмитренко I. Л. згідно з поданням Державного секретаря Кабінету Міністрів України Яреми О. Й. (резолюція Прем'єр-міністра України від 18 березня 2024 р. № 8498/3/1-24);

за вагомий особистий внесок у розвиток і підвищення ефективності сільськогосподарського виробництва, багаторічну сумлінну працю та високий професіоналізм Кульчицького В. В. згідно з поданням Міністерства аграрної політики (лист Мінагрополітики від 11 березня 2024 р. № 21-1540-02/6863).

### 6. Рішення з окремих питань

Погодитися із пропозицією Фонду  $\mathbf{1}_{+}$ державного майна та "Укртранснафта" частини **AT** щодо передачі магістрального  $\equiv$ Західний нафтопродуктопроводу "Самара напрямок". ШО визнано державною власністю згідно з рішенням господарського суду Житомирської області від 26 червня 2023 р. у справі № 906/513/21, за договором управління майном АТ "Укртранснафта" для забезпечення ефективного і цільового використання зазначеного транспортування майна метою нафти і  $\overline{3}$ нафтопродуктів.

Мінекономіки разом з іншими заінтересованими органами терміново подати в установленому порядку Кабінету Міністрів проект рішення щодо внесення змін до постанови Кабінету Міністрів України від 11 квітня 2012 р. № 296 "Про затвердження Порядку укладення державними підприємствами, організаціями, а також господарськими товариствами, установами,  $\mathbf{V}$ статутному капіталі яких частка держави перевищує 50 відсотків, договорів про спільну діяльність, договорів комісії, доручення та управління майном".

Фонду державного майна разом з іншими заінтересованими органами та за участю АТ "Укртранснафта" подати в установленому порядку Кабінету Міністрів проект рішення Уряду щодо погодження укладення договору управління майном частини магістрального нафтопродуктопроводу "Самара -Західний напрямок" з визначенням у проекті акта істотних умов цього договору.

2. Мінфіну разом з Мінекономіки, Мінцифри та Мін'юстом з метою забезпечення реалізації Закону України від 22 лютого 2024 р. № 3585-IX "Про внесення змін до Закону України "Про державне регулювання ринків капіталу та організованих товарних ринків<sup>7</sup> та деяких інших законодавчих актів України щодо вдосконалення державного регулювання та нагляду на ринках капіталу та організованих товарних ринках" підготувати та подати в установленому порядку на розгляд Кабінету Міністрів проект акта щодо внесення змін до постанови Кабінету Міністрів України від 24 грудня 2019 р. № 1112 "Про умови оплати праці працівників державних органів, на яких не поширюється дія Закону України "Про державну службу" в частині визначення посадових окладів працівників Національної комісії з цінних паперів та фондового ринку.

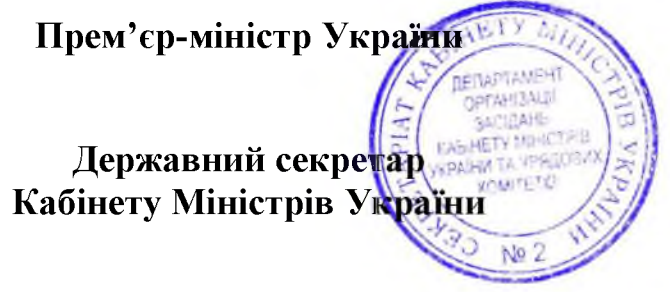

Д. ШМИГАЛЬ

O. SPEMA

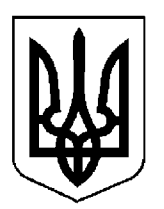

# КАБІНЕТ МІНІСТРІВ УКРАЇНИ

## $\Pi$ POTOKO $\Pi$  Nº 34

засідання Кабінету Міністрів України

### від 29 березня 2024 року

Головував ШМИГАЛЬ Д. А.

Присутні:

Члени Кабінету Міністрів

СВИРИДЕНКО Ю. А., ВЕРЕЩУК І. А., КУБРАКОВО. М., СТЕФАНШИНА О. В., ГАЛУЩЕНКО Г. В., КЛИМЕНКО І. В., ЛЯШКО В. К., МАЛЮСЬКА Д. Л., МАРЧЕНКО С. М., СТРІЛЕЦЬ Р. О.

Члени Кабінету Міністрів, які взяли участь у режимі відеоконференції

Перші заступники (заступники) міністрів

Керівник Координаційного центру забезпечення взаємодії з Кабінетом Міністрів України -Представник Президента України у Кабінеті Міністрів

ЖОЛНОВИЧ О. І., НЕМЧІНОВ О. М.

БІДНИЙ М. В., ВИННИЦЬКИЙ М. І., ВИСКУБО. А., ВИСОЦЬКИЙ Т. М., КАЛМИКОВА Н. Ф., КАРАНДЕЕВ Р. В., МОЖНИЙ О. В., ПОРХУН О. В., ТОЧИЦЬКИЙ М. С.

КЛАДІЄВ В. М.

Постійний представник Кабінету МЕЛЬНИЧУК Т. П. Міністрів України у Верховній Раді України

Державний секретар Кабінету Міністрів ЯРЕМА О. Й., перший заступник Державного секретаря Кабінету Міністрів МАР'ЄВИЧ К. М., заступники Державного секретаря Кабінету Міністрів ПОЛЯНСЬКИЙ П. Б., ФЕДОРЧУК В. Я., ЯРЕМЕНКО І. О., керівник Апарату Прем'єр-міністра ФЕРБЕЙ Є. М., відповідальні працівники Секретаріату Кабінету Міністрів (за списком)

### 1. Про проекти актів Президента України

Схвалити проекти Указів Президента України:

Про призначення державних стипендій видатним діячам культури і мистецтва;

Про внесення зміни до додатка № 7 до Указу Президента України від 5 травня 2020 року № 166.

### 2. Про проекти постанов Кабінету Міністрів України

1. Прийняти постанови Кабінету Міністрів України:

 $\Pi$ po затвердження Порядку здійснення офіційного перекладу двосторонніх міжнародних договорів України з міжнародними фінансовими організаціями на українську мову;

Порядку  $\Pi$ po затвердження розроблення нормативів гранично допустимого скидання забруднюючих речовин у системи централізованого водовідведення та переліку забруднюючих речовин, скидання яких у системи централізованого водовідведення нормується;

 $\Pi$ po зміни ДО Порядку формування фондів внесення житла. призначеного для тимчасового проживання, обліку та надання такого житла для тимчасового проживання внутрішньо переміщених осіб;

Про внесення змін до постанови Кабінету Міністрів України від 20 грудня 2017 р. № 1014;

Про внесення змін до Порядку та умов надання субвенції з державного бюджету місцевим бюджетам на придбання шкільних автобусів;

Про затвердження Порядку надання гарантій компенсації шкоди, заподіяної внаслідок збройної агресії Російської Федерації проти України та воєнних дій на території України, фрахтувальникам, операторам та/або власникам морських суден та суден внутрішнього плавання, що ходять під прапором України та під прапорами іноземних держав;

Про внесення змін до Порядку та умов надання субвенції з державного бюджетам відновлення бюджету місцевим на об'єктів критичної інфраструктури в рамках спільного з Міжнародним банком реконструкції та розвитку проекту "Проект розвитку міської інфраструктури - 2";

Про внесення змін до постанови Кабінету Міністрів України від 7 березня 2022 р. № 220;

Про внесення змін до постанов Кабінету Міністрів України щодо використання печаток та визнання такими, що втратили чинність, деяких постанов Ради Міністрів Української РСР та Кабінету Міністрів України;

Про внесення змін до Порядку надання відпустки при народженні дитини;

 $\Pi$ po реалізацію експериментального проекту ЩОДО проведення державної реєстрації шлюбу в електронній формі;

Про затвердження Положення про Єдиний веб-портал вакантних посад у державних та комунальних закладах охорони здоров'я та внесення змін до Порядку проведення конкурсу на зайняття посади керівника державного, комунального закладу охорони здоров'я;

Про внесення зміни до пункту 2 переліку вкладень, заборонених до пересилання у поштових відправленнях;

Про внесення змін до постанов Кабінету Міністрів України від 7 травня 2014 р. № 152 і від 25 березня 2015 р. № 302;

Про затвердження Порядку ведення Єдиного державного реєстру нормативно-правових актів, доступу до нього та користування ним;

Про внесення змін до пункту 11 Положення про дозвільну систему;

Деякі питання призначення і виплати одноразової грошової допомоги в разі загибелі (смерті), інвалідності або часткової втрати працездатності без встановлення інвалідності осіб рядового і начальницького складу служби цивільного захисту;

Деякі питання функціонування загальнодержавної автоматизованої централізованого оповіщення загрозу системи  $\overline{m}$ виникнення  $a50$ виникнення надзвичайних ситуацій;

Про внесення змін до Положення про порядок передачі об'єктів права державної власності;

Про внесення змін до Порядку організації та функціонування пунктів незламності;

Про внесення зміни до постанови Кабінету Міністрів України від 24 грудня 2019 р. № 1112;

Про затвердження Порядку використання коштів, передбачених у державному бюджеті для державного стимулювання створення індустріальних парків, та внесення змін до постанови Кабінету Міністрів України від 28 жовтня 2022 р. № 1207.

2. Прийняти постанову Кабінету Міністрів України "Про внесення змін до постанови Кабінету Міністрів України від 6 червня 2023 р. № 566", доручивши Мінінфраструктури разом із Мінфіном доопрацювати її в строк урахуванням пропозицій Міністра одноденний  $\overline{3}$ **фінансів** Марченка С. М. щодо визначення строку завершення експериментального проекту з будівництва магістральних водогонів, у тому числі закриття авансових платежів введення об'єктів в експлуатацію з урахуванням норм законодавства та в межах виділеного ресурсу, до 31 грудня 2024 року.

3. Прийняти постанову Кабінету Міністрів України "Про затвердження Порядку подання заяв про відшкодування збитків, втрат чи шкоди, що завдані агресією Російської Федерації проти України, до Реєстру збитків, завданих агресією Російської Федерації проти України, засобами Єдиного державного вебпорталу електронних послуг", доручивши Секретаріату Кабінету Міністрів разом із Мінцифри доопрацювати та оформити її в одноденний строк відповідно до регламентних вимог.

### 3. Про проекти розпоряджень Кабінету Міністрів України

Прийняти розпорядження Кабінету Міністрів України:

Про перерозподіл деяких видатків державного бюджету, передбачених Міністерству юстиції на 2024 рік;

Про передачу цілісного майнового комплексу державного міжрайонного підприємства водопровідно-каналізаційного господарства "Дніпро-Західний Донбас" у спільну власність територіальних громад Дніпропетровської області;

Про внесення змін до розпорядження Кабінету Міністрів України від 4 серпня 2021 р. № 898;

Про виділення коштів з резервного фонду державного бюджету Головному управлінню розвідки Міністерства оборони ЛЛЯ надання одноразової грошової допомоги сім'ям загиблих військовослужбовців;

Про включення індустріального парку "ДНІСТЕР" Peccrpy ДО індустріальних (промислових) парків;

Про передачу окремого індивідуально визначеного майна у власність територіальних громад Тернопільської області;

включення індустріального "Галіція"  $\Pi$ po парку ДО Peccrpy індустріальних (промислових) парків;

Про внесення змін до плану заходів на 2023—2024 роки з реалізації Національної стратегії із створення безбар'єрного простору в Україні на період до 2030 року;

Про передачу у 2024 році Київській обласній державній адміністрації коштів з рахунка "Фонд відновлення зруйнованого майна та інфраструктури".

#### 4. Кадрові питання

Прийняти розпорядження Кабінету Міністрів України:

Про звільнення Мудрої I. Р. з посади заступника Міністра юстиції України:

Про звільнення Шевченко О. П. з посади заступника Голови Державної служби України з питань безпечності харчових продуктів та захисту споживачів;

Про присвоєння Добромільському П. П. третього рангу державного службовця;

Про внесення зміни до розпорядження Кабінету Міністрів України від 14 травня 2021 р. № 454.

### 5. Рішення з окремих питань

Для службового користування.

Прем'єр-міністр України Державний секретар Кабінету Міністрів України

Д. ШМИГАЛЬ

O. SPEMA

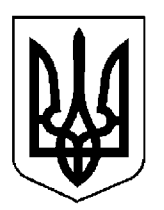

# КАБІНЕТ МІНІСТРІВ УКРАЇНИ

## $\Pi$  POTOKO $\Pi$  No 35

засідання Кабінету Міністрів України

### від 2 квітня 2024 року

Головував ШМИГАЛЬ Д. А.

Присутні:

Раді України

Члени Кабінету Міністрів ВЕРЕЩУК І. А., КУБРАКОВ О. М., СТЕФАНІШИНА О. В., ФЕДОРОВ М. А., ГАЛУЩЕНКО Г. В., ЖОЛНОВИЧ О. І., КЛИМЕНКО І. В., ЛІСОВИЙ О. В., ЛЯШКО В. К., МАЛЮСЬКА Д. Л., МАРЧЕНКО С. М., НЕМЧІНОВ О. М., СОЛЬСЬКИЙ М. Т., СТРІЛЕЦЬ Р. О. БОРОВЕЦЬ І. Г., КАРАНДЄЄВ Р. В., Перші заступники (заступники) міністрів КАЛМИКОВА Н. Ф., МОЖНИЙ О. В., МУЗИКА Ю. Л., ПОРХУНО. В., СОБОЛЕВО. Д. Керівник Координаційного КЛАДІЄВ В. М. центру забезпечення взаємодії з Кабінетом Міністрів України — Представник Президента України у Кабінеті Міністрів Постійний представник Кабінету МЕЛЬНИЧУК Т. П. Міністрів України у Верховній

Державний секретар Кабінету Міністрів ЯРЕМА О. Й., перший заступник Державного секретаря Кабінету Міністрів МАР'ЄВИЧ К. М., заступники Кабінету Міністрів ВОЙТОВИЧ секретаря Державного  $O<sub>r</sub>$ M., ПОЛЯНСЬКИЙ П. Б., ФЕДОРЧУК В. Я., ЯРЕМЕНКО I. O., керівник Апарату Прем'єр-міністра ФЕРБЕЙ Є. М., відповідальні працівники Секретаріату Кабінету Міністрів (за списком)

Включити додатково до порядку денного питання:

Про внесення зміни до Правил перетинання державного кордону громадянами України;

Про реорганізацію Української академії друкарства.

#### 1. Про проекти законів України

Схвалити проекти Законів України:

Про внесення змін до деяких законів України щодо вдосконалення порядку проведення спеціальної перевірки;

Про розміщення, проектування та будівництво енергоблоків № 3 та № 4 Хмельницької атомної електричної станції.

#### 2. Про проекти постанов Кабінету Міністрів України

1. Прийняти постанови Кабінету Міністрів України:

Про внесення змін до пункту 1 постанови Кабінету Міністрів України від 8 жовтня 2022 р. № 1127;

Про внесення змін до пункту 2 постанови Кабінету Міністрів України від 27 липня 2016 р. № 567;
Про внесення змін до постанови Кабінету Міністрів України від 29 червня 2021 р. № 677;

Про внесення змін до постанови Кабінету Міністрів України від 3 листопада 2021 р. № 1268;

Про затвердження Порядку очищення стічних вод перед скиданням в уразливих зонах;

Про затвердження Угоди (у формі обміну нотами) між Кабінетом Міністрів України та Урядом Румунії про відкриття нового міжнародного пункту пропуску через українсько-румунський державний кордон між населеними пунктами Біла Церква (Україна) та Сігету Мармацієй (Румунія);

Про внесення змін до постанов Кабінету Міністрів України від 29 липня 2015 р. № 596 і від 11 жовтня 2016 р. № 710;

Про затвердження Порядку використання (залучення) особового складу, ресурсів та засобів сил безпеки і сил оборони, забезпечення заходів безпеки, медичного забезпечення під час здійснення заходів військово-патріотичного виховання;

Про затвердження Порядку використання коштів, передбачених у державному бюджеті для забезпечення закладів охорони здоров'я алотрансплантатами шкіри;

Про внесення змін до Порядку призначення і виплати одноразової грошової допомоги за шкоду життю та здоров'ю, завдану працівникам об'єктів критичної інфраструктури, державним службовцям, посадовим особам місцевого самоврядування внаслідок військової агресії Російської Федерації проти України;

Про встановлення розмірів разової грошової виплати ДО Дня Незалежності України, передбаченої Законами України "Про статус ветеранів війни, гарантії їх соціального захисту" і "Про жертви нацистських переслідувань", у 2024 році;

Про затвердження Порядку та умов надання субвенції з державного бюджету місцевим бюджетам на облаштування безпечних умов у закладах охорони здоров'я.

2. Прийняти постанову Кабінету Міністрів України "Про внесення змін до постанов Кабінету Міністрів України від 24 лютого 2016 р. № 166 і від 12 жовтня 2022 р. № 1178", доручивши Мінекономіки в одноденний строк доопрацювати її з урахуванням пропозицій:

Віце-прем'єр-міністра з відновлення України — Міністра розвитку громад територій та інфраструктури Кубракова О. М. у частині надання централізованій закупівельній організації, зазначеній в підпункті 2 пункту 2 змін до постанови, повноважень здійснювати обов'язкове проведення відкритих торгів та закупівель за рамковими угодами виключно для підприємств, установ та організацій, що належать до сфери управління Агентства відновлення та є замовниками відповідно до Закону України "Про публічні закупівлі";

Міністра енергетики Галущенка Г. В. — у частині виключення абзацу другого підпункту 7 пункту 2 змін;

заступника Міністра економіки Соболева О. Д. — у частині уточнення редакції пункту 19 особливостей здійснення публічних закупівель товарів, робіт і послуг для замовників, передбачених Законом України "Про публічні закупівлі", на період дії правового режиму воєнного стану в Україні та протягом 90 днів з дня його припинення або скасування, затверджених постановою Кабінету Міністрів України від 12 жовтня 2022 р. № 1178, зокрема щодо заміни слів та цифр "крім підпункту 13" словами і цифрами "крім підпунктів 13 і 15".

3. Прийняти постанову Кабінету Міністрів України "Про внесення змін до постанов Кабінету Міністрів України від 3 червня 2020 р. № 483 і від 28 квітня 2021 р. № 630", доручивши Фонду державного майна разом з Мінсоцполітики доопрацювати її у триденний строк з урахуванням пропозицій Міністра соціальної політики Жолнович О. І. щодо виключення положень стосовно доповнення пунктами 19-21 додатка 1 до Порядку передачі в оренду державного та комунального майна, затвердженого постановою Кабінету Міністрів України від 1 червня 2020 р. № 483, та положень щодо доповнення категоріями 17-19 розділу "Для нерухомого майна, якщо потенційним орендарем є суб'єкт, передбачений статтею 15 Закону України "Про оренду державного та комунального майна" додатка 3 до зазначеного Порядку, а також виключення підпункту 2 пункту 2 змін.

4. Прийняти постанову Кабінету Міністрів України "Про внесення зміни Правил перетинання державного кордону громадянами України". ДО доручивши Секретаріату Кабінету Міністрів оформити її в одноденний строк відповідно до регламентних вимог.

5. Для службового користування.

### 3. Про проекти розпоряджень Кабінету Міністрів України

1. Прийняти розпорядження Кабінету Міністрів України:

Про передачу окремого індивідуально визначеного майна у власність територіальних громад Івано-Франківської області;

Про схвалення проекту Угоди між Кабінетом Міністрів України та Урядом Словацької Республіки про здійснення оплачуваної діяльності членами сімей співробітників дипломатичних представництв та консульських установ;

Про підписання Рамкової угоди між Урядом України та Урядом Республіки Корея стосовно кредитів від Фонду економічного розвитку та співробітництва на 2024—2029 роки;

Про включення індустріального парку "Червоноград" до Реєстру індустріальних (промислових) парків;

погодження реорганізації Науково-дослідного інституту  $\Pi$ po "Миколаївська астрономічна обсерваторія";

Про оптимізацію діяльності міжрегіональних територіальних органів Державної регуляторної служби;

Про виділення коштів з резервного фонду державного бюджету для здійснення заходів, пов'язаних із зміцненням обороноздатності держави;

Про зміну складу конкурсної комісії з добору кандидатів на посади членів Національної комісії, що здійснює державне регулювання у сферах енергетики та комунальних послуг.

2. Прийняти розпорядження Кабінету Міністрів України "Про внесення змін до плану заходів на 2023—2024 роки з реалізації Національної стратегії із створення безбар'єрного простору в Україні на період до 2030 року".

Скасувати рішення Кабінету Міністрів від 29 березня 2024 р. (протокол № 34) щодо прийняття розпорядження Кабінету Міністрів України "Про внесення змін до плану заходів на 2023—2024 роки з реалізації Національної стратегії із створення безбар'єрного простору в Україні на період до 2030 року".

"Tipo розпорядження Кабінету Міністрів України  $3<sub>1</sub>$ Прийняти реорганізацію Української академії друкарства", доручивши Секретаріату Кабінету Міністрів оформити його в одноденний строк відповідно до регламентних вимог.

4. Для службового користування.

5. Для службового користування.

### 4. Кадрові питання

1. Прийняти розпорядження Кабінету Міністрів України:

Про звільнення Джапарової Е. А. з посади першого заступника Міністра закордонних справ України;

Про призначення Осіяна О. В. першим заступником Голови Державної служби України з питань безпечності харчових продуктів та захисту споживачів;

Про призначення Крейтора А. А. заступником Голови Державної служби України з питань безпечності харчових продуктів та захисту споживачів.

2. Нагородити Почесною грамотою Кабінету Міністрів України:

за мужність і відвагу, виявлені у захисті державного суверенітету та територіальної цілісності України, вірність Українському народові, відданість Військовій присязі, зразкове виконання військового обов'язку та високий професіоналізм, проявлені в умовах воєнного стану, Гребельного В. М., Сирнєва Д. Ф., Асотова О. С., Софіча Д. Д., Фомінцева В. О., Тітарова В. Є., Кондратовича М. П., Сікору С. О., Клименка А. А., Поломаного О. С., Чорного Ю. В., Шевчука А. Т., Айдуганова П. А., Алутіна Д. Г., Обихода Ю. М., Максьом О. М., Нестеренка В. С. згідно з поданням Міністра внутрішніх справ Клименка I. В. (лист МВС від 20 березня 2024 р. No 4389/09-2024);

за особисту мужність і героїзм, незламність духу, активну участь у боротьбі за незалежність та територіальну цілісність України, самовідданість і високий професіоналізм, виявлені під час виконання військового обов'язку, Литвинчука М. Ю., Матвійчука І. Л., Редька В. В., Лагуту С. А., Гурщенка А. В., Іванчука І. І., Кононовича О. С., Мельник К. Г., Попова С. В., Прищепу О. С., Рисінського О. Л., Руденького Д. В., Тонконога О. О., Веркуліча Д. В., Кацалапа О. В., Клінова Є. С., Мігаля В. В., Узуна В. С., Ткача Д. В., Чайку В. В., Сніцаренка С. О., Ловгу І. П., Головльова Д. В., Литовчак Т. В., Сірика К. С., Семержия І. М., Смаля A.  $A_{\cdot\cdot}$ Шаповала В. О., Шатіла В. І., Капітана Я. Ю. згідно з поданням Голови Державної прикордонної служби Дейнека С. В. (лист Адміністрації Держприкордонслужби від 20 березня 2024 р. № 08/18219-24-Вих).

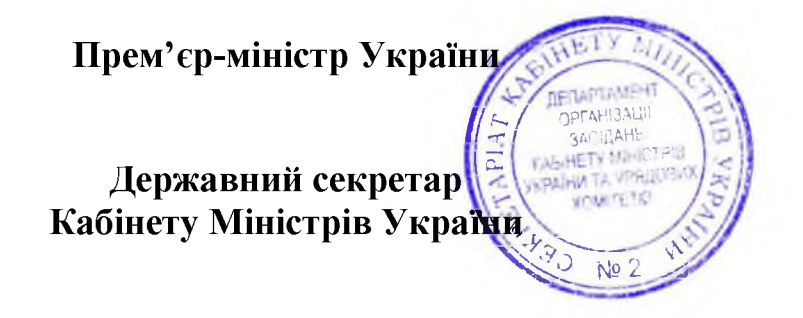

Д. ШМИГАЛЬ

O. SIPEMA

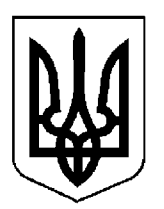

# КАБІНЕТ МІНІСТРІВ УКРАЇНИ

# $\Pi$ POTOKO $\Pi$  Nº 36

засідання Кабінету Міністрів України

# від 9 квітня 2024 року

Головував ШМИГАЛЬ Д. А.

Присутні:

Члени Кабінету Міністрів

ВЕРЕЩУК І. А., СТЕФАНІШИНА О. В., ФЕДОРОВ М. А., КАМИШІНО. М., КЛИМЕНКО І. В., КУЛЕБА Д. І., НЕМЧІНОВ О. М., СОЛЬСЬКИЙ М. Т., СТРІЛЕЦЬ Р. О.

Члени Кабінету Міністрів, які взяли участь у режимі відеоконференції

Перші заступники (заступники) міністрів

ЛІСОВИЙ О. В., МАЛЮСЬКА Д. Л., МАРЧЕНКО С. М.

ВЛАСЕНКО Ю. М., ГОРОВЕЦЬ Є. М., ДУБРОВ С. О., КАЛМИКОВА Н. Ф., КАРАНДЕЕВ Р. В., КОЗЛОВСЬКА Н. В., КУДРЯВЕЦЬ Є. В., МАРЧАК Д. М., МУЗИКА Ю. Л., ПОРХУН О. В., СОБОЛЄВО. Д., УЛЮТІН Д. В., ШКУРАКОВ В. О.

Керівник Координаційного центру забезпечення взаємодії з Кабінетом Міністрів України — Представник Президента України у Кабінеті Міністрів

КЛАДІЄВ В. М.

Постійний представник Кабінету МЕЛЬНИЧУК Т. П. Міністрів України у Верховній Раді України

Державний секретар Кабінету Міністрів ЯРЕМА О. Й., перший заступник Державного секретаря Кабінету Міністрів МАР'ЄВИЧ К. М., заступники Державного секретаря Кабінету Міністрів ВОЙТОВИЧ О. М., ПОЛЯНСЬКИЙ П. Б., ЯРЕМЕНКО І. О., керівник Апарату Прем'єр-міністра ФЕРБЕЙ Є. М., відповідальні працівники Секретаріату Кабінету Міністрів (за списком)

Включити додатково до порядку денного питання щодо реалізації експериментального проекту з організації оздоровлення і відпочинку дітей, які потребують особливої соціальної уваги та підтримки, в дитячих оздоровчих таборах державних підприємств "Міжнародний дитячий центр "Артек", "Український дитячий центр "Молода гвардія" і в дитячих закладах оздоровлення та відпочинку вищої категорії, що містяться в Державному реєстрі майнових об'єктів оздоровлення та відпочинку дітей, за принципом "гроші ходять за дитиною".

### 1. Про проекти законів України

Схвалити проект Закону України "Про припинення у відносинах України з Російською Федерацією дії Конвенції про міжнародні автомобільні перевезення пасажирів і багажу" та прийняти відповідне розпорядження Кабінету Міністрів України.

# 2. Про проекти актів Президента України

Схвалити проекти Указів Президента України:

Про призначення довічних державних стипендій видатним діячам науки;

Про призначення державних стипендій видатним діячам науки;

Про рішення Ради національної безпеки і оборони України від 2024 року "Про примусове вилучення в Україні об'єкта права власності Російської Федерації та її резидентів".

## 3. Про проекти постанов Кабінету Міністрів України

1. Прийняти постанови Кабінету Міністрів України:

Про внесення змін до розпорядження Кабінету Міністрів України від 15 травня 2002 р. № 247 і визнання такими, що втратили чинність, деяких постанов Кабінету Міністрів України;

Про затвердження Порядку погодження рішень щодо відчуження або передачі в оренду (найм) майна приватного акціонерного товариства "Укргідроенерго" на конкурентних засадах;

Про внесення змін до постанови Кабінету Міністрів України від 5 вересня 2023 р. № 953;

Про внесення зміни до пункту 4 додатка до Положення про покладення спеціальних обов'язків на суб'єктів ринку природного газу для забезпечення загальносуспільних інтересів у процесі функціонування ринку природного газу щодо особливостей постачання природного газу виробникам теплової енергії та бюджетним установам;

Про внесення зміни в додаток до постанови Кабінету Міністрів України від 25 листопада 2015 р. № 971;

Про припинення дії деяких міжнародних договорів України з питань прикордонного та міжрегіонального співробітництва з Республікою Білорусь;

Питання реалізації деяких положень Закону України "Про прокуратуру";

Про внесення змін до пункту 21 переліку будівельних робіт, які не потребують документів, що дають право на їх виконання, та після закінчення яких об'єкт не підлягає прийняттю в експлуатацію;

Про затвердження переліку воєнних та політичних ризиків та Умов і порядку страхування (перестрахування) воєнних та політичних ризиків під час здійснення видів діяльності Експортно-кредитного агентства;

Про затвердження Порядку підготовки щорічної Національної доповіді про стан довкілля в Україні;

Про вихід з Угоди про співробітництво в галузі машинобудування;

Про вихід з Угоди про співробітництво у галузі хімії і нафтохімії;

Про внесення змін до постанови Кабінету Міністрів України від 7 березня 2022 р. № 216;

Про розподіл у 2024 році коштів з рахунка для задоволення потреб охорони здоров'я, відкритого Міністерству охорони здоров'я в Національному банку;

Про внесення змін до Порядку ведення Державного реєстру майна, пошкодженого та знищеного внаслідок бойових дій, терористичних актів, диверсій, спричинених збройною агресією Російської Федерації проти України;

Про ліквідацію комісії з проведення аудиту збитків, завданих Україні внаслідок збройної агресії Російської Федерації;

Деякі питання використання субвенції з державного бюджету місцевим бюджетам на надання державної підтримки особам з особливими освітніми потребами у 2024 році;

Про внесення змін до постанови Кабінету Міністрів України від 21 грудня 2020 р. № 1341.

2. Прийняти постанову Кабінету Міністрів України "Про внесення зміни в додаток 1 до постанови Кабінету Міністрів України від 5 квітня 2014 р.  $N_2$  85".

АРМА забезпечити її реалізацію в межах фонду оплати праці, передбаченого для АРМА у Державному бюджеті України на 2024 рік.

3. Прийняти постанову Кабінету Міністрів України "Про внесення змін до постанови Кабінету Міністрів України від 24 червня 2022 р. № 725", доручивши Секретаріату Кабінету Міністрів оформити її в одноденний строк відповідно до § 55<sup>2</sup> Регламенту Кабінету Міністрів України.

4. Прийняти постанову Кабінету Міністрів України "Про внесення змін до деяких постанов Кабінету Міністрів України щодо спрощення процедури надання особам статусу особи з інвалідністю внаслідок війни та члена сім'ї загиблого (померлого) Захисника чи Захисниці України", доручивши Мінветеранів доопрацювати її в одноденний строк з урахуванням пропозицій Мінсоцполітики.

5. Прийняти постанову Кабінету Міністрів України "Про затвердження Положення про ліцей безпекового спрямування та національно-патріотичного виховання", доручивши МВС разом із Секретаріатом Кабінету Міністрів доопрацювати та оформити її в одноденний строк відповідно до регламентних вимог.

6. Прийняти постанову Кабінету Міністрів України "Деякі питання реалізації експериментального організації оздоровлення проекту  $\overline{3}$ відпочинку дітей, які потребують особливої соціальної уваги та підтримки, в дитячих оздоровчих таборах державних підприємств "Міжнародний дитячий центр "Артек", "Український дитячий центр "Молода гвардія" і в дитячих закладах оздоровлення та відпочинку вищої категорії, що містяться в Державному реєстрі майнових об'єктів оздоровлення та відпочинку дітей, за принципом "гроші ходять за дитиною", доручивши Секретаріату Кабінету Міністрів оформити її в одноденний строк відповідно до регламентних вимог.

7. Для службового користування.

### 4. Про проекти розпоряджень Кабінету Міністрів України

1. Прийняти розпорядження Кабінету Міністрів України:

Про передачу окремого індивідуально визначеного майна до сфери управління Державної судової адміністрації;

Про передачу частини будівлі у власність Ставищенської селищної територіальної громади Білоцерківського району Київської області;

Про звернення до Національного банку з клопотанням про надання окремого дозволу на проведення приватним акціонерним товариством "АвтоКрАЗ" транскордонного переказу валютних цінностей;

Про внесення зміни до складу Національного органу з питань протимінної діяльності;

Про затвердження переліку компонентів рідкого ракетного палива та інших хімічних речовин, що підлягають утилізації у 2024—2025 роках;

Про внесення змін до розпорядження Кабінету Міністрів України від 26 липня 2022 р. № 683;

Про зміну складу Національного агентства кваліфікацій;

Про схвалення та підписання додаткової угоди № 1 про внесення змін до Угоди про розподіл вуглеводнів, які видобуватимуться у межах ділянки Охтирська, між Державою Україна та компанією "І. Пі. Україна Бі. Ві." ("ЕР UKRAINE B.V.", м. Схіпгол, Нідерланди);

Про схвалення та підписання додаткової угоди № 1 про внесення змін до Угоди про розподіл вуглеводнів, які видобуватимуться у межах ділянки Грунівська, між Державою Україна та компанією "І. Пі. Україна Бі. Ві." ("ЕР UKRAINE B.V.", м. Схіпгол, Нідерланди);

Про виділення коштів з резервного фонду державного бюджету;

Про призначення академічної стипендії Кабінету Міністрів України студентам закладів вищої освіти та аспірантам;

Про підписання Протоколу про внесення змін і продовження дії Угоди між Урядом України та Урядом Сполучених Штатів Америки про співробітництво у сфері науки та технологій.

 $2.$ Прийняти розпорядження Кабінету Міністрів України  $\lq$ Tho підписання Імплементаційного протоколу між Кабінетом Міністрів України та Урядом Словацької Республіки про виконання Угоди між Україною та Європейським Співтовариством про реадмісію осіб", доручивши Секретаріату Кабінету Міністрів оформити його в одноденний строк відповідно до § 55<sup>2</sup> Регламенту Кабінету Міністрів України.

### 5. Кадрові питання

Прийняти розпорядження Кабінету Міністрів України:

Про призначення Кушніра М. В. заступником Міністра у справах ветеранів України;

 $\Pi$ po призначення Слободянюка Д.  $\Pi$ . державним секретарем Міністерства охорони здоров'я України;

Про призначення Рівтіна М. Л. заступником Голови Державного агентства водних ресурсів України з питань цифрового розвитку, цифрових трансформацій і цифровізації;

Про тимчасове покладення виконання обов'язків Директора Бюро економічної безпеки України на Перхуна С. О.

### 6. Про плани організації виконання рішень Ради національної безпеки і оборони України, введених в дію указами Президента України

Схвалити план організації виконання рішення Ради національної безпеки і оборони України від 4 квітня 2024 р. "Про застосування персональних спеціальних економічних та інших обмежувальних заходів (санкцій)". введеного в дію Указом Президента України від 4 квітня 2024 р. № 219.

### 7. Рішення з окремих питань

1. Погодитися з пропозицією Міноборони у зв'язку із зверненням Головнокомандувача Збройних Сил щодо ініціювання перед Верховною Радою питання виключення окремих положень проекту Закону України "Про внесення змін до деяких законодавчих актів України щодо окремих питань військової служби, мобілізації та військового обліку" проходження (реєстраційний номер 10449) в частині підстав звільнення з військової служби та ротації військовослужбовців і доповнення прикінцевих положень проекту Закону дорученням Кабінету Міністрів внести відповідний законопроект із зазначених питань на розгляд Верховної Ради.

2. Мінекономіки разом з Міноборони, іншими заінтересованими органами та за участю Генерального штабу Збройних Сил розробити та подати в установленому порядку у двотижневий строк на розгляд Уряду проект акта щодо запровадження нової системи бронювання військовозобов'язаних, визначивши чіткі критерії такого бронювання, зокрема перелік підприємств, установ і організацій, які є критично важливими для задоволення потреб Збройних Сил, інших утворених відповідно до закону військових формувань, функціонування економіки та життєдіяльності населення в особливий період.

3. Інформацію Міндовкілля (лист № 25/1-15/4626-24 від 8 квітня 2024 р.) щодо доцільності приєднання України до неформальної ініціативи "High Ambition Coalition to End Plastic Pollution" з метою покращення екологічної ситуації в Східноєвропейському регіоні шляхом запобігання забрудненню пластиковими відходами взяти до відома.

Погодитись з пропозицією Міністра захисту довкілля та природних ресурсів Стрільця Р. О. щодо приєднання до неформальної ініціативи "High Ambition Coalition to End Plastic Pollution".

 $\overline{4}$ . пропозицією заступника Міністра оборони Погодитися 3 Калмикової Н. Ф. щодо виділення Міноборони коштів з фонду ліквідації наслідків збройної агресії у сумі 40 000 тис. гривень для реконструкції комплексу будівель (військове містечко № 54) в частині лікувального корпусу (літ. 76) з прибудовою за адресою м. Київ, вул. Госпітальна, будинок 18, доручивши Міноборони, Мінінфраструктури, Мінцифри разом з іншими заінтересованими органами внести в установленому порядку на розгляд Кабінету Міністрів проект рішення Уряду щодо виділення коштів з фонду ліквідації наслідків збройної агресії.

5. Мінінфраструктури, Міноборони, Мінфіну, Мінекономіки, Мін'юсту разом з АТ "Укрзалізниця" та іншими заінтересованими органами підготувати та подати в установленому порядку на розгляд Уряду проекти рішень щодо нормативного врегулювання питань перевезення АТ "Укрзалізниця" бетонних та залізобетонних конструкцій для будівництва Держспецтрансслужбою та підрозділами Командування Сил підтримки Збройних Сил військових інженерно-технічних та фортифікаційних споруд з метою підвищення обороноздатності держави на період воєнного стану в Україні та з подальшим фінансовим забезпеченням таких перевезень за рахунок частини чистого прибутку товариства за 2023 рік, передбачивши також внесення відповідних змін до базового нормативу відрахування частки прибутку, що спрямовується на виплату дивідендів за результатами фінансово-господарської діяльності АТ "Укрзалізниця".

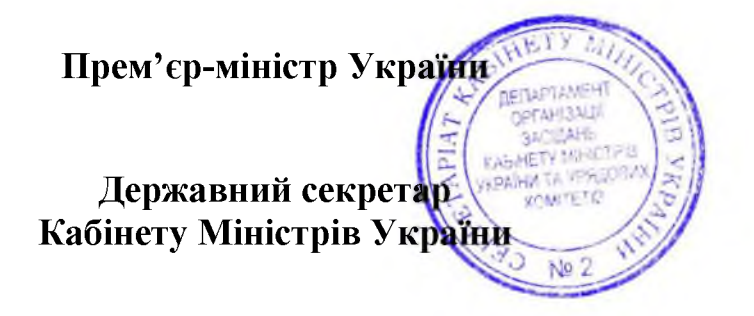

Д. ШМИГАЛЬ

O. SPEMA

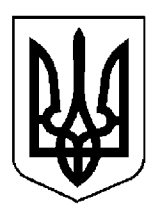

# КАБІНЕТ МІНІСТРІВ УКРАЇНИ

# $\Pi$ POTOKO $\Pi$  M<sup>2</sup> 37

засідання Кабінету Міністрів України

# від 12 квітня 2024 року

Головував ШМИГАЛЬ Д. А.

Засідання проведено в режимі відеоконференції

Присутні:

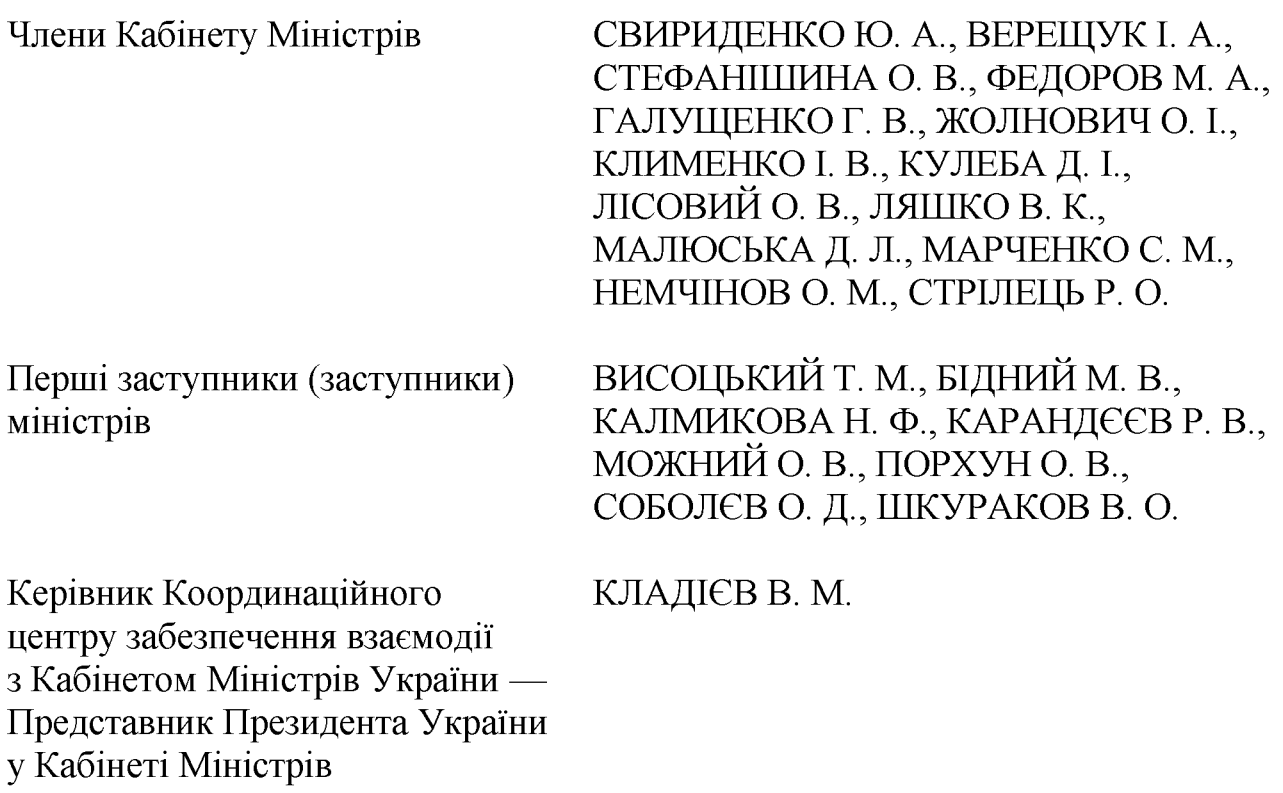

Постійний представник Кабінету МЕЛЬНИЧУК Т. П. Міністрів України у Верховній Раді України

Державний секретар Кабінету Міністрів ЯРЕМА О. Й., перший заступник Державного секретаря Кабінету Міністрів МАР'ЄВИЧ К. М., заступники Державного секретаря Кабінету Міністрів ВОЙТОВИЧ О. М., ПОЛЯНСЬКИЙ П. Б., ФЕДОРЧУК В. Я., ЯРЕМЕНКО І. О., керівник Апарату Прем'єр-міністра ФЕРБЕЙ Є. М., відповідальні працівники Секретаріату Кабінету Міністрів (за списком)

Включити додатково до порядку денного питання:

Про внесення змін до Порядку та умов надання субвенції з державного бюджету місцевим бюджетам на облаштування безпечних умов у закладах загальної середньої освіти;

Про виділення коштів з резервного фонду державного бюджету;

Про внесення змін до розпорядження Кабінету Міністрів України від 2 квітня 2024 року № 293;

Про внесення зміни до пункту 1 розпорядження Кабінету Міністрів України від 29 березня 2024 р. № 283.

### 1. Про проекти законів України

1. Схвалити проект Закону України "Про ратифікацію Угоди між Кабінетом Міністрів України та Радою Міністрів Республіки Албанія про співробітників здійснення оплачуваної діяльності членами сімей дипломатичних представництв та консульських установ" та прийняти відповідне розпорядження Кабінету Міністрів України.

2. Схвалити проект Закону України "Про внесення зміни до статті 43 Закону України "Про фізичну культуру і спорт" щодо впорядкування надання відпустки для підготовки та участі в спортивних змаганнях".

### 2. Про проекти актів Президента України

Схвалити проект розпорядження Президента України "Про призначення грантів Президента України молодим діячам у галузі театрального, музичного, циркового, образотворчого мистецтва, а також молодим письменникам і майстрам народного мистецтва для створення і реалізації творчих проектів".

# 3. Про проекти постанов Кабінету Міністрів України

1. Прийняти постанови Кабінету Міністрів України:

Про внесення зміни до постанови Кабінету Міністрів України від 8 листопада 2007 р. № 1314;

Про внесення змін до деяких постанов Кабінету Міністрів України з окремих питань здобуття наукових ступенів та визнання такими, що втратили чинність, деяких постанов Кабінету Міністрів України;

Про вихід з Угоди про співробітництво в галузі охорони праці;

Про внесення змін до постанов Кабінету Міністрів України від 3 червня 2020 р. № 483 і від 28 квітня 2021 р. № 630;

Про утворення координаційного центру інтегрованого управління кордонами;

Про внесення зміни до пункту 1 постанови Кабінету Міністрів України від 22 березня 2017 р. № 176;

Про внесення змін до Порядку надання Україною гуманітарної допомоги;

Про внесення змін до Положення про покладення спеціальних обов'язків на суб'єктів ринку природного газу для забезпечення загальносуспільних інтересів у процесі функціонування ринку природного газу;

Про внесення змін до постанови Кабінету Міністрів України від 19 липня 2022 р. № 812;

Про внесення змін до порядків, затверджених постановами Кабінету Міністрів України від 15 лютого 2002 р. № 153 і від 27 січня 2016 р. № 70;

Про внесення змін до порядків, затверджених постановами Кабінету Міністрів України від 7 травня 2014 р. № 152 і від 5 квітня 2017 р. № 285.

2. Прийняти постанову Кабінету Міністрів України "Про внесення змін до Порядку та умов надання у 2024 році додаткової дотації з державного бюджету місцевим бюджетам на здійснення повноважень органів місцевого самоврядування на деокупованих, тимчасово окупованих та інших територіях України, що зазнали негативного впливу у зв'язку з повномасштабною збройною агресією Російської Федерації", доручивши Секретаріату Кабінету Miністрів оформити її в одноденний строк відповідно до § 55<sup>2</sup> Регламенту Кабінету Міністрів.

3. Прийняти постанову Кабінету Міністрів України "Про внесення змін до постанови Кабінету Міністрів України від 28 лютого 2022 р. № 168". доручивши Секретаріату Кабінету Міністрів оформити її в одноденний строк відповідно до регламентних вимог.

4. Прийняти постанову Кабінету Міністрів України "Деякі питання діяльності акціонерного товариства "Українська залізниця" та внесення зміни до пункту 1 постанови Кабінету Міністрів України від 9 лютого 2024 р. № 129", доручивши Секретаріату Кабінету Міністрів разом з Міноборони доопрацювати та оформити її в одноденний строк відповідно до § 55<sup>2</sup> Регламенту Кабінету Міністрів.

5. Прийняти постанову Кабінету Міністрів України "Про внесення змін до Порядку та умов надання субвенції з державного бюджету місцевим бюджетам на облаштування безпечних умов у закладах загальної середньої освіти", доручивши МОН доопрацювати її в одноденний строк в частині виключення найменувань закладів освіти і місця їх розташування та разом із Секретаріатом Кабінету Міністрів оформити відповідно до регламентних вимог.

### 4. Про проекти розпоряджень Кабінету Міністрів України

1. Прийняти розпорядження Кабінету Міністрів України:

Деякі питання управління активами, на які накладено арешт у кримінальному провадженні, у виняткових випадках;

Про виділення коштів з резервного фонду державного бюджету для здійснення заходів, пов'язаних із зміцненням обороноздатності держави.

Прийняти розпорядження Кабінету Міністрів  $2.$ України  $\lq$ Tho відчуження шляхом передачі нерухомого майна у державну власність".

Акціонерному товариству "Українська залізниця" вжити заходів щодо поділу земельної ділянки загальною площею 17,7428 гектара (кадастровий номер 8000000000:72:440:0001), на якій розташована запропонована до передачі в державну власність будівля акціонерного товариства "Українська залізниця" (літер Д; реєстраційний номер 801808780000) загальною площею 1651,5 кв. метра (пл. Вокзальна, 1, у м. Києві), з метою формування земельної ділянки, необхідної для обслуговування переданої будівлі.

3. Прийняти розпорядження Кабінету Міністрів України "Про виділення коштів з резервного фонду державного бюджету", доручивши Мінекономіки разом з Мінфіном та Секретаріатом Кабінету Міністрів оформити його в одноденний строк відповідно до регламентних вимог.

4. Прийняти розпорядження Кабінету Міністрів України "Про внесення змін до розпорядження Кабінету Міністрів України від 2 квітня 2024 року № 293", доручивши Секретаріату Кабінету Міністрів оформити його в одноденний строк відповідно до регламентних вимог.

5. Прийняти розпорядження Кабінету Міністрів України "Про внесення зміни до пункту 1 розпорядження Кабінету Міністрів України від 29 березня 2024 р. № 283", доручивши Секретаріату Кабінету Міністрів оформити його в одноденний строк відповідно до регламентних вимог.

### 5. Кадрові питання

1. Прийняти розпорядження Кабінету Міністрів України:

Про звільнення Точицького М. С. з посади заступника Міністра закордонних справ України;

призначення Сибіги А. I. першим  $\Pi$ po заступником Міністра закордонних справ України;

Про продовження Лоссовському I. Є. строку перебування на державній службі;

Про звільнення Лоссовського І. Є. з посади заступника Голови Державної служби України з етнополітики та свободи совісті;

Про призначення Лоссовського І. Є. заступником Голови Державної служби України з етнополітики та свободи совісті з питань цифрового розвитку, цифрових трансформацій і цифровізації.

2. Нагородити Почесною грамотою Кабінету Міністрів України:

за вагомий особистий внесок у забезпечення розвитку освіти і науки, активну волонтерську діяльність, сумлінну працю та високий професіоналізм Панухник О. В., Скоренького Ю. Л., Щолокову О. П. згідно з поданнями Міністра освіти і науки Лісового О. В. (листи МОН від 3 квітня 2024 р. № 1/5730-24, № 1/5731-24 та від 4 квітня 2024 р № 1/5838-24);

за вагомий особистий внесок у зміцнення міжнародної підтримки та захисту суверенітету і територіальної цілісності України Б'єрде Анну, Георгієву Крісталіну, Єллен Джанету, Пауер Саманту, Раймондо Джину, Рено-Бассо Оділь, Гренхолм Дженніфер, Маркарову О. С. згідно з поданнями Міністра закордонних справ Кулеби Д. І. (листи МЗС від 9 квітня 2024 р. № 620/13-145-48896 та від 11 квітня 2024 р. № 620/13-145-50276).

### 6. Рішення з окремих питань

1. Погодитися із пропозицією Першого віце-прем'єр-міністра України -Свириденко з урахуванням економіки Ю. A. Міністра звернення ПрАТ "Укргідроенерго" щодо надання зазначеним товариством благодійної допомоги шляхом перерахування коштів на спеціальний рахунок для потреб Збройних Сил, відкритий у Національному банку, в сумі 100 млн. гривень з метою фінансування засобів радіоелектронної боротьби для протиповітряного прикриття об'єктів критичної інфраструктури ПрАТ "Укргідроенерго".

Мінекономіки за участю ПрАТ "Укргідроенерго" підготувати проект рішення Уряду щодо внесення відповідних змін до фінансового плану зазначеного товариства на 2024 рік та подати його в установленому порядку Кабінетові Міністрів.

Мінекономіки разом із Секретаріатом Кабінету Міністрів оформити зазначене рішення актом Кабінету Міністрів України та подати його на підпис Прем'єр-міністрові.

 $2.$ Мінінфраструктури разом з Міненерго, Мінфіном, НКРЕКП, військовою Харківською обласною адміністрацією  $3a$ участю АТ "Харківобленерго" у двотижневий строк розробити план заходів щодо підготовки м. Харкова до осінньо-зимового періоду 2024/25 року, а також опрацювати питання щодо можливості будівництва та встановлення у місті блочно-модульних котелень, когенераційних установок та інших об'єктів для виробництва теплової і електричної енергії. У разі потреби подати на розгляд Кабінету Міністрів проект рішення Уряду щодо фінансового забезпечення заходів та спрощення процедур будівництва, зазначених монтажу  $\mathbf{i}$ підключення таких об'єктів.

Прем'єр-міністр України

Державний секретар Кабінету Міністрів України

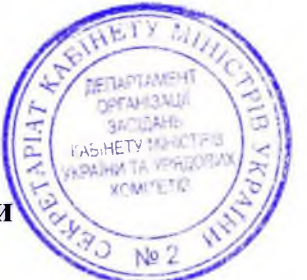

Д. ШМИГАЛЬ

O. SPEMA

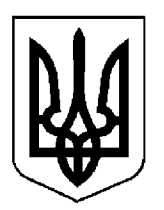

# КАБІНЕТ МІНІСТРІВ УКРАЇНИ

# $\Pi$ POTOKO $\Pi$  M<sup>2</sup> 38

засідання Кабінету Міністрів України

# від 13 квітня 2024 року

Головував ШМИГАЛЬ Д. А.

Засідання проведено в режимі відеоконференції

Присутні:

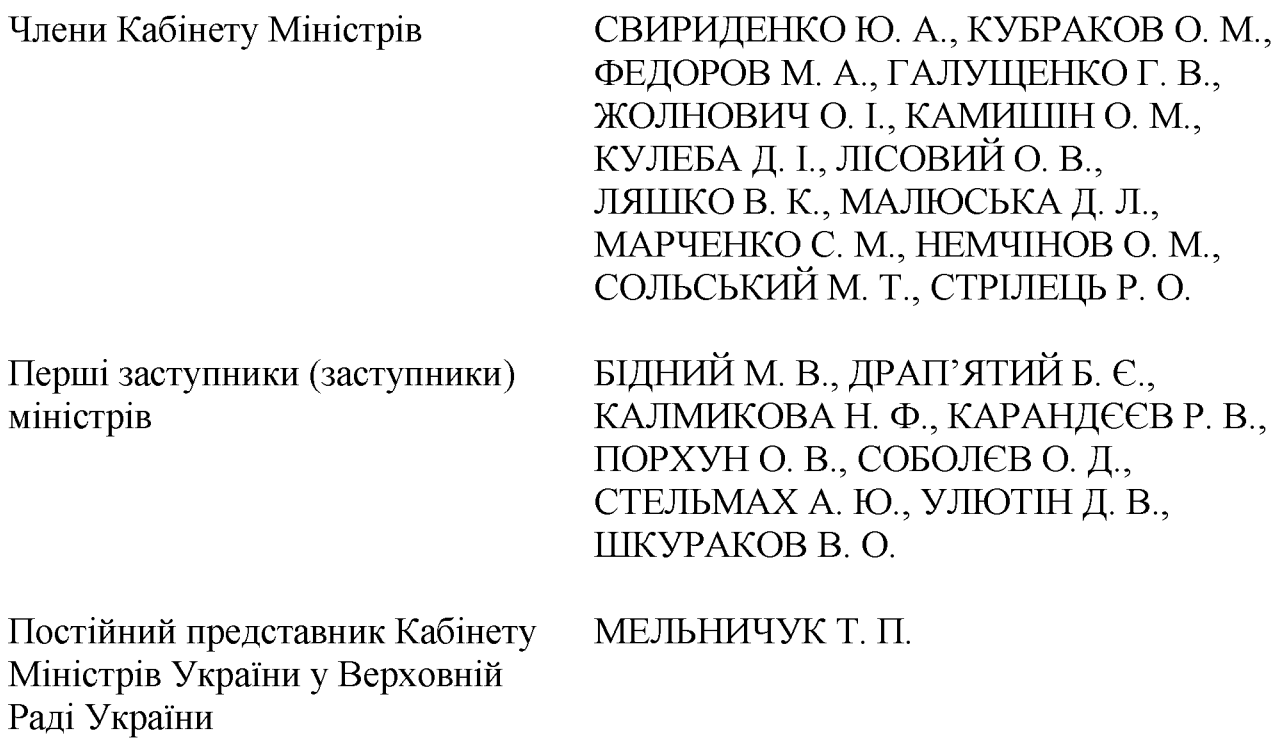

Державний секретар Кабінету Міністрів ЯРЕМА О. Й., перший заступник Державного секретаря Кабінету Міністрів МАР'ЄВИЧ К. М., заступники Державного секретаря Кабінету Міністрів ВОЙТОВИЧ О. М., ПОЛЯНСЬКИЙ П. Б., ФЕДОРЧУК В. Я., ЯРЕМЕНКО І. О., керівник Апарату Прем'єр-міністра ФЕРБЕЙ Є. М., відповідальні працівники Секретаріату Кабінету Міністрів (за списком)

Включити додатково до порядку денного питання про внесення змін до Порядку реалізації програми державних гарантій медичного обслуговування населення у 2024 році.

### 1. Про проекти постанов Кабінету Міністрів України

1. Прийняти постанови Кабінету Міністрів України:

Деякі питання комплексної передачі електронних копій документів, окремої інформації (відомостей, даних), що в них міститься, засобами Єдиного державного вебпорталу електронних послуг;

Про внесення до деяких постанов Кабінету Міністрів України змін щодо впорядкування діяльності відокремлених підрозділів юридичної особи, утвореної відповідно до законодавства іноземної держави;

Про визнання такими, що втратили чинність, деяких постанов Кабінету Міністрів України.

2. Прийняти постанову Кабінету Міністрів України "Про внесення змін до постанов Кабінету Міністрів України від 28 березня 2018 р. № 391 і від 22 грудня 2023 р. № 1394", доручивши МОЗ разом із Секретаріатом Кабінету Міністрів доопрацювати та оформити її в одноденний строк відповідно до регламентних вимог.

3. Прийняти постанову Кабінету Міністрів України "Про внесення змін реалізації ДО Порядку програми державних гарантій медичного доручивши МОЗ обслуговування населення у 2024 році", разом  $\overline{13}$ Секретаріатом Кабінету Міністрів доопрацювати та оформити її в одноденний строк відповідно до регламентних вимог.

## 2. Про проекти розпоряджень Кабінету Міністрів України

Прийняти розпорядження Кабінету Міністрів України:

Про передачу окремого індивідуально визначеного майна у власність територіальних громад Лубенського району Полтавської області;

Про схвалення Концепції Державної цільової науково-технічної програми з використання технологій штучного інтелекту в пріоритетних галузях економіки на період до 2026 року;

Деякі питання управління активами, на які накладено арешт у кримінальному провадженні, у виняткових випадках;

Про внесення змін до розпорядження Кабінету Міністрів України від 9 грудня 2022 р. № 1155.

### 3. Рішення з окремих питань

Погодитися з пропозицією Міністра освіти і науки Лісового О. В. щодо врахування зауважень Національного агентства з питань запобігання корупції (лист від 11 квітня 2024 р. № 212-01/24925-24) під час виконання рішення Кабінету Міністрів від 12 квітня 2024 р. (протокол № 37) щодо доопрацювання постанови Кабінету Міністрів України "Про внесення змін до Порядку та умов надання субвенції з державного бюджету місцевим бюджетам на облаштування безпечних умов у закладах загальної середньої освіти".

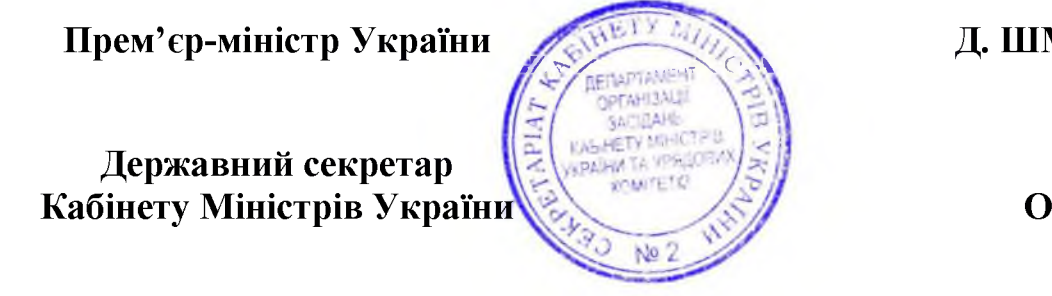

Д. ШМИГАЛЬ

O. SPEMA

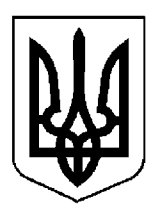

# КАБІНЕТ МІНІСТРІВ УКРАЇНИ

# $\Pi$  POTOKO $\Pi$  No 39

засідання Кабінету Міністрів України

# від 23 квітня 2024 року

Головував ШМИГАЛЬ Д. А.

Присутні:

Раді України

Члени Кабінету Міністрів СВИРИДЕНКО Ю. А., ВЕРЕЩУК І. А., КУБРАКОВО. М., СТЕФАНШИНА О. В., ФЕДОРОВ М. А., ЖОЛНОВИЧ О. І., КАМИШІНО. М., КЛИМЕНКО І. В., ЛІСОВИЙ О. В., ЛЯШКО В. К., МАЛЮСЬКА Д. Л., МАРЧЕНКО С. М., НЕМЧІНОВО. М., СТРІЛЕЦЬ Р. О. БІДНИЙ М. В., ВИСОЦЬКИЙ Т. М., Перші заступники (заступники) ВЛАСЕНКО Ю. М., ГАВРИЛЮК І. Ю., міністрів КАРАНДЄЄВ Р. В., МОЖНИЙ О. В., ПОРХУНО. В., СИБІГА А. І. Керівник Координаційного КЛАДІЄВ В. М. центру забезпечення взаємодії з Кабінетом Міністрів України — Представник Президента України у Кабінеті Міністрів Постійний представник Кабінету МЕЛЬНИЧУК Т. П. Міністрів України у Верховній

Перший заступник Державного секретаря Кабінету Міністрів МАР'ЄВИЧ К. М., заступники Державного секретаря Кабінету Міністрів ПОЛЯНСЬКИЙ П. Б., ФЕДОРЧУК В. Я., ЯРЕМЕНКО І. О., керівник Апарату Прем'єр-міністра ФЕРБЕЙ Є. М., відповідальні працівники Секретаріату Кабінету Міністрів (за списком)

#### 1. Про проекти законів України

1. Схвалити проекти Законів України:

Про внесення змін до Податкового кодексу України щодо усунення термінологічних неузгодженостей;

Про внесення змін до статті 29 Бюджетного кодексу України щодо усунення термінологічних неузгодженостей;

Про внесення змін до деяких законодавчих актів України щодо усунення термінологічних неузгодженостей;

Про внесення зміни до статті 490 Цивільного кодексу України щодо усунення термінологічних неузгодженостей;

Про внесення зміни до статті 206 Кримінального кодексу України щодо усунення термінологічних неузгодженостей.

2. Схвалити проекти Законів України та прийняти відповідні розпорядження Кабінету Міністрів України:

Про ратифікацію Конвенції між Урядом України та Урядом Японії про усунення подвійного оподаткування стосовно податків на доходи Ta запобігання податковим ухиленням і уникненням та Протоколу до неї;

 $\Pi$ po ратифікацію про фінансування програми Interreg Угоди (Interreg VI-A) NEXT Польща — Україна;

Про ратифікацію Угоди про фінансування Дунайської регіональної програми (Interreg VI B);

Про ратифікацію Угоди про фінансування Програми Interreg (Interreg VI-B) NEXT "Басейн Чорного моря";

 $\Box$ po ратифікацію Угоди про фінансування Програми Interreg (Interreg VI-A) NEXT "Румунія — Україна";

Про ратифікацію Угоди про фінансування програми (Interreg VI-A) **NEXT Угорщина** — Словаччина — Румунія — Україна.

### 2. Про проекти актів Президента України

1. Схвалити проекти Указів Президента України:

Про Постійного представника України при Всесвітній метеорологічній організації;

Про рішення Ради національної безпеки і оборони України від 2024 року "Про примусове вилучення в Україні об'єктів права власності Російської Федерації та її резидентів";

Про рішення Ради національної безпеки і оборони України від 2024 року "Про примусове вилучення в Україні об'єктів права власності Російської Федерації та її резидентів";

Про делегацію України для участі у переговорах з Європейським Союзом щодо укладення Угоди про вступ України до Європейського Союзу (для службового користування).

2. Схвалити проекти розпоряджень Президента України:

України для участі у переговорах з Міжнародним Про делегацію банком реконструкції та розвитку щодо укладення Угоди про грант Цільового фонду багатьох донорів з підтримки, відновлення, відбудови та реформування України (Проект "Відновлення критично важливої логістичної інфраструктури та мережевого сполучення ("RELINC") між Україною та Міжнародним банком реконструкції та розвитку, що діє як адміністратор Цільового фонду багатьох донорів з підтримки, відновлення, відбудови та реформування України (для службового користування);

Про делегацію України для участі у переговорах з Банком розвитку Ради Європи щодо укладення Рамкової Угоди про позику для реалізації Проекту "Зміцнення системи охорони здоров'я та збереження життя (HEAL Ukraine)" Україною та Банком розвитку Ради Європи службового між  $RILL$ ) користування).

#### 3. Про проекти постанов Кабінету Міністрів України

1. Прийняти постанови Кабінету Міністрів України:

Про вихід з деяких міжнародних договорів, укладених у рамках Співдружності Незалежних Держав;

Про внесення змін до Положення про систему професійного навчання державних службовців, голів місцевих державних адміністрацій, їх перших заступників та заступників, посадових осіб місцевого самоврядування та депутатів місцевих рад;

Про припинення дії деяких міжнародних договорів України з питань прикордонного міжрегіонального співробітництва Російською  $3<sup>1</sup>$ та Федерацією;

Про визнання такими, що втратили чинність, постанов Кабінету Міністрів України від 13 листопада 2013 р. № 979 і від 13 листопада 2013 р. No 980;

Про внесення зміни до пункту 4 переліку центральних органів виконавчої влади, інших державних органів, відповідальних за виконання зобов'язань, що випливають із членства України в міжнародних організаціях;

Про внесення зміни до постанови Кабінету Міністрів України від 12 липня 1999 р. № 1228;

Про утворення Організаційного комітету з підготовки і проведення ЗВ'ЯЗКУ відзначенням Дня пам'яті жертв заходів у  $3<sup>1</sup>$ геноциду кримськотатарського народу;

Про внесення зміни до пункту 4<sup>1</sup> Порядку використання коштів, передбачених у державному бюджеті для поповнення статутного капіталу "Дирекція будівництва підприємства державного  $3<sup>7</sup>$ Ta управління національного проекту "Повітряний експрес" та інших інфраструктурних об'єктів Київського регіону";

Про внесення до деяких постанов Кабінету Міністрів України змін щодо приведення їх у відповідність із Законом України "Про медіа";

Про внесення зміни до пункту 10 додатка до постанови Кабінету Міністрів України від 11 жовтня 2016 р. № 710;

Про внесення змін до постанови Кабінету Міністрів України від 17 червня 2020 р. № 503;

Про внесення змін до Положення про Музейний фонд України;

Про внесення змін до постанови Кабінету Міністрів України від 29 листопада 2000 р. № 1766;

Про внесення змін до Положення про наглядову раду акціонерного товариства "Державний ощадний банк України";

Про внесення зміни до пункту 1 постанови Кабінету Міністрів України від 9 лютого 2024 р. № 129;

Про внесення змін до Порядку ведення Державного реєстру операторів, що здійснюють виробництво продукції відповідно до вимог законодавства у сфері органічного виробництва, обігу та маркування органічної продукції, Державного реєстру органів сертифікації у сфері органічного виробництва та обігу органічної продукції, Державного реєстру органічного насіння і садивного матеріалу;

Про припинення дії Угоди між Кабінетом Міністрів України та Урядом Республіки Білорусь про співробітництво в галузі державного випробування та охорони сортів рослин і Протоколу між Кабінетом Міністрів України та Урядом Республіки Білорусь про внесення зміни до Угоди між Кабінетом Міністрів України та Урядом Республіки Білорусь про співробітництво в галузі державного випробування та охорони сортів рослин від 21 травня 2004 року;

Про визнання такими, що втратили чинність, постанов Кабінету Міністрів України від 4 липня 2018 р. № 535 і від 20 січня 2021 р. № 28;

Про внесення змін до Порядку використання коштів, передбачених у державному бюджеті для забезпечення захисту прав та інтересів України під час урегулювання спорів, розгляду у закордонних юрисдикційних органах справ за участю іноземного суб'єкта та України, під час здійснення заходів, пов'язаних із створенням та впровадженням міжнародних юридичних механізмів відшкодування шкоди, завданої внаслідок міжнародного збройного конфлікту на території України, а також забезпечення представництва України в Європейському суді з прав людини;

Про реалізацію експериментального проекту щодо створення на базі закладів вищої освіти, наукових установ мережі стартап-шкіл — інкубаторів — акселераторів;

Деякі питання Ради громадського контролю при Національній службі здоров'я;

Про розподіл у 2024 році коштів з рахунка для задоволення потреб охорони здоров'я, відкритого Міністерству охорони здоров'я в Національному банку;

Про розподіл у 2024 році коштів з рахунка для задоволення потреб охорони здоров'я, відкритого Міністерству охорони здоров'я в Національному банку.

2. Прийняти постанову Кабінету Міністрів України "Про внесення змін у додаток до постанови Кабінету Міністрів України від 24 лютого 2022 р. № 153", доручивши Мінекономіки разом із Секретаріатом Кабінету Міністрів доопрацювати її в одноденний строк в частині виключення із зазначених змін позицій щодо послуг у сфері обліку (бухгалтерських послуг) та агентських послуг з пошуку учасників виставки.

3. Прийняти постанову Кабінету Міністрів України "Деякі питання ведення лісового господарства у період дії правового режиму воєнного стану та внесення змін до постанови Кабінету Міністрів України від 12 травня 2007 р. № 724", доручивши Секретаріату Кабінету Міністрів оформити її в одноденний строк відповідно до регламентних вимог.

4. Прийняти постанову Кабінету Міністрів України "Про внесення змін Порядку реалізації експериментального проекту до пункту 11 шодо оформлення паспорта громадянина України та паспорта громадянина України для виїзду за кордон громадянам України, які перебувають за межами України, оформлення, обміну іноземцям та особам без громадянства, які постійно проживають в Україні, посвідки на постійне проживання під час їх перебування за межами України", доручивши Секретаріату Кабінету Міністрів оформити її в одноденний строк відповідно до регламентних вимог.

5. Для службового користування.

## 4. Про проекти розпоряджень Кабінету Міністрів України

1. Прийняти розпорядження Кабінету Міністрів України:

Про реорганізацію Донецького національного університету економіки і торгівлі імені Михайла Туган-Барановського;

Про реорганізацію Придніпровської державної академії фізичної культури і спорту;

Про схвалення звіту про виконання Закону України "Про Державний бюджет України на 2023 рік";

Про залучення позики від Банку розвитку Ради Європи для реалізації Проекту "Зміцнення системи охорони здоров'я та збереження життя (HEAL Ukraine)";

Про схвалення проекту листа Уряду України до Європейського інвестиційного банку щодо проекту "Програма гарантій Укрексімбанку";

Про передачу цілісного майнового комплексу Вищого професійного училища № 17 у власність Дніпровської міської територіальної громади;

Деякі питання управління активами, на які накладено арешт у кримінальному провадженні, у виняткових випадках;

погодження відчуження  $\Pi$ po майна акціонерного товариства "Національна акціонерна компанія "Нафтогаз України";

Про внесення зміни в додаток до розпорядження Кабінету Міністрів України від 16 січня 2019 р. № 36;

Про затвердження розподілу обсягу додаткової дотації з державного бюджету місцевим бюджетам на здійснення повноважень органів місцевого самоврядування на деокупованих, тимчасово окупованих та інших територіях України, що зазнали негативного впливу у зв'язку з повномасштабною збройною агресією Російської Федерації, за І квартал 2024 року;

Про внесення змін у додаток до розпорядження Кабінету Міністрів України від 6 лютого 2024 р. № 87;

Про включення індустріального парку "BORSCHIV"  $Pe<sub>ECTDV</sub>$ ДО індустріальних (промислових) парків;

Про підписання Мирової угоди між Європейською мовною спілкою, з однієї сторони, Державним комітетом телебачення і радіомовлення України та "Національна акціонерним товариством суспільна телерадіокомпанія України", з іншої сторони;

Про припинення приватизації об'єкта малої приватизації державної власності;

Про внесення пропозицій щодо застосування персональних спеціальних економічних та інших обмежувальних заходів (санкцій) відповідно до резолюцій Ради Безпеки Організації Об'єднаних Націй щодо ситуації у Центральноафриканській Республіці;

Про проведення у 2024 році оглядів витрат державного бюджету в окремих сферах;

Про розподіл коштів з рахунка Міністерства аграрної політики та відкритого у Національному банку продовольства. фінансового ДЛЯ забезпечення заходів з надання гуманітарної допомоги державам Африки та Азії;

Про передачу коштів з рахунка для фінансування заходів гуманітарного розмінування, відкритого Міністерству економіки в Національному банку;

Питання річних загальних зборів акціонерів приватного акціонерного  $TEC$ . "Нижньодністровська які відбудуться товариства 26 квітня 2024 року;

Про зміну складу Української частини Українсько-Польської Ради обміну молоддю;

Про виділення коштів з фонду ліквідації наслідків збройної агресії (для службового користування);

Про внесення пропозицій щодо застосування та внесення змін до персональних спеціальних економічних та інших обмежувальних заходів (санкцій) (для службового користування).

2. Прийняти розпорядження Кабінету Міністрів України "Деякі питання "Тарантований підприємства перетворення державного покупець"  $\overline{B}$ акціонерне товариство, 100 відсотків акцій якого належать державі". доручивши Мінекономіки разом із Секретаріатом Кабінету Міністрів доопрацювати його в одноденний строк.

3. Прийняти розпорядження Кабінету Міністрів України "Питання річних загальних зборів акціонерів акціонерного товариства "Українські енергетичні машини", які відбудуться 25 квітня 2024 року", доручивши Мінекономіки разом із Секретаріатом Кабінету Міністрів доопрацювати його в одноденний строк в частині зміни позиції на голосування з питання, визначеного пунктом 5 порядку денного річних загальних зборів зазначеного товариства.

Прийняти розпорядження Кабінету Міністрів України  $\lq$ Too  $4.$ державного видатків бюджету, передбачених перерозподіл деяких Міністерству фінансів на 2024 рік", доручивши Секретаріату Кабінету Міністрів разом з Мінфіном доопрацювати його в одноденний строк з урахуванням пропозиції Міністра фінансів Марченка С. М. в частині уточнення пункту 1 щодо перерозподілу видатків шляхом зменшення обсягу видатків споживання за програмою 3511350, а також оформити акт відповідно до § 55<sup>2</sup> Регламенту Кабінету Міністрів України.

#### 5. Кадрові питання

1. Прийняти розпорядження Кабінету Міністрів України:

Про звільнення Половенка В. М. з посади заступника Міністра оборони України;

Про звільнення Лактіонової Т. Ю. з посади заступника Голови Національної соціальної сервісної служби України;

Про визнання таким, що втратило чинність, розпорядження Кабінету Міністрів України від 29 вересня 2023 р. № 862;

Про тимчасове покладення виконання обов'язків державного секретаря Міністерства у справах ветеранів України на Шаповалову В. В.;

Про погодження кандидатури Русняка П. Ю. на посаду члена наглядової ради державного підприємства "Поліграфічний комбінат "Україна"  $\Pi$ <sup>O</sup> виготовленню цінних паперів";

Про внесення зміни до розпорядження Кабінету Міністрів України від 27 січня 2023 р. № 75.

2. Погодитися з пропозиціями голів відповідних облдержадміністрацій та внести Президентові України подання:

Про звільнення Гузинця Ю. І. з посади голови Ужгородської районної державної адміністрації Закарпатської області;

Про призначення Мельника М. І. головою Сумської районної державної адміністрації Сумської області.

Гузинця Ю.  $3_{\cdot}$ Погодити призначення  $\prod_{i=1}^{n}$ заступником голови Закарпатської обласної державної адміністрації.

4. Нагородити Почесною грамотою Кабінету Міністрів України:

за вагомий особистий внесок у надання волонтерської та правової допомоги в умовах воєнного стану, активну громадянську позицію та високий професіоналізм Питомця А. В. згідно з поданням начальника Одеської обласної військової адміністрації Кіпера (лист Одеської  $O<sub>r</sub>$  $O<sub>1</sub>$ облдержадміністрації від 12 січня 2024 р. № 12069/1/01-48/432/2-24);

за вагомий особистий внесок у забезпечення сталого електропостачання об'єктів критичної інфраструктури, багаторічну сумлінну працю та високий професіоналізм Нарадька С. О. згідно з поданням начальника Одеської адміністрації військової обласної Кіпера  $O<sub>r</sub>$  $O<sub>r</sub>$ (лист Одеської облдержадміністрації від 28 березня 2024 р. № 606/1/01-48/3947/2-24);

 $\mathbf{V}$ забезпечення сталого функціонування вагомий внесок за електротехнічної галузі, активну благодійну допомогу силам оборони України в умовах воєнного стану, багаторічну доброчинну і громадську діяльність трудовий колектив публічного акціонерного товариства "Одеський кабельний завод "Одескабель" згідно з поданням начальника Одеської обласної військової адміністрації Кіпера О. О. (лист Одеської облдержадміністрації від 14 березня 2024 р. № 2086/1/01-48/3263/2-24).

### 6. Рішення з окремих питань

1. Мінекономіки разом з Міненерго, Мінінфраструктури, Мінцифри, Мінфіном та Фондом державного майна опрацювати питання щодо можливості виділення Фонду державного майна коштів з фонду ліквідації наслідків збройної агресії для відновлення пошкоджених внаслідок збройної агресії Російської Федерації проти України об'єктів інфраструктури ПАТ "Центренерго" та у разі потреби підготувати та подати в установленому порядку відповідний проект рішення Кабінету Міністрів.

2. Мінстратегпрому та Міноборони разом з Мінфіном, Мінекономіки та АТ "УОП" визначити перелік/реєстр вітчизняних зразків озброєння і військової техніки, ракет та боєприпасів, які поставлені на озброєння сил оборони та позитивно зарекомендували себе в ході відсічі збройної агресії Російської Федерації проти України, та підготувати і внести в установленому порядку на розгляд Уряду проект акта Кабінету Міністрів щодо внесення змін до особливостей здійснення оборонних закупівель на період дії правового режиму воєнного стану, затверджених постановою Кабінету Міністрів України від 11 листопада 2022 р. № 1275, в частині визначення порядку укладення трирічних контрактів (рамкових угод) з оборонних закупівель щодо виробництва таких зразків.

3. Мінфіну, МКІП разом з Казначейством, Апаратом Верховної Ради України невідкладно опрацювати питання щодо фінансування видатків державного бюджету, передбачених Управлінню справами Апарату Верховної Ради України за бюджетною програмою 0111090 "Висвітлення діяльності Верховної Ради України через засоби телебачення і радіомовлення та фінансова підтримка видання газети "Голос України" для забезпечення функціонування державного підприємства "Парламентський телеканал "Рада", зокрема щодо оплати послуг із створення (виробництва) аудіовізуальних творів для забезпечення цілодобового інформаційного марафону на підставі договорів, зареєстрованих у Казначействі, та за результатами поінформувати Кабінет Міністрів.

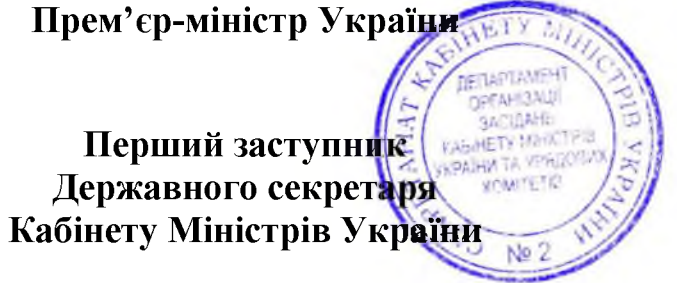

### Д. ШМИГАЛЬ

К. МАР'ЄВИЧ

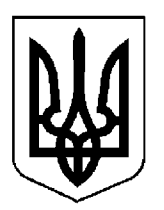

# КАБІНЕТ МІНІСТРІВ УКРАЇНИ

# $\Pi$ POTOKO $\Pi$  Nº 40

засідання Кабінету Міністрів України

## від 23 квітня 2024 року

Головував ШМИГАЛЬ Д. А.

Присутні:

Члени Кабінету Міністрів

СВИРИДЕНКО Ю. А., ВЕРЕЩУК І. А., КУБРАКОВО. М., СТЕФАНШИНА О. В., ФЕДОРОВ М. А., ЖОЛНОВИЧ О. І., КАМИШІНО. М., КЛИМЕНКО І. В., ЛІСОВИЙ О. В., ЛЯШКО В. К., МАЛЮСЬКА Д. Л., МАРЧЕНКО С. М., НЕМЧІНОВО. М., СТРІЛЕЦЬ Р. О.

Перші заступники (заступники) міністрів

БІДНИЙ М. В., ВИСОЦЬКИЙ Т. М., ВЛАСЕНКО Ю. М., ГАВРИЛЮК І. Ю., КАРАНДЕЕВ Р. В., ПОРХУНО. В.

Керівник Координаційного центру забезпечення взаємодії з Кабінетом Міністрів України Представник Президента України у Кабінеті Міністрів

Постійний представник Кабінету Міністрів України у Верховній Раді України

КЛАДІЄВ В. М.

МЕЛЬНИЧУК Т. П.

Перший заступник Державного секретаря Кабінету Міністрів МАР'ЄВИЧ К. М., заступники Державного секретаря Кабінету Міністрів ФЕДОРЧУК В. Я., ЯРЕМЕНКО І. О., керівник Апарату Прем'єр-міністра ФЕРБЕЙ Є. М., відповідальні працівники Секретаріату Кабінету Міністрів (за списком)

### Про проекти розпоряджень Кабінету Міністрів України

Прийняти розпорядження Кабінету Міністрів України "Про виділення коштів з резервного фонду державного бюджету для здійснення заходів, пов'язаних із зміцненням обороноздатності держави, та внесення змін до розпоряджень Кабінету Міністрів України від 2 квітня 2024 р. № 287 та 2024 р. № 331", доручивши Мінекономіки разом з від 12 квітня Мінінфраструктури, Мінфіном Секретаріатом Кабінету Міністрів та доопрацювати і оформити його в одноденний строк відповідно ДО регламентних вимог.

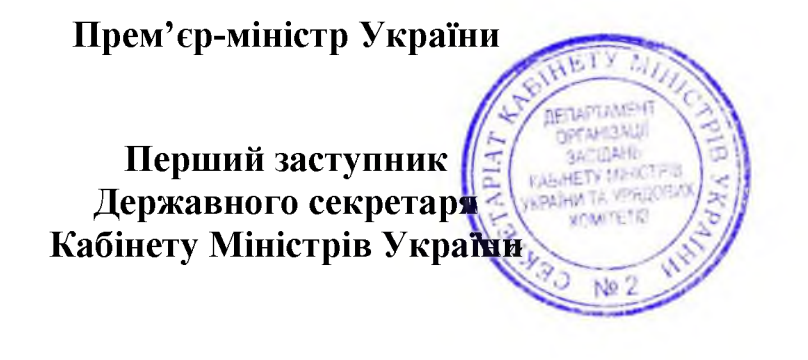

Д. ШМИГАЛЬ

К. МАР'ЄВИЧ
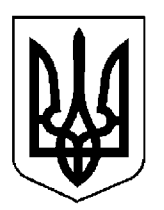

## $\Pi$ POTOKO $\Pi$  Nº 41

засідання Кабінету Міністрів України

### від 26 квітня 2024 року

Головував ШМИГАЛЬ Д. А.

Присутні:

Члени Кабінету Міністрів

ВЕРЕЩУК І. А., СТЕФАНІШИНА О. В., ФЕДОРОВ М. А., КАМИШІНО. М., ЛІСОВИЙ О. В., ЛЯШКО В. К., МАЛЮСЬКА Д. Л., МАРЧЕНКО С. М., НЕМЧІНОВ О. М., СОЛЬСЬКИЙ М. Т.

Віце-прем'єр-міністр з відновлення України - Міністр розвитку громад, територій та інфраструктури (взяв участь в режимі відеоконференції)

КУБРАКОВО. М.

Перші заступники (заступники) міністрів

БІДНИЙ М. В., ВИСОЦЬКИЙ Т. М., ВЛАСЕНКО Ю. М., ДРАП'ЯТИЙ Б. Є., КАЛМИКОВА Н. Ф., КАРАНДЄЄВ Р. В., КАРЧЕВИЧ М. В., МАРЧАК Д. М., ПОРХУНО. В., СИБІГА А. І., СОБОЛЕВО. Д., УЛЮТІН Д. В., ФЕДОРЕНКО Є. О., ШКУРАКОВ В. О.

Керівник Координаційного центру забезпечення взаємодії з Кабінетом Міністрів України — Представник Президента України у Кабінеті Міністрів

КЛАДІЄВ В. М.

Постійний представник Кабінету МЕЛЬНИЧУК Т. П. Міністрів України у Верховній Раді України

Державного секретаря Кабінету Міністрів Перший заступник МАР'ЄВИЧ К. М., заступники Державного секретаря Кабінету Міністрів ПОЛЯНСЬКИЙ П. Б., ФЕДОРЧУК В. Я., ЯРЕМЕНКО І. О., керівник Апарату Прем'єр-міністра ФЕРБЕЙ Є. М., відповідальні працівники Секретаріату Кабінету Міністрів (за списком)

Включити додатково до порядку денного питання:

Про внесення змін до порядків, затверджених постановою Кабінету Міністрів України від 21 червня 2022 р. № 738;

Питання річних загальних зборів акціонерного товариства "Українська оборонна промисловість";

Про виділення коштів з фонду ліквідації наслідків збройної агресії.

### 1. Про проекти законів України

Схвалити проекти Законів України:

Про визнання таким, що втратив чинність, Декрету Кабінету Міністрів України "Про об'єднання державних підприємств транспорту і дорожнього господарства";

Про внесення змін до Кримінального процесуального кодексу України та інших законодавчих актів України щодо міжнародного співробітництва під час кримінального провадження.

### 2. Про проекти актів Президента України

Схвалити проект Указу Президента України "Про прийняття Україною поправок до Угоди про заснування Європейського банку реконструкції та розвитку".

#### 3. Про проекти постанов Кабінету Міністрів України

1. Прийняти постанови Кабінету Міністрів України:

затвердження Порядку залучення підприємств, установ  $\Pi$ po та організацій незалежно від форми власності до проведення заходів з локалізації і ліквідації епідемії чи спалаху інфекційної хвороби;

Про затвердження Порядку ведення Єдиного державного ресстру обладнання для підготовки або обробки тютюну, тютюнової сировини, промислового виробництва тютюнових виробів;

Про внесення зміни до пункту 37 Порядку провадження діяльності, пов'язаної з обігом наркотичних засобів, психотропних речовин і прекурсорів, та контролю за їх обігом;

Про внесення змін до переліку наркотичних засобів, психотропних речовин і прекурсорів;

Деякі питання державної атестації наукових установ;

Про внесення зміни до пункту 3 Порядку та умов надання освітньої субвенції з державного бюджету місцевим бюджетам;

Деякі питання ліквідації територіальних органів Державної інспекції архітектури та містобудування;

 $\Pi$ po внесення змін Правил проїзду великогабаритних ДО та великовагових транспортних засобів автомобільними дорогами, вулицями та залізничними переїздами;

Про затвердження Порядку використання коштів, передбачених у державному бюджеті для забезпечення державної підтримки реалізації інвестиційних проектів із значними інвестиціями;

Про внесення зміни до пункту 6 Порядку видачі ветеринарних документів;

Про внесення змін до постанови Кабінету Міністрів України від 5 червня 2019 р. № 483;

Деякі шомісячної державної питання виплати допомоги ВІЛ-експонованим дітям до встановлення їм ВІЛ-статусу та дітям, які живуть  $3$  BIJI:

Про затвердження Порядку організації психіатричної допомоги у разі запобіжних заходів особи. застосування судом ДО стосовно якої передбачається застосування примусових заходів медичного характеру або вирішувалося питання про їх застосування;

Про внесення змін до Статуту приватного акціонерного товариства "Експортно-кредитне агентство".

2. Прийняти постанову Кабінету Міністрів України "Про затвердження Порядку розподілу та використання коштів, передбачених у державному бюджеті Міністерству фінансів для забезпечення інституційної спроможності органів державної влади", доручивши Мінфіну разом із Секретаріатом Кабінету Міністрів доопрацювати та оформити її в одноденний строк відповідно до регламентних вимог.

3. Прийняти постанову Кабінету Міністрів України "Про внесення змін до постанови Кабінету Міністрів України від 26 травня 2005 р. № 376", доручивши Секретаріату Кабінету Міністрів разом із МОЗ оформити її у триденний строк відповідно до регламентних вимог.

4. Прийняти постанову Кабінету Міністрів України "Про внесення змін до Порядку виплати щомісячної надбавки за вислугу років прокурорам та іншим працівникам органів прокуратури", доручивши Мін'юсту разом із Секретаріатом Кабінету Міністрів доопрацювати та оформити її у триденний строк відповідно до регламентних вимог.

5. Прийняти постанову Кабінету Міністрів України "Про внесення змін до порядків, затверджених постановою Кабінету Міністрів України від 21 червня 2022 р. № 738", доручивши Мінекономіки разом із Секретаріатом Кабінету Міністрів доопрацювати та оформити її в одноденний строк відповідно до регламентних вимог.

6. Для службового користування.

7. Для службового користування.

### 4. Про проекти розпоряджень Кабінету Міністрів України

1. Прийняти розпорядження Кабінету Міністрів України:

Деякі питання діяльності акціонерного товариства "Державний ощадний банк України";

Леякі питання утворення державної наукової установи "Центр інноваційних технологій охорони здоров'я" Державного управління справами;

Про виділення коштів з фонду ліквідації наслідків збройної агресії;

Деякі питання діяльності акціонерного товариства комерційний банк "ПриватБанк";

Про делегацію Уряду України для участі у переговорах з делегацією Уряду Республіки Молдова щодо підготовки тексту проекту Протоколу між Кабінетом Міністрів України і Урядом Республіки Молдова про доповнення до Угоди між Урядом України і Урядом Республіки Молдова про пункти пропуску через українсько-молдовський державний кордон і спрощений пропуск громадян, які проживають у прикордонних районах, щодо відкриття пункту пропуску для автомобільного сполучення "Ямпіль - Косеуць" (для службового користування).

2. Прийняти розпорядження Кабінету Міністрів України "Про утворення державних спеціалізованих судово-медичних установ", доручивши МОЗ доопрацювати його з урахуванням пропозиції Міністра охорони здоров'я Ляшка В. К. у частині доповнення розпорядження нормою щодо утворення Запорізького обласного бюро судово-медичної експертизи.

3. Прийняти розпорядження Кабінету Міністрів України "Про передачу об'єктів інженерної інфраструктури водопровідно-каналізаційного господарства у власність Львівської міської територіальної громади", доручивши Секретаріату Кабінету Міністрів оформити його в одноденний строк відповідно до регламентних вимог.

Рекомендувати Львівській міській раді після прийняття зазначених у інженерної інфраструктури розпорядженні об'єктів водопровідноканалізаційного господарства у м. Дублянах Львівського району Львівської області у власність Львівської міської територіальної громади забезпечити внесення відповідних відомостей до Державного земельного кадастру в частині відображення на кадастрових планах земельних ділянок контурів таких об'єктів.

4. Прийняти розпорядження Кабінету Міністрів України "Питання річних загальних зборів акціонерного товариства "Українська оборонна промисловість", доручивши Секретаріату Кабінету Міністрів оформити його в одноденний строк відповідно до регламентних вимог.

5. Прийняти розпорядження Кабінету Міністрів України "Про виділення коштів з фонду ліквідації наслідків збройної агресії", доручивши Секретаріату Кабінету Міністрів разом із МОЗ оформити його в одноденний строк відповідно до регламентних вимог.

6. Для службового користування.

### 5. Кадрові питання

1. Прийняти розпорядження Кабінету Міністрів України:

наглядової ради публічного акціонерного Питання товариства "Науково-технічний комплекс "Електронприлад";

Про внесення зміни до розпорядження Кабінету Міністрів України від 12 травня 2023 р. № 420.

2. Нагородити Почесною грамотою Кабінету Міністрів України:

за вагомий особистий внесок у зміцнення обороноздатності держави, діяльність громадську та плідну законотворчу роботу активну Веніславського Ф. В. згідно з поданням Голови Верховної Ради України Стефанчука Р. О. (лист від 22 квітня 2024 р. № 20/11-2024/88559);

за вагомий особистий внесок у забезпечення життєдіяльності об'єктів зони відчуження і зони безумовного (обов'язкового) відселення в умовах воєнного стану, сумлінне виконання професійних обов'язків Гуріна Є. В., Костюченка А. П., Кухаренка М. М. та Озорнова А. Г. згідно з поданнями Державного агентства з управління зоною відчуження (листи ДАЗВ від 5 квітня 2024 р. № 02-1222/8-24, від 23 квітня 2024 р. № 02-1473/8-24).

#### 6. Рішення з окремих питань

1. Мінфіну, Казначейству та Мінмолодьспорту вжити заходів до забезпечення фінансування видатків, необхідних для забезпечення створення належних умов з підготовки національних збірних команд на базах олімпійської, паралімпійської, дефлімпійської підготовки та в центрах олімпійської підготовки, здійснення заходів  $\mathbf{i}$ матеріально-технічного забезпечення процесу підготовки та участі національних збірних команд в Олімпійських, Паралімпійських іграх 2024 року та інших офіційних змаганнях передбачених міжнародного рівня.  $3a$ бюджетними програмами Мінмолодьспорту за загальним і спеціальним фондами бюджету.

2. Для службового користування.

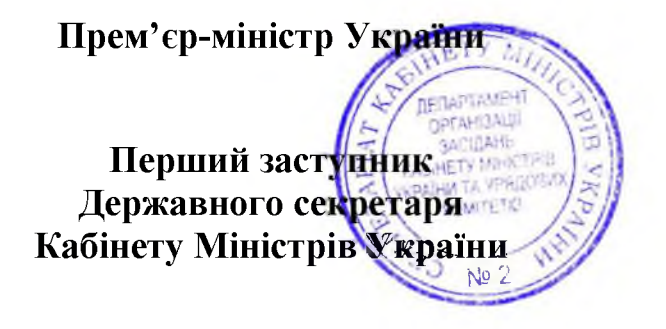

Д. ШМИГАЛЬ

К. МАР'ЄВИЧ

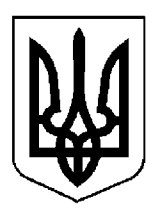

## $\Pi$ POTOKO $\Pi$  M<sup>2</sup>42

засідання Кабінету Міністрів України

### від 27 квітня 2024 року

Головував ШМИГАЛЬ Д. А.

Засідання проведено в режимі відеоконференції

Присутні:

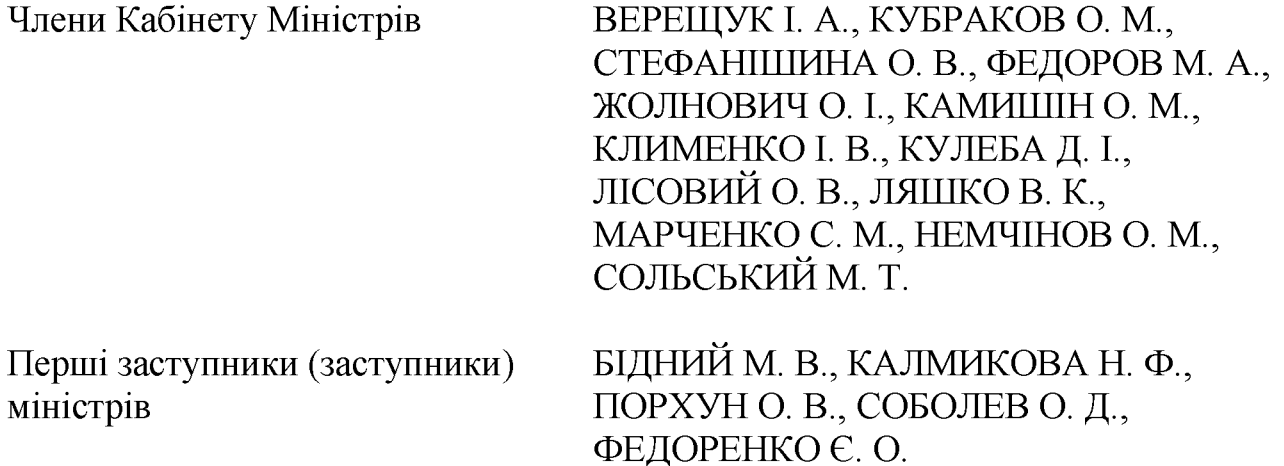

Державного Перший заступник секретаря Кабінету Міністрів МАР'ЄВИЧ К. М., заступник Державного секретаря Кабінету Міністрів ЯРЕМЕНКО І. О., керівник Апарату Прем'єр-міністра ФЕРБЕЙ Є. М., відповідальні працівники Секретаріату Кабінету Міністрів (за списком)

### Кадрові питання

Погодитися з пропозицією голови Київської облдержадміністрації Кравченка Р. А. та внести Президентові України подання про звільнення Майбоженка В. В. з посади голови Броварської районної державної адміністрації Київської області.

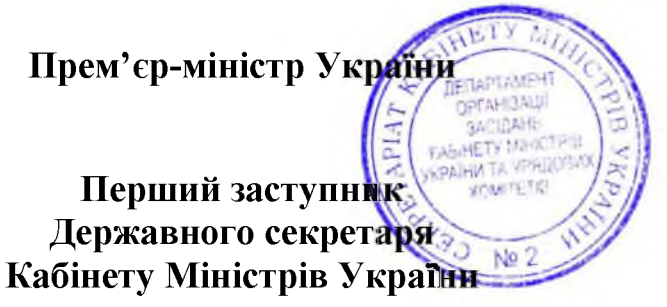

Д. ШМИГАЛЬ

К. МАР'ЄВИЧ

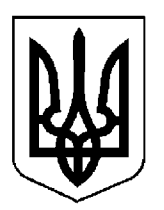

## ПРОТОКОЛ №43

засідання Кабінету Міністрів України

### від 29 квітня 2024 року

Головував ШМИГАЛЬ Д. А.

Засідання проведено в режимі відеоконференції

Присутні:

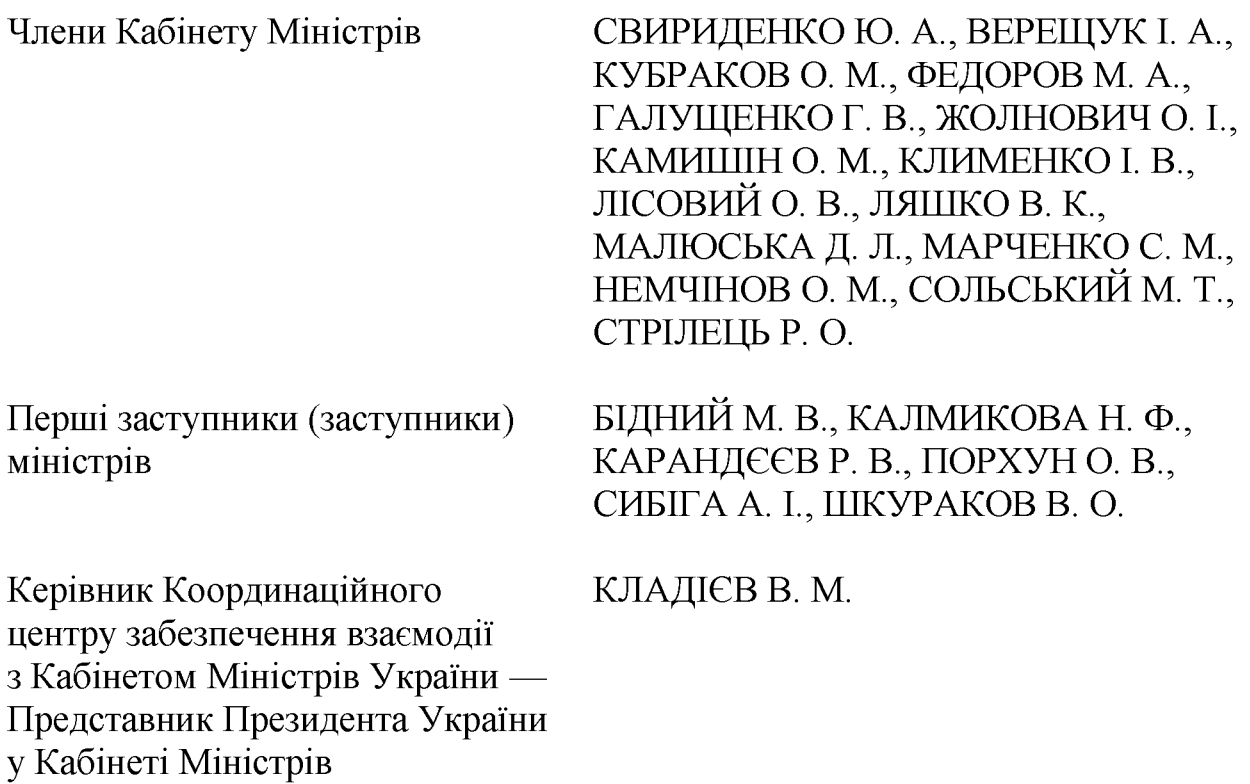

Державний секретар Кабінету Міністрів ЯРЕМА О. Й., перший заступник Державного секретаря Кабінету Міністрів МАР'ЄВИЧ К. М., заступники Державного секретаря Кабінету Міністрів ПОЛЯНСЬКИЙ П. Б., ЯРЕМЕНКО I. O., керівник Апарату Прем'єр-міністра ФЕРБЕЙ Є. М., відповідальні працівники Секретаріату Кабінету Міністрів (за списком)

### Про проекти постанов Кабінету Міністрів України

Прийняти постанову Кабінету Міністрів України "Про внесення змін до постанови Кабінету Міністрів України від 6 червня 2023 р. № 566", доручивши Мінінфраструктури доопрацювати її в одноденний строк з урахуванням зауважень Міністра фінансів Марченка С. М. щодо визначення строку введення в експлуатацію до 31 грудня 2024 р. магістральних водогонів, які визначені експериментальним проектом з будівництва магістральних водогонів у зв'язку з необхідністю ліквідації негативних наслідків, пов'язаних із знищенням Каховської гідроелектростанції, а також в частині фінансування зазначеного експериментального проекту із залученням коштів міжнародних фінансових організацій, зокрема Європейського інвестиційного банку, та разом з Мінфіном, Мінекономіки, Мінцифри, Міндовкіллям, Мін'юстом, Національним агентством запобігання корупції,  $3<sup>7</sup>$ питань іншими заінтересованими органами і Секретаріатом Кабінету Міністрів оформити акт відповідно до регламентних вимог.

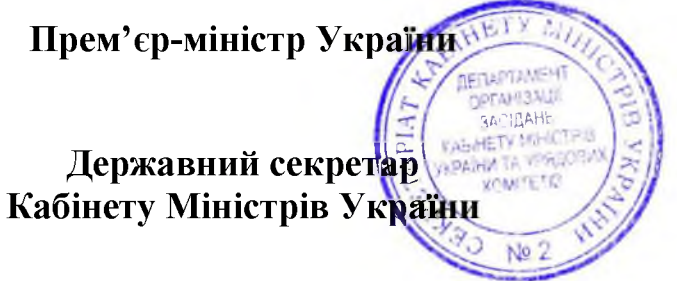

Д. ШМИГАЛЬ

O. SPEMA

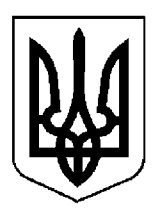

### $\Pi$  POTOKO $\Pi$  No. 44

засідання Кабінету Міністрів України

### від 30 квітня 2024 року

Головував ШМИГАЛЬ Д. А.

Присутні:

Члени Кабінету Міністрів СВИРИДЕНКО Ю. А., ВЕРЕЩУК І. А., КУБРАКОВО. М., ФЕДОРОВ М. А., ГАЛУЩЕНКО Г. В., ЖОЛНОВИЧ О. І., КАМИШІНО. М., КЛИМЕНКО І. В., КУЛЕБА Д. І., ЛІСОВИЙ О. В., ЛЯШКО В. К., МАЛЮСЬКА Д. Л., МАРЧЕНКО С. М., НЕМЧІНОВ О. М., СОЛЬСЬКИЙ М. Т., СТРІЛЕЦЬ Р. О. БІДНИЙ М. В., КАЛМИКОВА Н. Ф., Перші заступники (заступники) міністрів ПОРХУНО. В., ШЕВЧЕНКО Т. С. Керівник Координаційного КЛАДІЄВ В. М. центру забезпечення взаємодії з Кабінетом Міністрів України Представник Президента України у Кабінеті Міністрів Постійний представник Кабінету МЕЛЬНИЧУК Т. П. Міністрів України у Верховній Раді України

Державний секретар Кабінету Міністрів ЯРЕМА О. Й., перший заступник Державного секретаря Кабінету Міністрів МАР'ЄВИЧ К. М., заступники секретаря Кабінету Міністрів ВОЙТОВИЧ Лержавного  $O<sub>1</sub>$ M., ПОЛЯНСЬКИЙ П. Б., ФЕДОРЧУК В. Я., ЯРЕМЕНКО I. O., керівник Апарату Прем'єр-міністра ФЕРБЕЙ Є. М., відповідальні працівники Секретаріату Кабінету Міністрів (за списком)

Включити додатково до порядку денного питання:

Про внесення змін до постанови Кабінету Міністрів України від 14 липня 2021 р. № 723;

Деякі питання діяльності товариства з обмеженою відповідальністю "Оператор газотранспортної системи України";

Про утворення державного підприємства "Морський нафтовий термінал "Південний".

### 1. Про проекти законів України

Схвалити проект Закону України "Про ратифікацію Угоди між Кабінетом Міністрів України та Урядом Великого Герцогства Люксембург технічне та фінансове співробітництво" та прийняти відповідне про розпорядження Кабінету Міністрів України.

### 2. Про проекти актів Президента України

Схвалити проект розпорядження Президента України "Про делегацію України для участі у 17-й сесії конференції держав — учасниць Конвенції про права осіб з інвалідністю".

### 3. Про проекти постанов Кабінету Міністрів України

1. Прийняти постанови Кабінету Міністрів України:

Про внесення змін до пункту 1 постанови Кабінету Міністрів України від 6 грудня 2022 р. № 1364;

Про внесення змін у додаток до постанови Кабінету Міністрів України від 16 лютого 2011 р. № 106;

Про затвердження Порядку взаємодії між Державним агентством відновлення та розвитку інфраструктури, Державною митною службою, Адміністрацією Державної прикордонної служби і Державною службою з питань безпечності харчових продуктів та захисту споживачів з питань експлуатації пунктів пропуску через державний кордон для автомобільного сполучення;

Про затвердження Порядку накладення і стягнення штрафів  $3a$ порушення вимог законодавства у галузі цивільної авіації;

Деякі питання використання залишку коштів, визначеного пунктом 7 статті 12 Закону України "Про Державний бюджет України на 2024 рік";

Про вихід з Угоди про співробітництво в галузі охорони здоров'я населення, Протоколу про внесення змін і доповнень до Угоди про співробітництво в галузі охорони здоров'я населення від 26 червня 1992 р. та Протоколу про внесення доповнення до Угоди про співробітництво в галузі охорони здоров'я населення від 26 червня 1992 року;

Про затвердження Порядку використання коштів, передбачених у державному бюджеті для здійснення заходів щодо облаштування пунктів пропуску залізничного сполучення;

Про внесення змін до Порядку використання коштів, передбачених у державному бюджеті для надання підтримки фермерським господарствам;

Про затвердження переліку пріоритетних тематичних напрямів наукових досліджень і науково-технічних розробок на період до 31 грудня року, наступного після припинення або скасування воєнного стану в Україні;

Про внесення зміни в додаток до постанови Кабінету Міністрів України від 20 лютого 2012 р. № 110;

Про затвердження Порядку випуску, обігу та погашення податкових векселів, які видаються до отримання з акцизного складу спирту етилового неденатурованого, призначеного для переробки на алкогольні напої (крім виноматеріалів та вермутів), та до ввезення на митну територію України алкогольних напоїв в ємностях, які не є споживчою тарою, для їх розливу у споживчу тару виробником алкогольних напоїв;

 $\Pi$ po внесення постанов Кабінету Міністрів України змін ДО від 3 вересня 2008 р. № 777 і від 31 травня 2022 р. № 643;

Про внесення змін до постанови Кабінету Міністрів України від 18 квітня 2018 р. № 339 та визнання такими, що втратили чинність, деяких постанов Кабінету Міністрів України;

Про внесення змін до Порядку регулювання тарифів на соціальні послуги;

Кабінету Міністрів України  $\Pi$ po внесення змін постанови ДО від 9 березня 2006 р. № 268;

Міністрів  $\Pi$ po внесення змін ДО постанови Кабінету України від 11 квітня 2012 р. № 296;

Про внесення змін до Порядку надання фінансової державної підтримки суб'єктам підприємництва.

2. Прийняти постанову Кабінету Міністрів України "Про внесення змін до постанови Кабінету Міністрів України від 14 липня 2021 р. № 723", доручивши Секретаріату Кабінету Міністрів оформити її в одноденний строк відповідно до регламентних вимог.

3. Прийняти постанову Кабінету Міністрів України "Деякі питання відповідальністю діяльності товариства обмеженою "Оператор" 3 газотранспортної системи України", доручивши Секретаріату Кабінету Міністрів оформити її в одноденний строк відповідно до регламентних вимог.

### 4. Про проекти розпоряджень Кабінету Міністрів України

1. Прийняти розпорядження Кабінету Міністрів України:

Про затвердження плану заходів, які здійснюються для забезпечення повернення коштів членам кредитних спілок, яким до набрання чинності Законом України від 14 липня 2023 р. № 3254-IX "Про кредитні спілки" було анульовано ліцензії на здійснення діяльності із залучення внесків (вкладів) членів кредитної спілки на депозитні рахунки;

 $\Pi$ po погодження припинення державного підприємства "Науковокомплекс "Імпульс" технічний шляхом перетворення в товариство з обмеженою відповідальністю;

Питання річних загальних зборів приватного акціонерного товариства "Укргідроенерго";

Про погодження обсягу придбання Національним агентством з питань виявлення, розшуку та управління активами, одержаними від корупційних та злочинів, облігацій внутрішньої державної позики "Військові інших облігації";

Про визначення державних підприємств та установ, що належать до сфери управління Державного агентства з управління зоною відчуження, отримувачами гуманітарної допомоги;

Про перерозподіл деяких видатків державного бюджету, передбачених Міністерству освіти і науки на 2024 рік, та розподіл обсягу субвенції з державного бюджету місцевим бюджетам на створення навчально-практичних центрів сучасної професійної (професійно-технічної) освіти у 2024 році;

Деякі питання спрямування залишку коштів спеціального фонду державного бюджету у 2024 році;

Деякі питання річних загальних зборів акціонерного товариства "Українська залізниця";

Про утворення державного підприємства "Морський нафтовий термінал "Південний".

### 5. Кадрові питання

1. Погодити призначення Шкітера Т. І. заступником голови Волинської обласної державної адміністрації.

2. Взяти до відома інформацію НАДС про результати спеціальної перевірки, проведеної відповідно до Закону України "Про запобігання корупції" в установленому порядку стосовно Бно-Айріяна М. К. як кандидата на посаду члена Національної комісії, що здійснює державне регулювання у сферах енергетики та комунальних послуг (лист НАДС від 9 квітня 2024 р. № 4477/20.2-24), а також про результати опрацювання Національним запобігання корупції відповідного агентством  $\overline{3}$ питань пояснення Бно-Айріяна М. К. і доданих до нього документів, наданих у зв'язку з виявленими фактами розбіжностей у поданій ним декларації особи, уповноваженої на виконання функцій держави або місцевого самоврядування (лист Національного агентства з питань запобігання корупції від 24 квітня 2024 р. № 49-04/28482-24).

Відмовити Бно-Айріяну М. К. у призначенні на посаду члена Національної комісії, що здійснює державне регулювання у сферах енергетики та комунальних послуг, за результатами спеціальної перевірки, проведеної відповідно до Закону України "Про запобігання корупції" (пункт 11 частини другої статті 7 Закону України "Про Національну комісію, що здійснює державне регулювання у сферах енергетики та комунальних послуг" та абзац третій частини другої статті 58 Закону України "Про запобігання корупції").

3. Відхилити подання Конкурсної комісії з добору кандидатів на посади членів Національної комісії, що здійснює державне регулювання у сферах енергетики та комунальних послуг, щодо призначення Косянчука О. В. на посаду члена Національної комісії, що здійснює державне регулювання у сферах енергетики та комунальних послуг.

### 6. Про плани організації виконання рішень Ради національної безпеки і оборони України, введених в дію указами Президента України

Схвалити план організації виконання рішення Ради національної безпеки і оборони України від 20 квітня 2024 р. "Щодо протидії негативним наслідкам функціонування азартних ігор в мережі Інтернет", введеного в дію Указом Президента України від 20 квітня 2024 р. № 234.

### 7. Рішення з окремих питань

1. З метою створення комплексної системи надання медичної допомоги у сфері психічного здоров'я та психосоціальної підтримки населення України та впровадження проектів і програм, які спрямовані на практичну реалізацію цієї системи:

інформацію Міністра охорони здоров'я Ляшка В. К. (лист від 30 квітня 2024 р. № 25/18073/2-24) щодо розроблення цільової моделі системи у сфері психічного здоров'я та психосоціальної підтримки в Україні взяти до відома;

міністерствам, іншим органам виконавчої влади опрацювати цільову модель системи у сфері психічного здоров'я та психосоціальної підтримки в Україні з метою її реалізації в межах компетенції, а також сприяти реалізації інших проектів і програм, які спрямовані на формування комплексної системи у сфері психічного здоров'я та психосоціальної підтримки населення в Україні;

Секретаріату Кабінету Міністрів забезпечити доведення до відома міністерств, інших органів виконавчої влади інформації, підготовленої МОЗ, щодо цільової моделі системи у сфері психічного здоров'я та психосоціальної підтримки в Україні.

2. Мінекономіки доопрацювати в одноденний строк постанову Кабінету Міністрів України "Про внесення змін до деяких постанов Кабінету Міністрів України щодо надання грантів для виробництв переробної промисловості", прийняту на засіданні Кабінету Міністрів 22 березня 2024 р. (протокол № 32), з урахуванням пропозиції Першого віце-прем'єр-міністра — Міністра економіки Свириденко Ю. А. про перенесення строків набрання чинності змінами щодо визначення пільгових умов для надання грантів для Київської області з 1 січня 2025 року.

3. Міноборони, МОЗ, МОН, Мінреінтеграції за участю Генерального штабу Збройних Сил опрацювати питання щодо:

перенесення строків проведення медичних оглядів громадян під час призивних придатності приписки дільниць, a також визначення ДО призовників до військової служби за станом здоров'я із урахуванням здійснення заходів із проведення повторних медичних оглядів громадян, які були визнані обмежено придатними до військової служби до набрання чинності Законом України від 21 березня 2024 р. № 3621-IX "Про внесення змін до деяких законів України щодо забезпечення прав військовослужбовців та поліцейських на соціальний захист";

рішень військового командування з питань ведення закладами освіти персонального військового обліку здобувачів освіти із тимчасово окупованих територій, територій ведення активних бойових дій або тих, які перебувають за межами України, з метою недопущення безпідставного їх відрахування та притягнення до адміністративної відповідальності керівників закладів освіти.

Про результати поінформувати Кабінет Міністрів.

4. Мінфіну у триденний строк забезпечити доопрацювання проекту Закону України "Про внесення змін до Податкового кодексу України щодо наближення законодавства України до законодавства Європейського Союзу в частині акцизного податку", схваленого на засіданні Кабінету Міністрів 22 березня 2024 р. (протокол № 32), у частині підвищення ставки акцизного податку на скраплений газ (пропан або суміш пропану з бутаном) із урахуванням пропозиції ПАТ "Укрнафта".

5. Для службового користування.

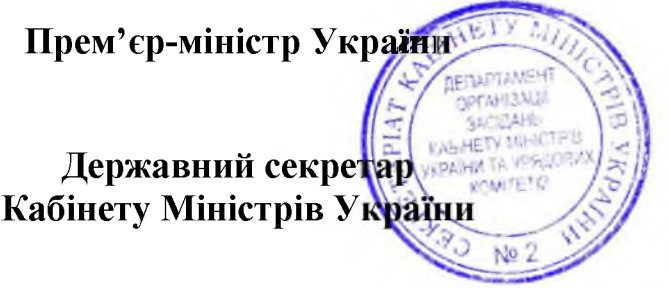

Д. ШМИГАЛЬ

O. SPEMA